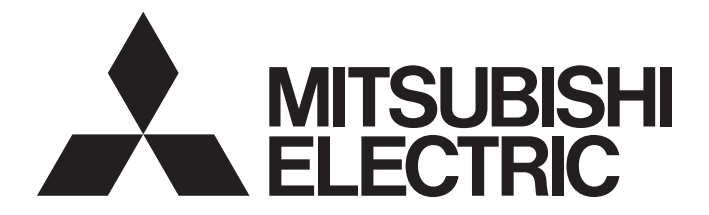

# **Programmable Controller**

# MELSEC iQ R

# MELSEC iQ-R Programming Manual (Motion Module Instructions, Standard Functions/ Function Blocks)

-RD78G4 -RD78G8 -RD78G16 -RD78G32 -RD78G64 -RD78GHV -RD78GHW

# <span id="page-2-0"></span>**SAFETY PRECAUTIONS**

(Read these precautions before using this product.)

Before using MELSEC iQ-R series programmable controllers, please read the manuals for the product and the relevant manuals introduced in those manuals carefully, and pay full attention to safety to handle the product correctly. Make sure that the end users read this manual and then keep the manual in a safe place for future reference.

## <span id="page-2-1"></span>**INTRODUCTION**

Thank you for purchasing the Mitsubishi Electric MELSEC iQ-R series programmable controllers.

This manual describes the instructions and standard functions/function blocks required for programming.

Before using this product, please read this manual and the relevant manuals carefully and develop familiarity with the

functions and performance of the MELSEC iQ-R series programmable controller to handle the product correctly.

When applying the program examples provided in this manual to an actual system, ensure the applicability and confirm that it will not cause system control problems.

Please make sure that the end users read this manual.

#### **Relevant products**

RD78G4, RD78G8, RD78G16, RD78G32, RD78G64, RD78GHV, RD78GHW

# **CONTENTS**

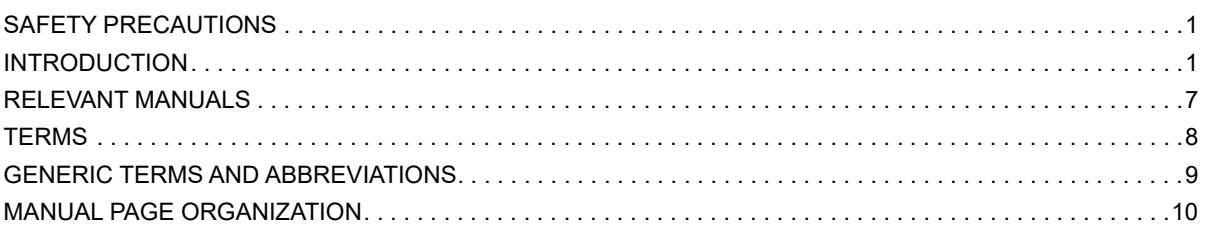

## **[PART 1 OVERVIEW](#page-14-0)**

#### **[CHAPTER 1 OVERVIEW](#page-15-0) 14**

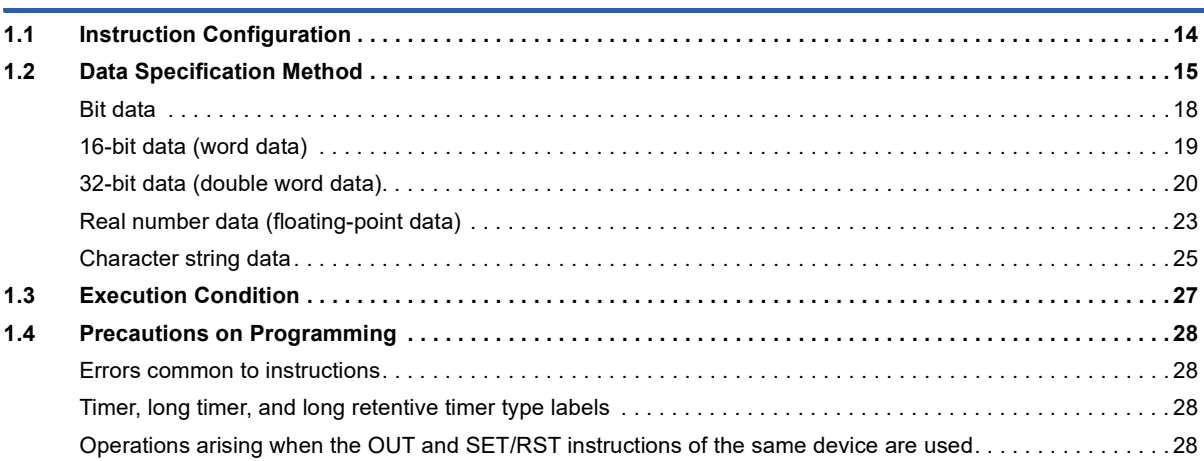

## **[PART 2 LISTS OF INSTRUCTIONS AND FUN/FB](#page-30-0)**

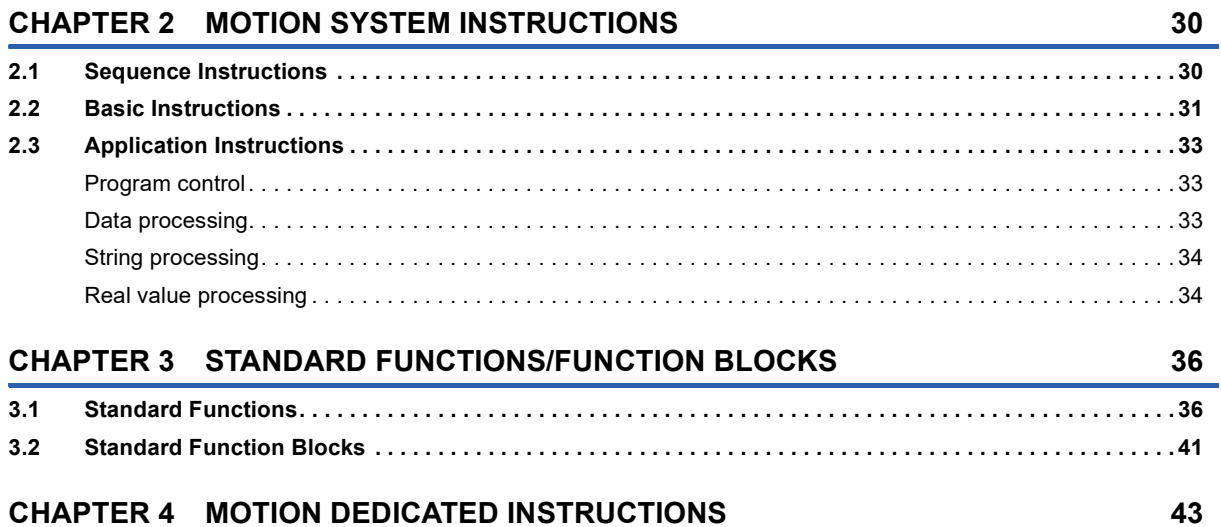

### **[PART 3 SEQUENCE INSTRUCTIONS](#page-46-0)**

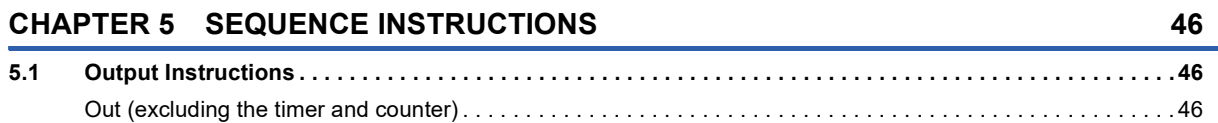

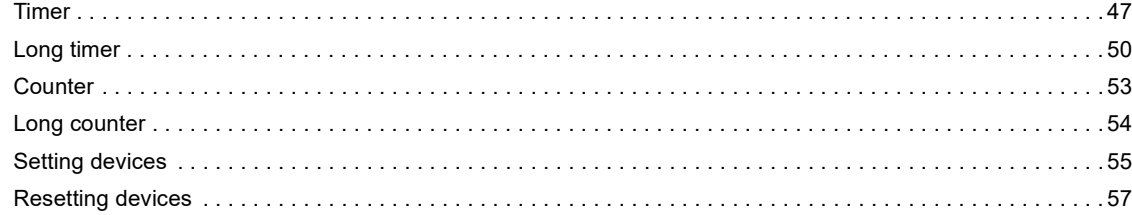

## **[PART 4 BASIC INSTRUCTIONS](#page-60-0)**

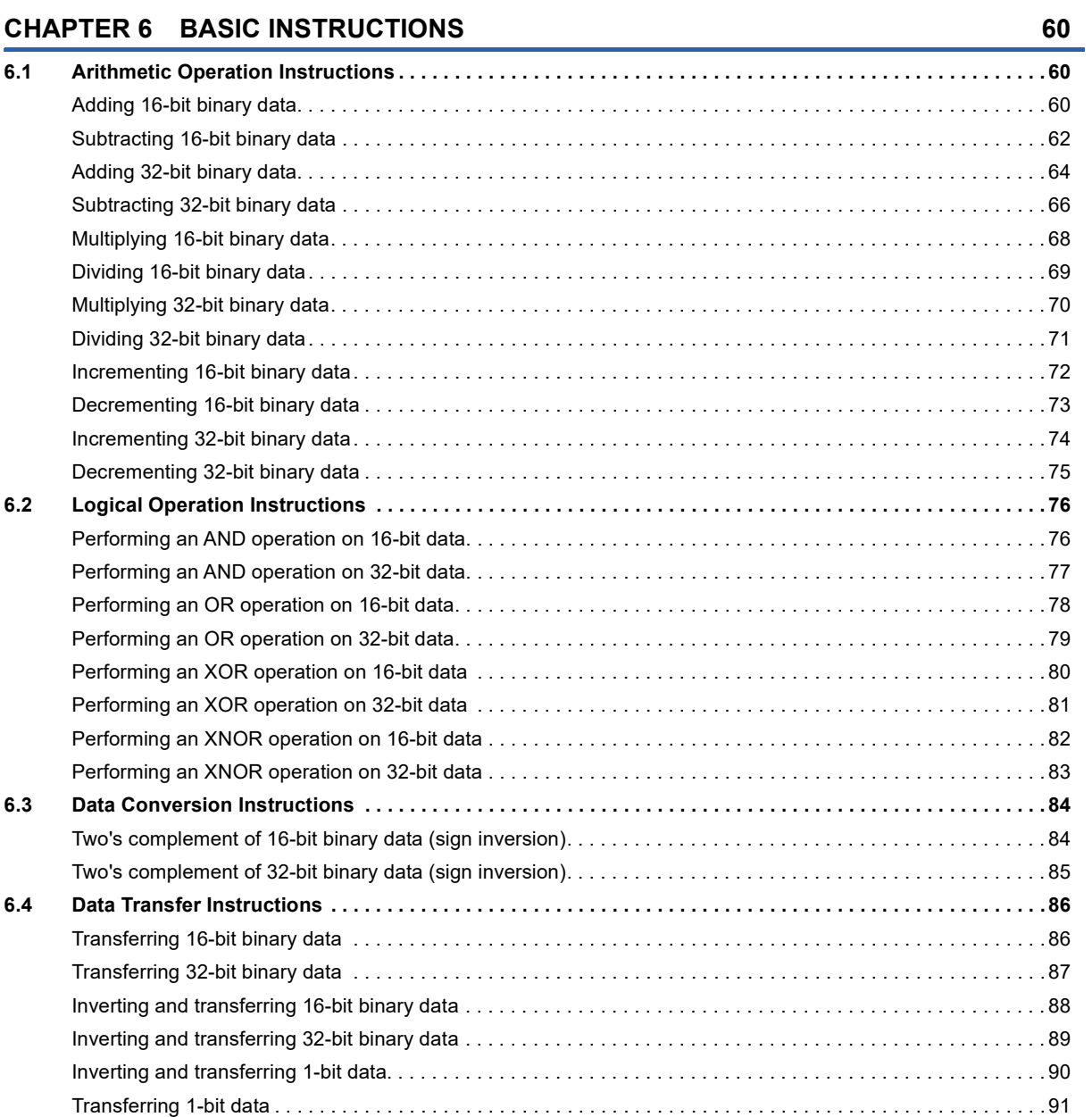

### **[PART 5 APPLICATION INSTRUCTIONS](#page-94-0)**

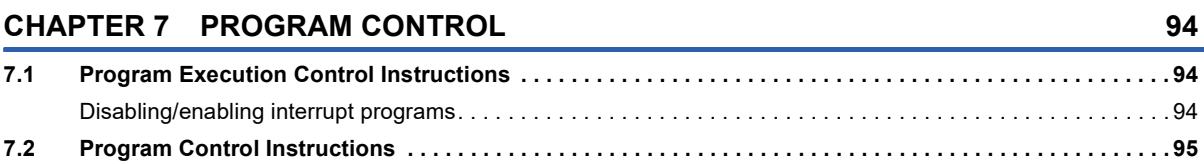

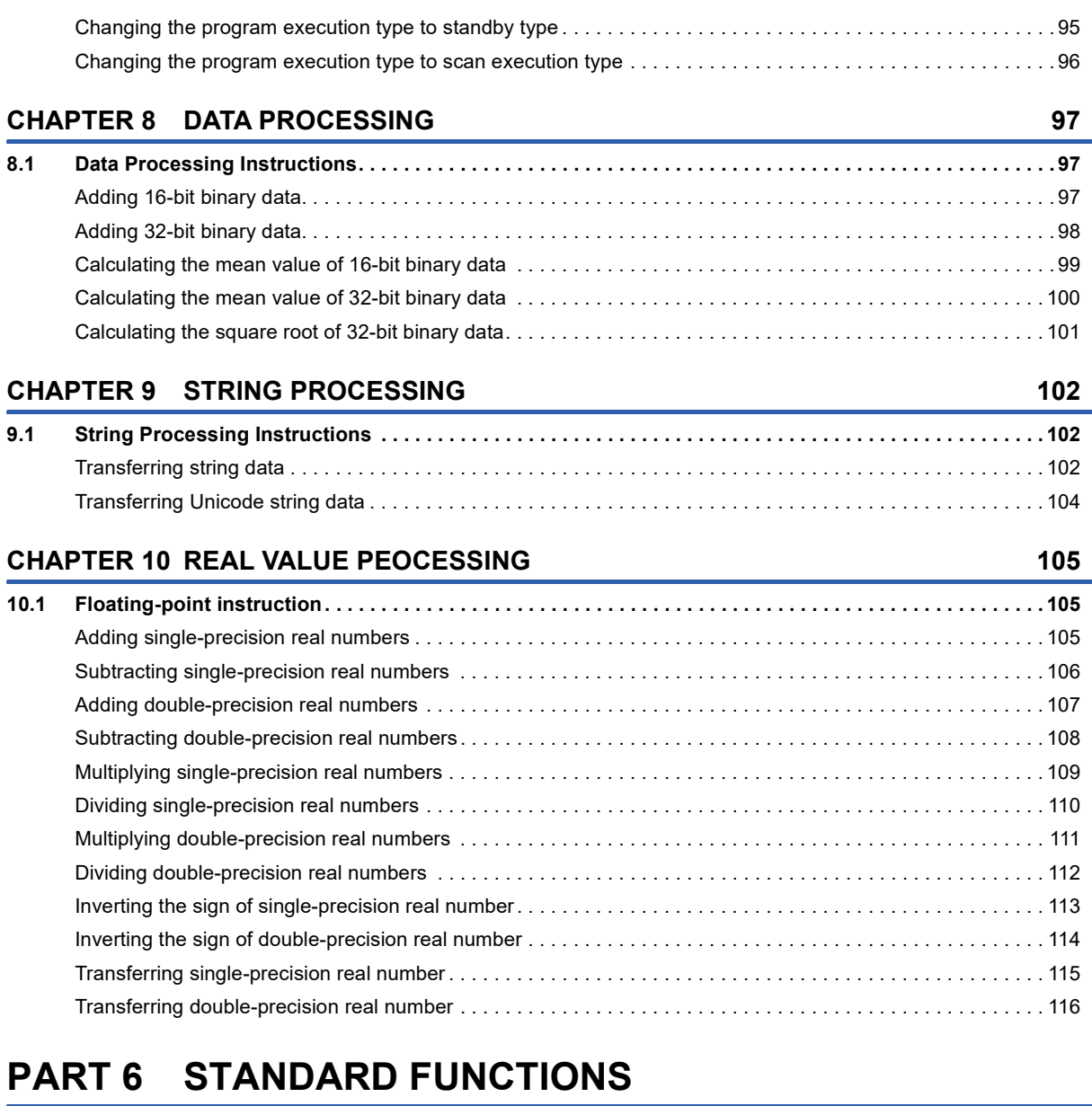

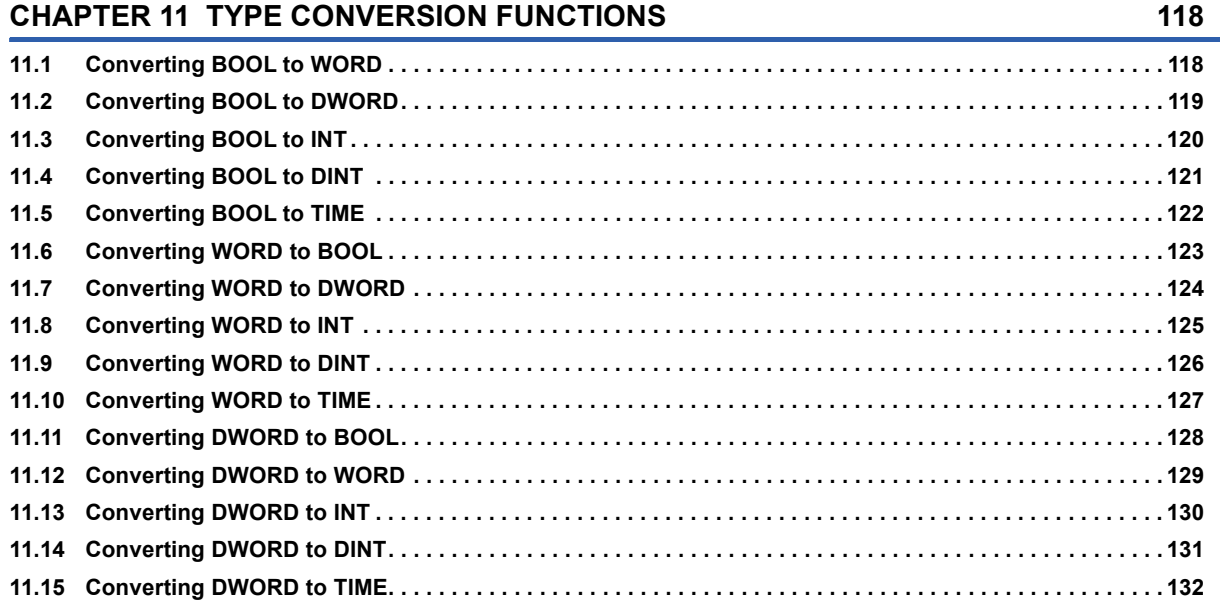

5

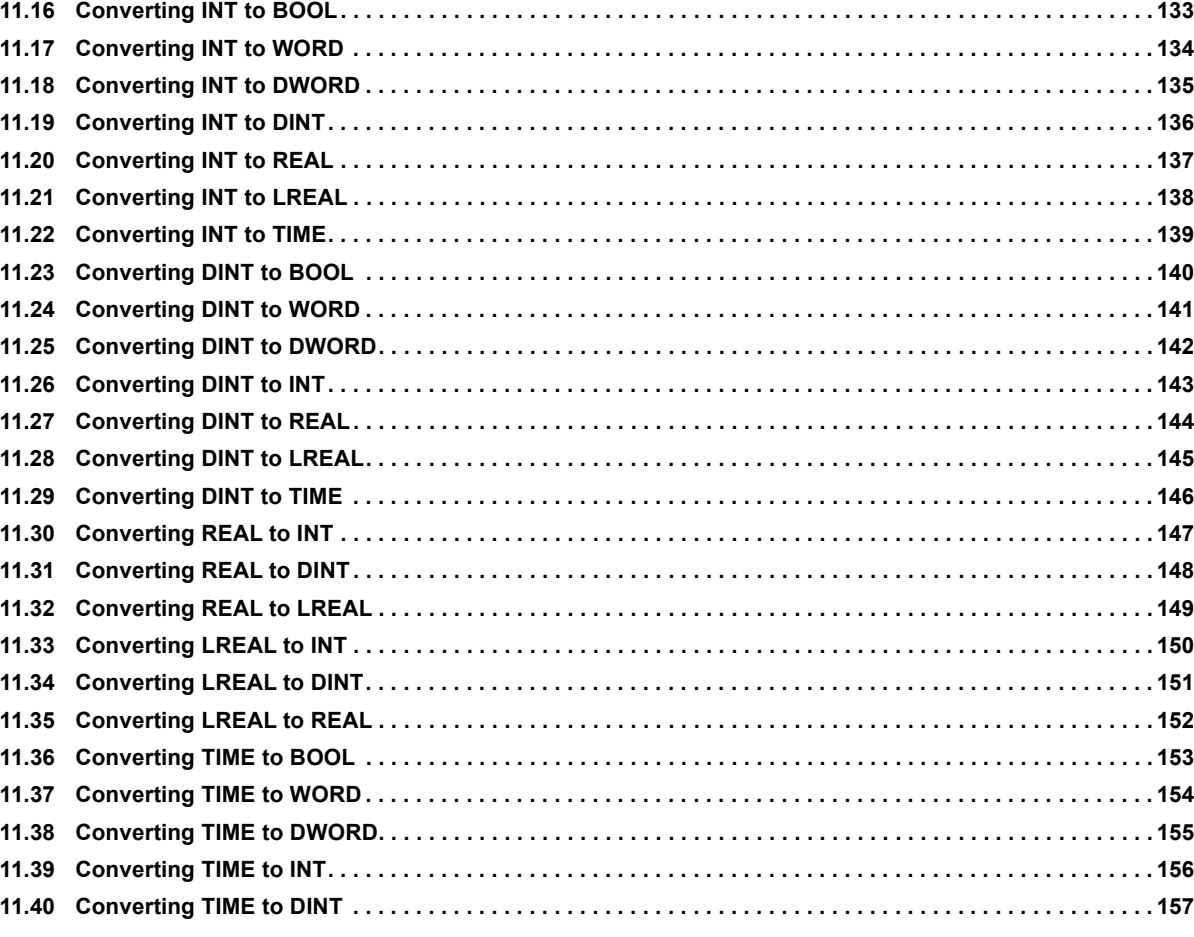

#### **[CHAPTER 12 SINGLE VARIABLE FUNCTIONS](#page-159-0) 158**

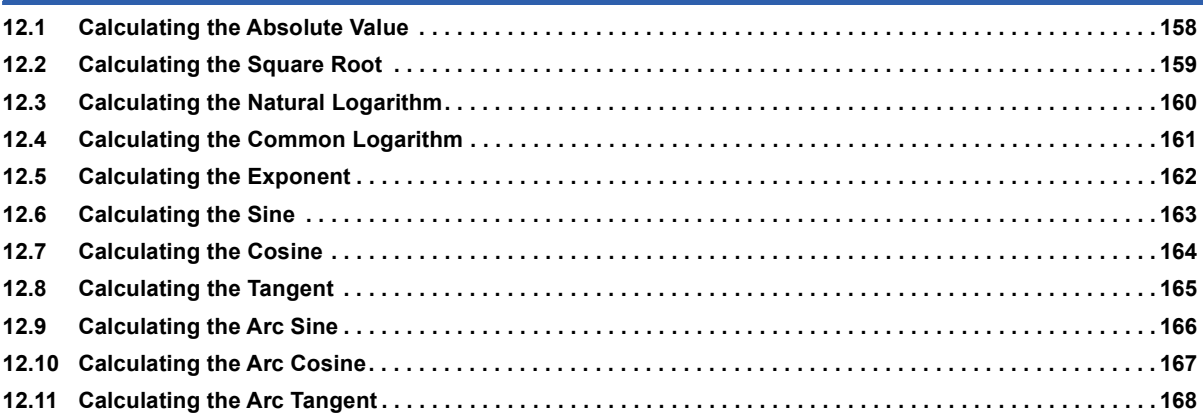

#### **[CHAPTER 13 ARITHMETIC OPERATION FUNCTIONS](#page-170-0) 169**

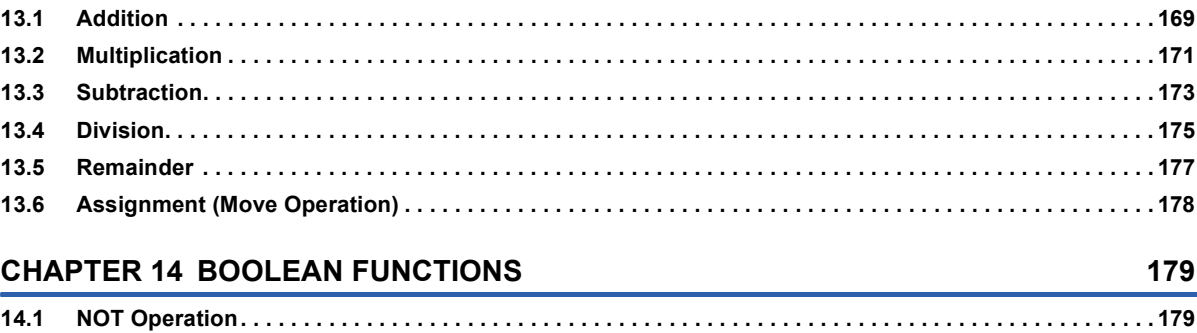

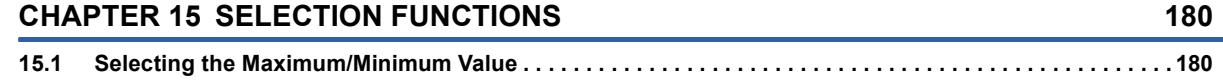

### **[PART 7 STANDARD FUNCTION BLOCKS](#page-184-0)**

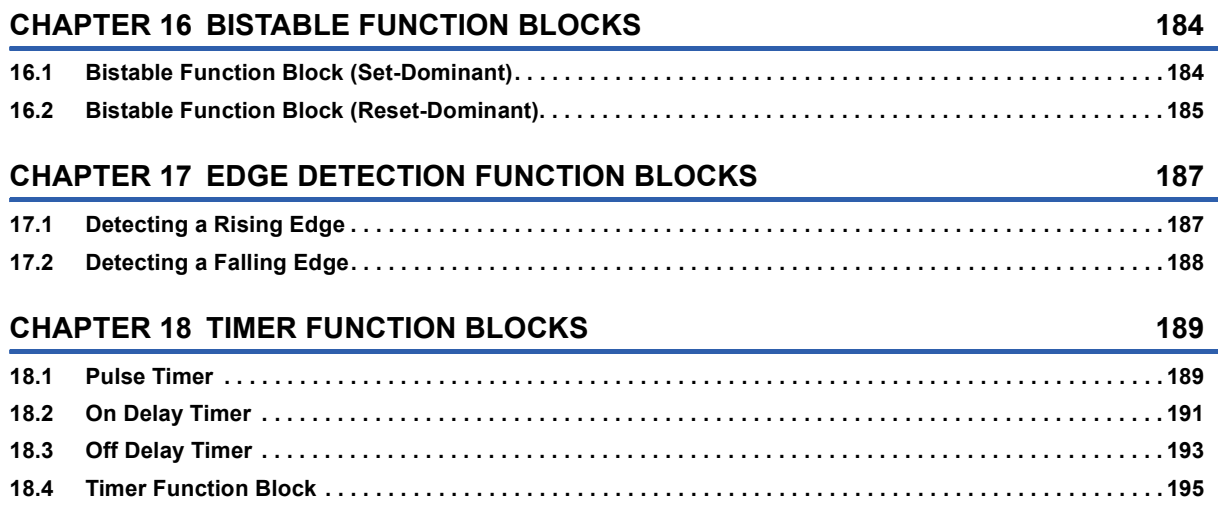

## **[PART 8 MOTION DEDICATED INSTRUCTIONS](#page-202-0)**

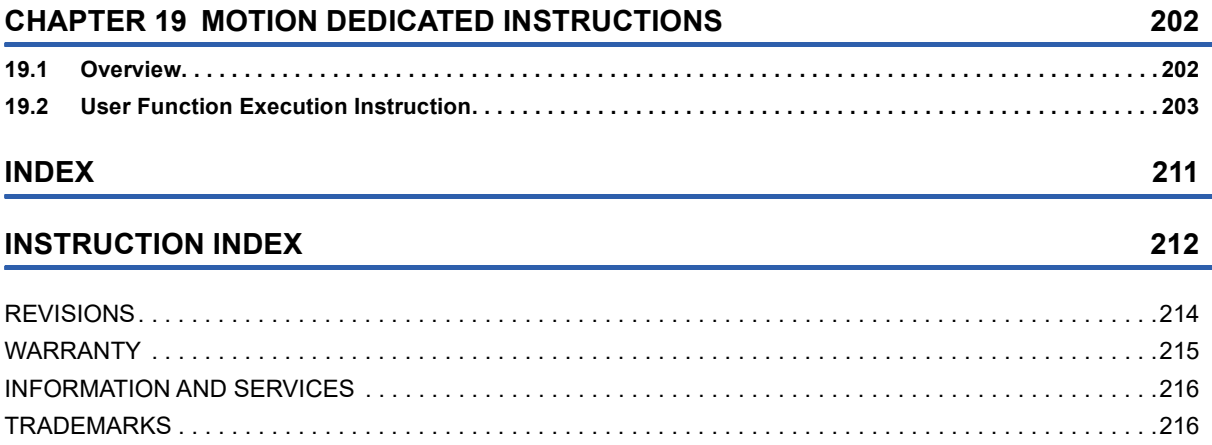

# <span id="page-8-0"></span>**RELEVANT MANUALS**

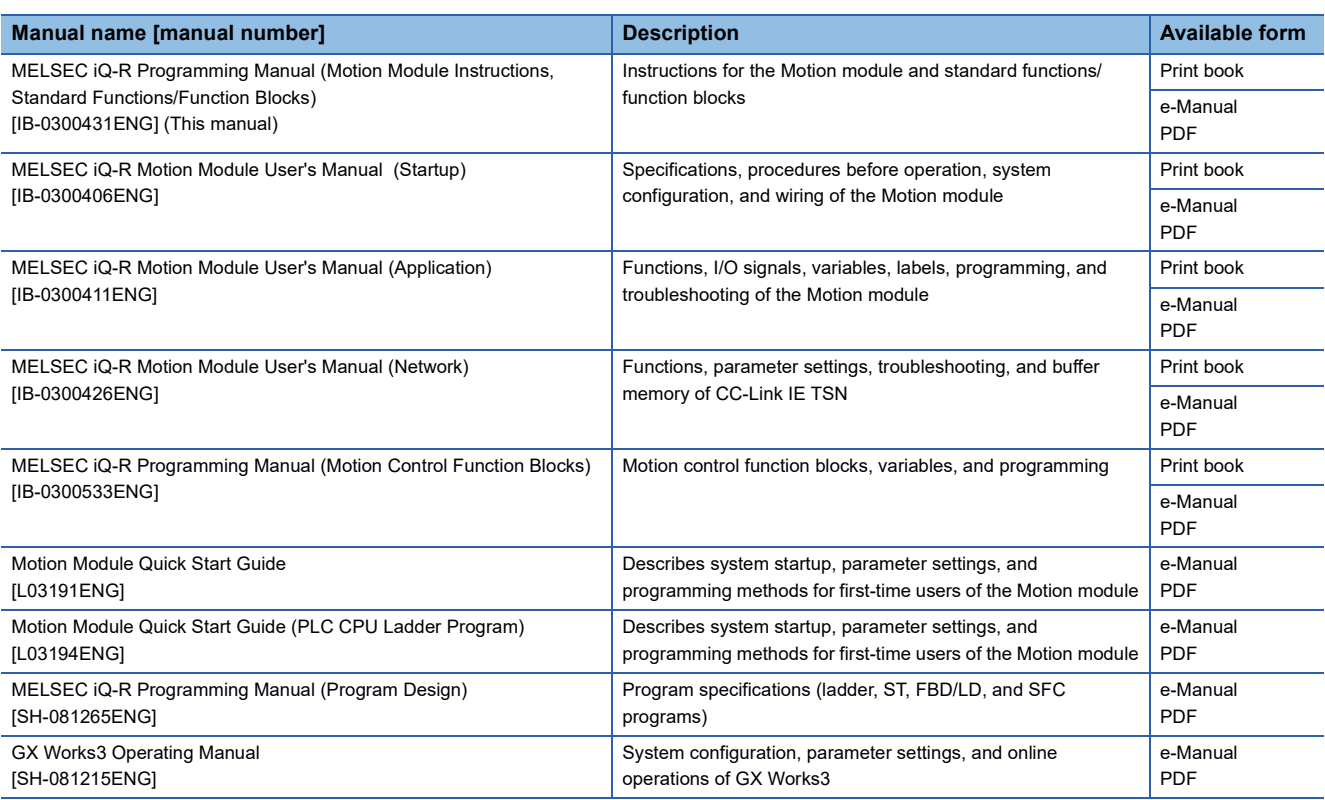

For programs, refer to the following.

MELSEC iQ-R Programming Manual (Program Design)

 $Point<sup>9</sup>$ 

e-Manual refers to the Mitsubishi Electric FA electronic book manuals that can be browsed using a dedicated tool.

e-Manual has the following features:

- Required information can be cross-searched in multiple manuals.
- Other manuals can be accessed from the links in the manual.
- The hardware specifications of each part can be found from the product figures.
- Pages that users often browse can be bookmarked.
- Sample programs can be copied to an engineering tool.

# <span id="page-9-0"></span>**TERMS**

Unless otherwise specified, this manual uses the following terms.

![](_page_9_Picture_77.jpeg)

# <span id="page-10-0"></span>**GENERIC TERMS AND ABBREVIATIONS**

Unless otherwise specified, this manual uses the following generic terms and abbreviations.

![](_page_10_Picture_84.jpeg)

# <span id="page-11-0"></span>**MANUAL PAGE ORGANIZATION**

In this manual, pages are organized and the symbols are used as shown below.

#### **How to read Part 3 to Part 6**

The following illustration is for explanation purpose only, and should not be referred to as an actual documentation. -

![](_page_11_Picture_24.jpeg)

#### **O** Instruction symbol

 • An instruction symbol followed by parentheses indicates multiple instructions. For example, "+(\_U)" indicates two instructions: + and +\_U.

![](_page_12_Picture_141.jpeg)

**2** Description formats of structured text language

Execution condition is input to EN of each structured text. And, execution result should be described for ENO.

- **8** Execution condition ( $F \equiv$  [Page 27 Execution Condition\)](#page-28-1)
- $\bullet$  Description of operands, setting ranges, and data types
- For the data type, refer to the following.
- **[Page 15 Data Specification Method](#page-16-1)**

#### $\Theta$  Devices that can be used as operands

![](_page_12_Picture_142.jpeg)

<span id="page-12-0"></span>\*1 For details on each device, refer to the following.

MELSEC iQ-R CPU Module User's Manual (Application)

Control data. Some instructions require control data that determine the operations of the instructions. When control data

need to be set by a user, set values according the setting range.

**O** Processing details of the instruction.

**O** Precautions

Error code and error details if the instruction has any possible operation error

• For details, refer to the following.

MELSEC iQ-R CPU Module User's Manual (Application)

• For the errors not provided here, refer to "List of Error Codes" in the following manual.

MELSEC iQ-R Motion Module User's Manual (Application)

#### **How to read Part 7 and Part 8**

The following illustration is for explanation purpose only, and should not be referred to as an actual documentation. -

![](_page_13_Picture_76.jpeg)

**O** Function symbol

Description formats of structured text language

For instances, refer to the following.

MELSEC iQ-R Programming Manual (Program Design)

 $\bigcirc$  Description of operands, types, and data types

• For the data type, refer to the following.

**[Page 15 Data Specification Method](#page-16-1)** 

**2** Processing details of the standard function or standard function block

Error code and error details if the standard function or standard function block has any possible operation error

• For details, refer to the following.

MELSEC iQ-R CPU Module User's Manual (Application)

• For the errors not provided here, refer to "List of Error Codes" in the following manual.

MELSEC iQ-R Motion Module User's Manual (Application)

# <span id="page-14-0"></span>**PART 1 OVERVIEW**

This part consists of the following chapter.

[1 OVERVIEW](#page-15-2)

# <span id="page-15-2"></span><span id="page-15-0"></span>**1 OVERVIEW**

# <span id="page-15-1"></span>**1.1 Instruction Configuration**

Many instructions available for motion systems are each divided into the instruction part and device part.

The instruction part and device part are used as follows.

- Instruction part: Indicates the function of the relevant instruction.
- Device part: Indicates the data used for the instruction.

The device part is further classified to source data, destination data, and numerical data.

#### **Source (s)**

Source is the data used in the operation.

Depending on the label or device specified in each instruction, the source becomes as follows.

![](_page_15_Picture_138.jpeg)

#### **Destination (d)**

Data after operation is stored in the destination area.

However, some instructions require the data to be used in the operation to be stored before the operation.

A label or device to store data must be set for the destination.

#### **Numerical value (n)**

For the numerical values of the numbers of devices, transfers, data, and character strings, specify those used by an instruction which uses multiple devices or an instruction which specifies the numbers of repetitions, data to be processed, and character strings.

A numerical value from 0 to 65535 or 0 to 4294967295 can be set for the size such as the number of devices, transfers, or characters. The setting range varies depending on the instruction. For details, refer to the description of each instruction. Note, however, that when the size specification such as the number of devices, transfers, or characters is 0, the relevant instruction results in non-processing.

![](_page_15_Picture_18.jpeg)

Be careful when a large numerical value is used such as for the number of transfers. It lengthens the processing time.

# <span id="page-16-1"></span><span id="page-16-0"></span>**1.2 Data Specification Method**

The following table lists the types of data that can be used for instructions.

![](_page_16_Picture_221.jpeg)

#### **Device data**

The following table lists devices and constants that can be used to specify the setting data of instructions.

![](_page_16_Picture_222.jpeg)

<span id="page-16-2"></span>\*1 A constant can be used in the data specified for the source (s) or numerical data (n) by an instruction.

<span id="page-16-3"></span>\*2 For the specification method, refer to the detail page of each data type.

#### **Label data**

The following table lists labels that can be used to specify the setting data of instructions.

#### ■**Primitive data type**

![](_page_17_Picture_154.jpeg)

#### ■**Generic data type**

The generic data type is the data type of the labels which summarize several primitive data types.

Generic data types are used when multiple data types are allowed for arguments and return values of functions or function blocks.

Labels defined in generic data types can be used in any sub-level data type.

![](_page_18_Picture_237.jpeg)

<span id="page-18-0"></span>\*1 Can also be used as an array.

#### ■**Generic data type (array)**

For the following generic data type, define the number of array elements.

![](_page_18_Picture_238.jpeg)

#### <span id="page-19-0"></span>**Data size and data range**

Bit data is handled in increments of bits such as contacts and coils.

![](_page_19_Picture_158.jpeg)

#### **Handling bit data with bit devices and labels**

One point of bit device/label can handle 1-bit data.

#### **Handling bit data with bit word devices**

By specifying a bit number for a word device, bit data of the specified bit number can be handled.

A bit in a word device can be specified by "Word device number.Bit number".

A bit number can be specified in hexadecimal in the range from 0 to F.

For example, bit 5 (b5) of G0 is specified as G0.5, and bit 10 (b10) of G0 is specified as G0.A.

The following word devices support bit specification.

![](_page_19_Picture_159.jpeg)

#### **Handling bit data with word type labels**

By specifying a bit number for a word type label, bit data of the specified bit number can be handled.

A bit in a word type label can be specified by "Label name.Bit number".

![](_page_19_Figure_16.jpeg)

![](_page_19_Figure_17.jpeg)

The following data types of labels support bit specification.

![](_page_19_Picture_160.jpeg)

#### <span id="page-20-0"></span>**Data size and data range**

16-bit data includes signed and unsigned 16-bit data.

In signed 16-bit data, a negative number is represented in two's complement.

![](_page_20_Picture_213.jpeg)

### **Handling 16-bit data with bit devices**

A bit device can be handled as 16-bit data by performing digit specification.

![](_page_20_Picture_214.jpeg)

#### **Precaution**

Digit specification cannot be made for a bit type array label.

#### **Digit specification range**

The following table lists the range of 16-bit data for each digit specification.

![](_page_20_Picture_215.jpeg)

**Ex.**

When digit specification is made for RX0, the applicable number of points is as follows.

- $\cdot$  K1RX0 $\rightarrow$ 4 points from RX0 to RX3
- $\cdot$  K2RX0 $\rightarrow$ 8 points from RX0 to RX7
- $\cdot$  K3RX0 $\rightarrow$ 12 points from RX0 to RXB
- $\cdot$  K4RX0 $\rightarrow$ 16 points from RX0 to RXF

RXF ··· RXC RXB ··· RX8 RX7 ··· RX4 RX3 ··· RX0  $\langle \ldots \rangle$  $\ldots$ 

![](_page_20_Figure_20.jpeg)

**1**

#### ■**Specifying a bit device with digit specification in the source (s)**

When a bit device is specified with digit specification in the source of an instruction, 0 is stored in the word device of the destination, in the upper bits than those specified in the source of the instruction.

![](_page_21_Picture_241.jpeg)

#### ■**Specifying a bit device with digit specification in the destination (d)**

When a digit specification is made in the destination of an instruction, the number of points by the digit specification is applicable in the destination.

The upper bit devices than the number of points specified by digits remain unchanged.

![](_page_21_Figure_6.jpeg)

#### **Handling 16-bit data with word devices/labels**

#### ■**Word device**

One point of word device can handle 16-bit data.

#### ■**Word type label**

One point of word type label can handle 16-bit data.

### <span id="page-21-0"></span>**32-bit data (double word data)**

#### **Data size and data range**

32-bit data includes signed and unsigned 32-bit data.

In signed 32-bit data, a negative number is represented in two's complement.

![](_page_21_Picture_242.jpeg)

#### **Handling 32-bit data with bit devices**

A bit device can be handled as 32-bit data by performing digit specification.

![](_page_21_Picture_243.jpeg)

#### **Precaution**

Digit specification cannot be made for a bit type array label.

#### **Digit specification range**

The following table lists the range of 32-bit data for each digit specification.

![](_page_22_Picture_216.jpeg)

![](_page_22_Picture_217.jpeg)

When digit specification is made for RX0, the applicable number of points is as follows.

- $\cdot$  K1RX0 $\rightarrow$ 4 points from RX0 to RX3
- $\cdot$  K2RX0 $\rightarrow$ 8 points from RX0 to RX7
- $\cdot$  K3RX0 $\rightarrow$ 12 points from RX0 to RXB
- $\cdot$  K4RX0 $\rightarrow$ 16 points from RX0 to RXF
- $\cdot$  K5RX0 $\rightarrow$ 20 points from RX0 to RX13
- $\cdot$  K6RX0 $\rightarrow$ 24 points from RX0 to RX17
- $\cdot$  K7RX0 $\rightarrow$ 28 points from RX0 to RX1B
- $\cdot$  K8RX0 $\rightarrow$ 32 points from RX0 to RX1F

#### <u>RX1F ··· RX1C RX1B ··· RX18 RX17 ··· RX14 RX13 ··· RX10 RXF ··· RXC RXB ··· RX8 RX7 ··· RX4 RX3 ··· RX0</u>

![](_page_22_Picture_218.jpeg)

#### ■**Specifying a bit device with digit specification in the source (s)**

When a bit device is specified with digit specification in the source of an instruction, 0 is stored in the word device of the destination, in the upper bits than those specified in the source of the instruction.

![](_page_23_Figure_2.jpeg)

#### ■**Specifying a bit device with digit specification in the destination (d)**

When a digit specification is made in the destination of an instruction, the number of points by the digit specification is applicable in the destination.

The upper bit devices than the number of points specified by digits remain unchanged.

![](_page_23_Figure_6.jpeg)

#### **Handling 32-bit data with word devices/labels**

#### ■**Word device**

Two points of word device can handle 32-bit data.

#### ■**Double word type label**

One point of double word device can handle 32-bit data.

#### <span id="page-24-0"></span>**Data size and data range**

Real number data includes single-precision 32-bit real number data and double-precision 64-bit real number data.

Real number data can be stored only in devices other than bit devices or in single-precision or double-precision real data type labels.

![](_page_24_Picture_127.jpeg)

#### **Configuration of single-precision real number data**

The configuration of single-precision real number data compliances with the IEEE754 format.

#### **Configuration of double-precision real number data**

The configuration of double-precision real number data compliances with the IEEE754 format.

**1**

#### **Precautions**

#### ■**When setting an input value of single-precision real number from the engineering tool**

The number of significant digits is about 7 because the engineering tool processes single precision real number data in 32-bit single precision.

When the input value of single-precision real number data exceeds 7 digits, the 8th digit is rounded off.

Therefore, if the rounded-off value goes out of the range from -2147483648 to 2147483647, it will not be an intended value.

#### **Ex.**

When "2147483647" is set as an input value, it is handled as "2147484000" because 8th digit "6" is rounded off.

#### **Ex.**

When "E1.1754943562" is set as an input value, it is handled as "E1.175494" because 8th digit "3" is rounded off. Set an input value within the following range. If the set value is out of the following range, a conversion error occurs. Decimal point expression:  $0.0000000001 \leq$  Absolute value of real number data  $\leq$  999999900000.0 Exponential notation: 1.175494351E-38  $\leq$  Absolute value of real number data  $\leq$  3.402823466E+38

#### ■**When setting an input value of double-precision real number from the engineering tool**

The number of significant digits is about 15 because the engineering tool processes double precision real number data in 64 bit double precision.

When the input value of double-precision real number data exceeds 15 digits, the 16th digit is rounded off.

Therefore, if the rounded-off value goes out of the range from -2147483648 to 2147483647, it will not be an intended value.

![](_page_25_Picture_13.jpeg)

When "2147483646.12345678" is set as an input value, it is handled as "2147483646.12346" because 16th digit "6" is rounded off.

#### **Ex.**

When "E1.7976931348623157+307" is set as an input value, it is handled as "E1.79769313486232+307" because 16th digit "5" is rounded off.

Set an input value within the following range. If the set value is out of the following range, a conversion error occurs. Decimal point expression: 0.00000000000000000001 Absolute value of real number data 999999999999999000000.0 Exponential notation: 2.22507385850721E-308 ≤ Absolute value of real number data ≤ 1.79769313486231E+308

#### $Point$ <sup> $\odot$ </sup>

The monitor function of the engineering tool can monitor real number data of motion systems.

To represent "0" in real number data, set all numbers in each of the following range to 0.

- Single-precision real number data: b0 to b31
- Double-precision real number data: b0 to b63

The setting range of real number data is as follows. For the operations to be performed when an overflow or underflow occurs or when a special value is input, refer to the following.

- Single-precision real number data: -2<sup>128</sup><[single-precision real number data] $\leq 2^{-126}$ , 0, 2<sup>-126</sup> (singleprecision real number data]<2<sup>128</sup>
- Double-precision real number data: -2<sup>1024</sup> < [double-precision real number data]  $\leq$ -2<sup>-1022</sup>, 0, 2<sup>-1022</sup>  $\leq$ [doubleprecision real number data]<2<sup>1024</sup>

### <span id="page-26-0"></span>**Character string data**

#### **Format of character string data**

The following table lists the types of character string data, each of which ends with a NULL code to be handled as a character string.

![](_page_26_Picture_202.jpeg)

Character string data is stored in devices or an array in ascending order of device numbers or array element numbers.

![](_page_26_Figure_5.jpeg)

(1) Character code string

#### **Notation of character string**

The following shows the notation of character strings in ST programs.

![](_page_26_Picture_203.jpeg)

#### **Data range**

The following table summarizes the ranges of character string data.

![](_page_26_Picture_204.jpeg)

<span id="page-26-1"></span>\*1 For the character string [Unicode], characters up to the basic multilingual plane can be used.

#### **Number of words required for storing data**

Character string data can be stored in word devices.

The following table lists the numbers of words required for storing character string data.

![](_page_26_Picture_205.jpeg)

#### **Character string data storage location**

An image of the character string data storage location is shown below.

#### ■**Character strings**

In each character string storage image, "NULL" indicates a NULL code (00H).

![](_page_27_Picture_260.jpeg)

#### ■**Character strings [Unicode]**

In each character string [Unicode] storage image, "NULL" indicates a NULL code (0000H).

![](_page_27_Picture_261.jpeg)

#### <span id="page-28-1"></span><span id="page-28-0"></span>**Types of execution conditions**

The following table lists the execution conditions of instructions.

![](_page_28_Picture_90.jpeg)

<span id="page-28-2"></span>\*1 When the program is described in structured text language (ST), EN will be the precondition of the instruction.

#### **Execution condition of each instruction**

The execution condition varies depending on the instruction. For execution condition, refer to the details of each instruction in this manual.

When the program is described in structured text language (ST), EN will be the execution condition. The instruction is executed only when EN is TRUE. The status of ENO will be the same as that of EN.

Note that the execution condition of standard functions and function blocks differs depending on the existence of EN. If there is no EN, the standard function or function block is executed at every scan. For the execution condition of the standard function or function block with EN, refer to the details of each standard function or function block in this manual.

# <span id="page-29-0"></span>**1.4 Precautions on Programming**

### <span id="page-29-1"></span>**Errors common to instructions**

The following table lists the conditions under which an error occurs when the instruction is executed.

![](_page_29_Picture_186.jpeg)

For details, refer to "List of Error Codes" in the following manual. MELSEC iQ-R Motion Module User's Manual (Application)

### <span id="page-29-2"></span>**Timer, long timer, and long retentive timer type labels**

The timer, long timer, and long retentive timer type labels are structures whose members are S (contact), C (coil), and N (current value). When the data to be handled exceeds the width (32 bits) of the current value, these operate by using not only the area of the current value but also the areas of the previous value, contact, and coil.

![](_page_29_Picture_187.jpeg)

### <span id="page-29-3"></span>**Operations arising when the OUT and SET/RST instructions of the same device are used**

This section describes the operation when two or more OUT and SET/RST instructions that use the same device are executed within one scan.

#### **For OUT instructions of the same device**

Otherwise, the specified device turns on or off, depending on the operation result up to each OUT instruction while it is in execution.

In this case, the device may turn on/off during one scan because the on/off state of the specified device is determined during execution of each OUT instruction.

#### **If SET/RST instructions of the same device are used**

#### ■**For SET instructions**

The SET instruction turns on the specified device if the execution command is on, and causes no operation if it is off. Thus, if two or more SET instructions of the same device are executed during one scan, the specified device turns on even if one execution command is on.

#### ■**For RST instructions**

The RST instruction turns on the specified device if the execution command is off, and causes no operation if it is off. Thus, if two or more RST instructions of the same device are executed during one scan, the specified device turns on even if one execution command is off.

#### ■**If the SET and RST instructions of the same device exist in one scan**

If the SET and RST instructions of the same device exist in one scan, the SET instruction turns on the specified device if the execution command is on, and turns off the specified device if it is on.

If both the SET and RST instructions are off, the on/off state of the specified device will be unchanged.

# <span id="page-30-0"></span>**PART 2 LISTS OF INSTRUCTIONS AND FUN/FB**

This part consists of the following chapters.

[2 MOTION SYSTEM INSTRUCTIONS](#page-31-2)

[3 STANDARD FUNCTIONS/FUNCTION BLOCKS](#page-37-2)

[4 MOTION DEDICATED INSTRUCTIONS](#page-44-1)

<span id="page-31-2"></span><span id="page-31-0"></span>The following table summarizes how to read the instruction lists.

![](_page_31_Picture_218.jpeg)

# <span id="page-31-1"></span>**2.1 Sequence Instructions**

#### **Output instructions**

#### ■**Out (excluding the timer and counter)**

![](_page_31_Picture_219.jpeg)

#### ■**Timer, long timer**

![](_page_31_Picture_220.jpeg)

#### ■**Counter, long counter**

![](_page_31_Picture_221.jpeg)

#### ■**Setting devices**

![](_page_31_Picture_222.jpeg)

#### ■**Resetting devices**

![](_page_31_Picture_223.jpeg)

#### <span id="page-32-0"></span>**Arithmetic operation instructions**

#### ■**Adding/subtracting 16-bit binary data**

![](_page_32_Picture_253.jpeg)

#### ■**Adding/subtracting 32-bit binary data**

![](_page_32_Picture_254.jpeg)

#### ■**Multiplying/dividing 16-bit binary data**

![](_page_32_Picture_255.jpeg)

#### ■**Multiplying/dividing 32-bit binary data**

![](_page_32_Picture_256.jpeg)

#### ■**Incrementing/decrementing 16-bit binary data**

![](_page_32_Picture_257.jpeg)

#### ■**Incrementing/decrementing 32-bit binary data**

![](_page_32_Picture_258.jpeg)

#### **Logical operation instructions**

#### ■**Performing an AND operation on 16-bit/32-bit data**

![](_page_32_Picture_259.jpeg)

#### ■**Performing an OR operation on 16-bit/32-bit data**

![](_page_33_Picture_260.jpeg)

#### ■**Performing an XOR operation on 16-bit/32-bit data**

![](_page_33_Picture_261.jpeg)

#### ■**Performing an XNOR operation on 16-bit/32-bit data**

![](_page_33_Picture_262.jpeg)

#### **Data conversion instructions**

#### ■**Two's complement of 16-bit/32-bit binary data (sign inversion)**

![](_page_33_Picture_263.jpeg)

#### **Data transfer instructions**

#### ■**Transferring 16-bit/32-bit binary data**

![](_page_33_Picture_264.jpeg)

#### ■**Inverting and transferring 16-bit/32-bit binary data**

![](_page_33_Picture_265.jpeg)

#### ■**Inverting and transferring 1-bit data**

![](_page_33_Picture_266.jpeg)

#### ■**Transferring 1-bit data**

![](_page_33_Picture_267.jpeg)

# <span id="page-34-0"></span>**2.3 Application Instructions**

### <span id="page-34-1"></span>**Program control**

#### **Program execution control instructions**

#### ■**Disabling/enabling interrupt programs**

![](_page_34_Picture_243.jpeg)

#### **Program control instructions**

#### ■**Changing the program execution type to standby type**

![](_page_34_Picture_244.jpeg)

#### ■**Changing the program execution type to scan execution type**

![](_page_34_Picture_245.jpeg)

### <span id="page-34-2"></span>**Data processing**

#### **Data processing instructions**

#### ■**Adding 16-bit binary data**

![](_page_34_Picture_246.jpeg)

#### ■**Adding 32-bit binary data**

![](_page_34_Picture_247.jpeg)

#### ■**Calculating the mean value of 16-bit/32-bit binary data**

![](_page_34_Picture_248.jpeg)

#### ■**Calculating the square root of 32-bit binary data**

![](_page_34_Picture_249.jpeg)

<span id="page-34-3"></span>\*1 When calculating the square root except 32-bit binary data, use SQRT of standard functions. **[Page 159 SQRT](#page-160-1)** 

### <span id="page-35-0"></span>**String processing**

#### **String processing instructions**

#### ■**Transferring string data**

![](_page_35_Picture_258.jpeg)

### <span id="page-35-1"></span>**Real value processing**

#### **Floating-point instruction**

#### ■**Adding/subtracting single-precision real numbers**

![](_page_35_Picture_259.jpeg)

#### ■**Adding/subtracting double-precision real numbers**

![](_page_35_Picture_260.jpeg)

#### ■**Multiplying/dividing single-precision real numbers**

![](_page_35_Picture_261.jpeg)

#### ■**Multiplying/dividing double-precision real numbers**

![](_page_35_Picture_262.jpeg)

#### ■**Inverting the sign of single-precision real number**

![](_page_35_Picture_263.jpeg)

#### ■**Inverting the sign of double-precision real number**

![](_page_35_Picture_264.jpeg)

#### ■**Transferring single-precision real number**

![](_page_35_Picture_265.jpeg)
#### ■**Transferring double-precision real number**

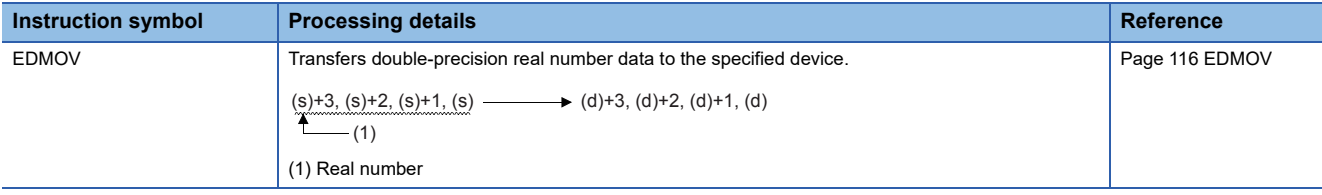

**2**

How to read the list is shown below.

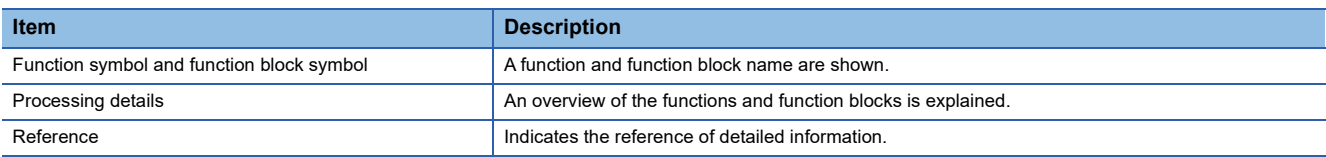

## **3.1 Standard Functions**

#### **Type conversion functions**

#### ■**Converting BOOL to WORD/DWORD**

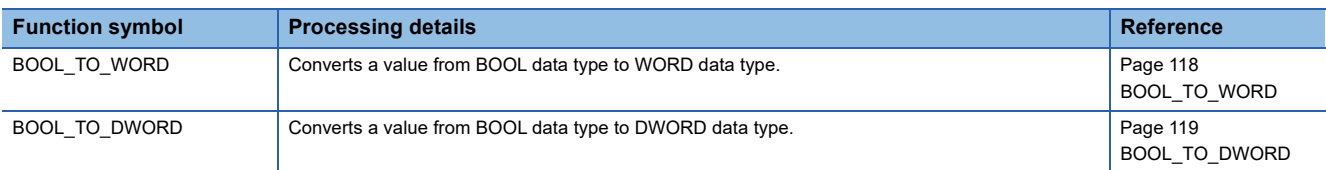

#### ■**Converting BOOL to INT/DINT**

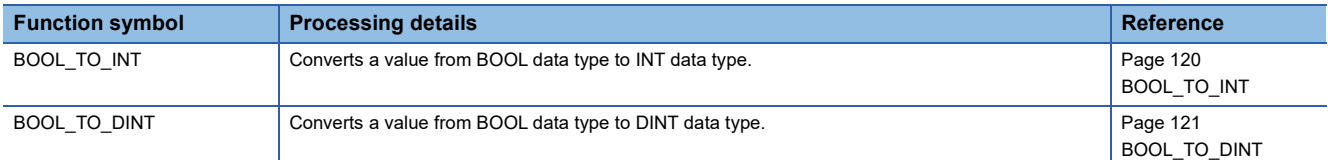

#### ■**Converting BOOL to TIME**

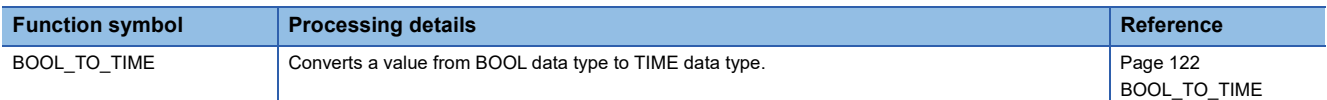

#### ■**Converting WORD to BOOL**

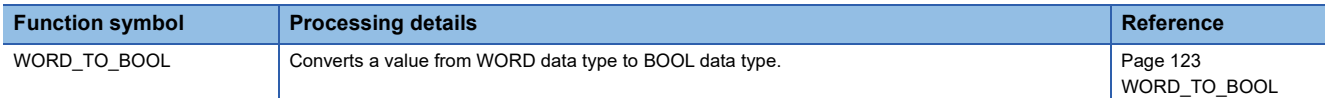

#### ■**Converting WORD to DWORD**

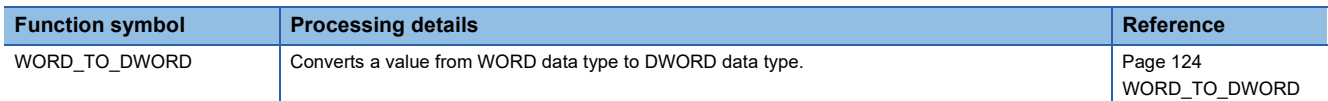

#### ■**Converting WORD to INT/DINT**

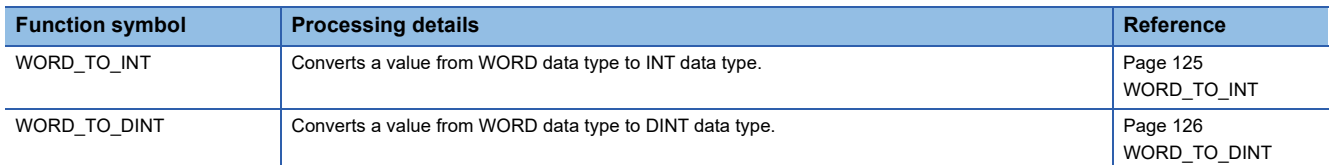

#### ■**Converting WORD to TIME**

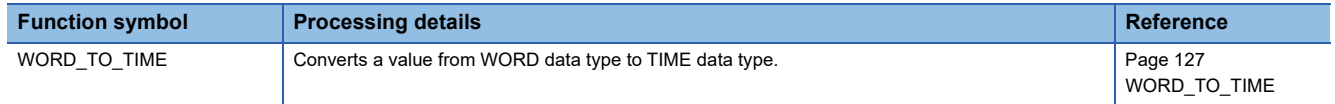

#### ■**Converting DWORD to BOOL**

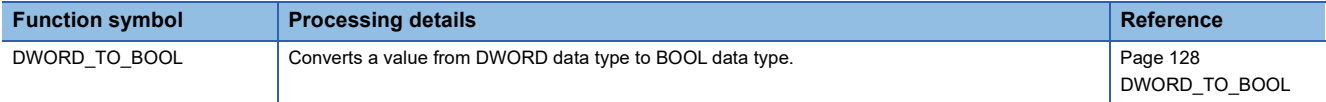

#### ■**Converting DWORD to WORD**

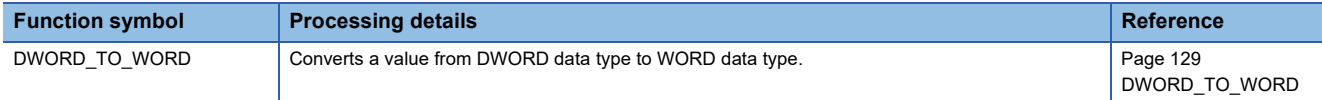

#### ■**Converting DWORD to INT/DINT**

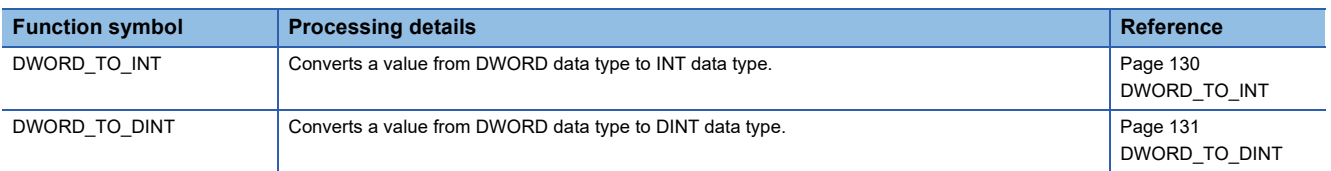

#### ■**Converting DWORD to TIME**

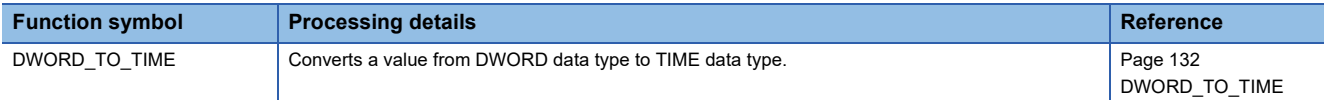

#### ■**Converting INT to BOOL**

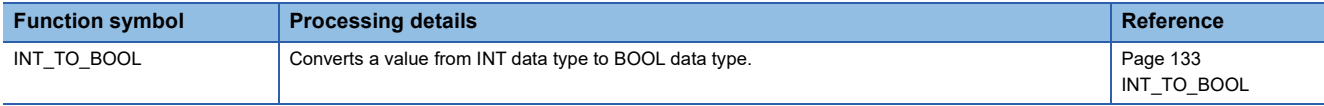

#### ■**Converting INT to WORD/DWORD**

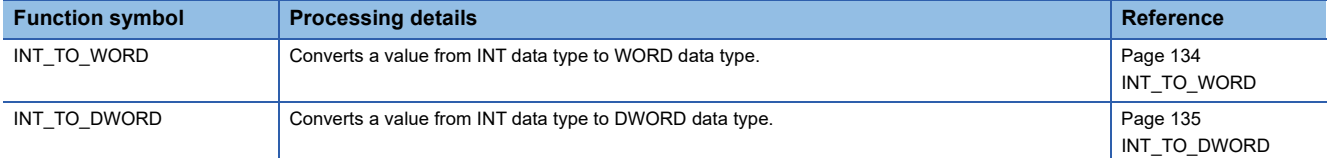

#### ■**Converting INT to DINT**

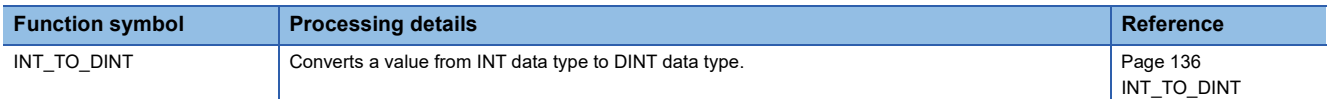

#### ■**Converting INT to REAL/LREAL**

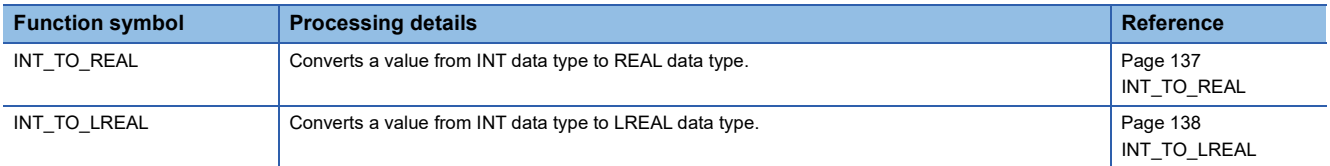

#### ■**Converting INT to TIME**

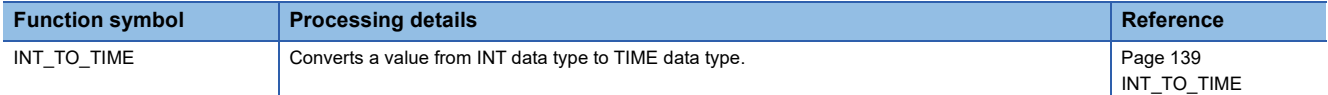

#### ■**Converting DINT to BOOL**

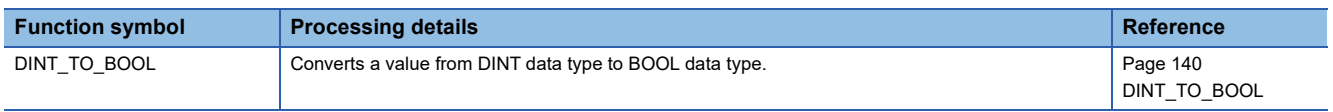

#### ■**Converting DINT to WORD/DWORD**

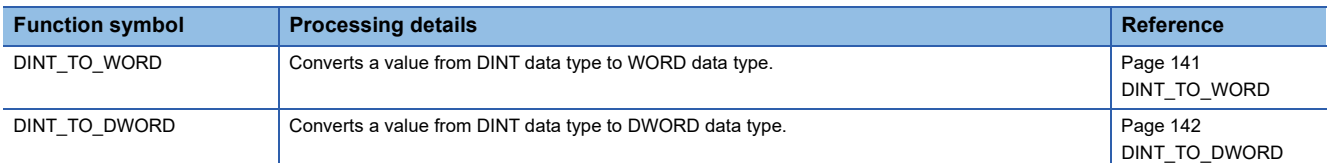

#### ■**Converting DINT to INT**

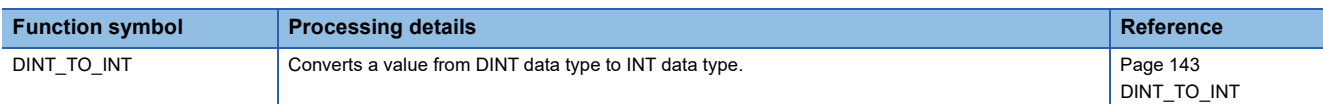

#### ■**Converting DINT to REAL/LREAL**

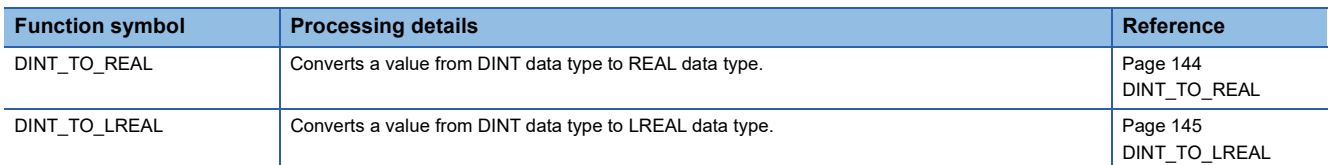

#### ■**Converting DINT to TIME**

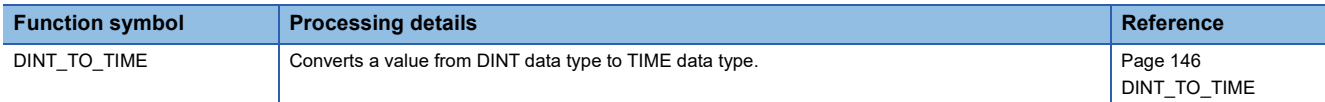

#### ■**Converting REAL to INT/DINT**

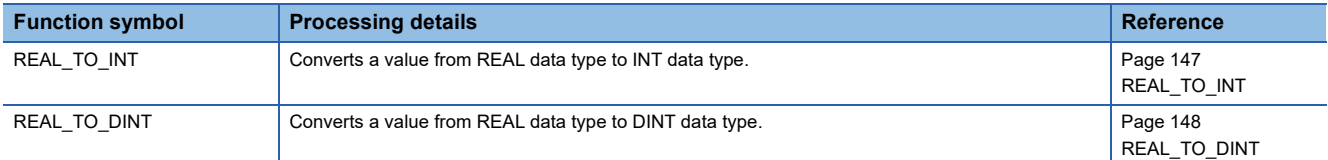

#### ■**Converting REAL to LREAL**

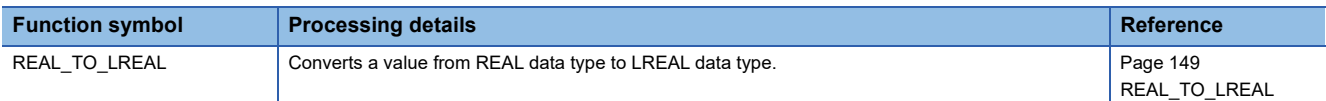

#### ■**Converting LREAL to INT/DINT**

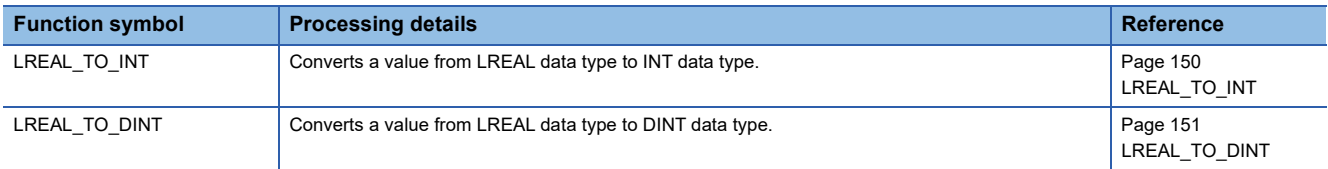

#### ■**Converting LREAL to REAL**

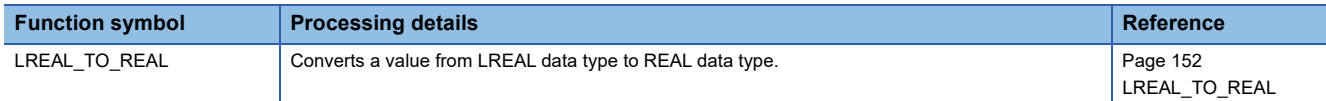

#### ■**Converting TIME to BOOL**

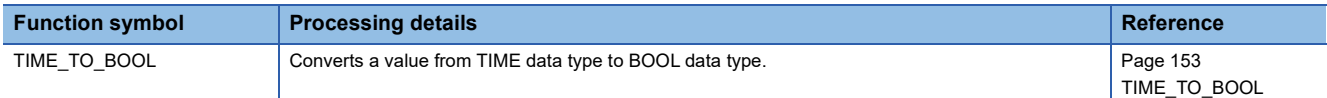

#### ■**Converting TIME to WORD/DWORD**

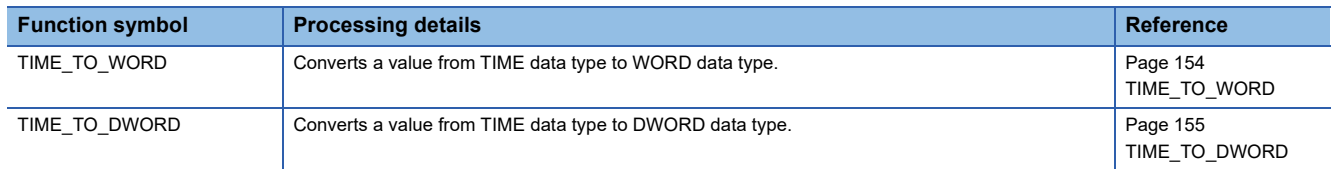

#### ■**Converting TIME to INT/DINT**

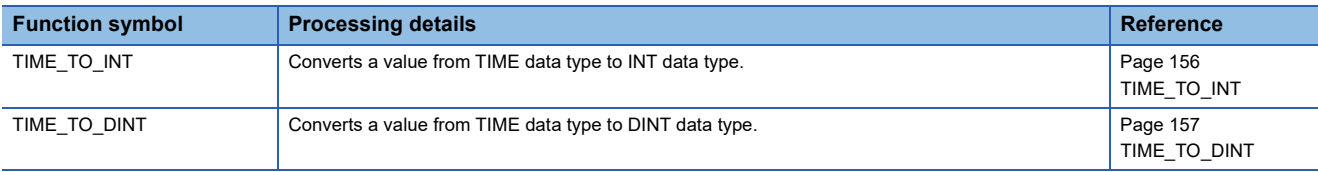

#### **Single variable functions**

#### ■**Calculating the absolute value**

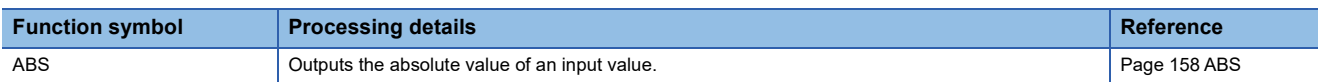

#### ■**Calculating the square root**

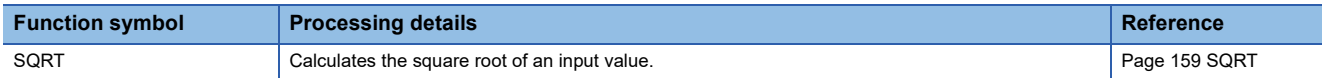

#### ■**Calculating the natural logarithm**

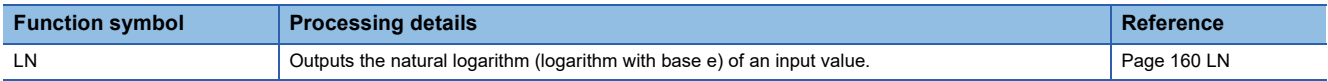

#### ■**Calculating the common logarithm**

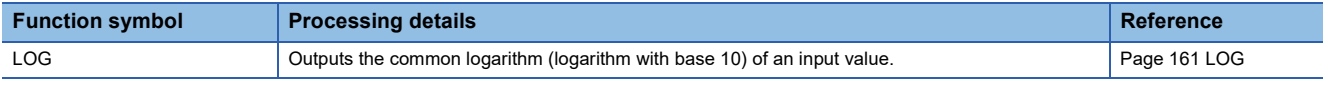

#### ■**Calculating the exponent**

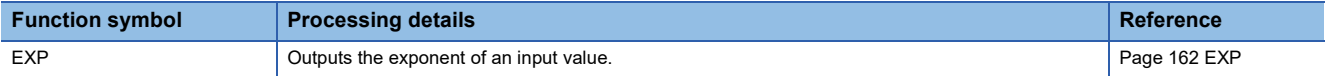

#### ■**Calculating the sine/cosine/tangent**

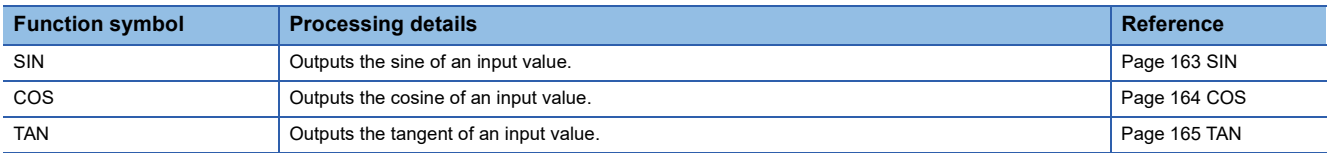

#### ■**Calculating the arc sine/arc cosine/arc tangent**

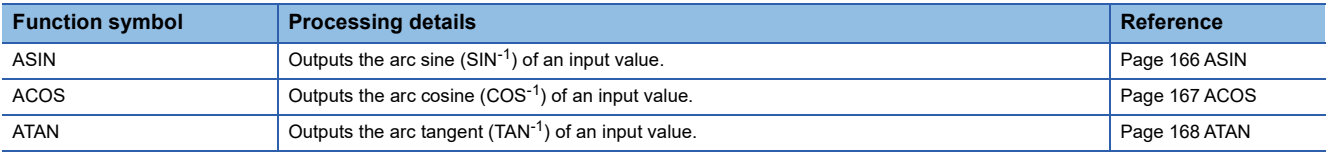

#### **Arithmetic operation functions**

#### ■**Addition**

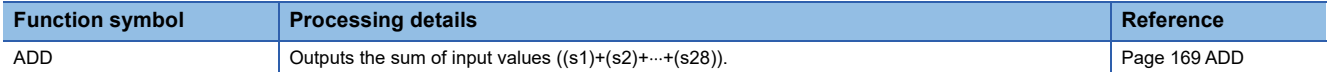

#### ■**Multiplication**

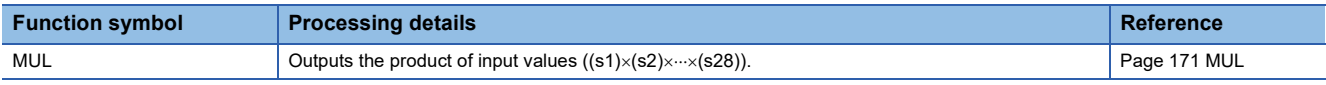

#### ■**Subtraction**

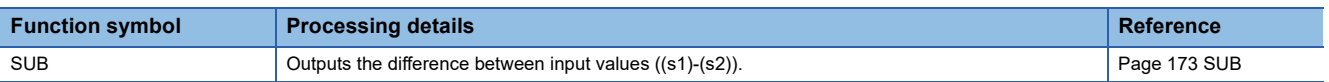

#### ■**Division**

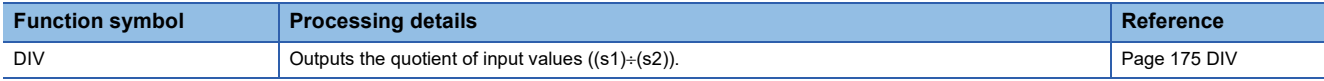

#### ■**Remainder**

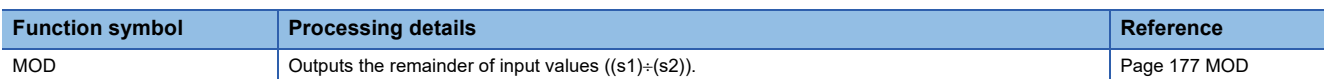

#### ■**Assignment (move operation)**

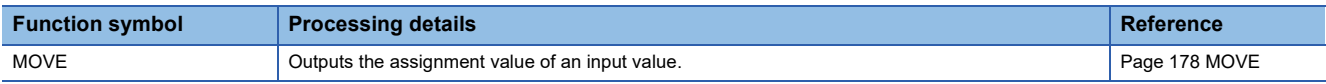

#### **Boolean function**

#### ■**NOT operation**

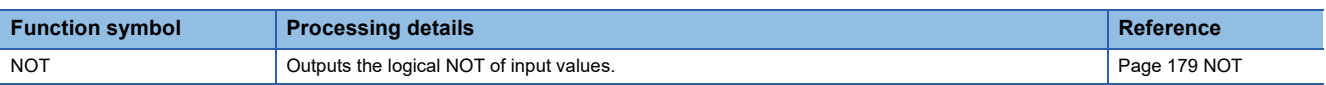

#### **Selection functions**

#### ■**Selecting the maximum/minimum value**

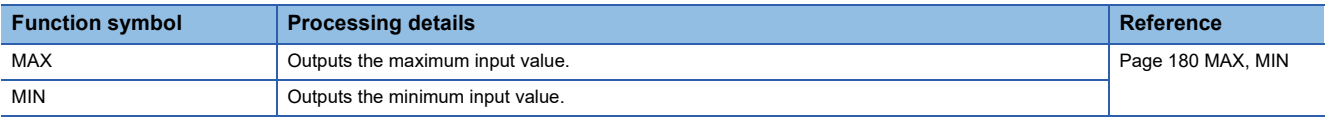

#### **Bistable function blocks**

#### ■**Bistable function block (set-dominant)**

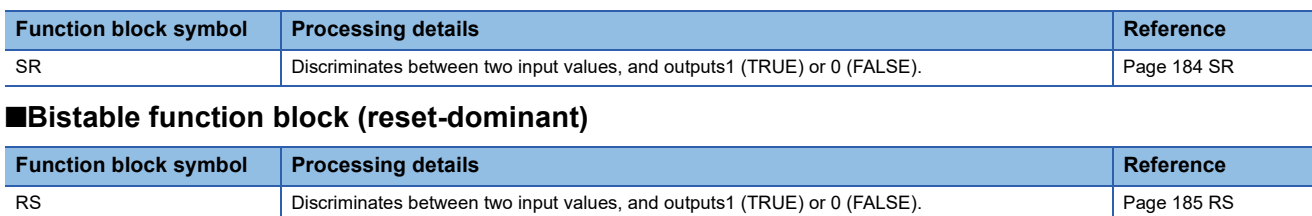

#### **Edge detection function blocks**

#### ■**Detecting a rising edge**

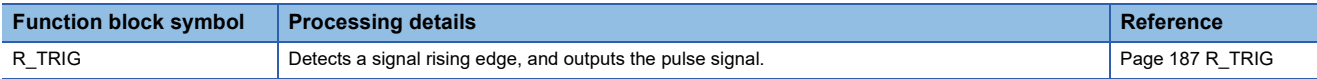

#### ■**Detecting a falling edge**

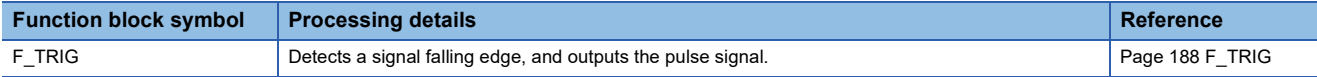

#### **Timer function blocks**

#### ■**Pulse timer**

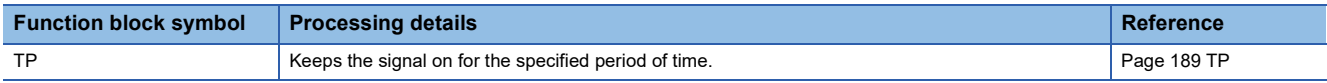

#### ■**On delay timer**

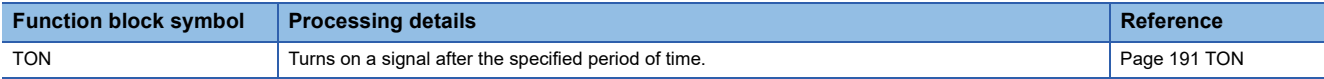

#### ■**Off delay timer**

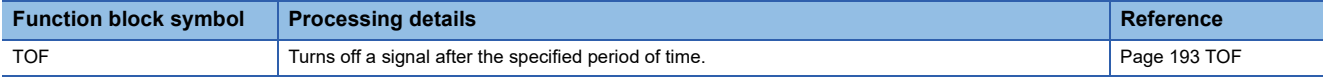

#### ■**Timer function block**

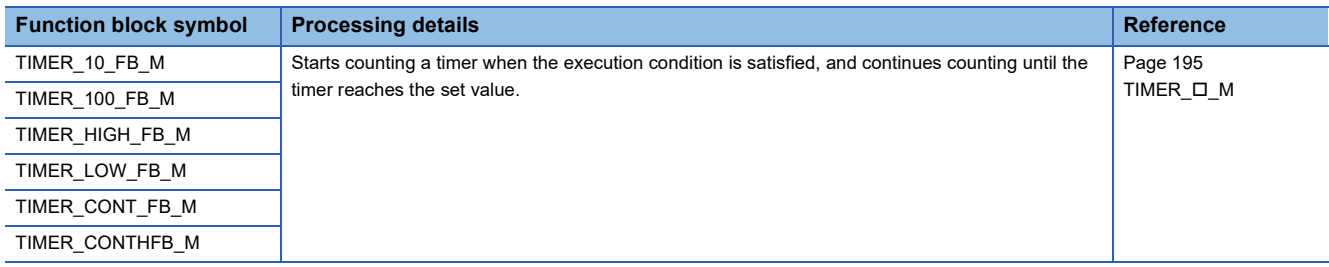

#### **User Function Execution Instruction**

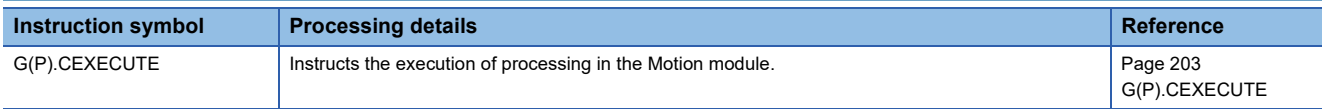

## **PART 3 SEQUENCE INSTRUCTIONS**

This part consists of the following chapters.

[5 SEQUENCE INSTRUCTIONS](#page-47-0)

# <span id="page-47-0"></span>**5 SEQUENCE INSTRUCTIONS**

## **5.1 Output Instructions**

## **Out (excluding the timer and counter)**

#### **OUT**

This instruction outputs the operation result to the specified device.

#### **ST**

ENO:=OUT(EN,d);

#### ■**Execution condition**

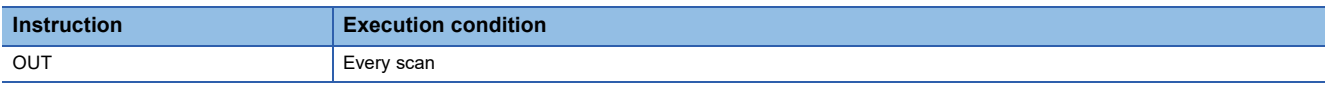

#### Setting data

#### ■**Description, range, data type**

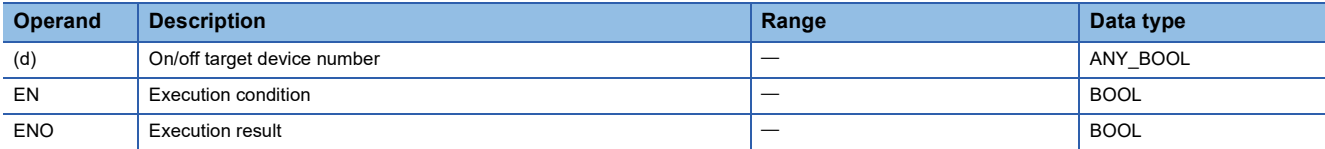

#### ■**Applicable devices/labels**

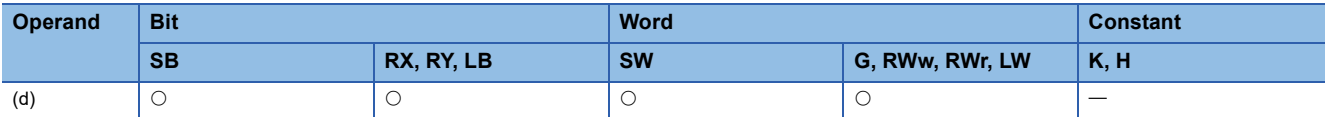

#### Processing details

• This instruction outputs the operation result up to the OUT instruction to the specified device.

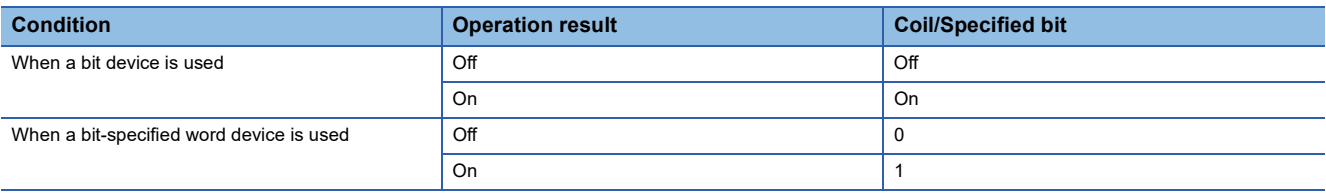

#### Operation error

#### **OUT\_T, OUTH\_T, OUT\_ST, OUTH\_ST**

- OUT\_T: Low-speed timer instruction
- OUTH\_T: High-speed timer instruction
- OUT\_ST: Low-speed retentive timer instruction
- OUTH\_ST: High-speed retentive timer instruction

These instructions start time measurement when the operation result up to the OUT instruction is on. When time is up, the normally open contact turns on (continuity state) and the normally closed contact turns off (non-continuity state).

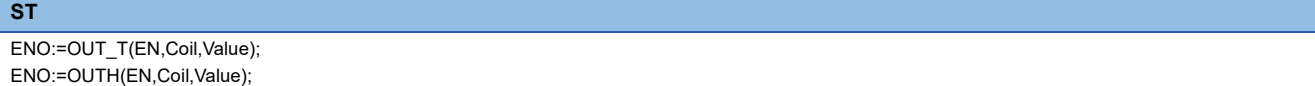

#### ■**Execution condition**

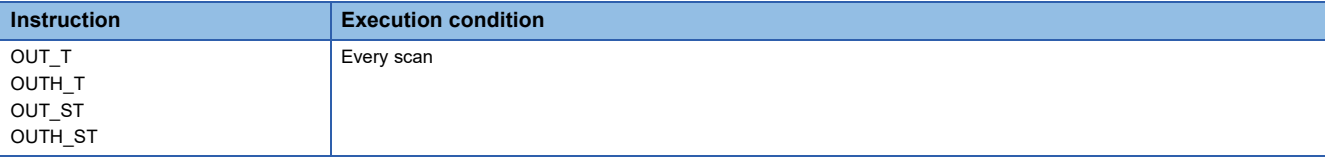

#### Setting data

#### ■**Description, range, data type**

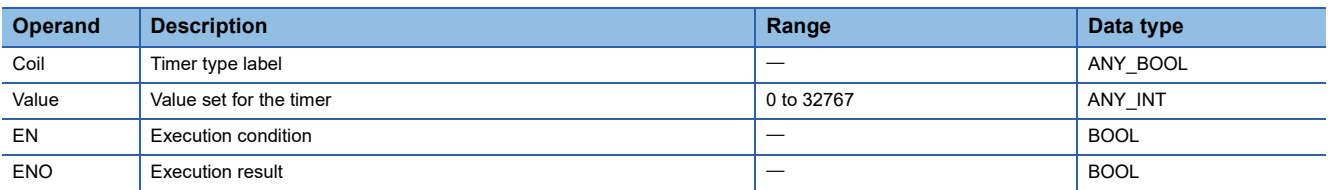

#### ■**Applicable devices/labels**

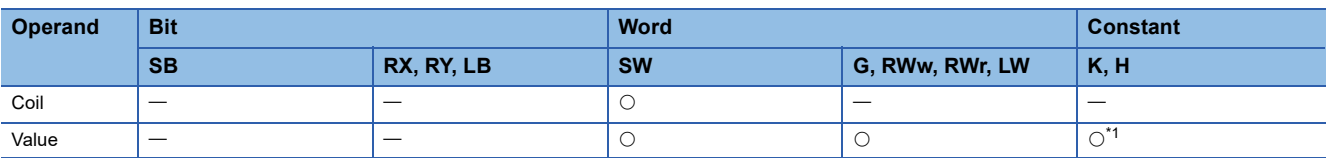

<span id="page-48-0"></span>\*1 Only K (decimal constant) can be used.

#### Processing details

- These instructions start time measurement, triggered by the coil specified by Coil, when the operation result up to the OUT instruction is on. When time is up (current value  $\ge$  set value), the normally open contact turns on (continuity state) and the normally closed contact turns off (non-continuity state).
- When the operation result up to the OUT instruction turns off, the contact responds as shown below. **Type Timer coil Current value Before time is up After time is up Normally open Normally closed Normally open**

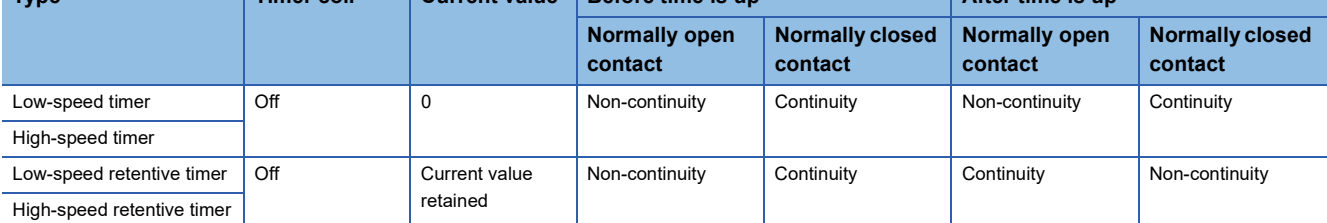

- When the timer set value is 0, the time will be up at execution of the OUT instruction.
- The following operations are performed at execution of the OUT instruction.
- The coil used as a trigger of the OUT\_T, OUTH\_T, OUT\_ST, or OUTH\_ST instruction turns on or off.
- The contact used as a trigger of the OUT\_T, OUTH\_T, OUT\_ST, or OUTH\_ST instruction turns on or off.
- The current value of the OUT\_T, OUTH\_T, OUT\_ST, or OUTH\_ST instruction is changed.
- If the same OUT\_T, OUTH\_T, OUT\_ST, or OUTH\_ST instruction is executed two times or more in a single scan, the current value is updated by the number of times the instruction is executed.

#### $\mathsf{Point} \mathcal{P}$

• The timer limit value is set in parameter using the engineering tool.

Low-speed timer/low-speed retentive timer: 1 to 10000 ms (in increments of 1 ms) (Default: 100 ms)

- High-speed timer/high-speed retentive timer: 1 to 10000  $\mu$ s (in increments of 1  $\mu$ s) (Default: 500  $\mu$ s)
- For the counting method, refer to the following.
- MELSEC iQ-R CPU Module User's Manual (Application)
- Even if the same time is specified, the counting result may not match for the timer and the long timer as the counting method differs.

#### **Precautions**

To create a program in which the operation of a timer contact triggers the operation of another timer, program the timers in order from the one that operates last.

In the following cases, if a program is created in order of timer measurements, all timers turn on in the same scan.

- The set value is smaller than the scan time.
- The set value is 1.

#### **Ex.**

When timers Time\_0 to Time\_2 are programmed in order from the one that measures last

[Label definitions]

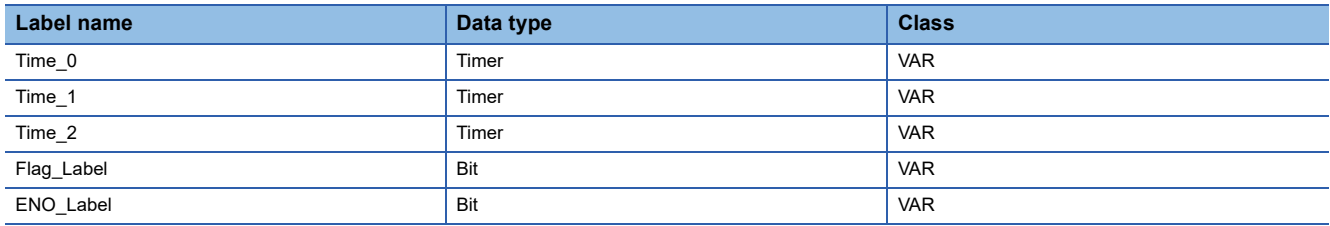

#### [Program]

- ENO\_Label := OUT\_T(Time\_1.S,Time\_2,1);
- ENO\_Label := OUT\_T(Time\_0.S,Time\_1,1);
- ENO\_Label := OUT\_T(Flag\_Label,Time\_0,1);
- (1) Timer Time\_2 starts measurement from the next scan after the contact of timer Time\_1 turns on.
- (2) Timer Time\_1 starts measurement from the next scan after the contact of timer Time\_0 turns on.
- (3) Timer Time\_0 starts measurement when Flag\_Label turns on.

#### **Ex.**

When timers Time 0 to Time 2 are programmed in order of measurement [Label definitions]

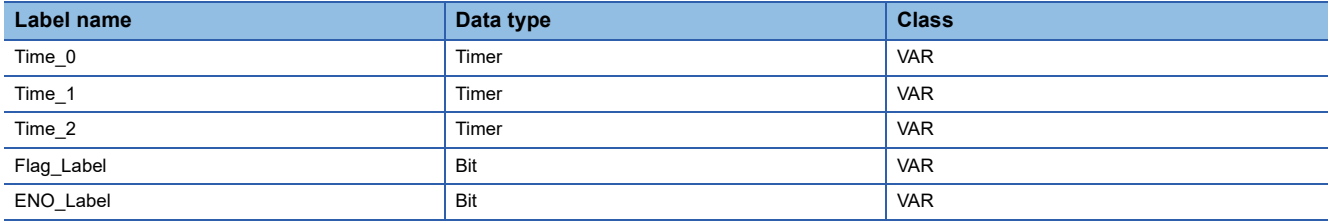

#### [Program]

ENO\_Label := OUT\_T(Flag\_Label,Time\_0,1); ENO\_Label := OUT\_T(Time\_0.S,Time\_1,1); ENO\_Label := OUT\_T(Time\_1.S,Time\_2,1);

(1) Timer Time\_0 starts measurement when Flag\_Label turns on. (2) When the contact of timer Time\_0 turns on, the contacts of timers Time\_1 and Time\_2 also turn on.

#### Operation error

There is no operation error.

#### **Precautions**

This section describes the precautions when using the timer.

#### ■**Precautions about timer usage**

- Do not describe more than one coil (the timer instruction) on the same timer during a single scanning. Doing so results in improper measurement because the timer current value is updated when the coil for each timer is executed.
- When timer is not used for data collection for each scan, proper measurement is impossible.
- The timer cannot be used in the initial execution type program and the fixed scan execution type program.
- Even when the setting value is increased after the timer time is up, the timer status does not change (time continues to be up) and the timer does not operate.
- Do not set the timer setting value to 32768 or above. If used when set to 32768 or above, the timer contact may not turn on.

**5**

## **Long timer**

#### **OUT\_LT, OUT\_LST**

• OUT\_LT: Low-speed long timer instruction

• OUT\_LST: Low-speed long retentive timer instruction

These instructions start time measurement when the operation result up to the OUT instruction is on. When time is up, the normally open contact turns on (continuity state) and the normally closed contact turns off (non-continuity state).

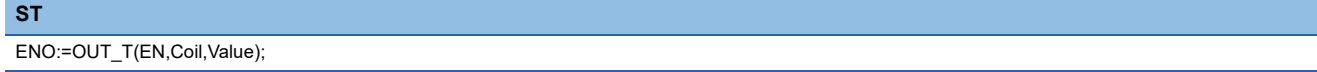

#### ■**Execution condition**

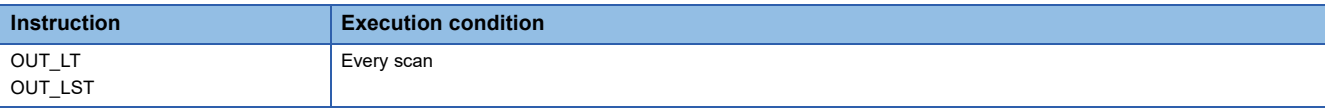

#### Setting data

#### ■**Description, range, data type**

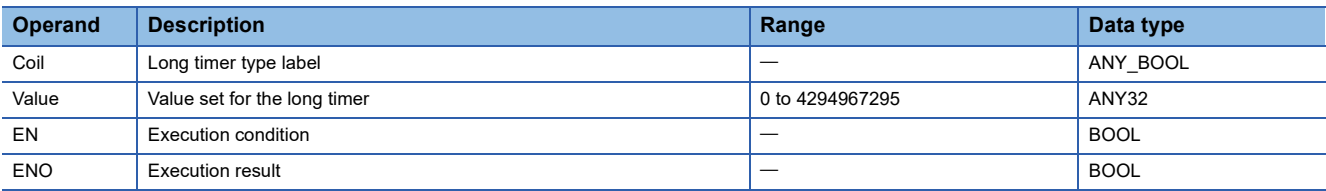

#### ■**Applicable devices/labels**

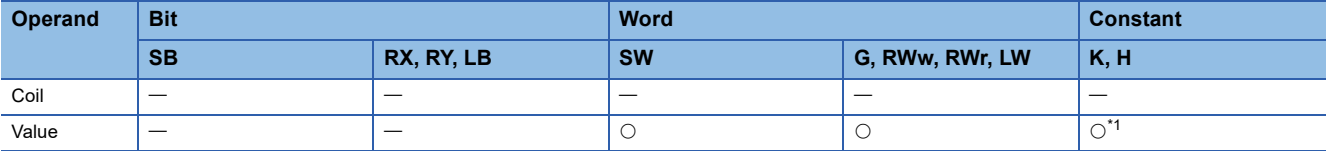

<span id="page-51-0"></span>\*1 Only K (decimal constant) can be used.

#### Processing details

 • These instructions start time measurement, triggered by the coil specified by Coil, when the operation result up to the OUT instruction is on. When time is up (current value  $\ge$  set value), the normally open contact turns on (continuity state) and the normally closed contact turns off (non-continuity state).

• When the operation result up to the OUT instruction turns off, the contact responds as shown below.

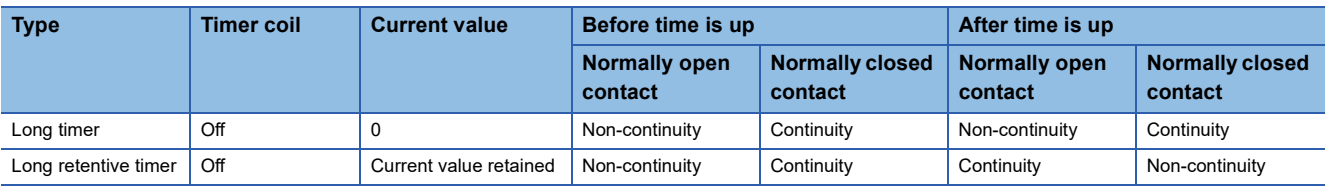

• When the timer set value is 0, the time will be up at execution of the OUT instruction.

• The following operations are performed at execution of the OUT instruction.

• The coil used as a trigger of the OUT\_LT or OUT\_LST instruction turns on or off.

• The contact used as a trigger of the OUT\_LT or OUT\_LST instruction turns on or off.

• The current value of the OUT\_LT or OUT\_LST instruction is changed.

• If the same OUT\_LT or OUT\_LST instruction is executed two times or more in a single scan, the current value is updated by the number of times the instruction is executed.

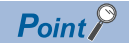

• The timer limit value is set in parameter using the engineering tool.

Long timer/long retentive timer: 1 to 1000000  $\mu$ s (in increments of 1  $\mu$ s) (Default: 500  $\mu$ s)

• For the counting method, refer to the following.

- MELSEC iQ-R CPU Module User's Manual (Application)
- Even if the same time is specified, the counting result may not match for the timer and the long timer as the counting method differs.

#### **Precautions**

To create a program in which the operation of a long timer contact triggers the operation of another long timer, program the long timers in order from the one that operates last.

In the following cases, if a program is created in order of timer measurements, all timers turn on in the same scan.

- The set value is smaller than the scan time.
- The set value is 1.

#### **Ex.**

When timers LTime\_0 to LTime\_2 are programmed in order from the one that measures last [Label definitions]

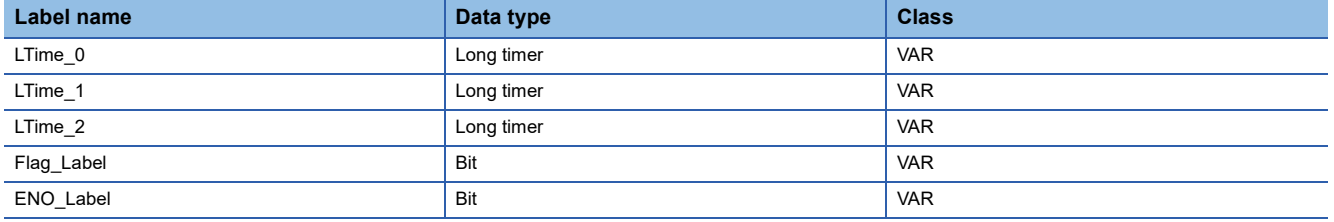

#### [Program]

ENO\_Label := OUT\_LT(LTime\_1.S,LTime\_2,1); ENO\_Label := OUT\_LT(LTime\_0.S,LTime\_1,1); ENO\_Label := OUT\_LT(Flag\_Label,LTime\_0,1);

- (1) Long timer LTime\_2 starts measurement from the next scan after the contact of long timer LTime\_1 turns on.
- (2) Long timer LTime\_1 starts measurement from the next scan after the contact of long timer LTime\_0 turns on.
- (3) Long timer LTime\_0 starts measurement when Flag\_Label turns on.

#### **Ex.**

When long timers LTime 0 to LTime 2 are programmed in order of measurement [Label definitions]

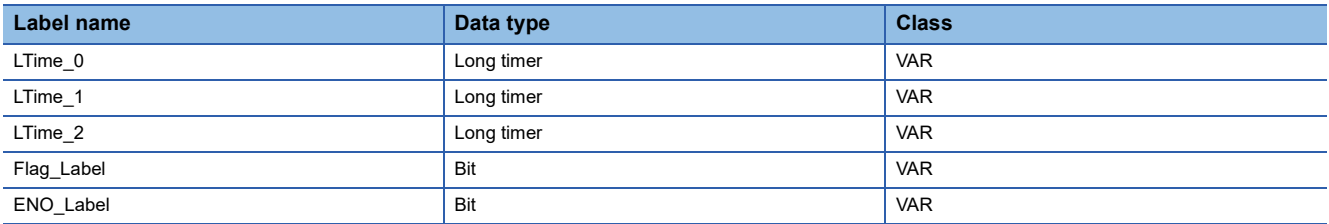

#### [Program]

ENO\_Label := OUT\_LT(Flag\_Label,LTime\_0,1); ENO\_Label := OUT\_LT(LTime\_0.S,LTime\_1,1); ENO\_Label := OUT\_LT(LTime\_1.S,LTime\_2,1);

(1) Long timer LTime\_0 starts measurement when Flag\_Label turns on. (2) When the contact of timer LTime\_0 turns on, the contacts of timers

LTime\_1 and LTime\_2 also turn on.

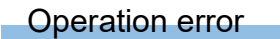

#### **Precautions**

This section describes the precautions when using the long timer.

#### ■**Precautions about long timer usage**

- The long timer cannot be used in initial execution type programs.
- Even when the setting value is increased after the long timer time is up, the long timer status does not change (time continues to be up) and the long timer does not operate.

### **Counter**

#### **OUT\_C**

This instruction increments the current counter value (count value) by one when the operation result up to the OUT instruction turns on. When the count value reaches the set value, the normally open contact of the counter turns on (continuity state) and the normally closed contact turns off (non-continuity state).

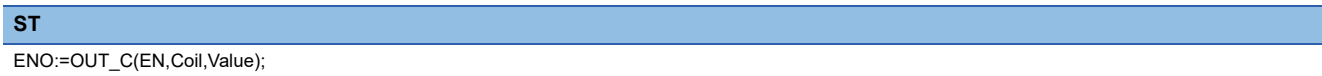

#### ■**Execution condition**

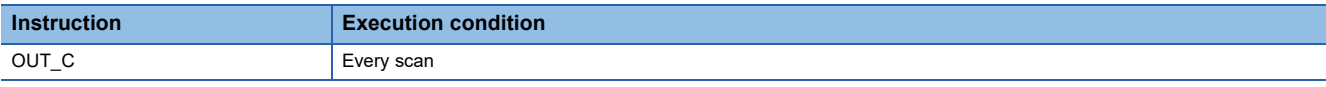

Setting data

#### ■**Description, range, data type**

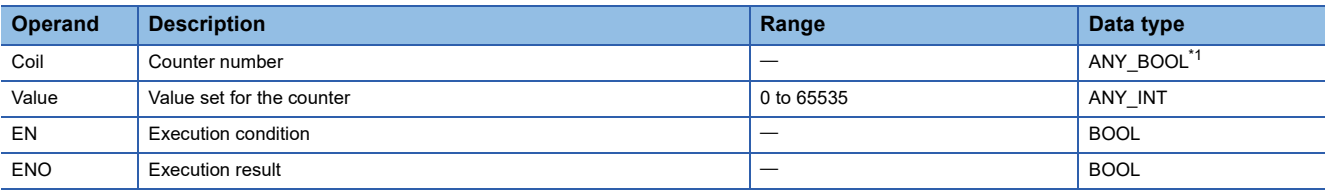

<span id="page-54-0"></span>\*1 Only counter type labels can be used.

#### ■**Applicable devices/labels**

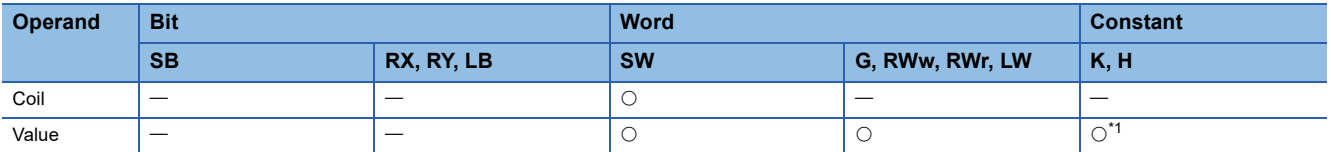

<span id="page-54-1"></span>\*1 Only K (decimal constant) can be used.

#### **Processing details**

- This instruction increments the current counter value (count value) in the device specified by Coil by one on the rising edge (off to on) of the operation result up to the OUT instruction. When the count value reaches the set value (current value  $\ge$  set value), the normally open contact turns on (continuity state) and the normally closed contact turns off (non-continuity state).
- Counting is disabled while the operation result remains on. (Count input does not need to be converted into pulses.)
- After counting-up, the count value and contact status remain unchanged until the RST instruction is executed.
- When the set value is 0, the same processing is performed as when it is set to 1.

#### Operation error

## **Long counter**

#### **OUT\_LC**

This instruction increments the current long counter value (count value) by one on the rising edge (off to on) of the operation result up to the OUT instruction. When the count value reaches the set value, the normally open contact of the long counter turns on (continuity state) and the normally closed contact turns off (non-continuity state).

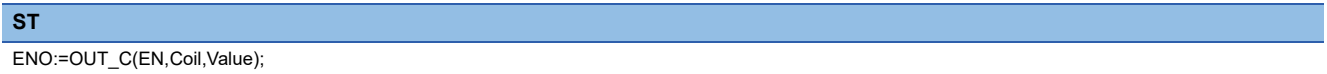

#### ■**Execution condition**

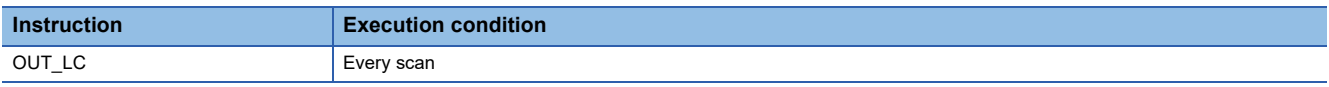

#### Setting data

#### ■**Description, range, data type**

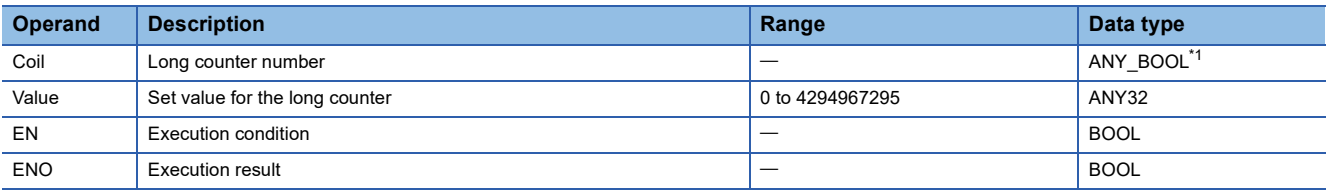

<span id="page-55-0"></span>\*1 Only long counter type labels can be used.

#### ■**Applicable devices/labels**

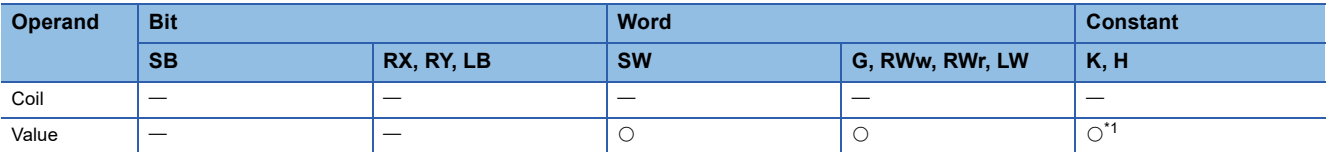

<span id="page-55-1"></span>\*1 Only K (decimal constant) can be used.

#### **Processing details**

- This instruction increments the current long counter value (count value) in the device specified by Coil by one on the rising edge (off to on) of the operation result up to the OUT instruction. When the count value reaches the set value (current value  $\ge$  set value), the normally open contact turns on (continuity state) and the normally closed contact turns off (non-continuity state).
- Counting is disabled while the operation result remains on. (Count input does not need to be converted into pulses.)
- After counting-up, the count value and contact status remain unchanged until the RST instruction is executed.
- When the set value is 0, the same processing is performed as when it is set to 1.

#### Operation error

## **Setting devices**

#### **SET**

This instruction turns on the specified bit.

**ST**

ENO:=SET(EN,d);

#### ■**Execution condition**

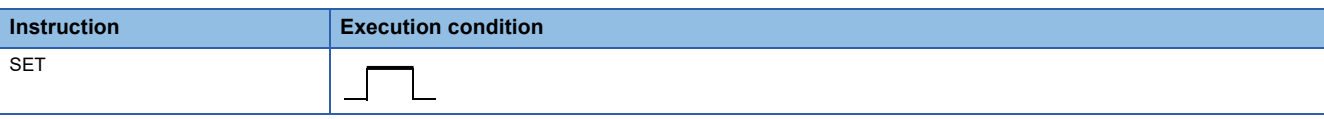

#### Setting data

#### ■**Description, range, data type**

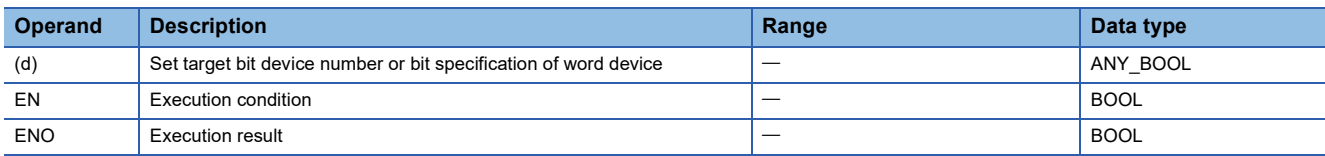

#### ■**Applicable devices/labels**

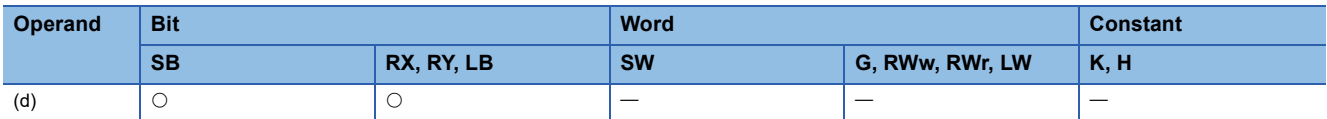

#### Processing details

• This instruction changes the device status as follows when the execution command turns on.

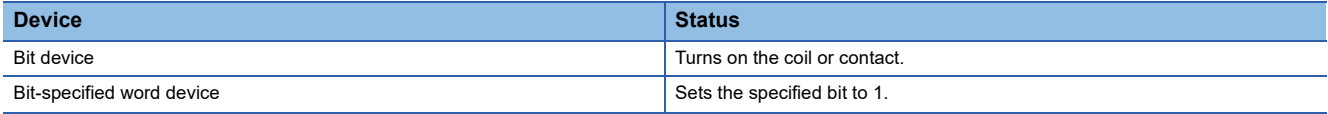

 • The device that has been turned on remains on even after the execution command turns off. The device that has been turned on can be turned off by using the RST instruction.

[Label definitions]

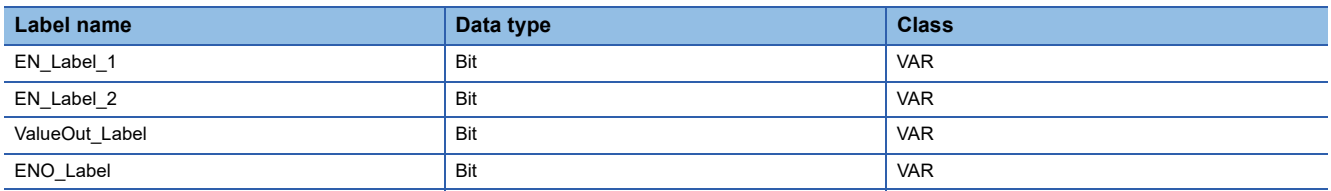

#### [Program]

ENO\_Label := SET(EN\_Label\_1,ValueOut\_Label); ENO\_Label := RST(EN\_Label\_2,ValueOut\_Label);

#### [Timing chart]

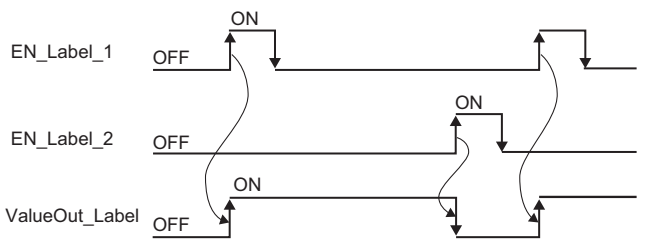

• When the execution command is off, the device status does not change.

Operation error

There is no operation error.

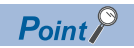

When RX is used, specify a device number that is not used in actual input. If the number that is used in actual input is specified, the data of actual input is written over the input device (RX) specified by the SET instruction.

## **Resetting devices**

#### **RST**

This instruction turns off the specified device.

**ST**

ENO:=RST(EN,d);

#### ■**Execution condition**

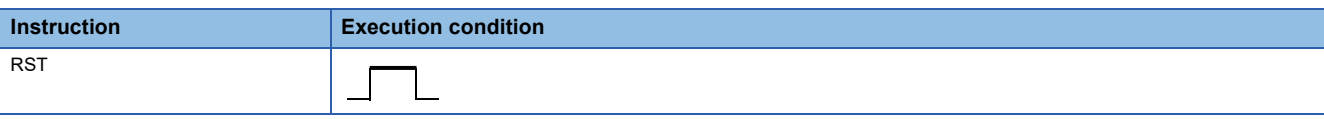

#### Setting data

#### ■**Description, range, data type**

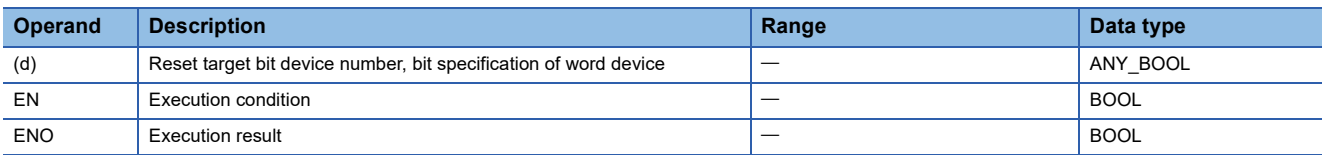

#### ■**Applicable devices/labels**

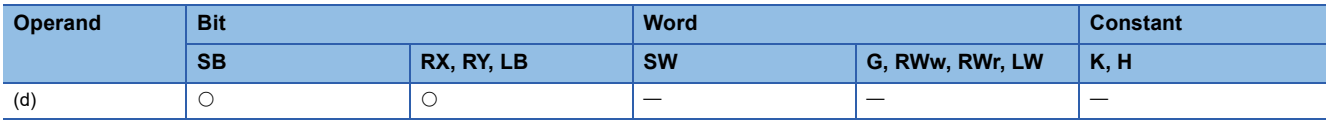

#### **Processing details**

• This instruction changes the device status as follows when the execution command turns on.

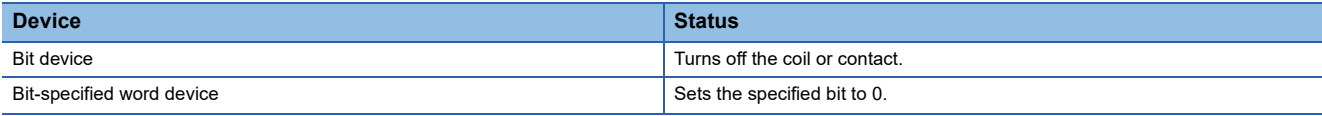

• When the execution command is off, the device status does not change.

• Data except bit type can not be specified in the RST instruction.

#### Operation error

# **PART 4 BASIC INSTRUCTIONS**

This part consists of the following chapters.

[6 BASIC INSTRUCTIONS](#page-61-0)

# <span id="page-61-0"></span>**6 BASIC INSTRUCTIONS**

## **6.1 Arithmetic Operation Instructions**

## **Adding 16-bit binary data**

#### **+(\_U)**

These instructions add the two sets of 16-bit binary data specified.

#### **ST**

ENO:=PLUS(EN,s1,s2,d); ENO:=PLUS\_U(EN,s1,s2,d);

#### ■**Execution condition**

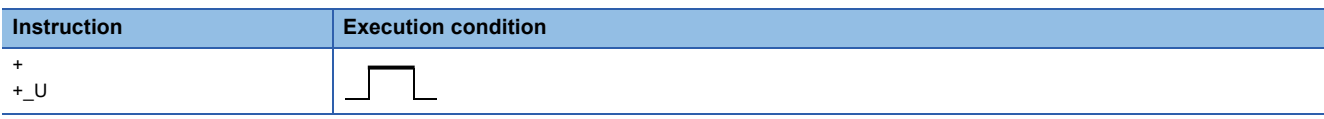

#### Setting data

#### ■**Description, range, data type**

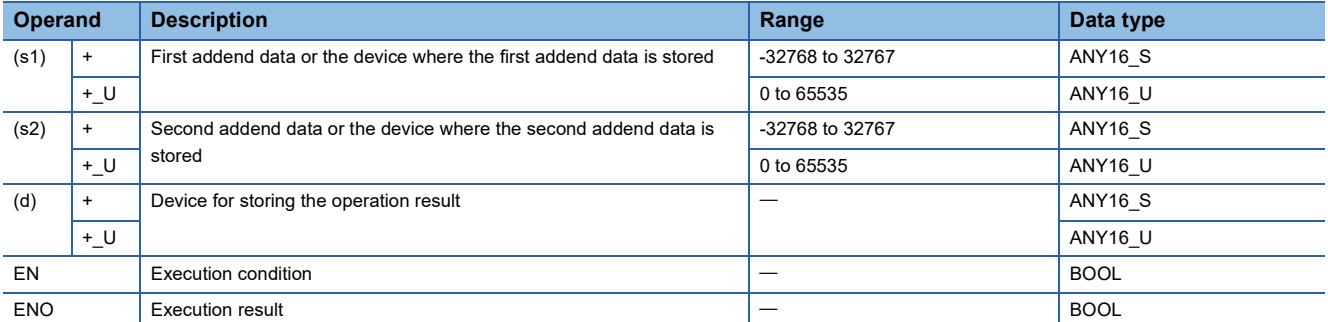

#### ■**Applicable devices/labels**

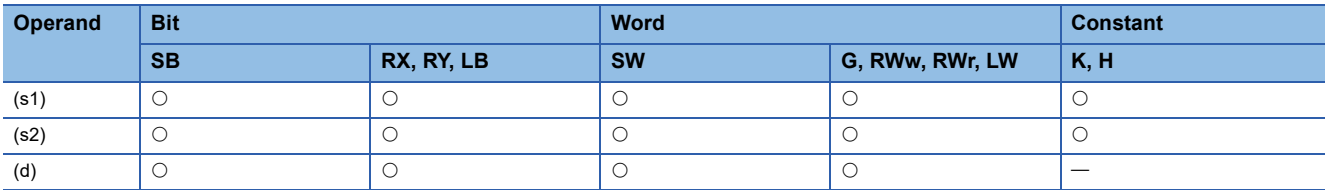

#### Processing details

 • These instructions add the 16-bit binary data in the device specified by (s1) and the 16-bit binary data in the device specified by (s2), and store the operation result in the device specified by (d).

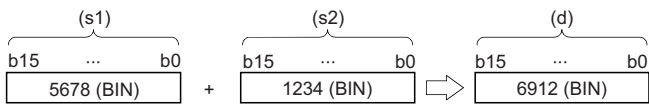

• If an overflow occurs in the result, the carry bit is ignored. In this case, SM700 does not turn on.

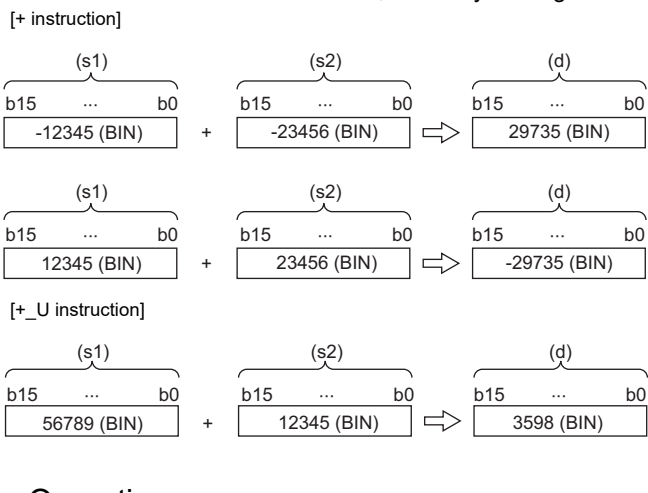

#### Operation error

## **Subtracting 16-bit binary data**

### **-(\_U)**

These instructions perform subtraction between the two sets of 16-bit binary data specified.

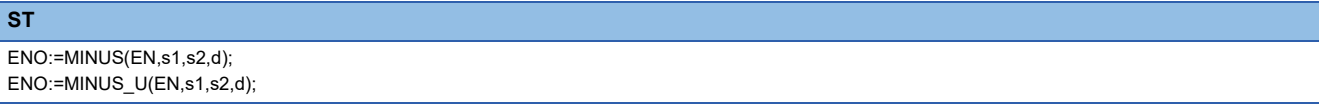

#### ■**Execution condition**

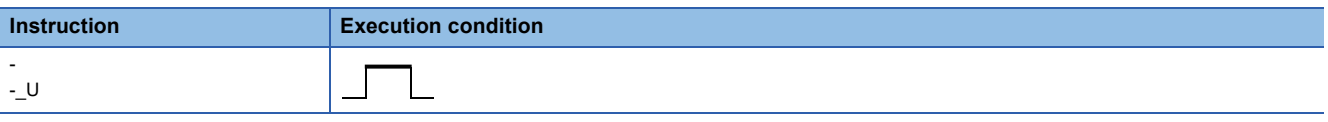

#### Setting data

### ■**Description, range, data type**

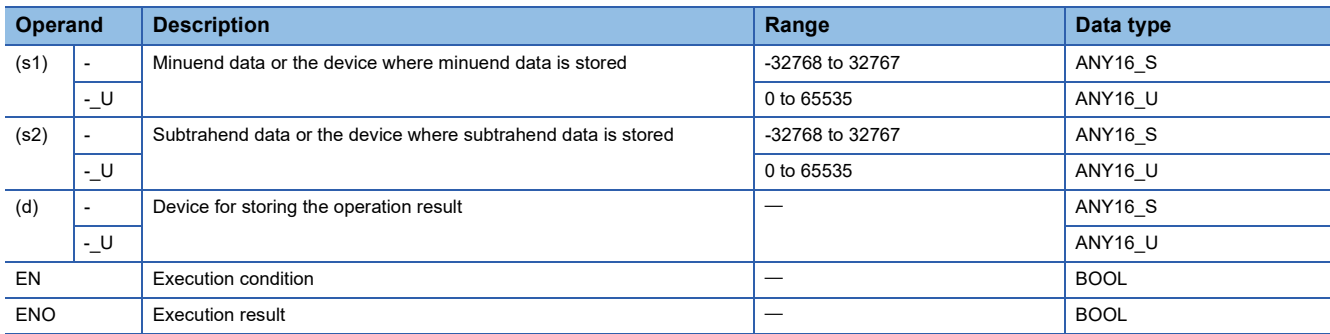

#### ■**Applicable devices/labels**

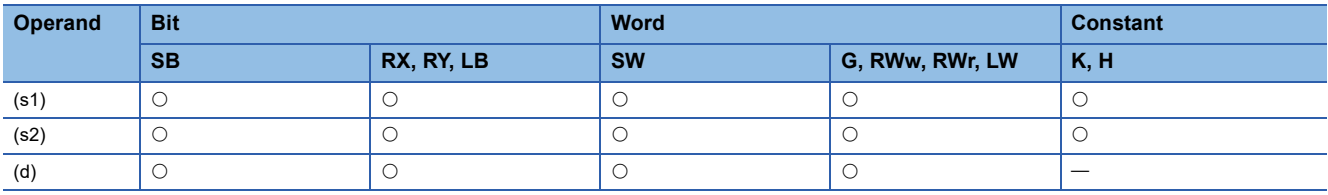

#### Processing details

 • These instructions subtract the 16-bit binary data in the device specified by (s2) from the 16-bit binary data in the device specified by (s1), and store the operation result in the device specified by (d).

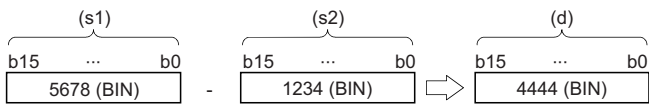

• If an underflow occurs in the result, the borrow bit is ignored. In this case, SM700 does not turn on.

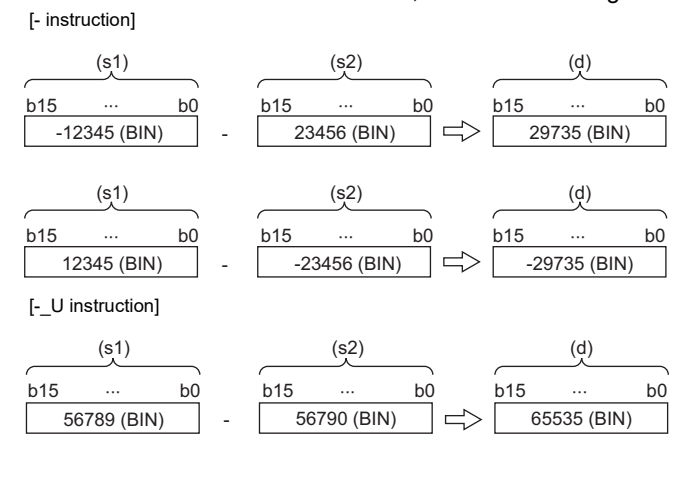

#### Operation error

## **Adding 32-bit binary data**

#### **D+(\_U)**

These instructions add the two sets of 32-bit binary data specified.

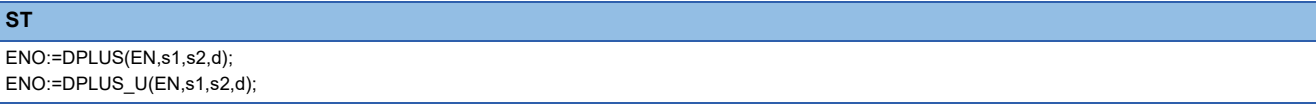

#### ■**Execution condition**

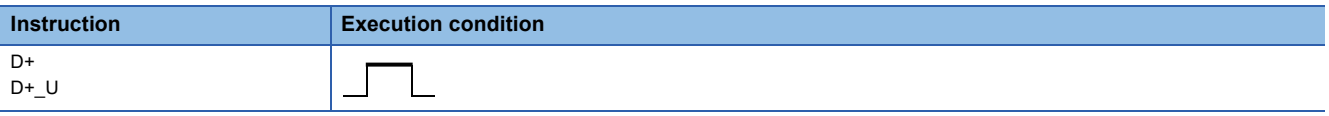

#### Setting data

#### ■**Description, range, data type**

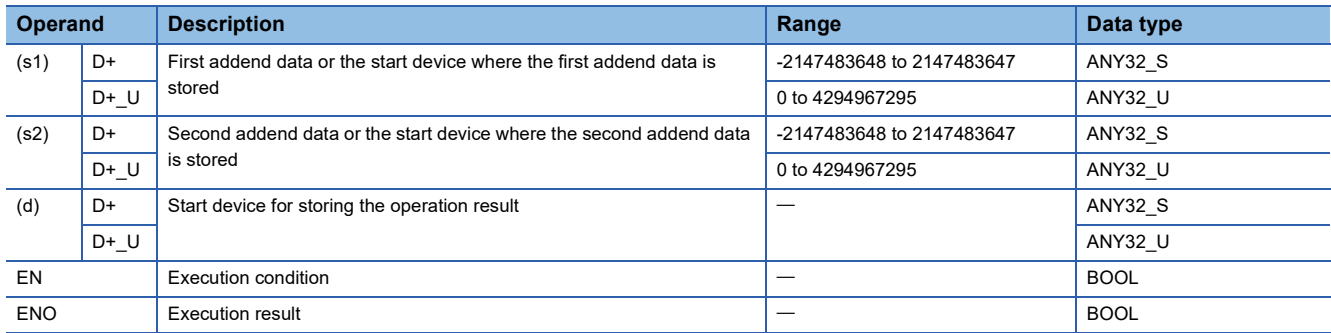

#### ■**Applicable devices/labels**

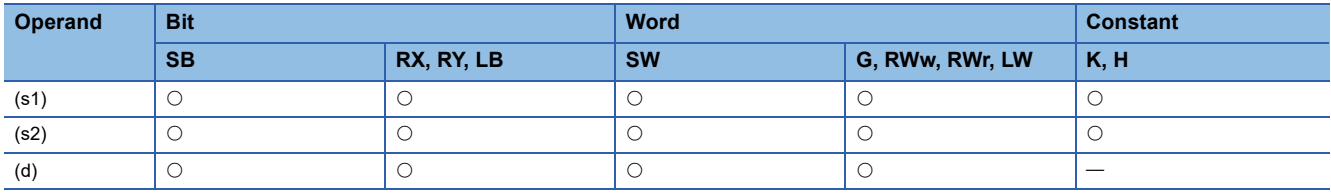

#### Processing details

 • These instructions add the 32-bit binary data in the device specified by (s1) and the 32-bit binary data in the device specified by (s2), and store the operation result in the device specified by (d).

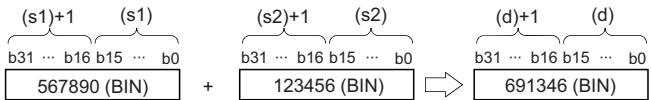

 • If an overflow occurs in the result, the carry bit is ignored. In this case, SM700 does not turn on. [D+ instruction]

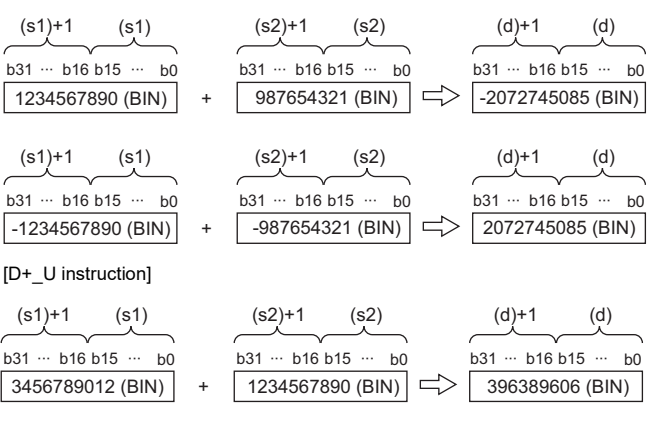

#### Operation error

## **Subtracting 32-bit binary data**

### **D-(\_U)**

These instructions perform subtraction between the two sets of 32-bit binary data specified.

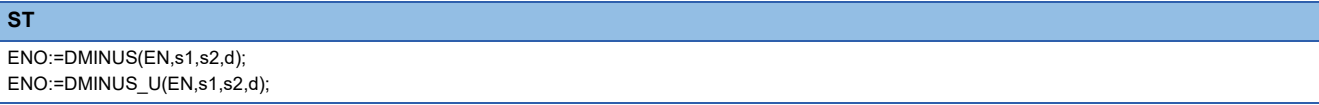

#### ■**Execution condition**

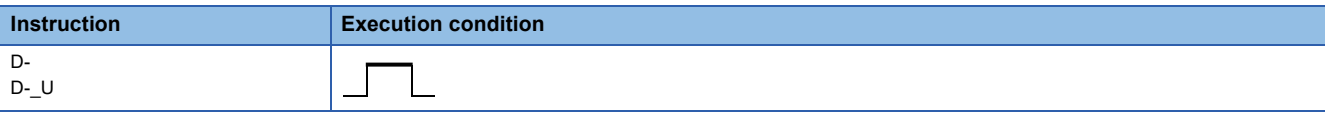

#### Setting data

### ■**Description, range, data type**

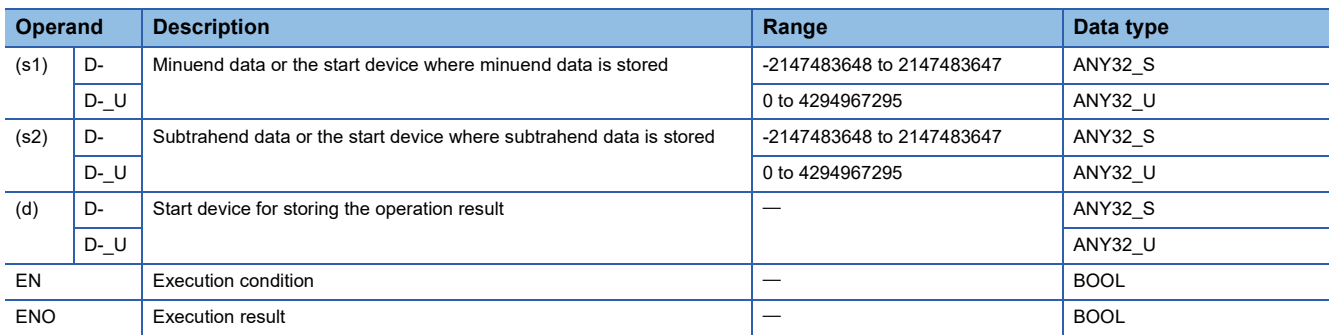

#### ■**Applicable devices/labels**

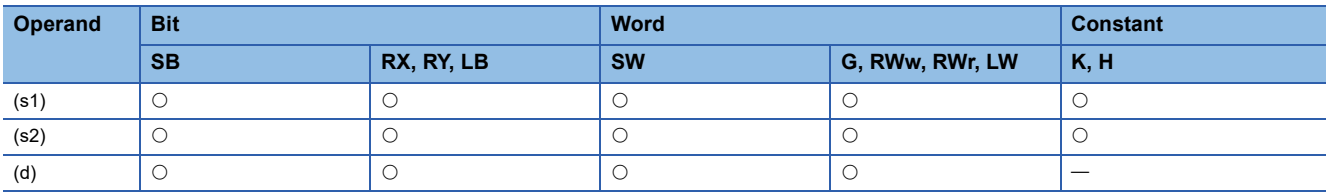

#### Processing details

 • These instructions subtracts the 32-bit binary data in the device specified by (s2) from the 32-bit binary data in the device specified by (s1), and store the operation result in the device specified by (d).

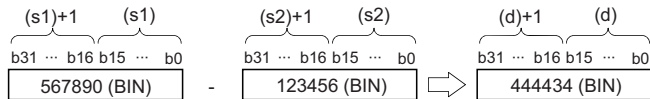

• If an underflow occurs in the result, the carry bit is ignored. In this case, SM700 does not turn on.

[D- instruction]

| (s1)<br>$(s1)+1$                              | (s2)+1            | (s2)                       | $(d)+1$           | (d)            |
|-----------------------------------------------|-------------------|----------------------------|-------------------|----------------|
| $b31 - b16 b15 -$<br>b <sub>0</sub>           | $b31 - b16 b15 -$ | b <sub>0</sub>             | b31  b16 b15      | b <sub>0</sub> |
| 1234567890 (BIN)                              | -987654321 (BIN)  |                            | -2072745085 (BIN) |                |
| (s1)<br>$(s1)+1$                              | (s2)+1            | (s2)                       | $(d)+1$           | (d)            |
| $b31 - b16 b15$<br>$\cdots$<br>b <sub>0</sub> | $b31 - b16 b15$   | b <sub>0</sub><br>$\cdots$ | b31  b16 b15      | b <sub>0</sub> |
| -1234567890 (BIN)                             | 987654321 (BIN)   |                            | 2072745085 (BIN)  |                |
| [D- U instruction]                            |                   |                            |                   |                |
| $(s1)+1$<br>(s1)                              | $(s2)+1$          | (s2)                       | $(d)+1$           | (d)            |
|                                               |                   |                            |                   |                |
| $b31 - b16 b15 -$<br>b <sub>0</sub>           | $b31 - b16 b15 -$ | b <sub>0</sub>             | b31  b16 b15      | b <sub>0</sub> |
| 3456789012 (BIN)                              | 3060399406 (BIN)  |                            | 396389606 (BIN)   |                |
|                                               |                   |                            |                   |                |

#### Operation error

## **Multiplying 16-bit binary data**

#### **\*(\_U)**

These instructions multiply the two sets of 16-bit binary data specified.

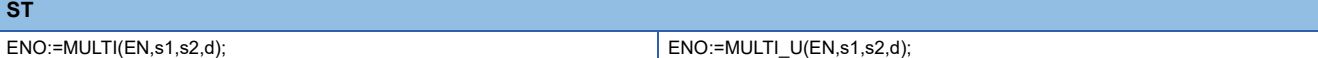

#### ■**Execution condition**

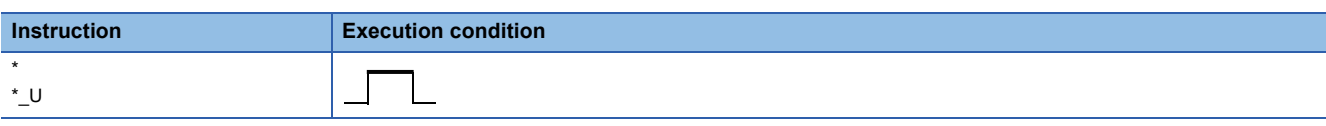

#### Setting data

#### ■**Description, range, data type**

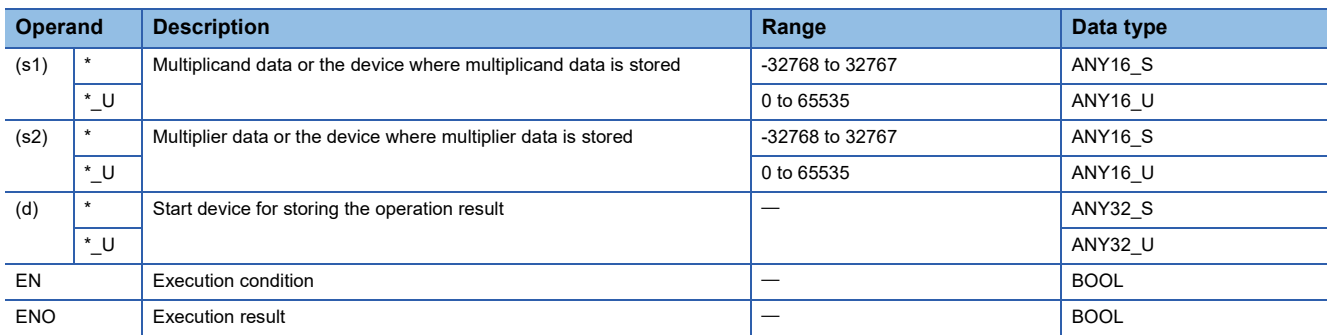

#### ■**Applicable devices/labels**

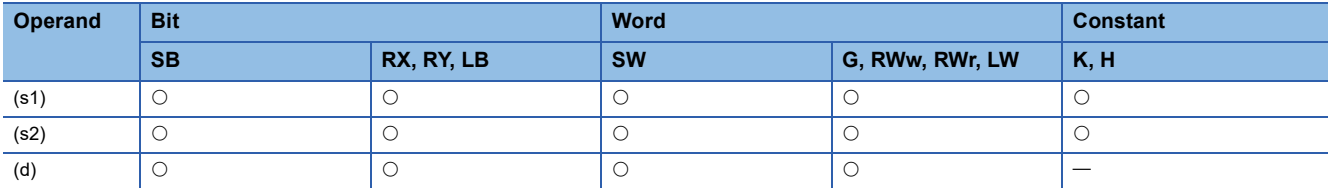

#### Processing details

 • These instructions multiply the 16-bit binary data in the device specified by (s1) by the 16-bit binary data in the device specified by (s2), and store the operation result in the device specified by (d).

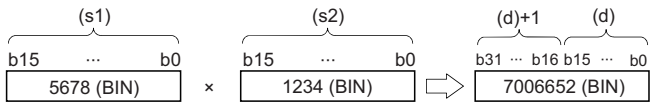

• When (d) is a bit device, data should be specified in order from lower bits.

#### **Ex.**

Operation result when (d) is a bit device

- $\cdot$  K1 $\cdots$  Lower 4 bits (b0 to b3)
- $\cdot$  K4 $\cdots$  Lower 16 bits (b0 to b15)
- K8 ··· Lower 32 bits (b0 to b31)

#### Operation error

## **Dividing 16-bit binary data**

#### **/(\_U)**

These instructions perform division between the two sets of 16-bit binary data specified.

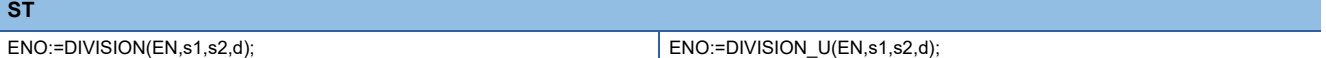

#### ■**Execution condition**

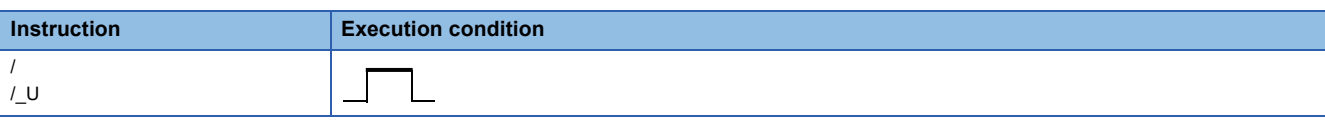

#### Setting data

#### ■**Description, range, data type**

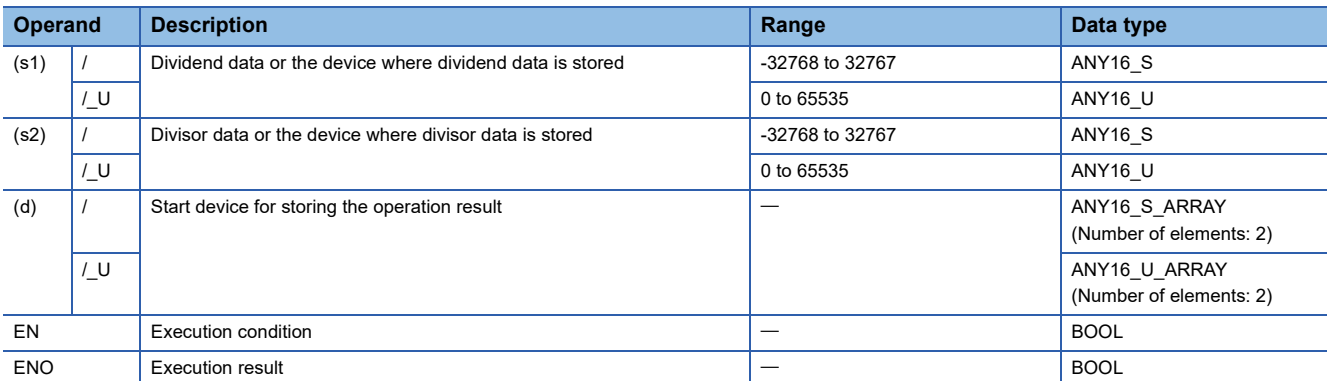

#### ■**Applicable devices/labels**

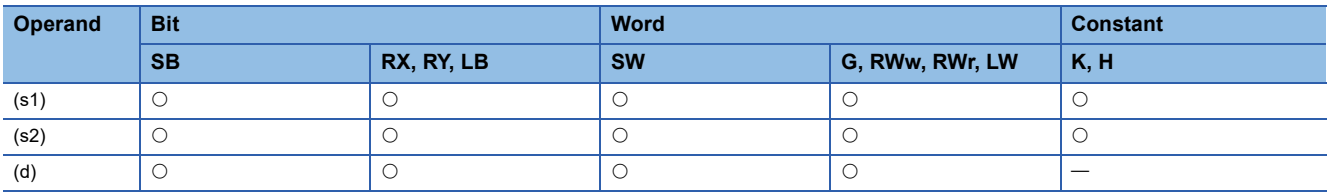

#### Processing details

 • These instructions divide the 16-bit binary data in the device specified by (s1) by the 16-bit binary data in the device specified by (s2), and store the operation result in the device specified by (d).

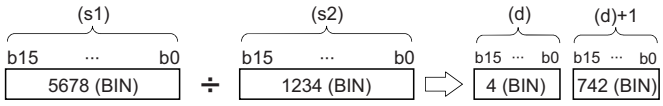

(d): Quotient

(d)+1: Remainder

 • As the operation result, the quotient and remainder are stored in 32 bits. When a bit device is specified, the number of digitspecified bits is used to store the quotient and remainder.

• Quotient ··· Stored in lower 16 bits.

• Remainder ··· Stored in upper 16 bits.

#### Operation error

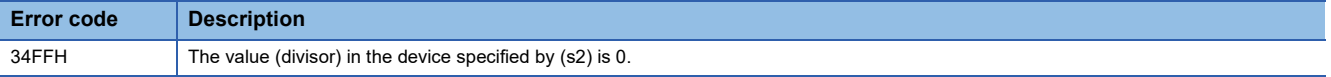

## **Multiplying 32-bit binary data**

#### **D\*(\_U)**

These instructions multiply the two sets of 32-bit binary data specified.

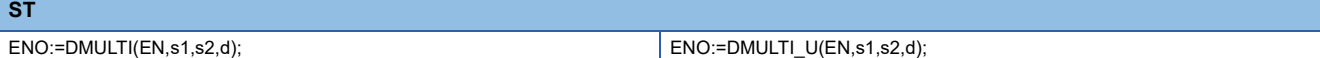

#### ■**Execution condition**

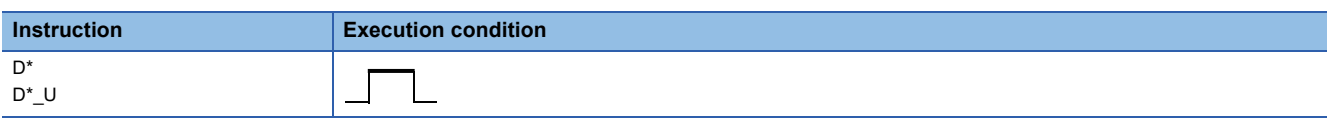

#### Setting data

#### ■**Description, range, data type**

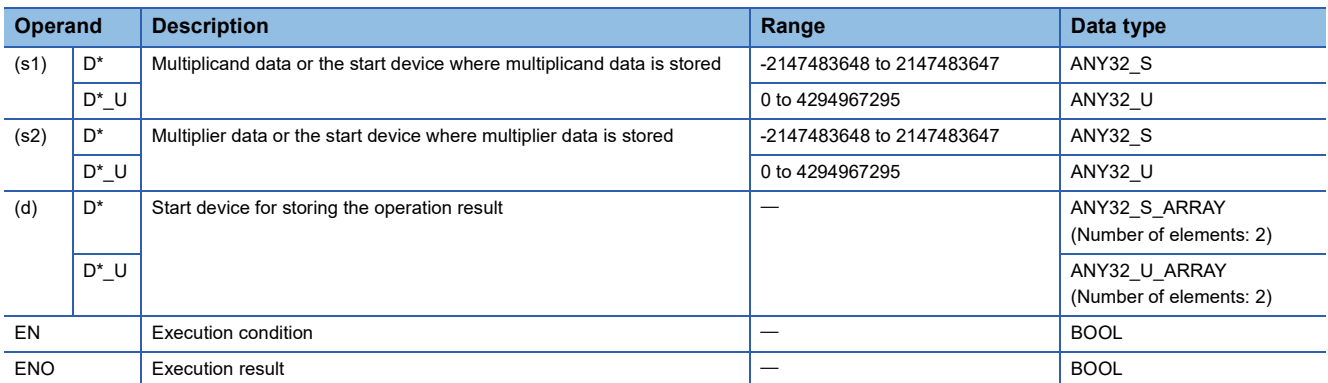

#### ■**Applicable devices/labels**

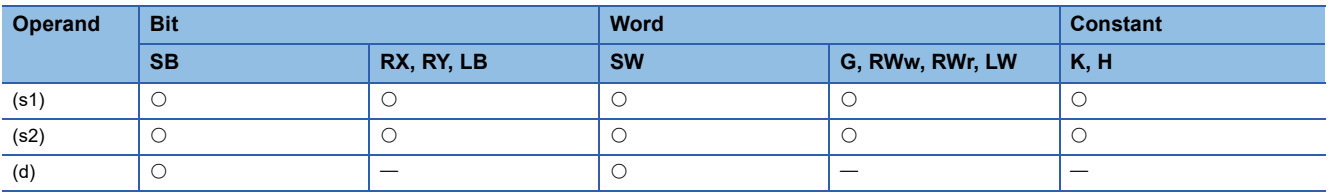

#### Processing details

 • These instructions multiply the 32-bit binary data in the device specified by (s1) by the 32-bit binary data in the device specified by (s2), and store the operation result in the device specified by (d).

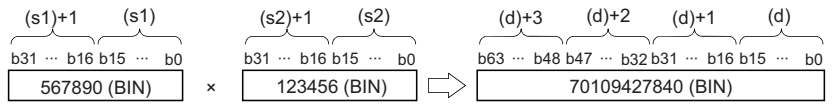

 • When (d) is a bit device, only the lower 32 bits of the operation result are stored. If the upper 32 bits of the operation result are required, temporarily store the result in a word device, and transfer the data stored in (d)+2 and (d)+3 to the specified bit devices.

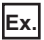

Operation result when (d) is a bit device

- $\cdot$  K1 $\cdots$  Lower 4 bits (b0 to b3)
- $\cdot$  K4 $\cdots$  Lower 16 bits (b0 to b15)
- K8--Lower 32 bits (b0 to b31)

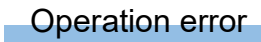
## **Dividing 32-bit binary data**

#### **D/(\_U)**

These instructions perform division between the two sets of 32-bit binary data specified.

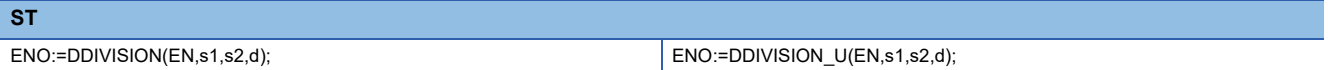

#### ■**Execution condition**

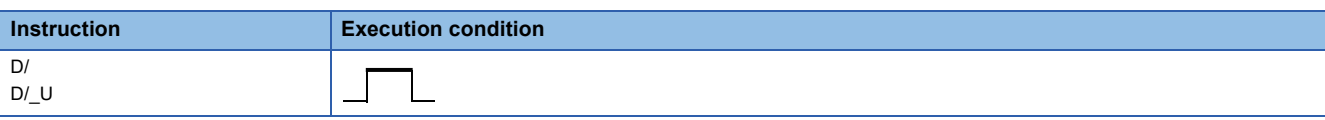

#### Setting data

#### ■**Description, range, data type**

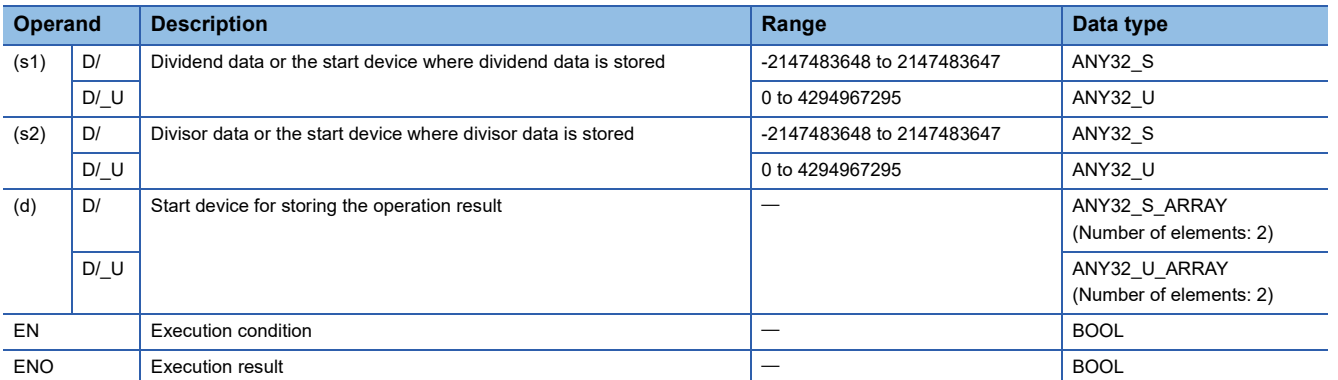

#### ■**Applicable devices/labels**

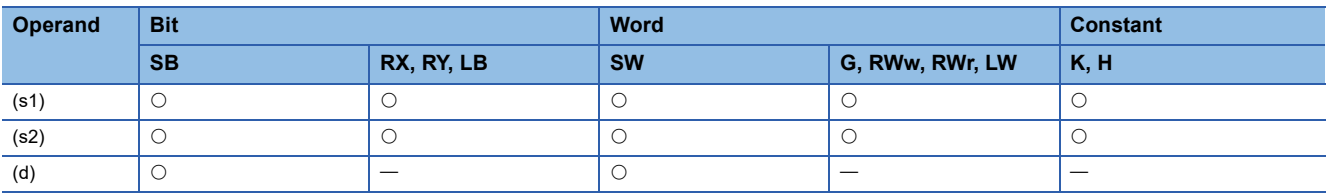

#### Processing details

 • These instructions divide the 32-bit binary data in the device specified by (s1) by the 32-bit binary data in the device specified by (s2), and store the operation result in the device specified by (d).

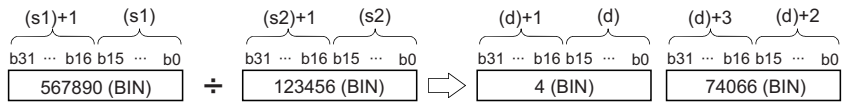

 • As the operation result when a word device is specified, the quotient and remainder are stored in 64 bits. The quotient is stored in lower 32 bits, and the remainder is stored in upper 32 bits. When a bit device is specified, only quotient is stored in 32 bits.

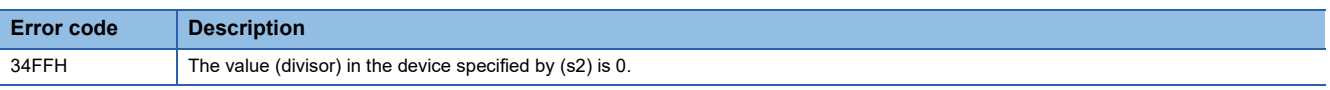

## **Incrementing 16-bit binary data**

#### **INC(\_U)**

These instructions increment the specified 16-bit binary data by one.

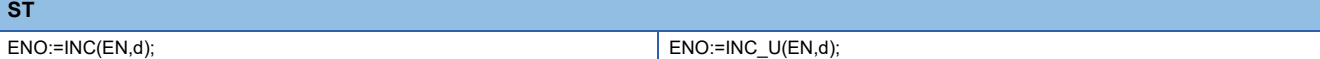

#### ■**Execution condition**

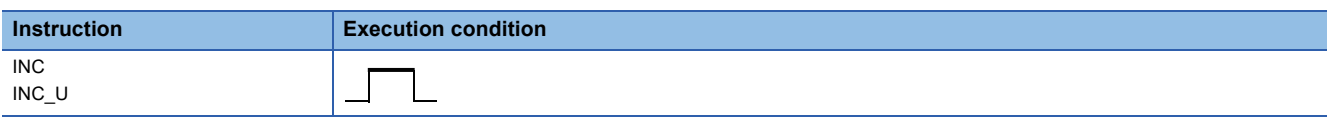

#### Setting data

#### ■**Description, range, data type**

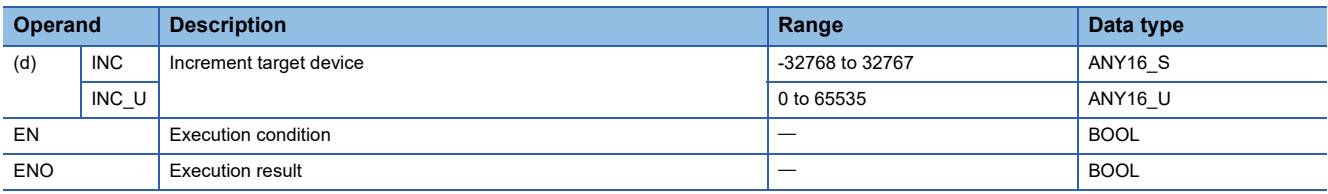

#### ■**Applicable devices/labels**

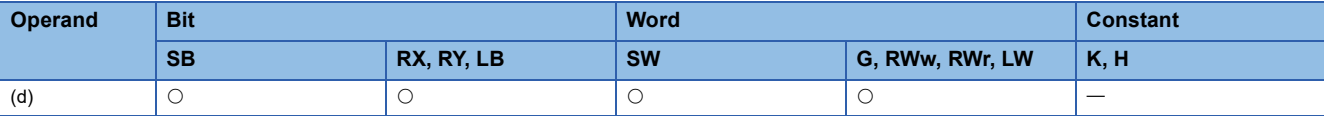

#### Processing details

• These instructions increment the 16-bit binary data in the device specified by (d) by one.

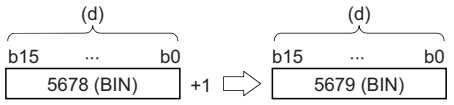

- When the INC instruction is executed while the data in the device specified by (d) is 32767, -32768 is stored in the device specified by (d).
- When the INC\_U instruction is executed while the data in the device specified by (d) is 65535, 0 is stored in the device specified by (d).

#### Operation error

## **Decrementing 16-bit binary data**

#### **DEC(\_U)**

These instructions decrement the specified 16-bit binary data by one.

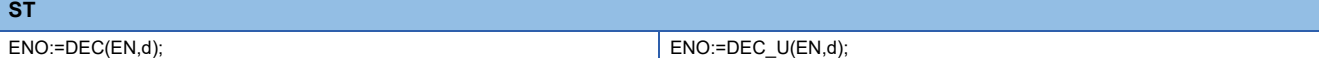

#### ■**Execution condition**

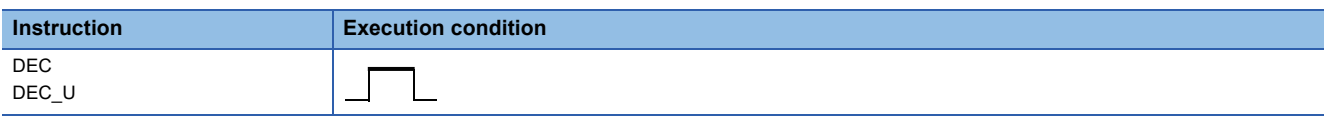

#### Setting data

#### ■**Description, range, data type**

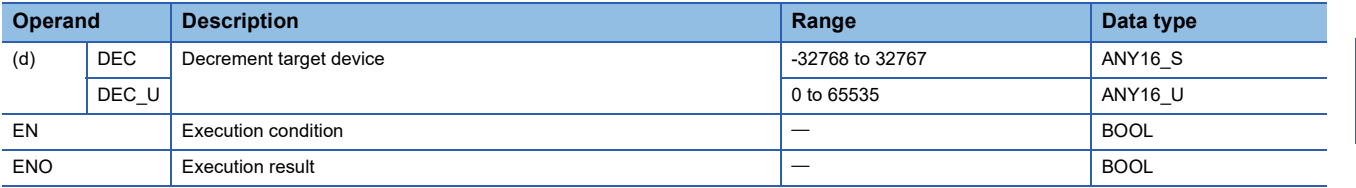

#### ■**Applicable devices/labels**

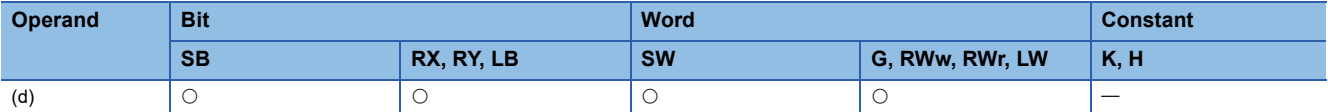

#### Processing details

• These instructions decrement the 16-bit binary data in the device specified by (d) by one.

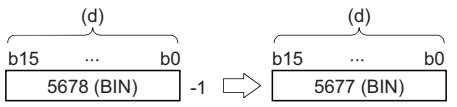

- When the DEC instruction is executed while the data in the device specified by (d) is -32768, 32767 is stored in the device specified by (d).
- When the DEC\_U instruction is executed while the data in the device specified by (d) is 0, 65535 is stored in the device specified by (d).

#### Operation error

## **Incrementing 32-bit binary data**

#### **DINC(\_U)**

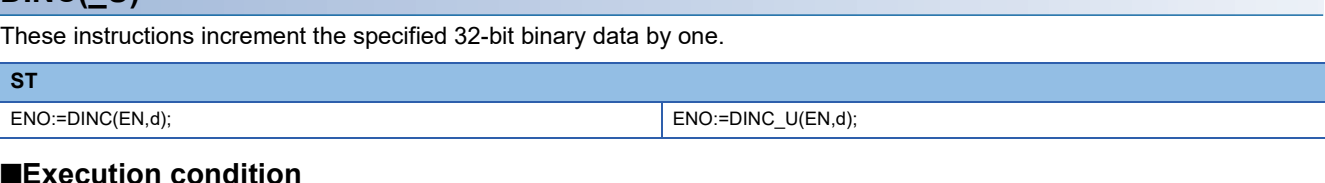

#### ■**Execution condition**

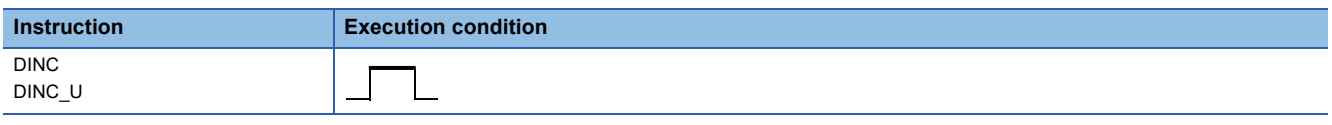

#### Setting data

#### ■**Description, range, data type**

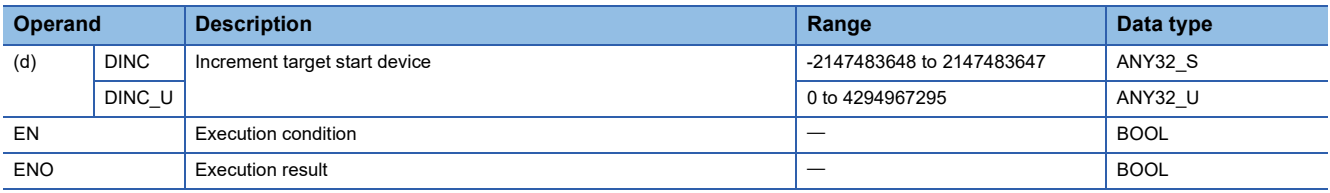

#### ■**Applicable devices/labels**

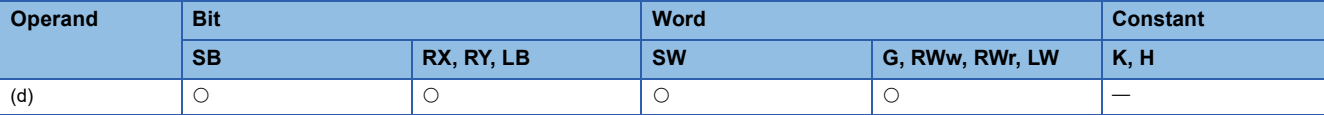

#### Processing details

• These instructions increment the 32-bit binary data in the device specified by (d) by one.

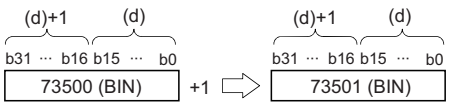

- When the DINC instruction is executed while the data in the device specified by (d) is 2147483647, -2147483648 is stored in the device specified by (d).
- When the DINC\_U instruction is executed while the data in the device specified by (d) is 4294967295, 0 is stored in the device specified by (d).

#### Operation error

## **Decrementing 32-bit binary data**

#### **DDEC(\_U)**

These instructions decrement the specified 32-bit binary data by one.

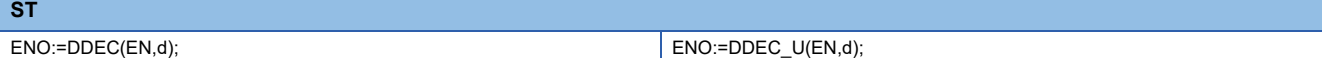

#### ■**Execution condition**

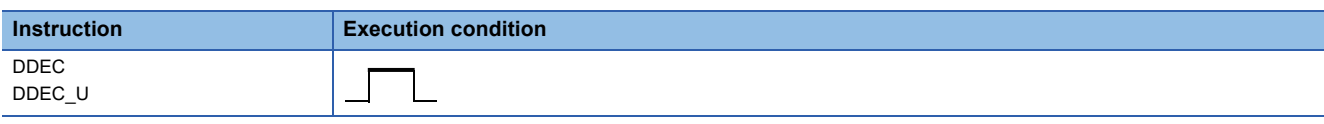

#### Setting data

#### ■**Description, range, data type**

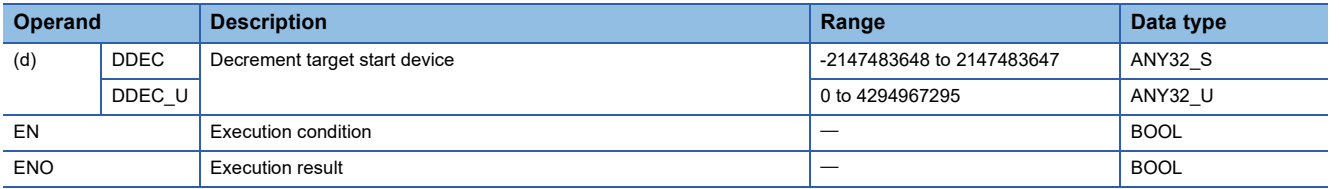

#### ■**Applicable devices/labels**

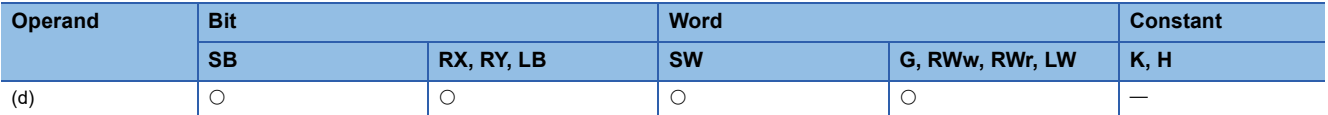

#### Processing details

• These instructions decrement the 32-bit binary data in the device specified by (d) by one.

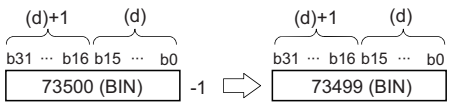

- When the DDEC instruction is executed while the data in the device specified by (d) is -2147483648, 2147483647 is stored in the device specified by (d).
- When the DDEC instruction is executed while the data in the device specified by (d) is 0, -1 is stored in the device specified by (d).
- When the DDEC\_U instruction is executed while the data in the device specified by (d) is 0, 4294967295 is stored in the device specified by (d).

#### Operation error

# **6.2 Logical Operation Instructions**

## **Performing an AND operation on 16-bit data**

#### **WAND**

This instruction performs an AND operation on the two sets of 16-bit binary data specified.

**ST**

ENO:=WAND(EN,s1,s2,d);

#### ■**Execution condition**

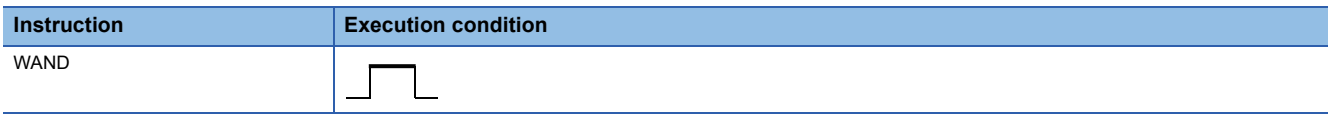

#### Setting data

#### ■**Description, range, data type**

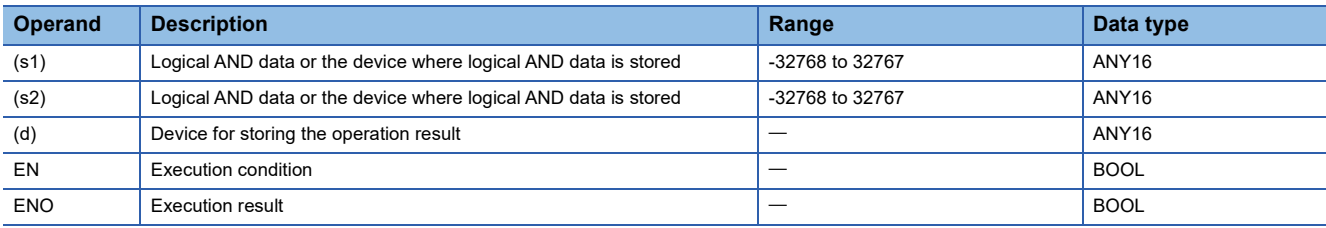

#### ■**Applicable devices/labels**

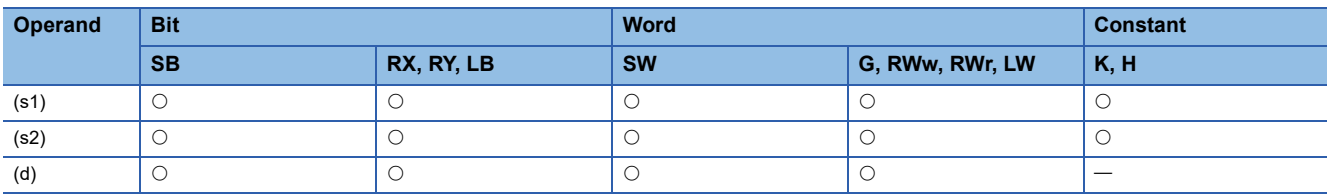

#### Processing details

 • This instruction performs an AND operation (bit-by-bit) on the 16-bit binary data in the device specified by (s1) and the 16 bit binary data in the device specified by (s2), and stores the operation result in the device specified by (d).

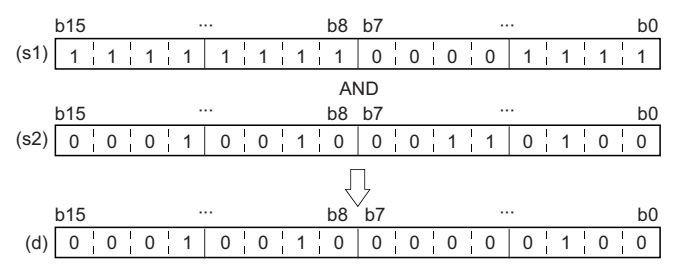

 • When a bit device is specified, the instruction performs an operation by assuming that the ones after the number of digitspecified points are 0.

#### Operation error

## **Performing an AND operation on 32-bit data**

#### **DAND**

This instruction performs an AND operation on the two sets of 32-bit binary data specified.

#### **ST**

ENO:=DAND(EN,s1,s2,d);

#### ■**Execution condition**

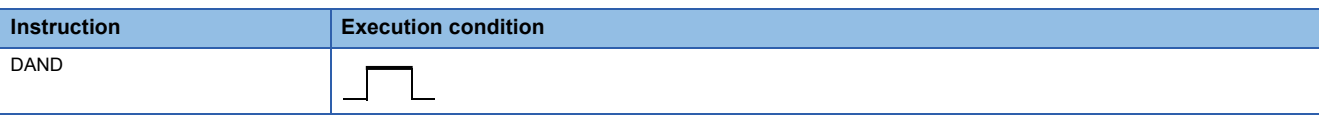

#### Setting data

#### ■**Description, range, data type**

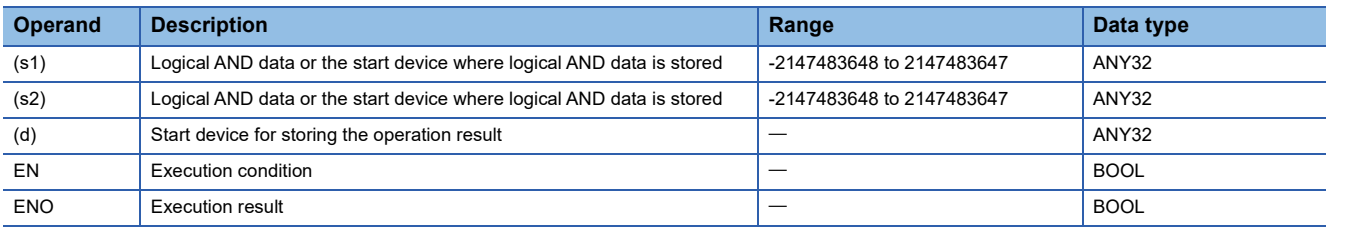

#### ■**Applicable devices/labels**

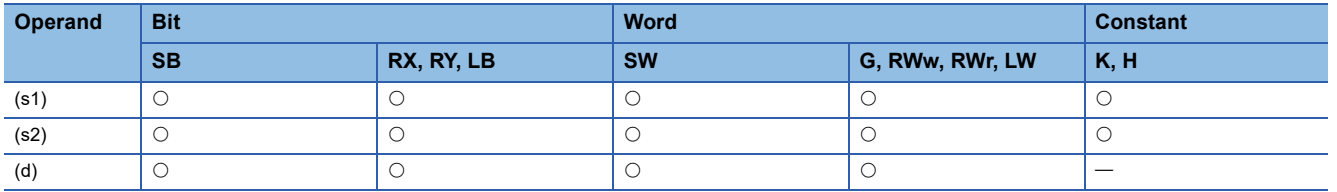

#### Processing details

 • This instruction performs an AND operation (bit-by-bit) on the 32-bit binary data in the device specified by (s1) and the 32 bit binary data in the device specified by (s2), and stores the operation result in the device specified by (d).

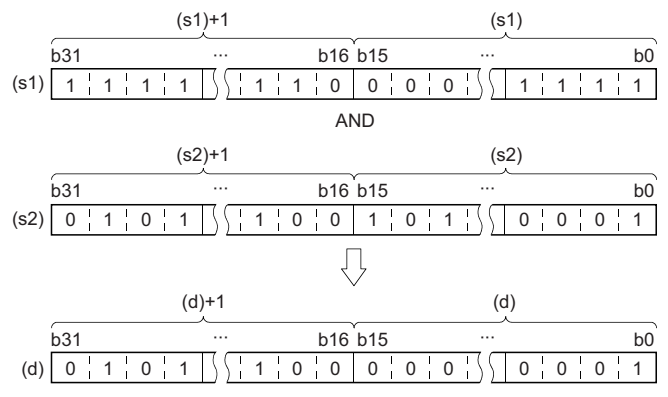

 • When a bit device is specified, the instruction performs an operation by assuming that the ones after the number of digitspecified points are 0.

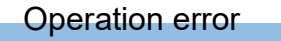

## **Performing an OR operation on 16-bit data**

#### **WOR**

This instruction performs an OR operation on the two sets of 16-bit binary data specified.

#### **ST**

ENO:=WOR(EN,s1,s2,d);

#### ■**Execution condition**

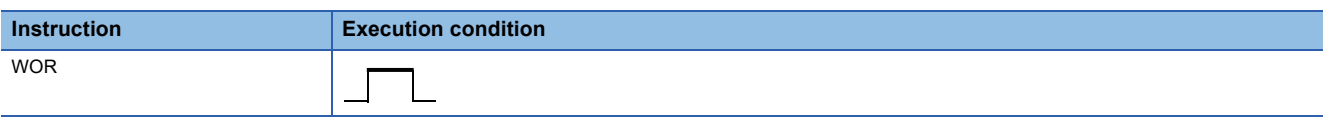

#### Setting data

#### ■**Description, range, data type**

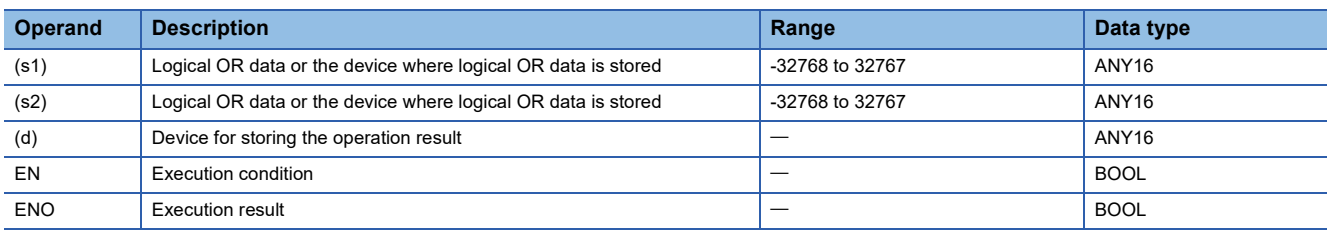

#### ■**Applicable devices/labels**

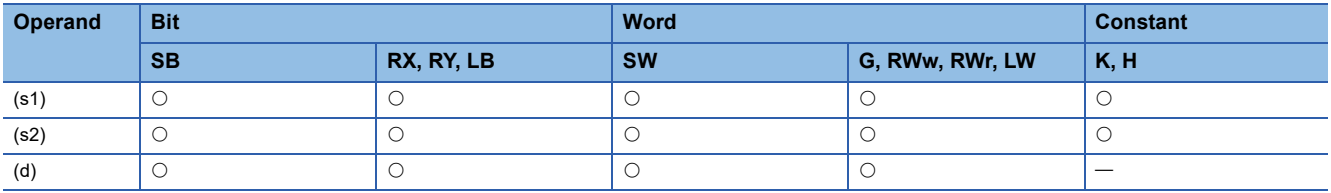

#### Processing details

 • This instruction performs an OR operation (bit-by-bit) on the 16-bit binary data in the device specified by (s1) and the 16-bit binary data in the device specified by (s2), and stores the operation result in the device specified by (d).

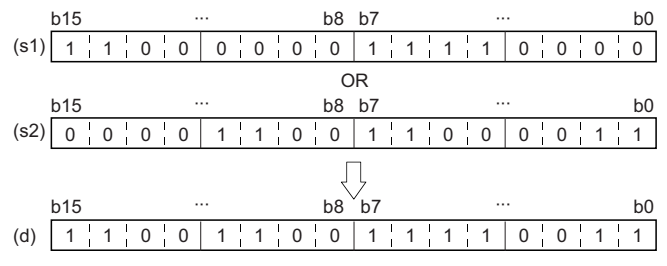

 • When a bit device is specified, the instruction performs an operation by assuming that the ones after the number of digitspecified points are 0.

#### Operation error

## **Performing an OR operation on 32-bit data**

#### **DOR**

This instruction performs an OR operation on the two sets of 32-bit binary data specified.

#### **ST**

ENO:=DOR(EN,s1,s2,d);

#### ■**Execution condition**

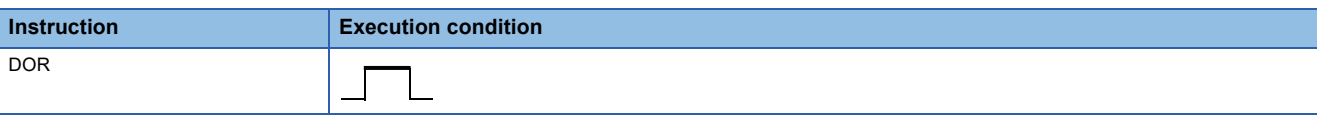

#### Setting data

#### ■**Description, range, data type**

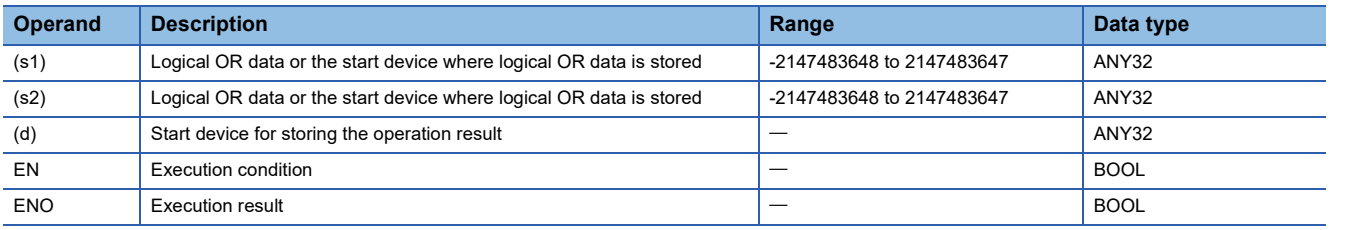

#### ■**Applicable devices/labels**

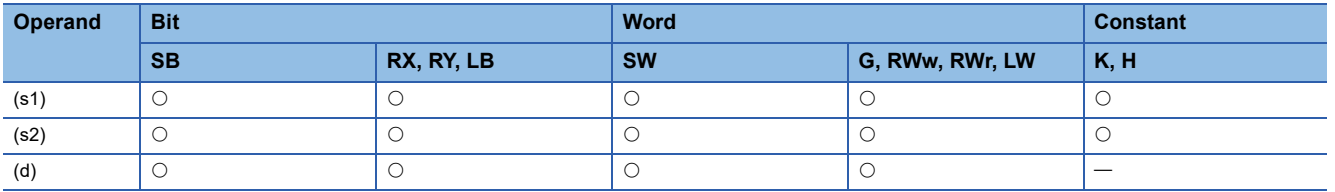

#### Processing details

 • This instruction performs an OR operation (bit-by-bit) on the 32-bit binary data in the device specified by (s1) and the 32-bit binary data in the device specified by (s2), and stores the operation result in the device specified by (d).

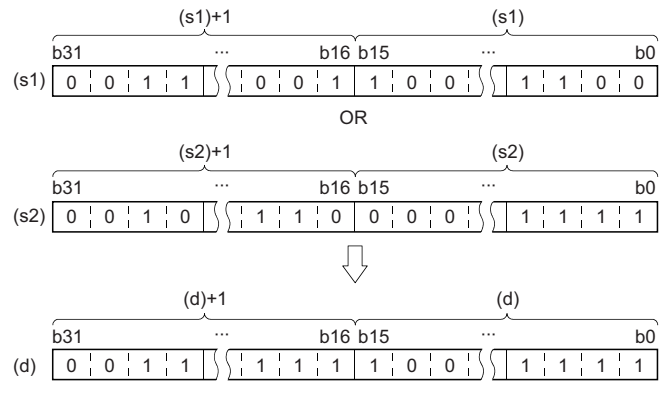

 • When a bit device is specified, the instruction performs an operation by assuming that the ones after the number of digitspecified points are 0.

#### Operation error

## **Performing an XOR operation on 16-bit data**

#### **WXOR**

This instruction performs an XOR operation on the two sets of 16-bit binary data specified.

#### **ST**

ENO:=WXOR(EN,s1,s2,d);

#### ■**Execution condition**

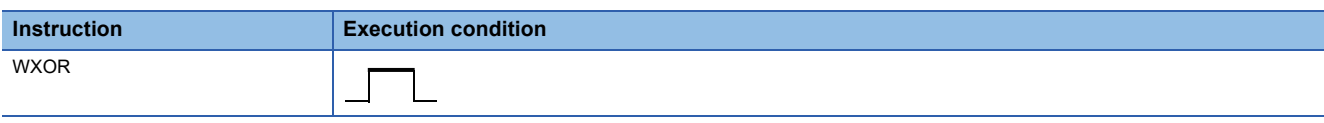

#### Setting data

#### ■**Description, range, data type**

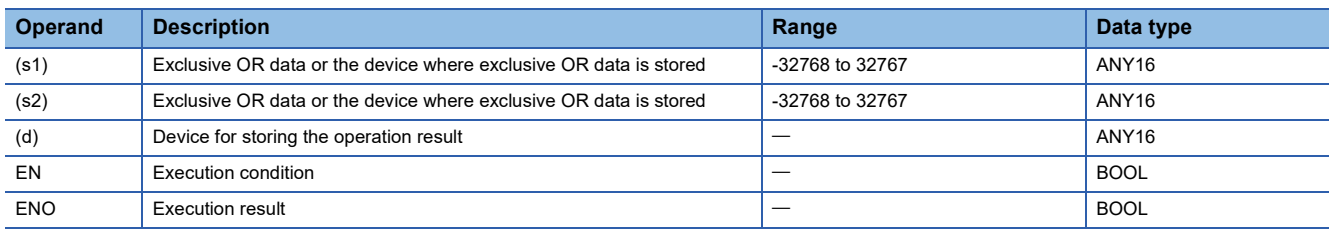

#### ■**Applicable devices/labels**

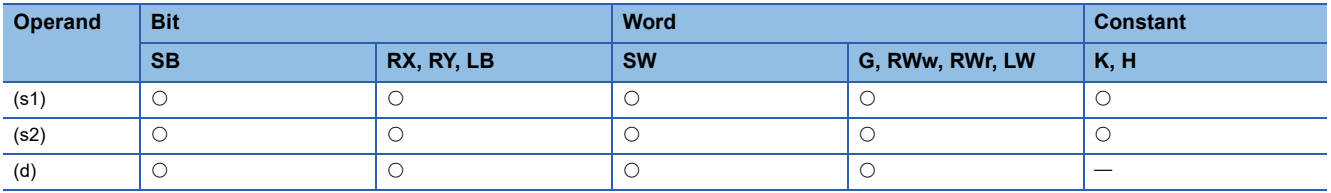

#### Processing details

 • This instruction performs an XOR operation (bit-by-bit) on the 16-bit binary data in the device specified by (s1) and the 16 bit binary data in the device specified by (s2), and stores the operation result in the device specified by (d).

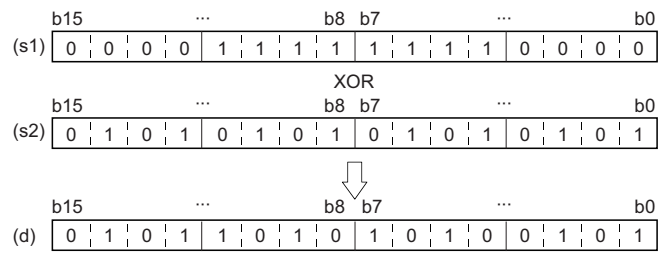

 • When a bit device is specified, the instruction performs an operation by assuming that the ones after the number of digitspecified points are 0.

#### Operation error

## **Performing an XOR operation on 32-bit data**

#### **DXOR**

This instruction performs an XOR operation on the two sets of 32-bit binary data specified.

#### **ST**

ENO:=DXOR(EN,s1,s2,d);

#### ■**Execution condition**

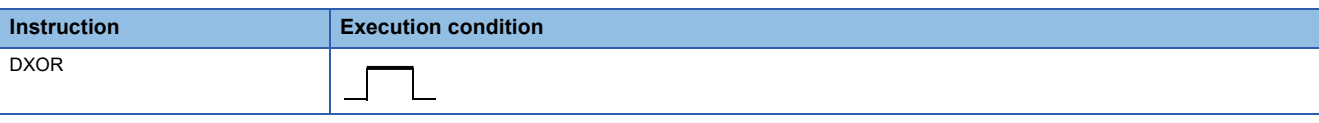

#### Setting data

#### ■**Description, range, data type**

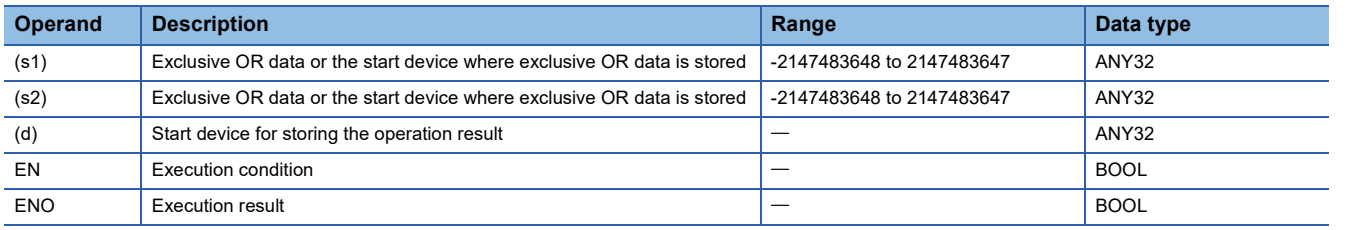

#### ■**Applicable devices/labels**

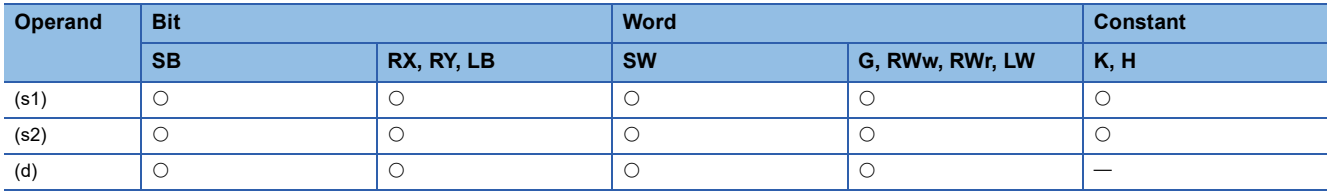

#### Processing details

 • This instruction performs an XOR operation (bit-by-bit) on the 32-bit binary data in the device specified by (s1) and the 32 bit binary data in the device specified by (s2), and stores the operation result in the device specified by (d).

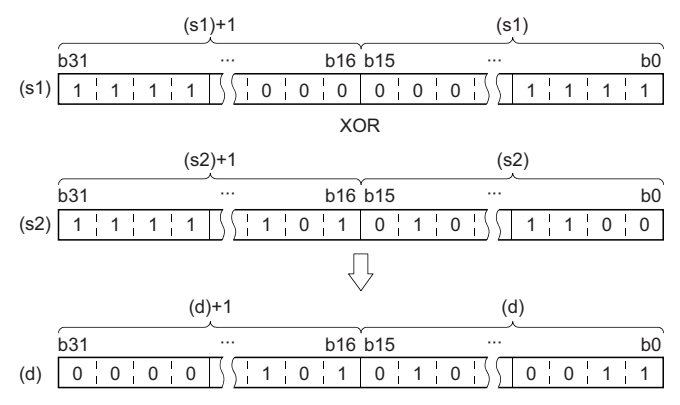

 • When a bit device is specified, the instruction performs an operation by assuming that the ones after the number of digitspecified points are 0.

#### Operation error

## **Performing an XNOR operation on 16-bit data**

#### **WXNR**

This instruction performs an XNOR operation on the two sets of 16-bit binary data specified.

#### **ST**

ENO:=WXNR(EN,s1,s2,d);

#### ■**Execution condition**

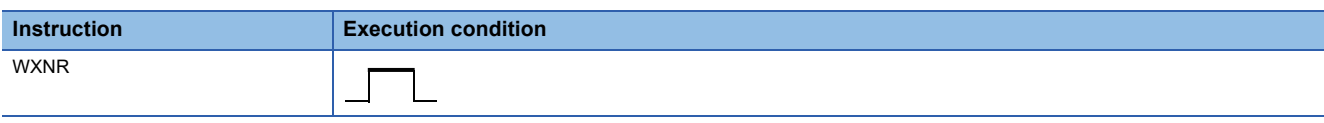

#### Setting data

#### ■**Description, range, data type**

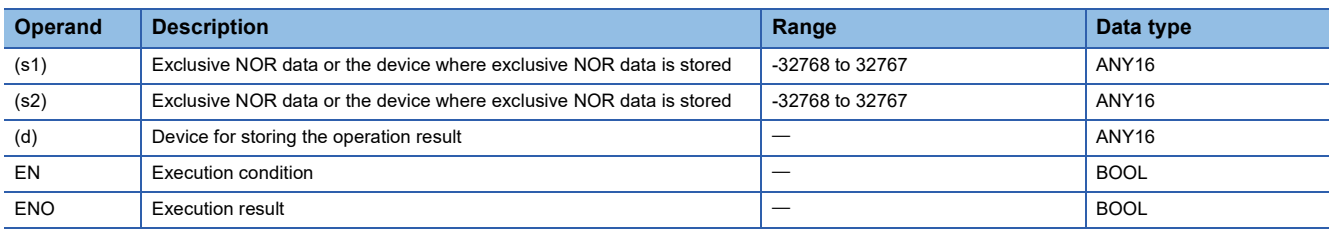

#### ■**Applicable devices/labels**

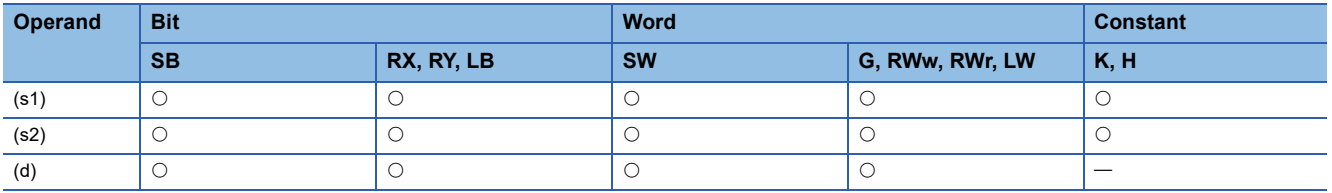

#### Processing details

 • This instruction performs an exclusive NOR operation on the 16-bit binary data in the device specified by (s1) and the 16-bit binary data in the device specified by (s2), and stores the operation result in the device specified by (d).

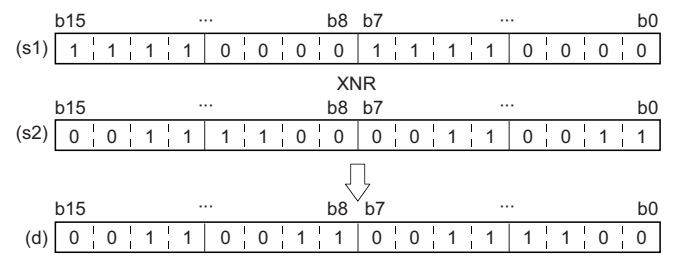

 • When a bit device is specified, the instruction performs an operation by assuming that the ones after the number of digitspecified points are 0.

#### Operation error

## **Performing an XNOR operation on 32-bit data**

#### **DXNR**

This instruction performs an XNOR operation on the two sets of 32-bit binary data specified.

#### **ST**

ENO:=DXNR(EN,s1,s2,d);

#### ■**Execution condition**

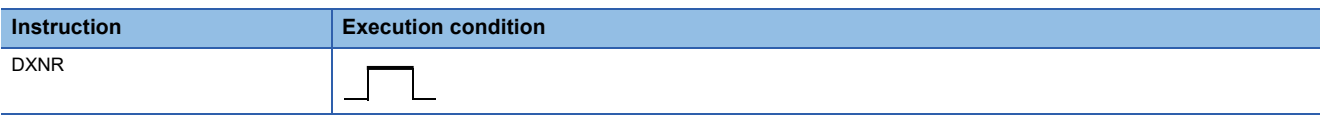

#### Setting data

#### ■**Description, range, data type**

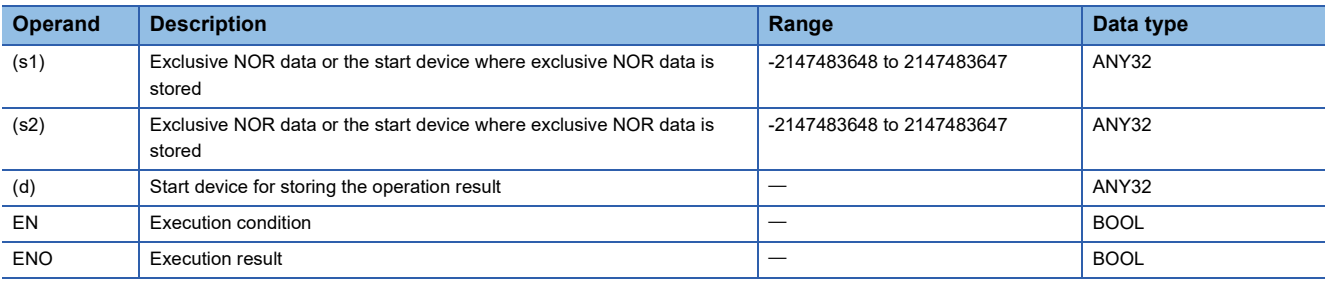

#### ■**Applicable devices/labels**

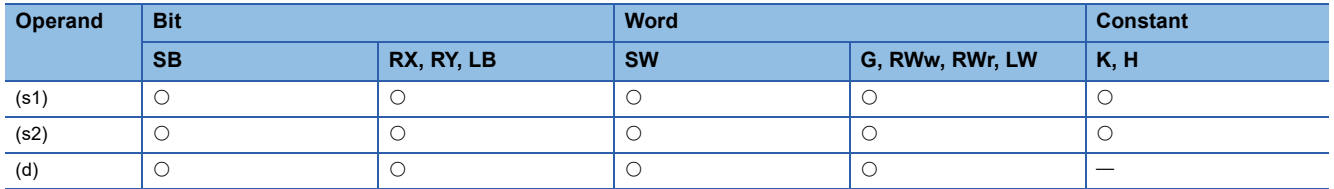

#### Processing details

 • This instruction performs an XNOR operation on the 32-bit binary data in the device specified by (s1) and the 32-bit binary data in the device specified by (s2), and stores the operation result in the device specified by (d).

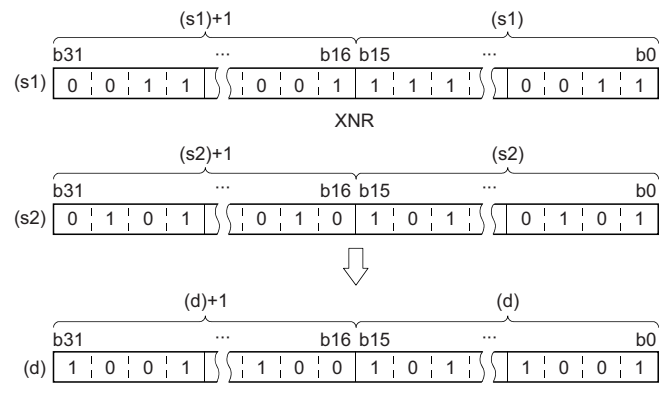

 • When a bit device is specified, the instruction performs an operation by assuming that the ones after the number of digitspecified points are 0.

#### Operation error

# **6.3 Data Conversion Instructions**

## **Two's complement of 16-bit binary data (sign inversion)**

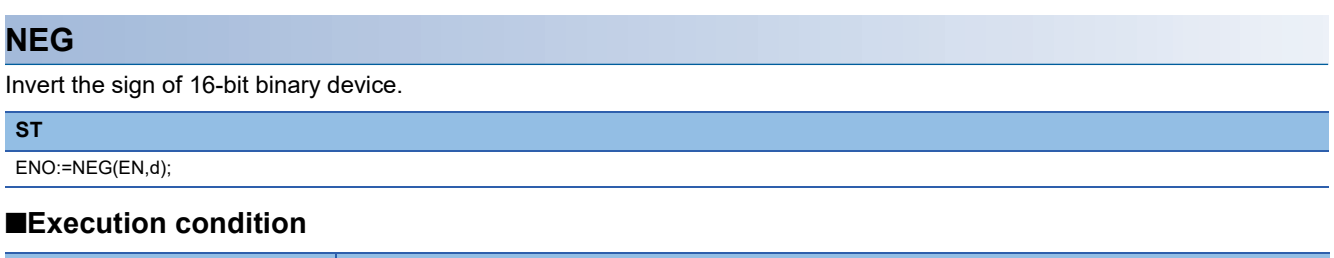

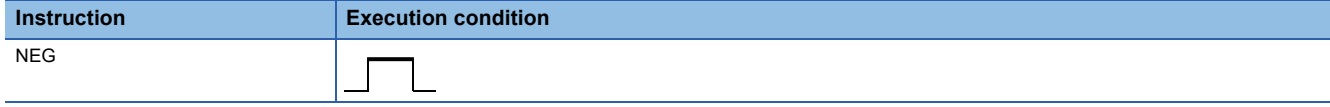

#### Setting data

#### ■**Description, range, data type**

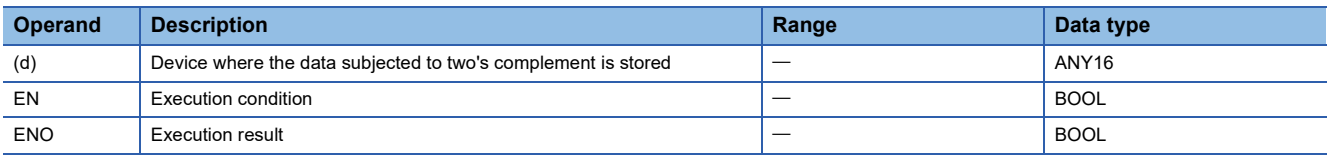

#### ■**Applicable devices/labels**

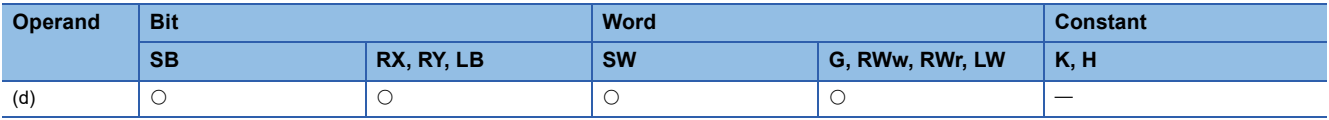

#### Processing details

- This instruction inverts the sign of the 16-bit binary data in the device specified by (d), and stores the inverted data in the device specified by (d).
- The instructions are used to invert positive and negative signs.

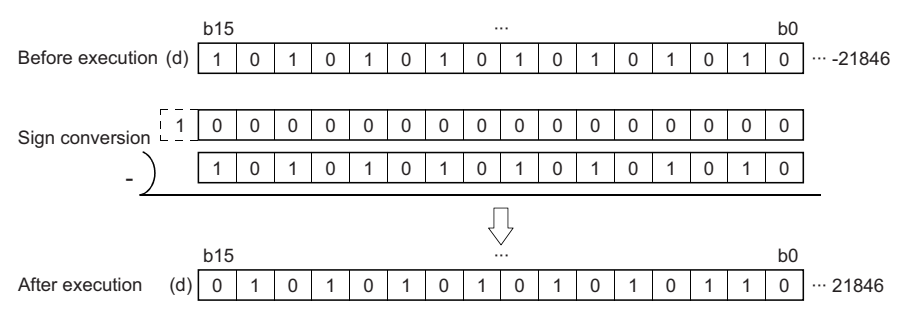

#### Operation error

## **Two's complement of 32-bit binary data (sign inversion)**

#### **DNEG**

This instruction inverts the sign of 32-bit binary device.

**ST**

ENO:=DNEG(EN,d);

#### ■**Execution condition**

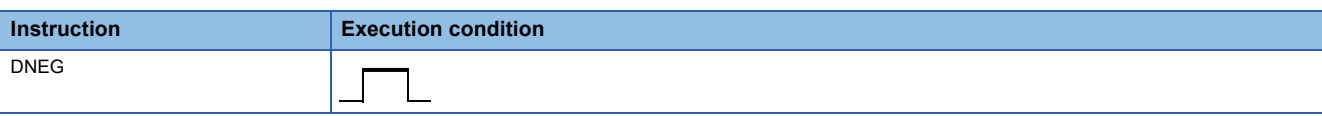

#### Setting data

#### ■**Description, range, data type**

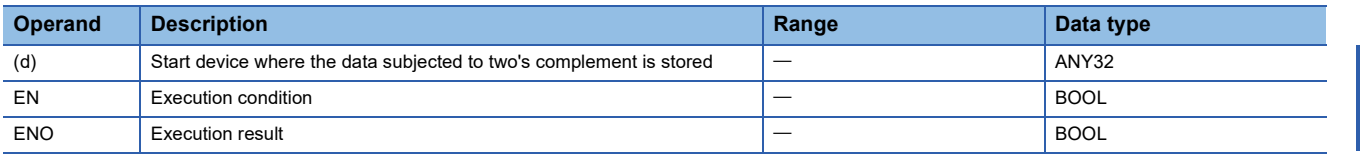

#### ■**Applicable devices/labels**

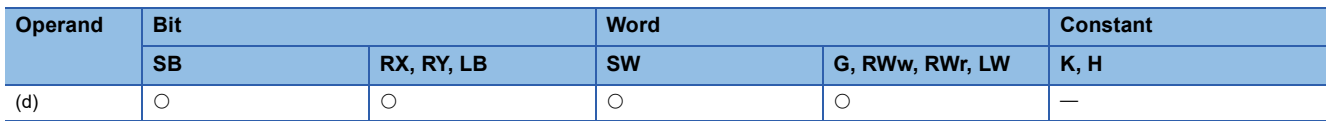

#### Processing details

- This instruction inverts the sign of the 32-bit binary data in the device specified by (d), and stores the inverted data in the device specified by (d).
- The instructions are used to invert positive and negative signs.

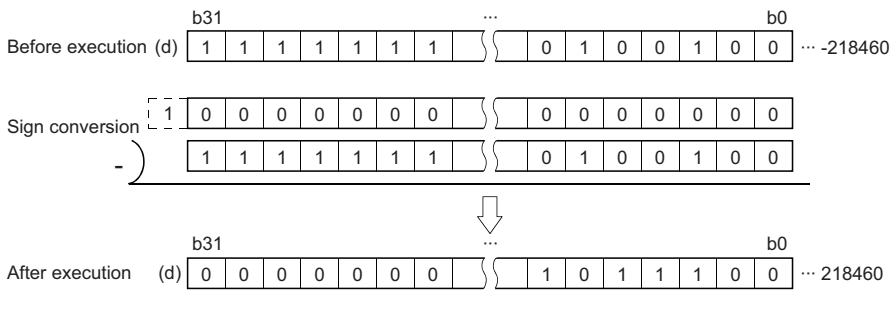

#### Operation error

# **6.4 Data Transfer Instructions**

## **Transferring 16-bit binary data**

#### **MOV**

This instruction transfers the 16-bit binary data in the device specified.

**ST**

ENO:=MOV(EN,s,d);

#### ■**Execution condition**

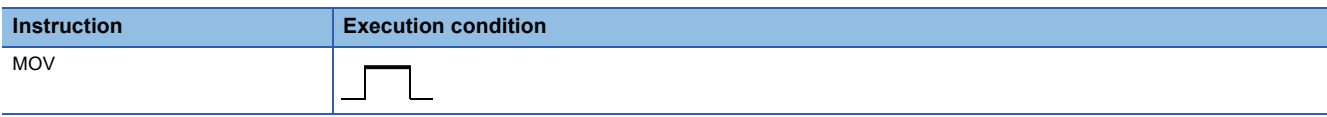

#### Setting data

#### ■**Description, range, data type**

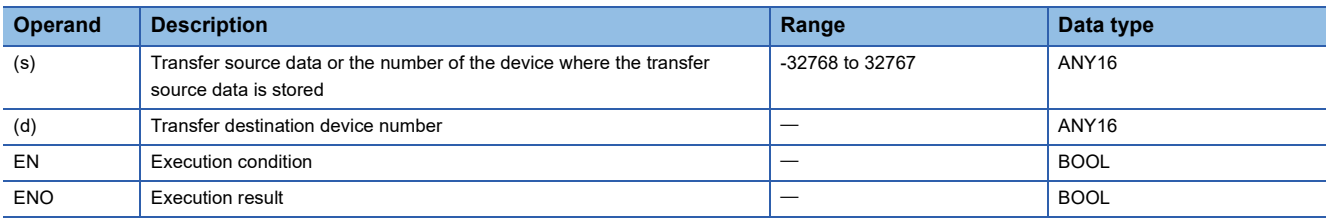

#### ■**Applicable devices/labels**

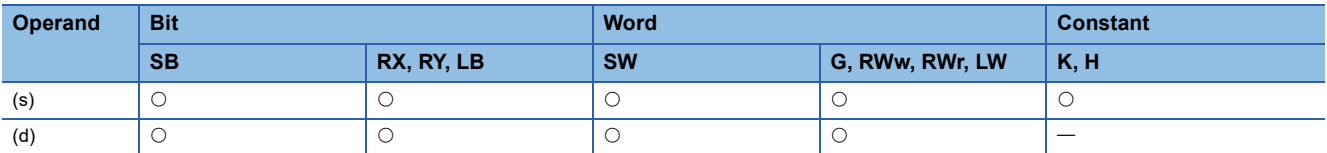

#### Processing details

- This instruction transfers the 16-bit binary data in the device specified by (s) to the device specified by (d).
- If (s) is a digit-specified bit device, the digit-specified bits are targeted. If data specified by (s) is less than 16 bits, 0s are added and transferred.

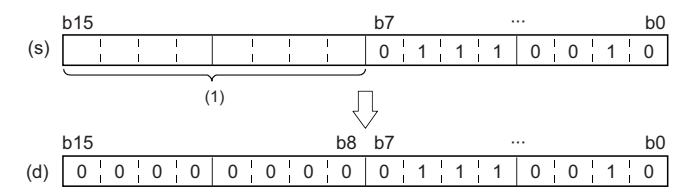

(1) If data specified by (s) is less than 16 bits, 0s are added and transferred.

#### Operation error

## **Transferring 32-bit binary data**

#### **DMOV**

This instruction transfers the 32-bit binary data in the device specified.

**ST**

ENO:=DMOV(EN,s,d);

#### ■**Execution condition**

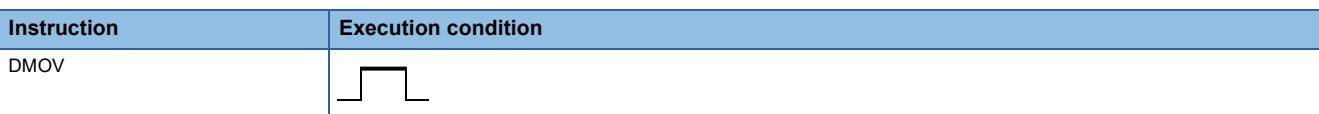

#### Setting data

#### ■**Description, range, data type**

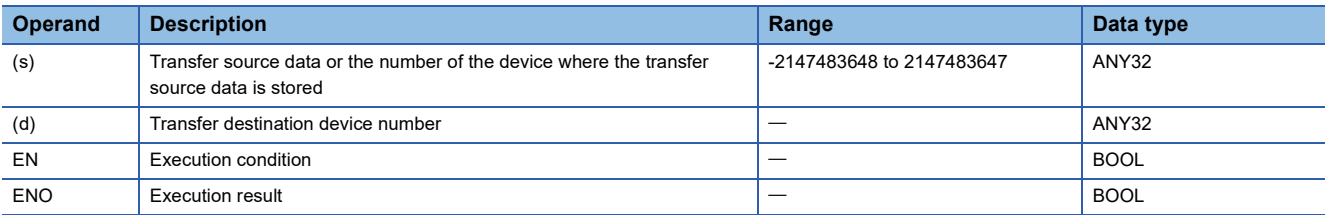

#### ■**Applicable devices/labels**

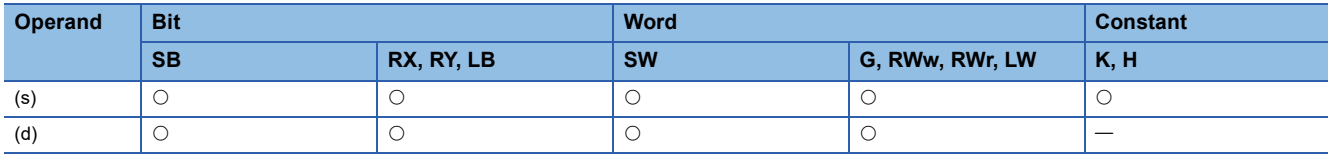

#### Processing details

- This instruction transfers the 32-bit binary data in the device specified by (s) to the device specified by (d).
- If (s) is a digit-specified bit device, the digit-specified bits are targeted. If data specified by (s) is less than 16 bits, 0s are added and transferred.

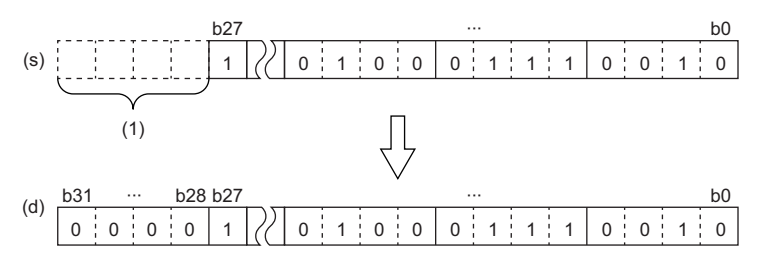

(1) If data specified by (s) is less than 32 bits, 0s are added and transferred.

#### Operation error

## **Inverting and transferring 16-bit binary data**

#### **CML**

This instruction inverts the specified 16-bit binary data bit by bit, and transfer the inverted data.

#### **ST**

ENO:=CML(EN,s,d);

#### ■**Execution condition**

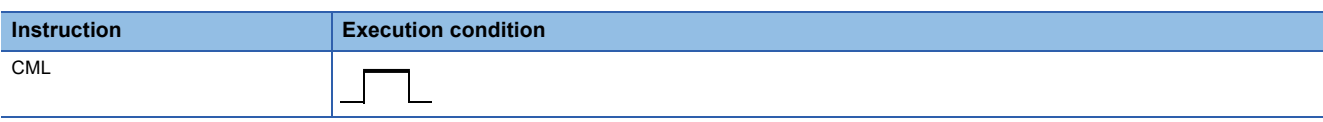

#### Setting data

#### ■**Description, range, data type**

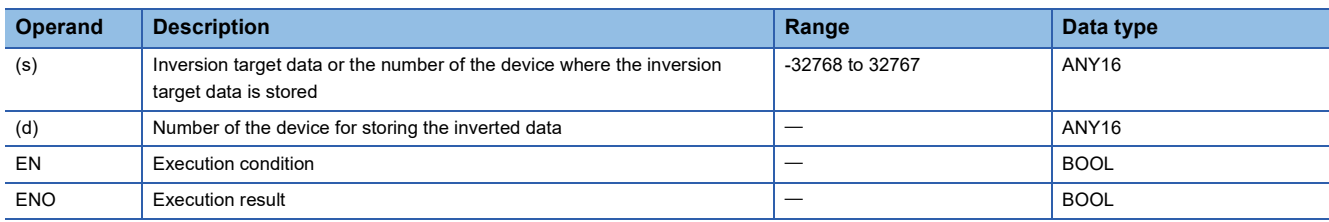

#### ■**Applicable devices/labels**

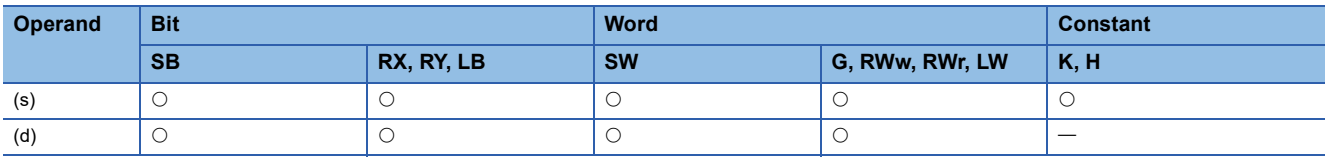

#### Processing details

- This instruction inverts the 16-bit binary data in the device specified by (s) bit by bit, and transfer the inverted data to the device specified by (d).
- If (s) is a digit-specified bit device, the digit-specified bits are targeted. If data specified by (s) is less than 16 bits, 0s are added and inverted.

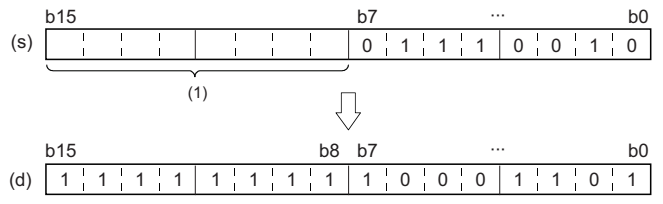

(1) If data specified by (s) is less than 16 bits, 0s are added and inverted.

#### Operation error

## **Inverting and transferring 32-bit binary data**

#### **DCML**

This instruction inverts the specified 32-bit binary data bit by bit, and transfer the inverted data.

**ST**

ENO:=DCML(EN,s,d);

#### ■**Execution condition**

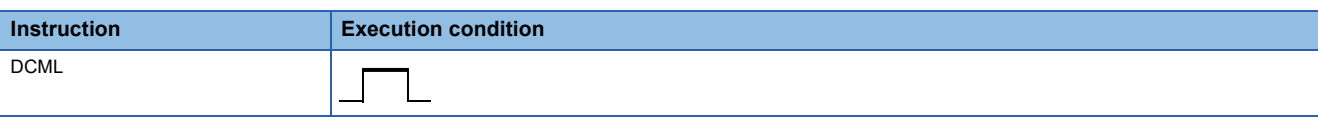

#### Setting data

#### ■**Description, range, data type**

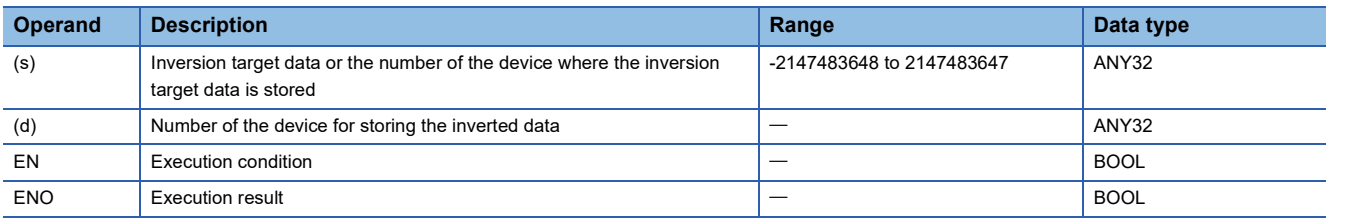

#### ■**Applicable devices/labels**

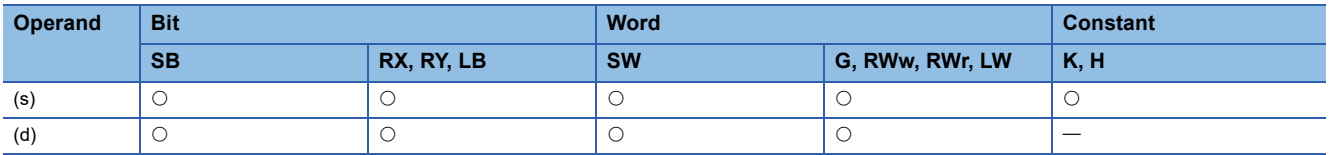

#### Processing details

- This instruction inverts the 32-bit binary data in the device specified by (s) bit by bit, and transfer the inverted data to the device specified by (d).
- If (s) is a digit-specified bit device, the digit-specified bits are targeted. If data specified by (s) is less than 16 bits, 0s are added and inverted.

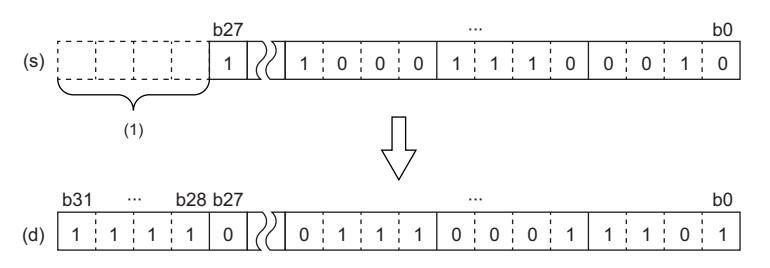

(1) If data specified by (s) is less than 32 bits, 0s are added and inverted.

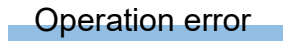

## **Inverting and transferring 1-bit data**

#### **CMLB**

This instruction inverts the specified bit data, and transfer the inverted data.

#### **ST**

ENO:=CMLB(EN,s,d);

#### ■**Execution condition**

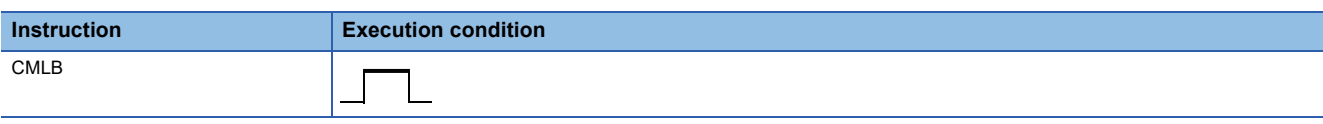

#### Setting data

#### ■**Description, range, data type**

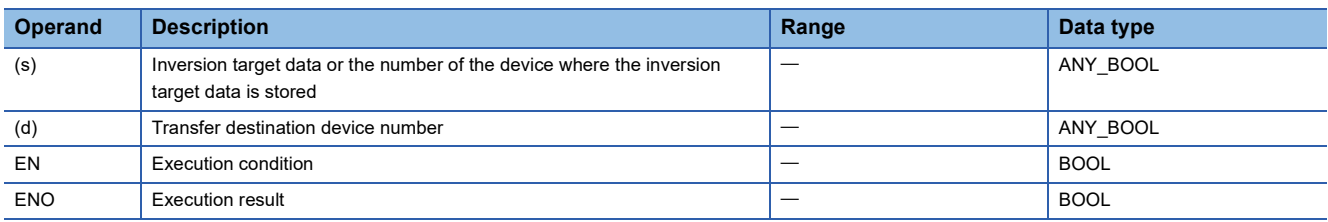

#### ■**Applicable devices/labels**

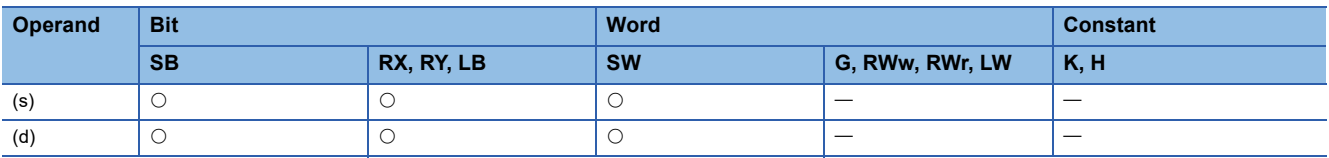

#### Processing details

 • This instruction inverts the bit data in the device specified by (s), and transfer the inverted data to the device specified by (d).

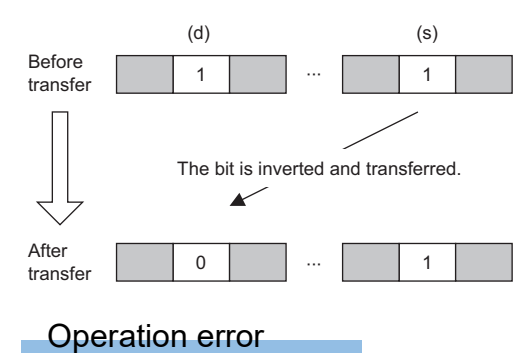

## **Transferring 1-bit data**

#### **MOVB**

This instruction transfers the specified 1-bit data.

**ST**

ENO:=MOVB(EN,s,d);

#### ■**Execution condition**

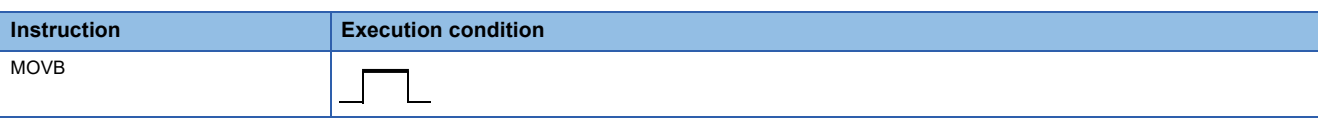

#### Setting data

#### ■**Description, range, data type**

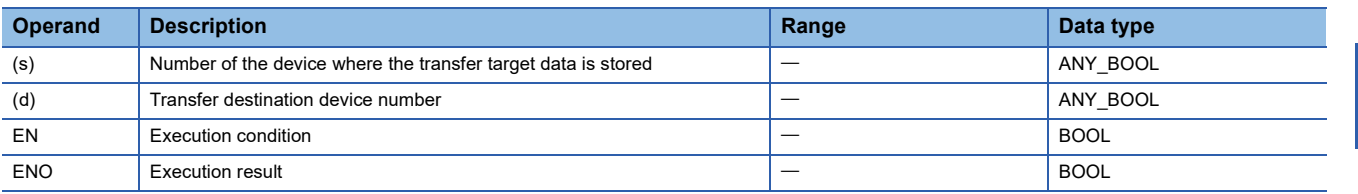

#### ■**Applicable devices/labels**

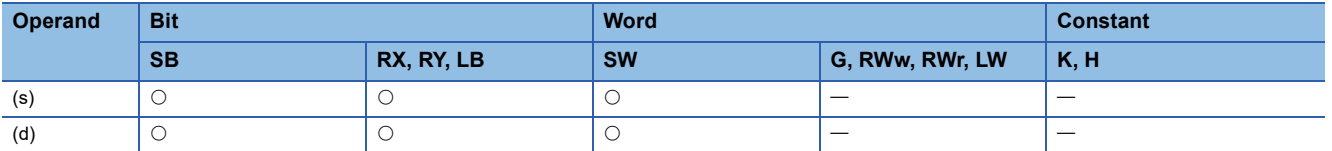

#### Processing details

• This instruction transfers the bit data in the device specified by (s) to the device specified by (d).

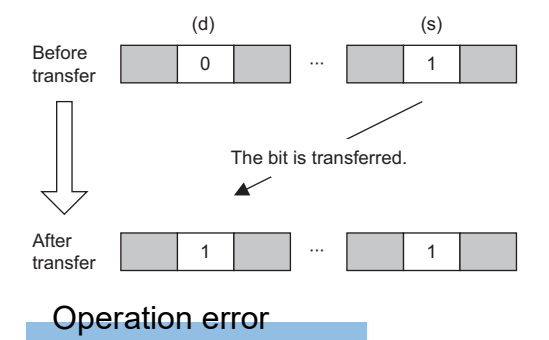

# **PART 5 APPLICATION INSTRUCTIONS**

This part consists of the following chapters.

[7 PROGRAM CONTROL](#page-95-0)

[8 DATA PROCESSING](#page-98-0)

[9 STRING PROCESSING](#page-103-0)

[10 REAL VALUE PEOCESSING](#page-106-0)

# <span id="page-95-0"></span>**7 PROGRAM CONTROL**

## **7.1 Program Execution Control Instructions**

## **Disabling/enabling interrupt programs**

#### **DI, EI**

• DI: This instruction disables execution of fixed scan execution type programs.

• EI: This instruction clears the fixed scan execution type programs execution disabled state.

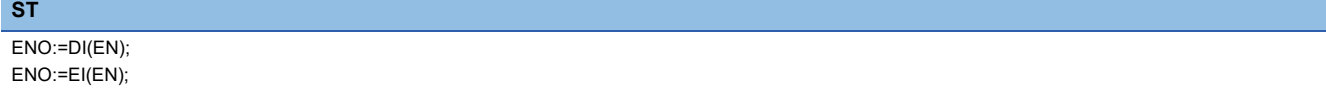

#### ■**Execution condition**

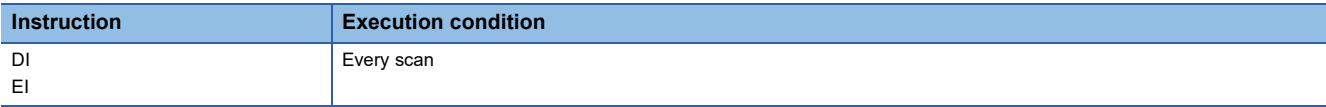

#### Processing details

#### ■**DI**

- This instruction disables execution of fixed scan execution type programs.
- When the system is powered on or the CPU module is reset, the system is in the state where the DI instruction has been executed.
- The DI (Disabling interrupt programs) instruction cannot be executed in fixed scan execution type programs. If executed, no processing is performed.
- The execution of the EI instruction enables the interrupt that has been disabled by a single DI (Disabling interrupt programs) instruction. Note that if the DI (Disabling interrupt programs) instruction is nested, the interrupt will not be enabled unless executing the EI instruction, including the nesting instruction.

[Program Example (DI nesting)] DI(TRUE);//1st nesting of DI instruction DI(TRUE);//2nd nesting of DI instruction

EI(TRUE);//2nd nesting of DI instruction interrupted EI(TRUE);//Interrupt enabled

#### ■**EI**

 • This instruction clears the fixed scan execution type programs execution disabled state that has been set by the DI (Disabling interrupt programs) instruction, and enables execution of fixed scan execution type programs.

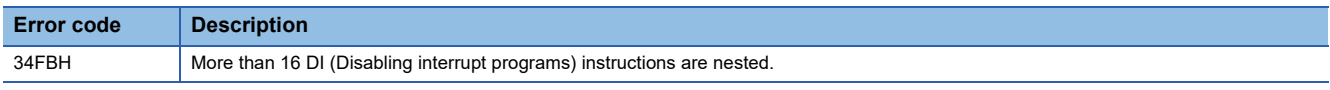

# **7.2 Program Control Instructions**

## **Changing the program execution type to standby type**

#### **PSTOP**

This instruction changes the execution type of the program with the specified program name to a standby type.

#### **ST**

ENO:=PSTOP(EN,program name);

#### ■**Execution condition**

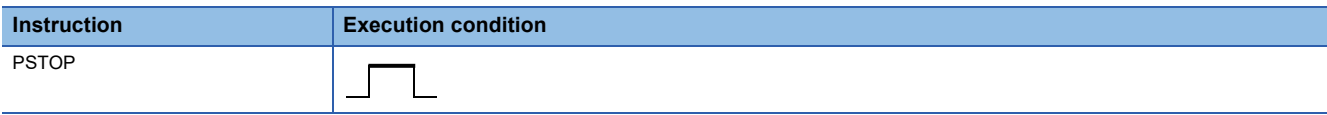

#### Setting data

#### ■**Description, range, data type**

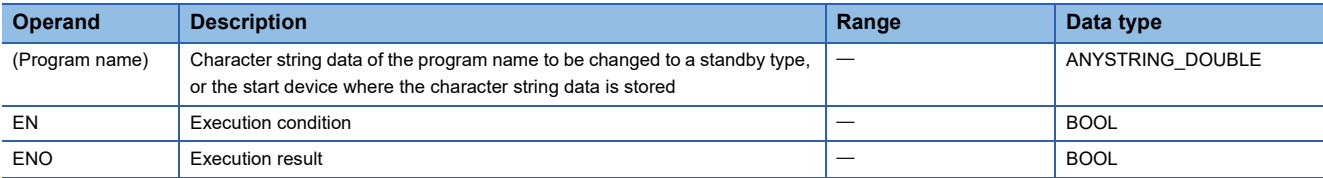

#### ■**Applicable devices/labels**

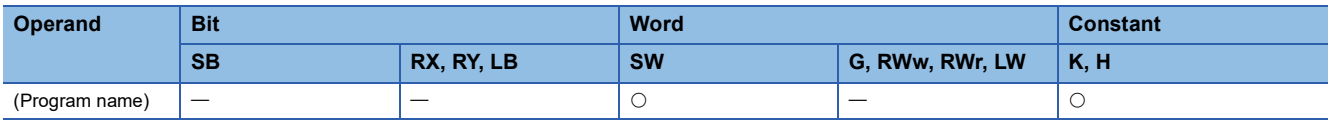

#### Processing details

- This instruction changes the execution type of the program stored in the device specified by (program name) to a standby type.
- This instruction is accepted during END processing of the program that executed the instruction, and the execution type changes to a standby type during END processing of the specified program.
- The PSTOP instruction takes precedence even when the execution type is specified in parameter.

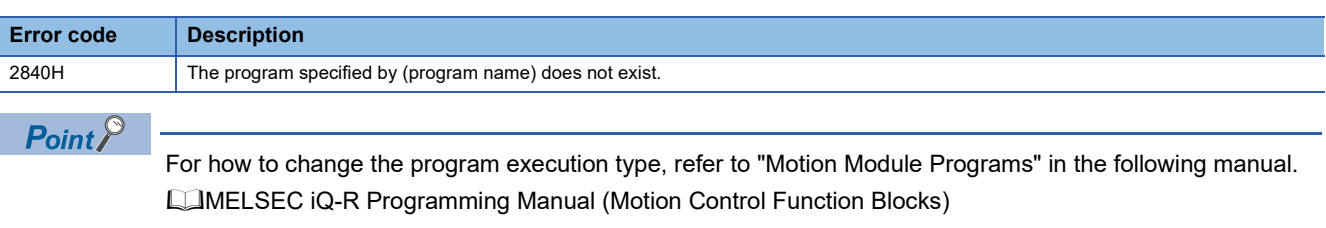

## **Changing the program execution type to scan execution type**

#### **PSCAN**

This instruction changes the execution type of the program with the specified program name to a normal execution type.

#### **ST**

ENO:=PSCAN(EN,program name);

#### ■**Execution condition**

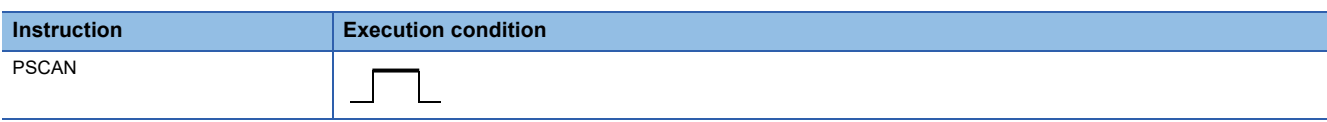

#### Setting data

#### ■**Description, range, data type**

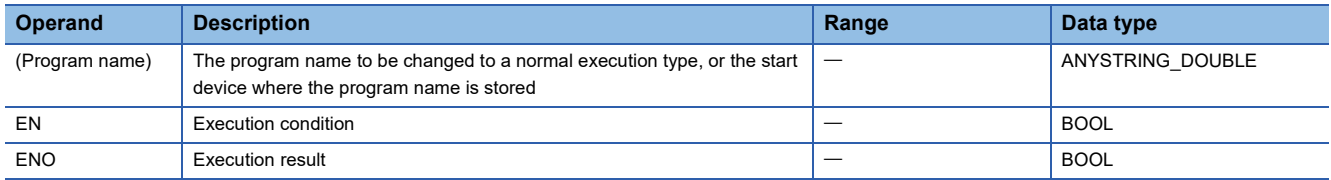

#### ■**Applicable devices/labels**

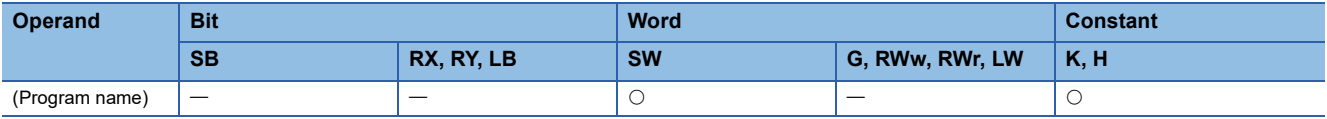

#### Processing details

- This instruction changes the execution type of the program stored in the device specified by (program name) to a normal execution type.
- This instruction is accepted during END processing of the program that executed the instruction, and the execution type changes to a normal execution type during END processing of the specified program.
- The PSCAN instruction takes precedence even when the execution type is specified in parameter.

#### Operation error

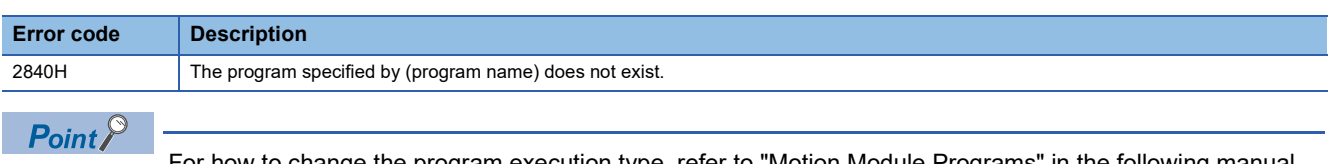

how to change the program execution type, refer to "Motion Module Programs" in the following manual. MELSEC iQ-R Programming Manual (Motion Control Function Blocks)

# <span id="page-98-0"></span>**8 DATA PROCESSING**

## **8.1 Data Processing Instructions**

## **Adding 16-bit binary data**

#### **WSUM(\_U)**

These instructions add the (n) points of 16-bit binary data from the specified device.

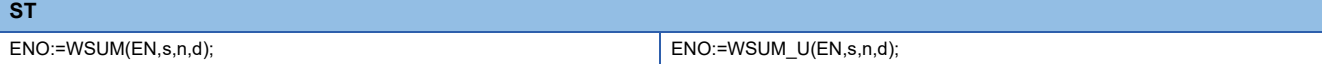

#### ■**Execution condition**

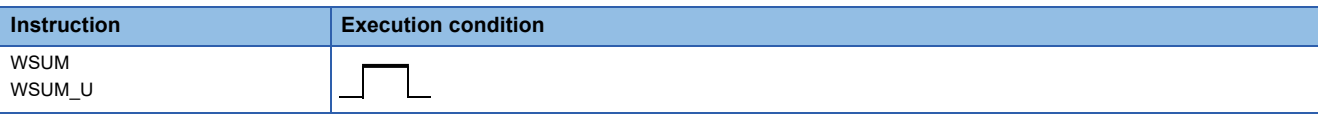

#### Setting data

#### ■**Description, range, data type**

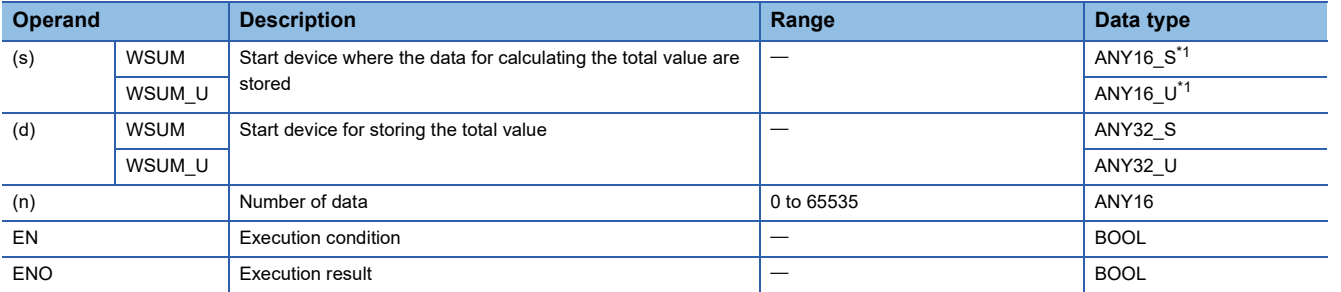

<span id="page-98-1"></span>\*1 When specifying setting data by using a label, define an array to secure enough operation area and specify an element of the array label.

#### ■**Applicable devices/labels**

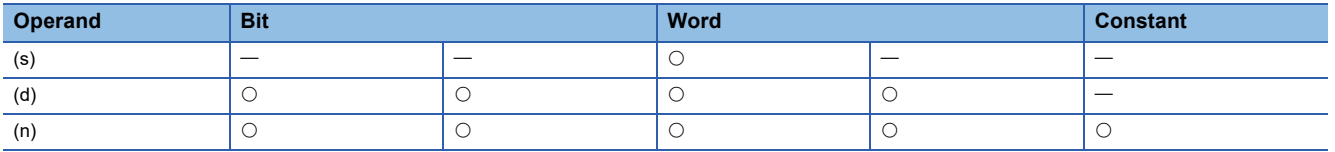

#### Processing details

 • These instructions add the (n) points of 16-bit binary data in the device starting from the one specified by (s), and store the result in the device specified by (d).

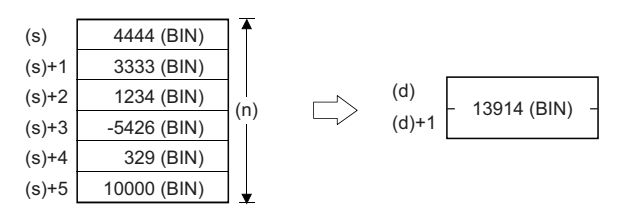

Operation error

## **Adding 32-bit binary data**

#### **DWSUM(\_U)**

**ST** 

These instructions add the (n) points of 32-bit binary data in the devices starting from the specified one.

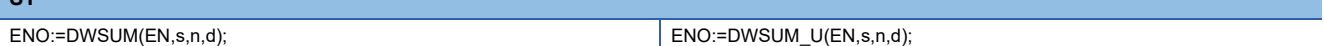

#### ■**Execution condition**

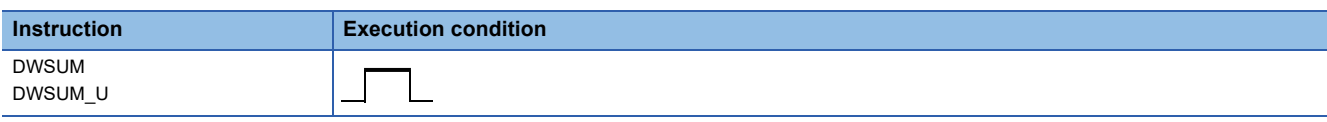

#### Setting data

#### ■**Descriptions, ranges, and data types**

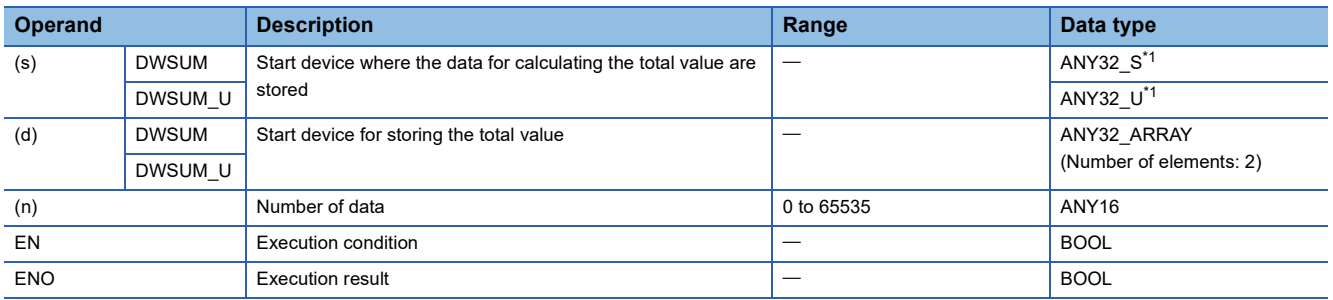

<span id="page-99-0"></span>\*1 When specifying setting data by using a label, define an array to secure enough operation area and specify an element of the array label.

#### ■**Applicable devices/labels**

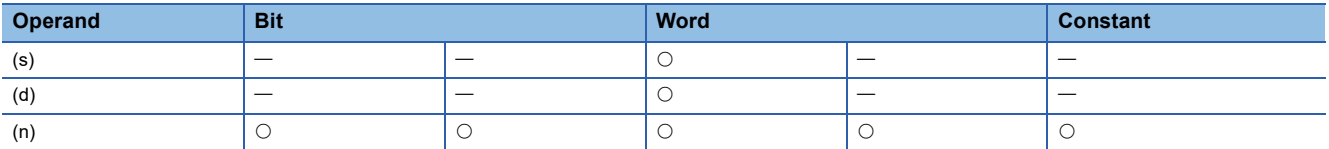

#### Processing details

 • These instructions add the (n) points of 32-bit binary data in the device starting from the one specified by (s), and store the result in the device specified by (d).

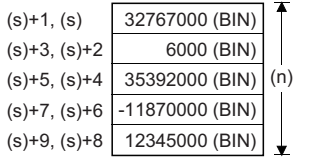

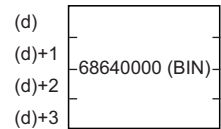

 $\Rightarrow$ 

## Operation error

## **Calculating the mean value of 16-bit binary data**

#### **MEAN(\_U)**

These instructions calculate the average value of the (n) points of 16-bit data in the devices starting from the specified one.

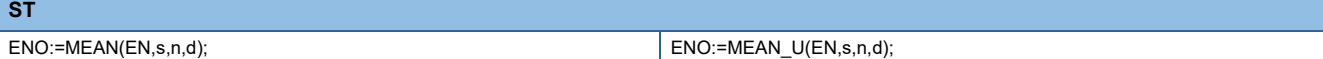

#### ■**Execution condition**

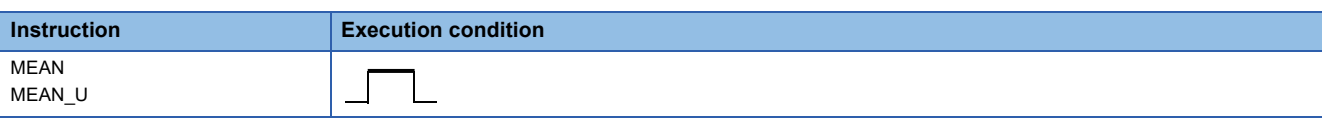

#### Setting data

#### ■**Descriptions, ranges, and data types**

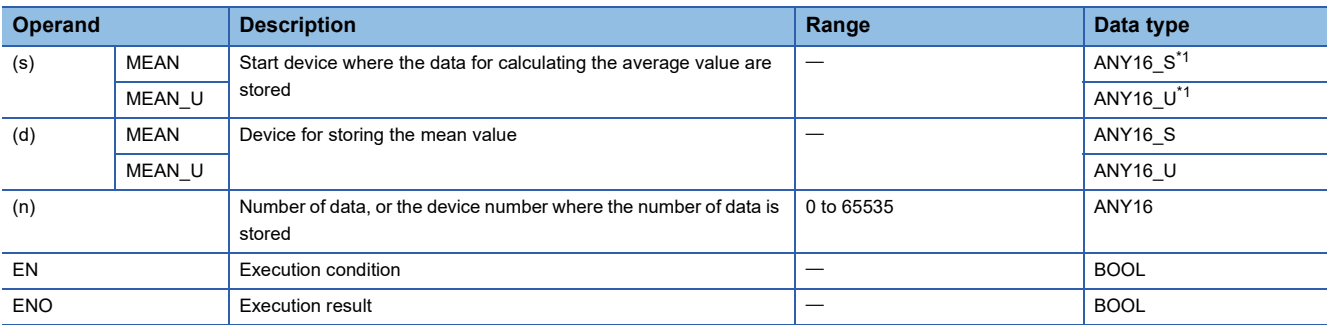

<span id="page-100-0"></span>\*1 When specifying setting data by using a label, define an array to secure enough operation area and specify an element of the array label.

#### ■**Applicable devices/labels**

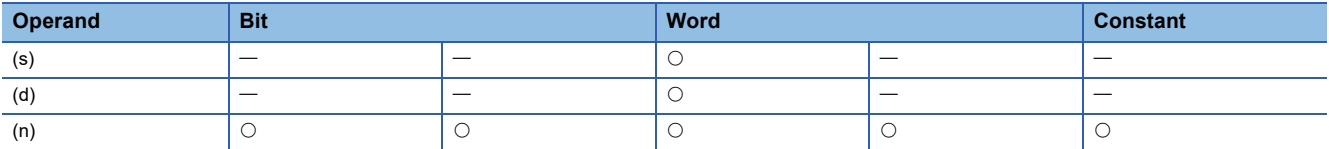

#### Processing details

 • These instructions calculate the average value of the (n) points of 16-bit binary data in the devices starting from the one specified by (s), and stores the average value in the device specified by (d).

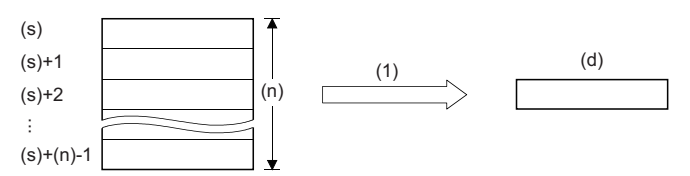

(1) Mean value

- If the calculation result is not an integer, the first decimal place is rounded down.
- When (n) is 0, the processing is not performed.

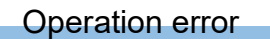

## **Calculating the mean value of 32-bit binary data**

#### **DMEAN(\_U)**

**ST**

These instructions calculate the average value of the (n) points of 32-bit data in the devices starting from the specified one.

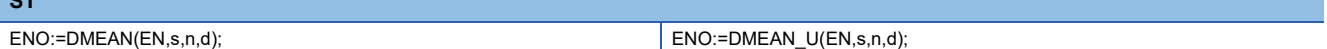

#### ■**Execution condition**

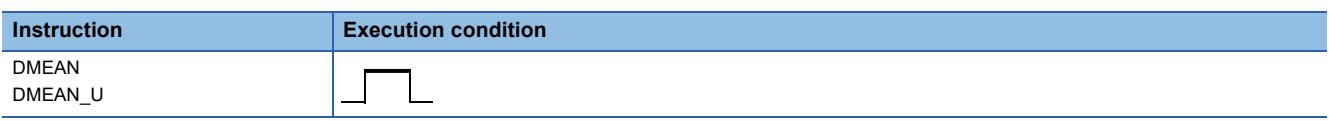

#### Setting data

#### ■**Descriptions, ranges, and data types**

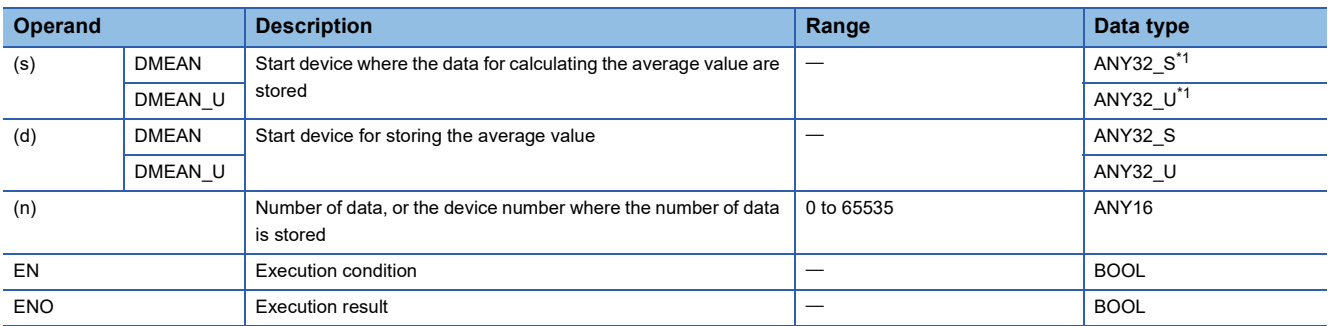

<span id="page-101-0"></span>\*1 When specifying setting data by using a label, define an array to secure enough operation area and specify an element of the array label.

#### ■**Applicable devices/labels**

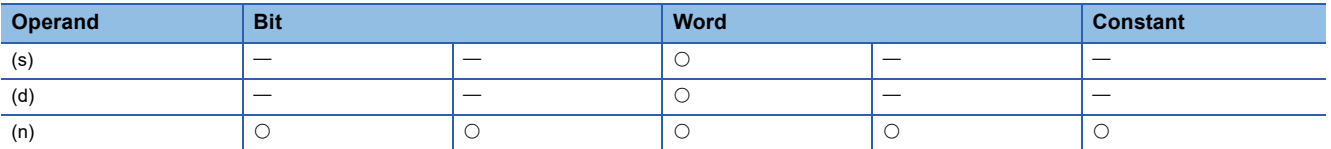

#### Processing details

 • These instructions calculate the average value of the (n) points of 32-bit binary data in the devices starting from the one specified by (s), and stores the average value in the device specified by (d).

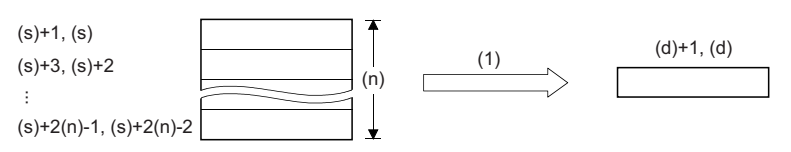

(1) Mean value

- If the calculation result is not an integer, the first decimal place is rounded down.
- When (n) is 0, the processing is not performed.

#### Operation error

## **Calculating the square root of 32-bit binary data**

#### **DSQRT**

These instructions perform a square root operation of the specified 32-bit binary data.

**ST**

ENO:=DSQRT(EN,s,d);

#### ■**Execution condition**

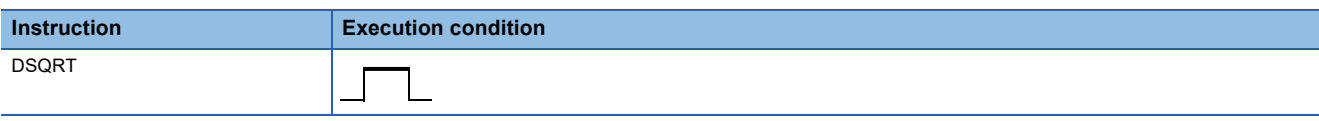

#### Setting data

#### ■**Description, range, data type**

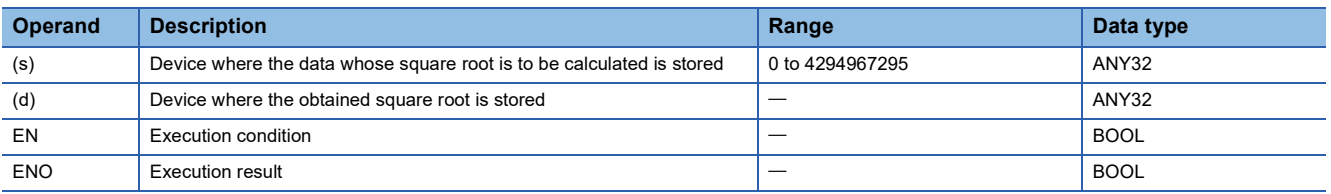

#### ■**Applicable devices/labels**

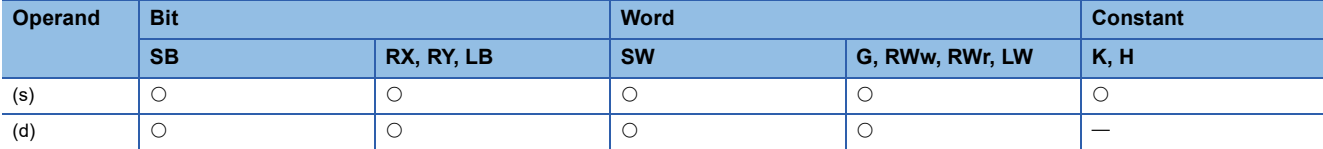

#### Processing details

 • These instructions perform a square root operation of the 32-bit binary data specified by (s), and stores the result in (d). The obtained square root is an integer because the decimal places are rounded down.

 $\sqrt{(s+1, (s)} \rightarrow (d)$ 

#### Operation error

# <span id="page-103-0"></span>**9 STRING PROCESSING**

## **9.1 String Processing Instructions**

## **Transferring string data**

#### **\$MOV**

This instruction transfers string data to the specified device number and later.

### **ST** ENO:=STRINGMOV(EN,s,d);

#### ■**Execution condition**

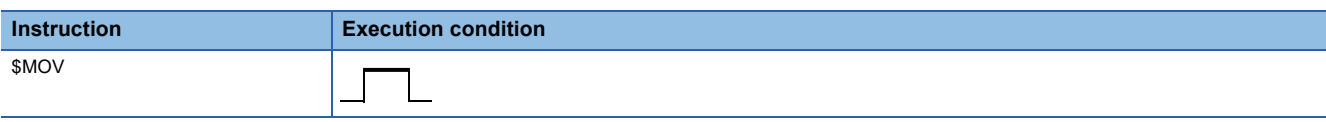

#### Setting data

#### ■**Descriptions, ranges, and data types**

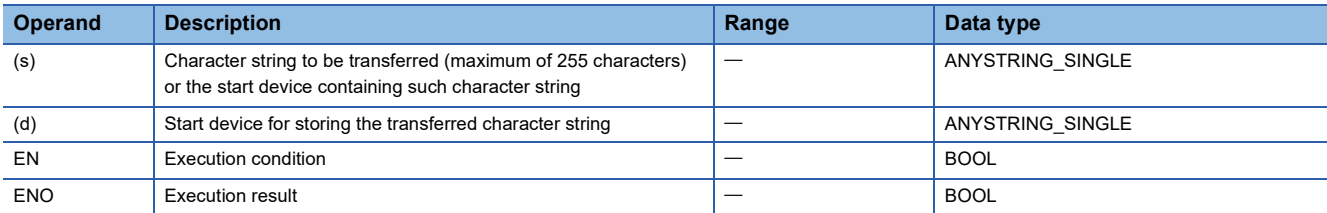

#### ■**Applicable devices/labels**

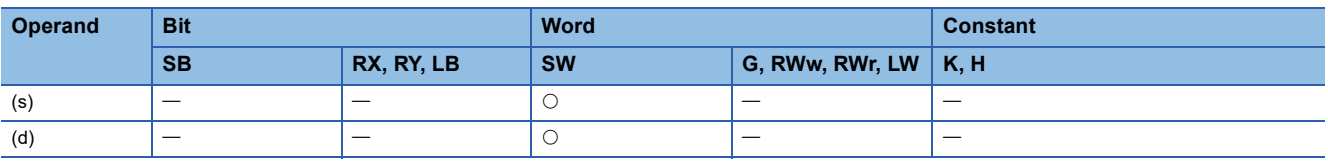

#### Processing details

 • This instruction transfers the character string data in the device specified by (s) to the device number specified by (d) and later. The character strings specified by (s) or the character strings from the device number specified by (s) to the device number containing 00H are transferred all at once.

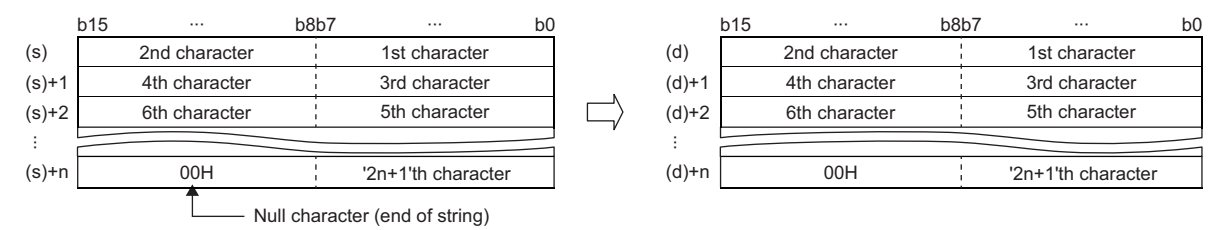

• When 00H is stored in the lower byte of (s)+n, 00H will be stored in both upper and lower bytes of (d)+n.

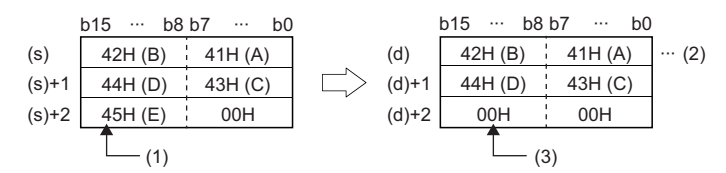

(1) Data (upper byte) is not transferred.

(2) Data remain the same.

(3) 00H is automatically stored in the upper byte.

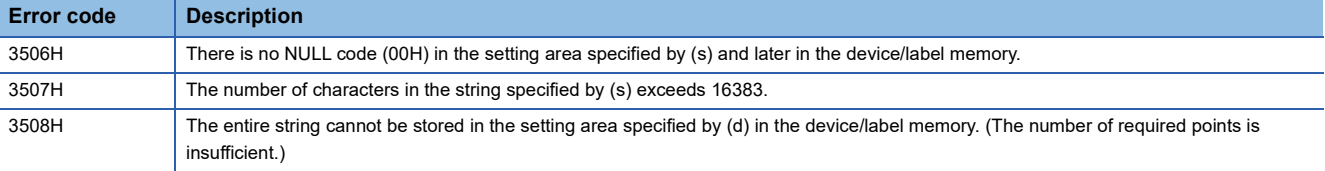

## **Transferring Unicode string data**

#### **\$MOV\_WS**

This instruction transfers character string [Unicode] data to the specified device number and later.

#### **ST**

#### ENO:=STRINGMOV\_WS(EN,s,d);

#### ■**Execution condition**

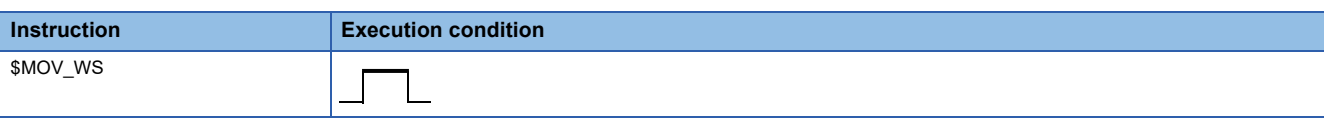

#### Setting data

#### ■**Descriptions, ranges, and data types**

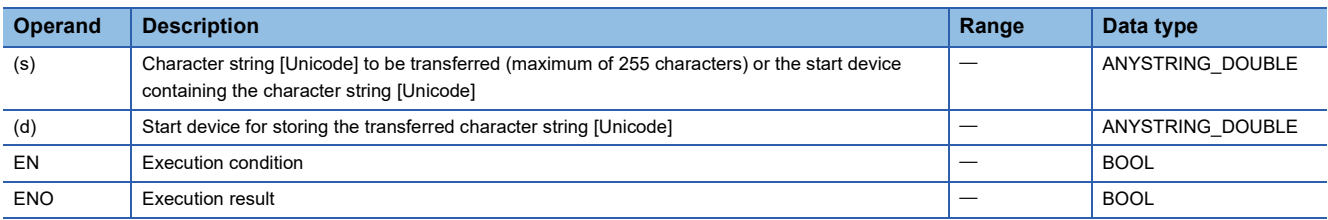

#### ■**Applicable devices/labels**

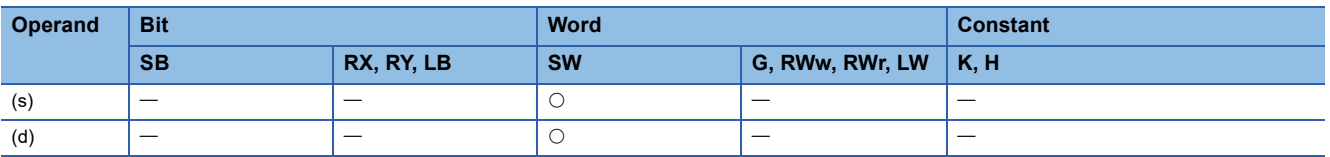

#### Processing details

 • This instruction transfers the character string [Unicode] data in the device specified by (s) to the device number specified by (d) and later. The character strings [Unicode] specified by (s) or the character strings [Unicode] from the device number specified by (s) to the device number containing 0000H are transferred all at once.

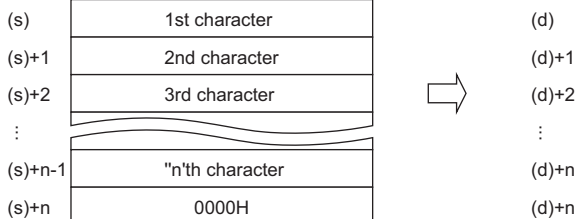

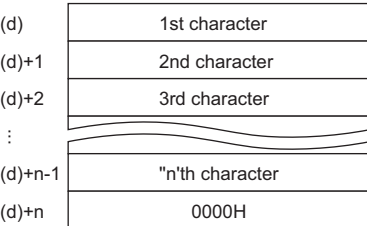

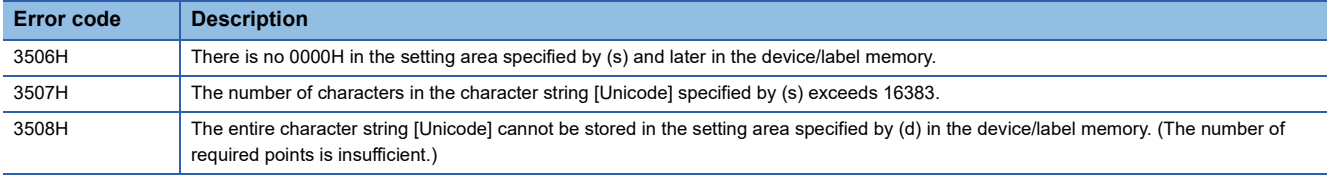

# <span id="page-106-0"></span>**10 REAL VALUE PEOCESSING**

## **10.1 Floating-point instruction**

## **Adding single-precision real numbers**

#### **E+**

This instruction adds single-precision real numbers.

**ST**

ENO:=EPLUS(EN,s1,s2,d);

#### ■**Execution condition**

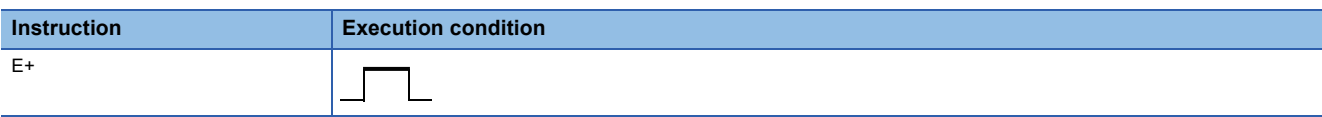

#### Setting data

#### ■**Description, range, data type**

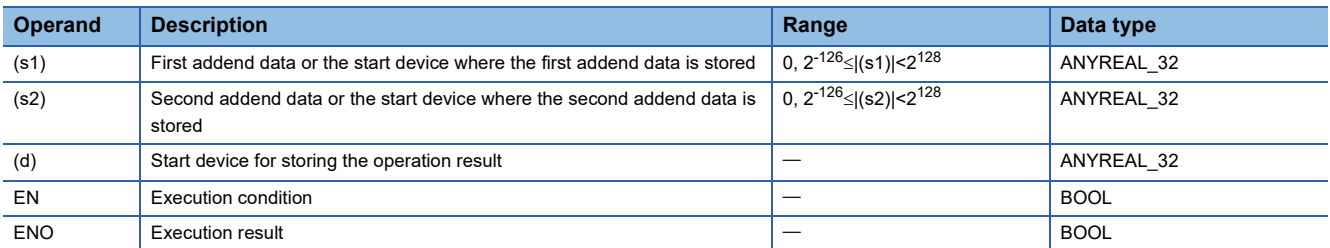

#### ■**Applicable devices/labels**

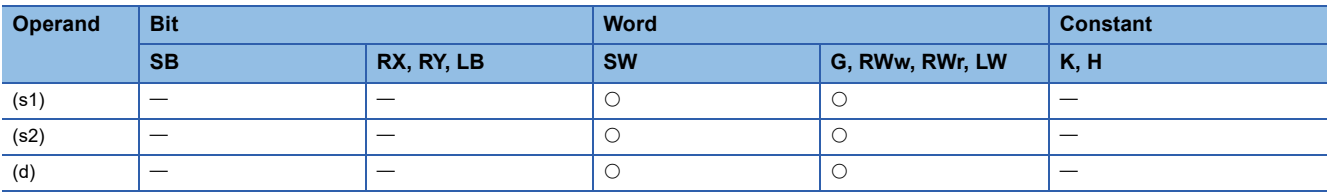

#### Processing details

 • This instruction adds the single-precision real number in the device specified by (s2) to the single-precision real number in the device specified by (s1), and store the result in the device specified by (d).

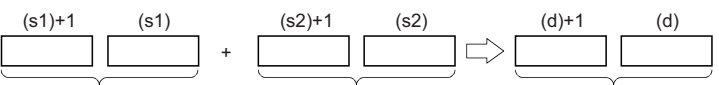

Single-precision real number Single-precision real number Single-precision real number

• Value 0 or 2<sup>-126</sup> specified value (stored value)| <2<sup>128</sup> can be specified or stored in the devices specified by (s1), (s2), and (d).

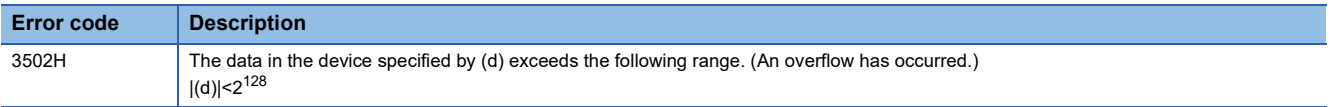

## **Subtracting single-precision real numbers**

#### **E-**

This instruction performs subtraction between single-precision real numbers.

#### **ST**

ENO:=EMINUS(EN,s1,s2,d);

#### ■**Execution condition**

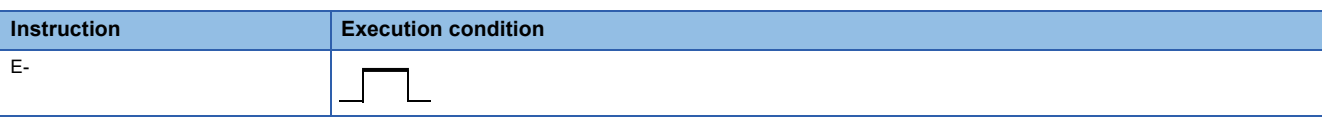

#### Setting data

#### ■**Description, range, data type**

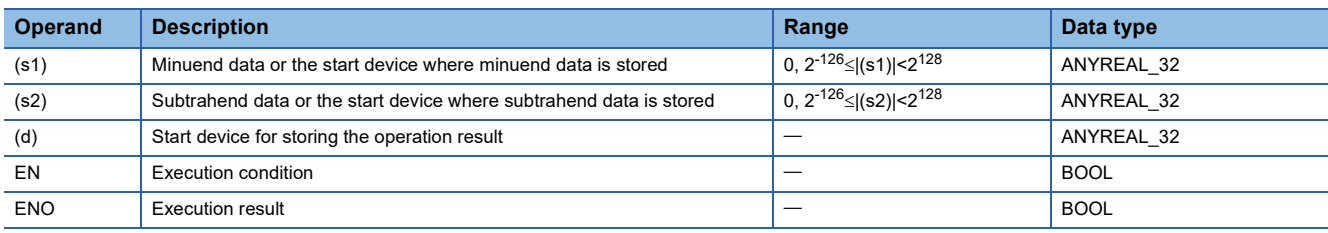

#### ■**Applicable devices/labels**

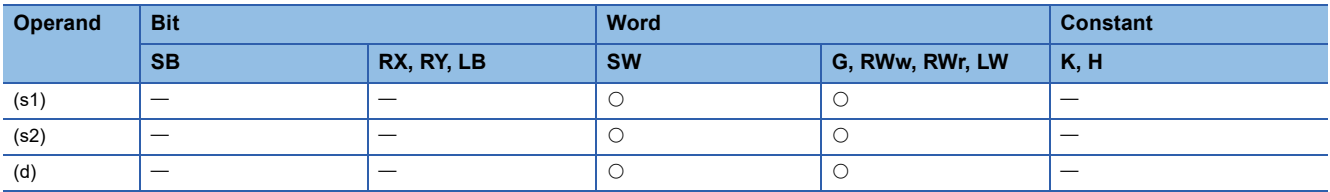

#### Processing details

 • This instruction subtracts the single-precision real number in the device specified by (s2) from the single-precision real number in the device specified by (s1), and store the result in the device specified by (d).

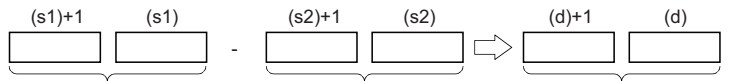

Single-precision real number Single-precision real number Single-precision real number

- Value 0 or  $2^{-126}$  specified value (stored value)| <2<sup>128</sup> can be specified or stored in the devices specified by (s1), (s2), and (d).
- When an input value is set using the engineering tool, a rounding error may occur. Refer to the following for the precautions on setting input values using the engineering tool.

**[Page 24 Precautions](#page-25-0)** 

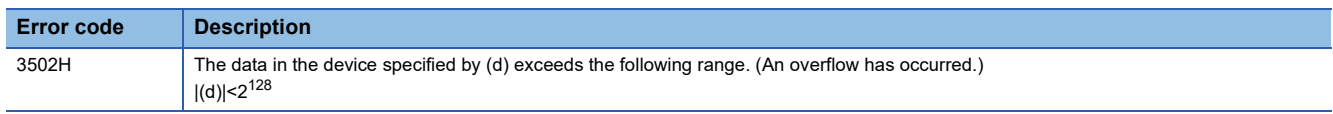
# **Adding double-precision real numbers**

# **ED+**

This instruction adds double-precision real numbers.

**ST**

ENO:=EDPLUS(EN,s1,s2,d);

#### ■**Execution condition**

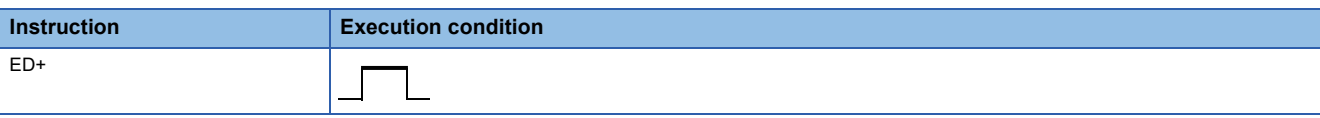

# Setting data

# ■**Description, range, data type**

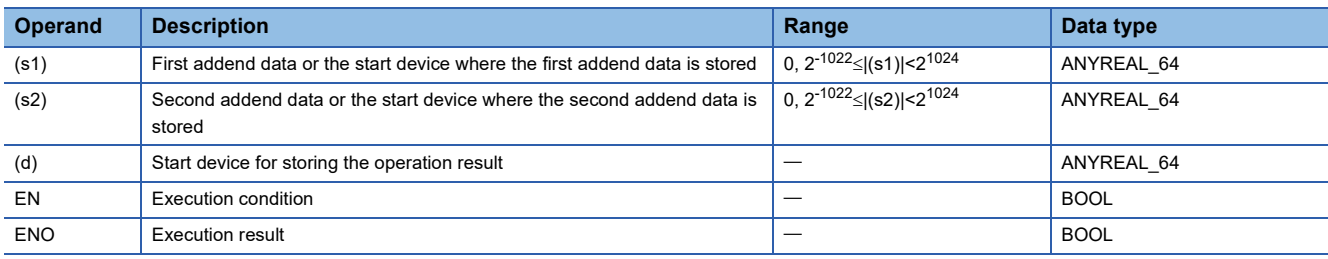

# ■**Applicable devices/labels**

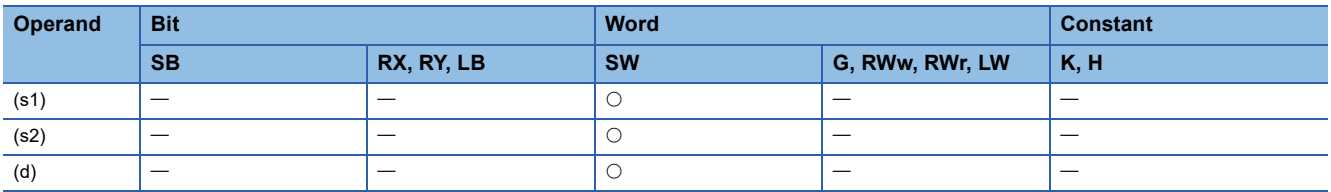

# Processing details

 • This instruction adds the double-precision real number in the device specified by (s1) to the double-precision real number in the device specified by (s2), and store the result in the device specified by (d).

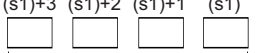

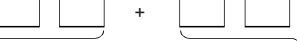

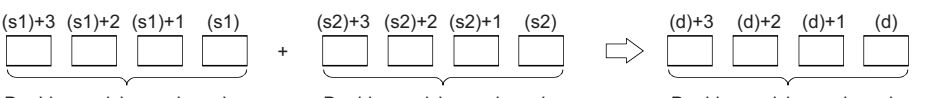

- Double-precision real number Double-precision real number Double-precision real number
- Value 0 or  $2^{-1022}$  specified value (stored value)|  $<$ 2<sup>1024</sup> can be specified or stored in the devices specified by (s1), (s2), and (d).
- When an input value is set using the engineering tool, a rounding error may occur. Refer to the following for the precautions on setting input values using the engineering tool.

**F** [Page 24 Precautions](#page-25-0)

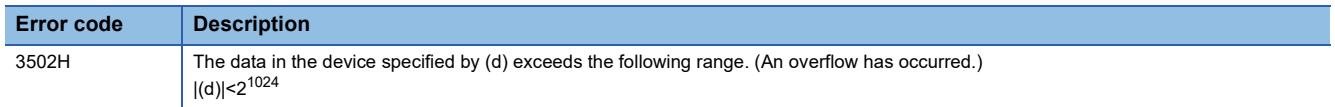

# **Subtracting double-precision real numbers**

# **ED-**

This instruction performs subtraction between double-precision real numbers.

#### **ST**

ENO:=EDMINUS(EN,s1,s2,d);

#### ■**Execution condition**

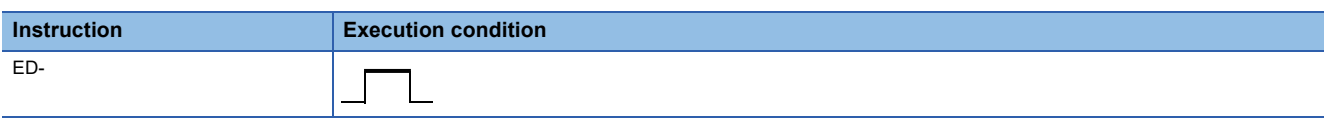

# Setting data

# ■**Description, range, data type**

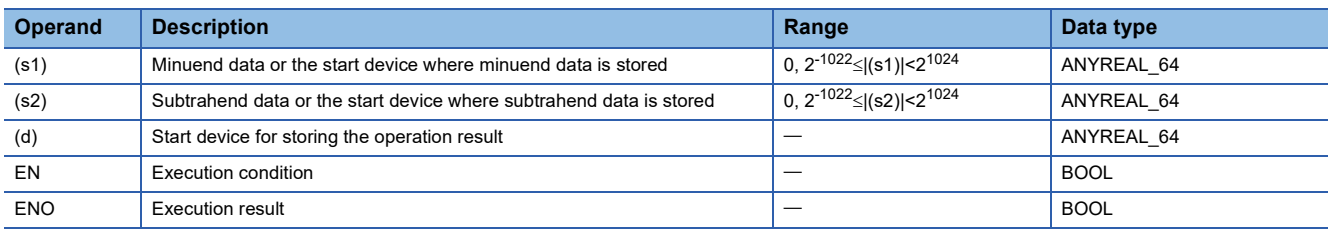

# ■**Applicable devices/labels**

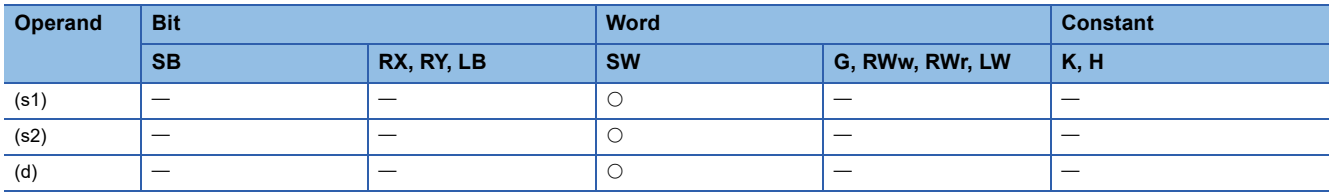

# Processing details

 • This instruction subtracts the double-precision real number in the device specified by (s2) from the double-precision real number in the device specified by (s1), and store the result in the device specified by (d).

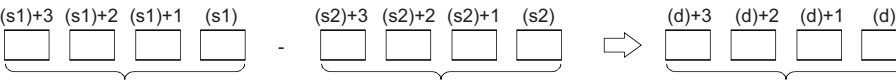

- Value 0 or  $2^{-1022}$  specified value (stored value)|  $<$ 2<sup>1024</sup> can be specified or stored in the devices specified by (s1), (s2), and (d). Double-precision real number Double-precision real number Double-precision real number
- When an input value is set using the engineering tool, a rounding error may occur. Refer to the following for the precautions on setting input values using the engineering tool.

**F** [Page 24 Precautions](#page-25-0)

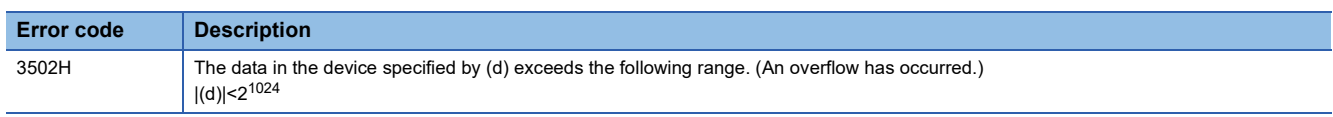

# **Multiplying single-precision real numbers**

### **E\***

This instruction multiplies single-precision real numbers.

**ST**

ENO:=EMULTI(EN,s1,s2,d);

#### ■**Execution condition**

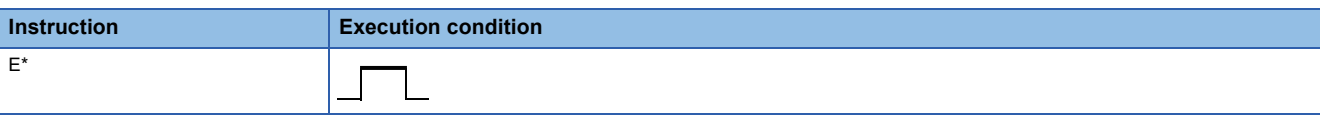

# Setting data

# ■**Description, range, data type**

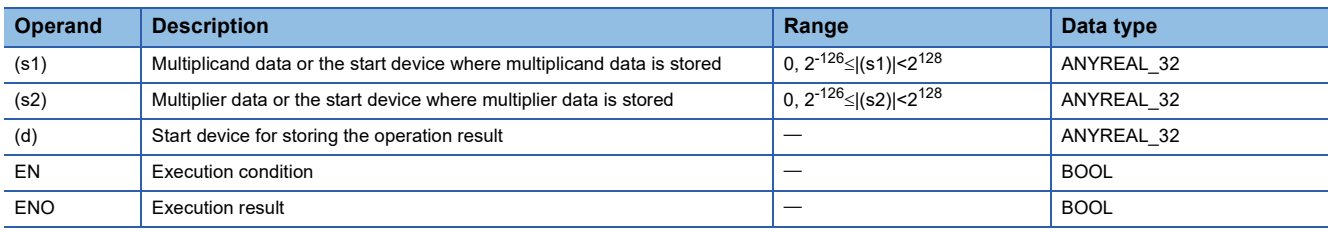

### ■**Applicable devices/labels**

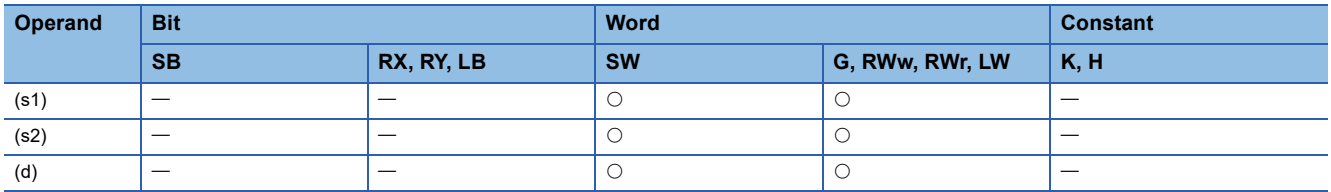

# Processing details

 • This instruction multiplies the single-precision real number in the device specified by (s1) by the single-precision real number in the device specified by (s2), and store the multiplication result in the device specified by (d).

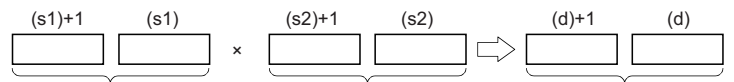

Single-precision real number Single-precision real number Single-precision real number

- Value 0 or 2<sup>-126</sup> specified value (stored value)| <2<sup>128</sup> can be specified or stored in the devices specified by (s1), (s2), and (d).
- When an input value is set using the engineering tool, a rounding error may occur. Refer to the following for the precautions on setting input values using the engineering tool.

**F** [Page 24 Precautions](#page-25-0)

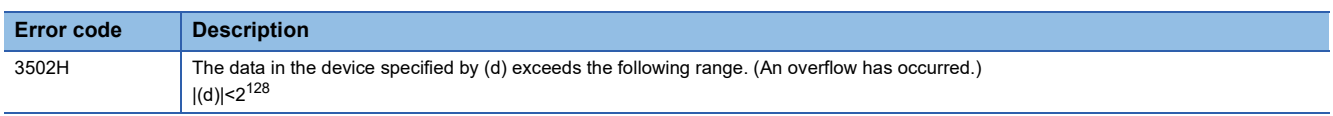

# **Dividing single-precision real numbers**

# **E/**

This instruction performs division between single-precision real numbers.

#### **ST**

ENO:=EDIVISION(EN,s1,s2,d);

#### ■**Execution condition**

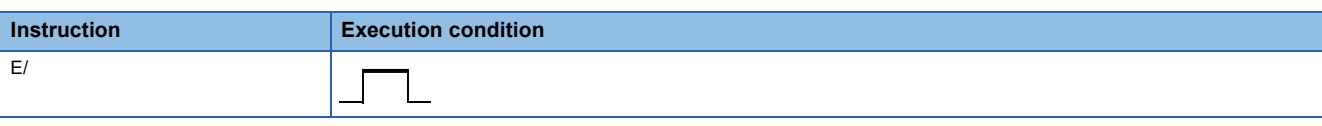

# Setting data

# ■**Description, range, data type**

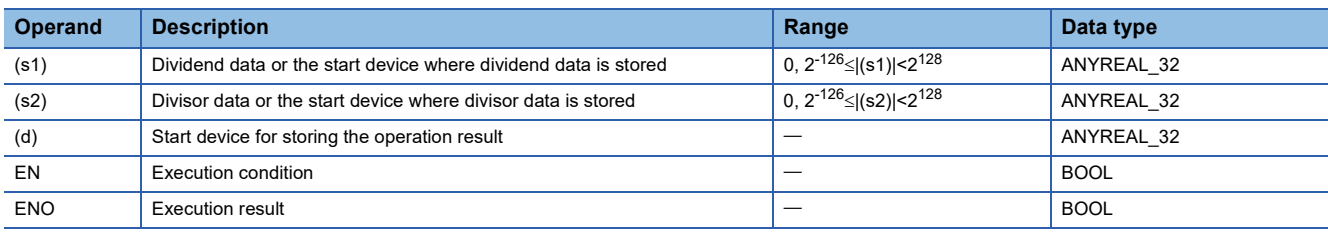

# ■**Applicable devices/labels**

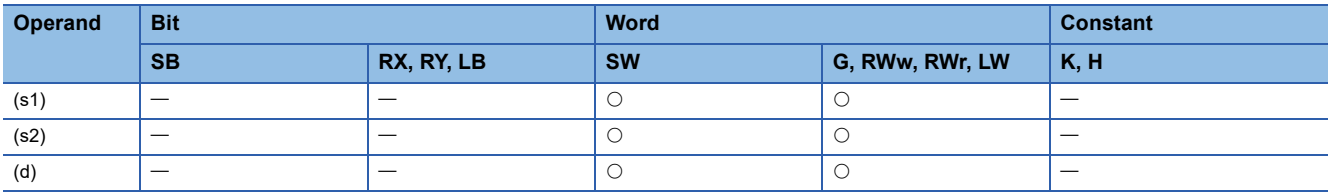

# Processing details

 • This instruction divides the single-precision real number in the device specified by (s1) by the single-precision real number in the device specified by (s2), and store the division result in the device specified by (d).

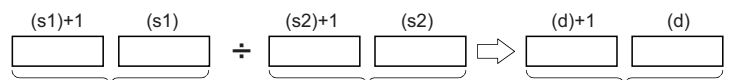

Single-precision real number Single-precision real number Single-precision real number

- Value 0 or  $2^{-126}$  specified value (stored value)| <2<sup>128</sup> can be specified or stored in the devices specified by (s1), (s2), and (d).
- When an input value is set using the engineering tool, a rounding error may occur. Refer to the following for the precautions on setting input values using the engineering tool.

**[Page 24 Precautions](#page-25-0)** 

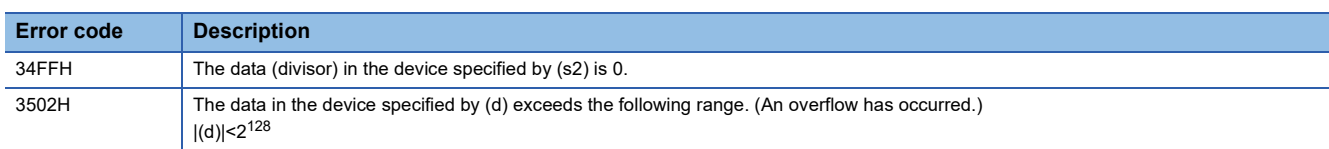

# **Multiplying double-precision real numbers**

### **ED\***

This instruction multiplies double-precision real numbers.

**ST**

ENO:=EDMULTI(EN,s1,s2,d);

#### ■**Execution condition**

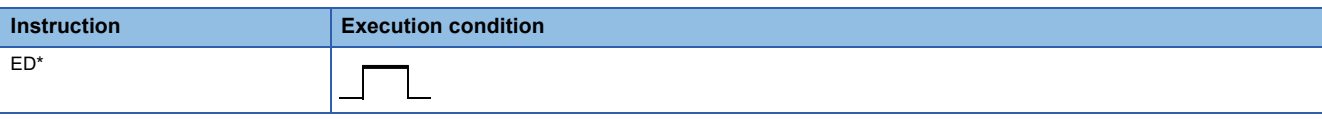

# Setting data

# ■**Description, range, data type**

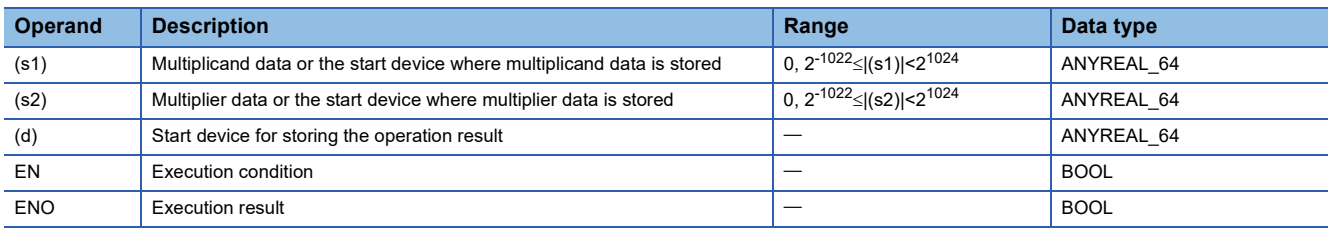

### ■**Applicable devices/labels**

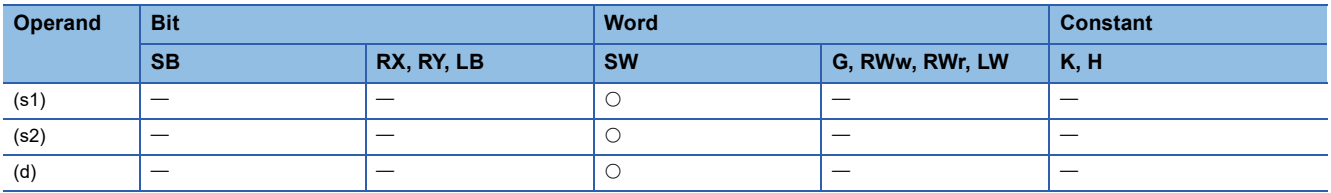

# Processing details

 • This instruction multiplies the double-precision real number in the device specified by (s1) by the double-precision real number in the device specified by (s2), and store the multiplication result in the device specified by (d).

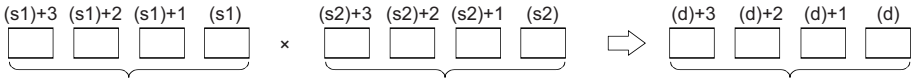

Double-precision real number Double-precision real number Double-precision real number

- 
- 

- Value 0 or  $2^{-1022}$  specified value (stored value)|  $<$ 2<sup>1024</sup> can be specified or stored in the devices specified by (s1), (s2), and (d).
- If the operation result is -0 or an underflow occurs, the operation result turns out to 0.
- When an input value is set using the engineering tool, a rounding error may occur. Refer to the following for the precautions on setting input values using the engineering tool.

**F** [Page 24 Precautions](#page-25-0)

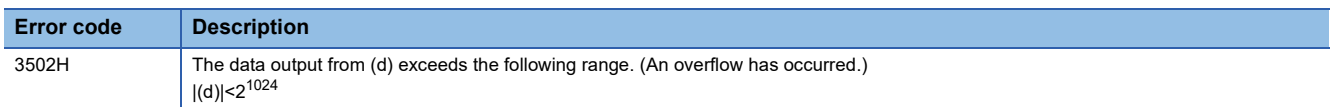

# **Dividing double-precision real numbers**

# **ED/**

This instruction performs division between double-precision real numbers.

#### **ST**

ENO:=EDDIVISION(EN,s1,s2,d);

#### ■**Execution condition**

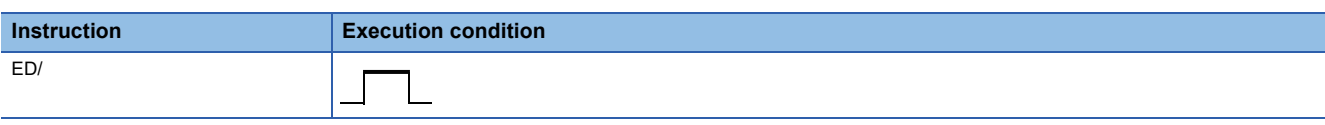

# Setting data

# ■**Description, range, data type**

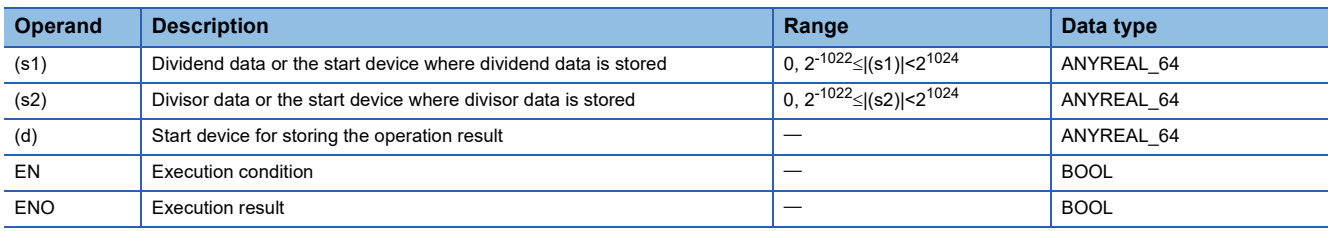

# ■**Applicable devices/labels**

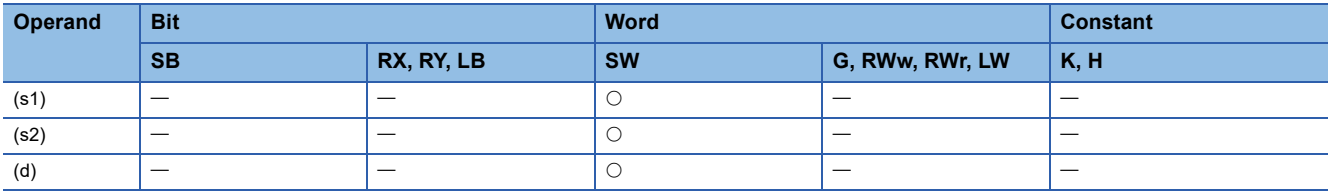

# Processing details

 • This instruction divides the double-precision real number in the device specified by (s1) by the double-precision real number in the device specified by (s2), and store the division result in the device specified by (d).

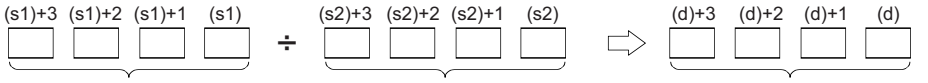

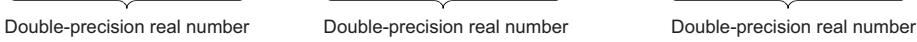

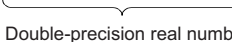

- Value 0 or  $2^{-1022}$  specified value (stored value)|  $<$ 2<sup>1024</sup> can be specified or stored in the devices specified by (s1), (s2), and (d).
- If the operation result is -0 or an underflow occurs, the operation result turns out to 0.
- When an input value is set using the engineering tool, a rounding error may occur. Refer to the following for the precautions on setting input values using the engineering tool.

**F** [Page 24 Precautions](#page-25-0)

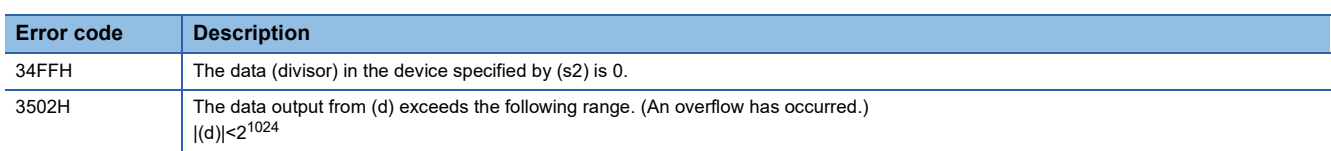

# **Inverting the sign of single-precision real number**

# **ENEG**

This instruction inverts the sign of single-precision real number data.

**ST**

ENO:=ENEG(EN,d);

### ■**Execution condition**

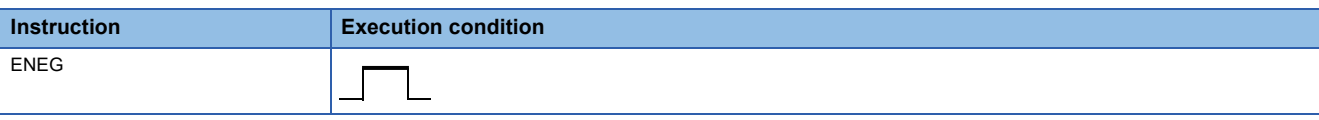

# Setting data

# ■**Description, range, data type**

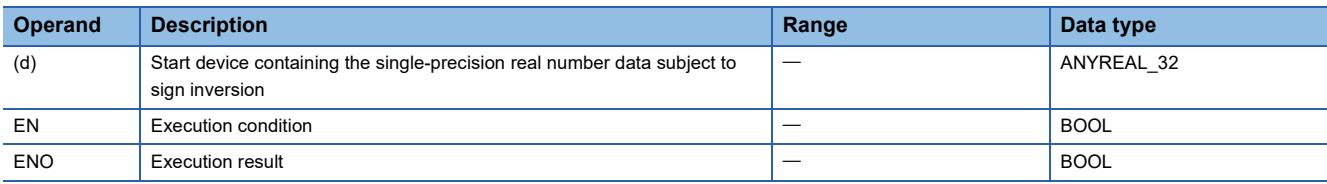

# ■**Applicable devices/labels**

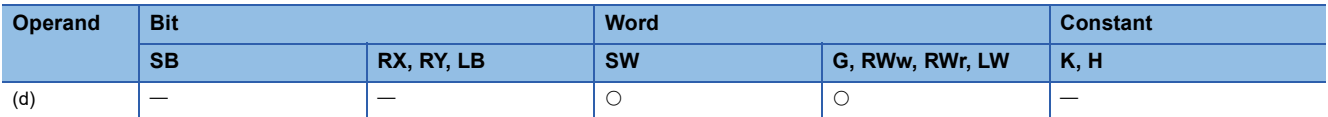

# Processing details

 • This instruction inverts the sign of the single-precision real number in the device specified by (d) and store the inverted data in the device specified by (d).

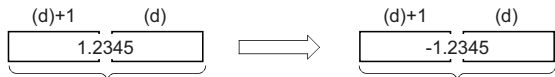

Single-precision real number Single-precision real number

• The instructions are used to invert positive and negative signs.

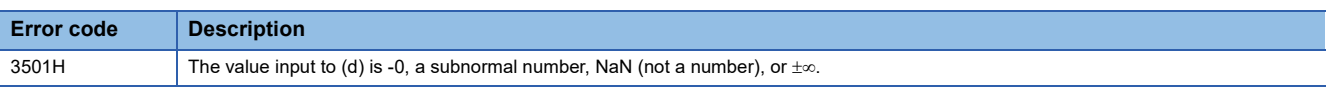

# **Inverting the sign of double-precision real number**

# **EDNEG**

This instruction inverts the sign of double-precision real number data.

#### **ST**

ENO:=EDNEG(EN,d);

### ■**Execution condition**

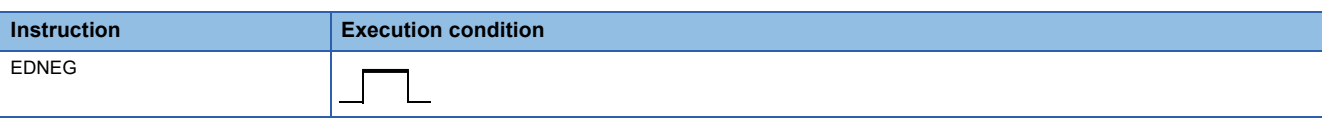

# Setting data

# ■**Description, range, data type**

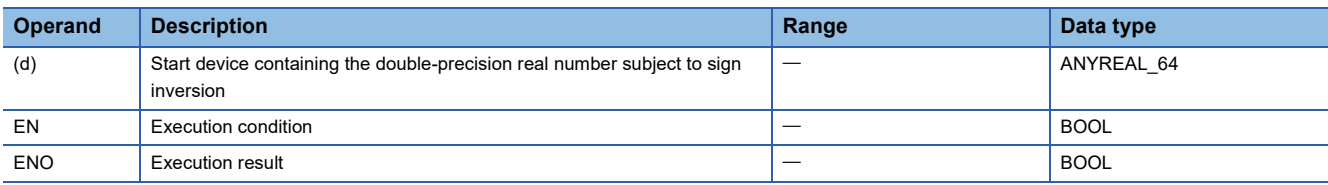

# ■**Applicable devices/labels**

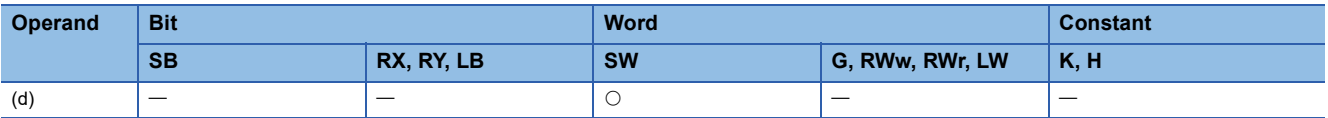

# Processing details

 • This instruction inverts the sign of the double-precision real number data in the device specified by (d) and store the inverted data in the device specified by (d).

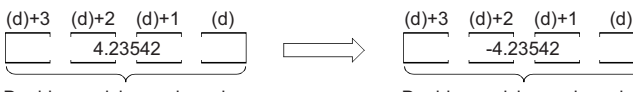

Double-precision real number Double-precision real number

• The instructions are used to invert positive and negative signs.

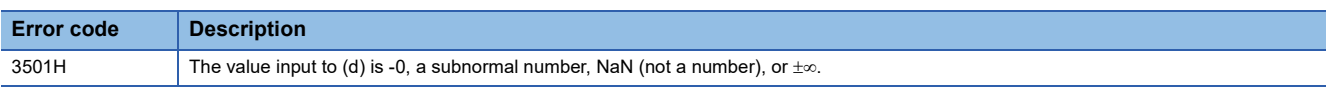

# **Transferring single-precision real number**

# **EMOV**

This instruction transfers single-precision real number data to the specified device.

**ST**

ENO:=EMOV(EN,s,d);

#### ■**Execution condition**

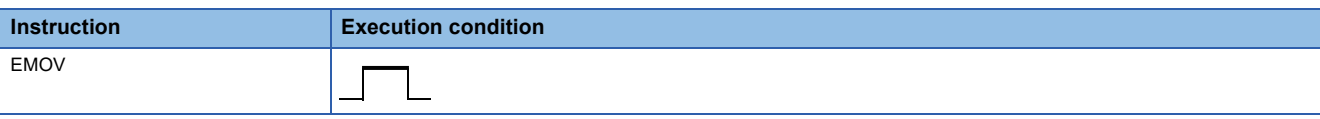

# **Setting data**

# ■**Description, range, data type**

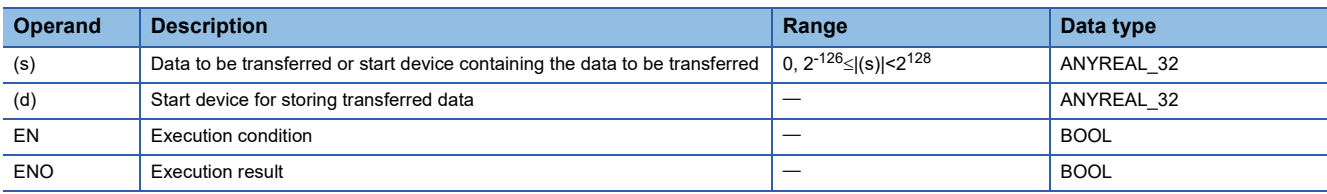

# ■**Applicable devices/labels**

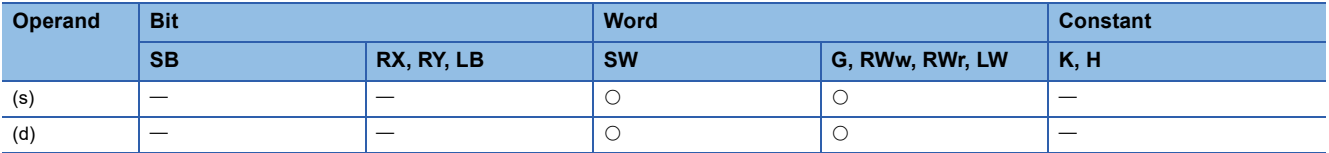

# Processing details

 • This instruction transfers the single-precision real number data stored in the device specified by (s) to the device specified by (d).

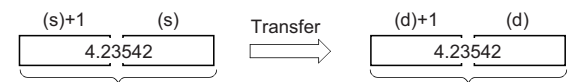

Single-precision real number Single-precision real number

# Operation error

# **Transferring double-precision real number**

# **EDMOV**

This instruction transfers double-precision real number data to the specified device.

**ST**

ENO:=EDMOV(EN,s,d);

#### ■**Execution condition**

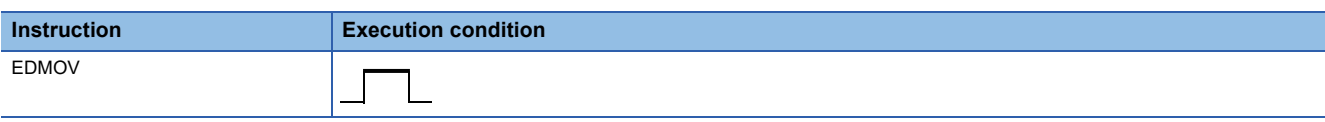

# **Setting data**

# ■**Description, range, data type**

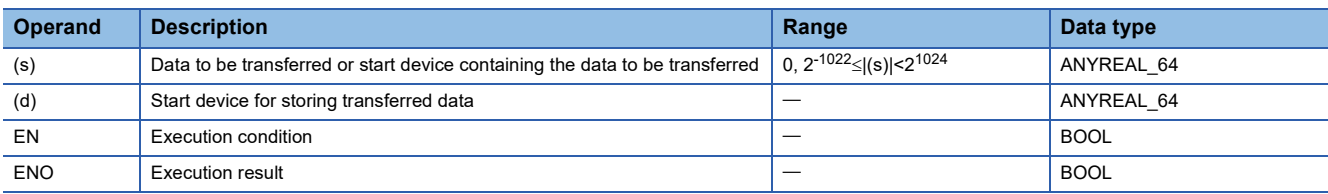

# ■**Applicable devices/labels**

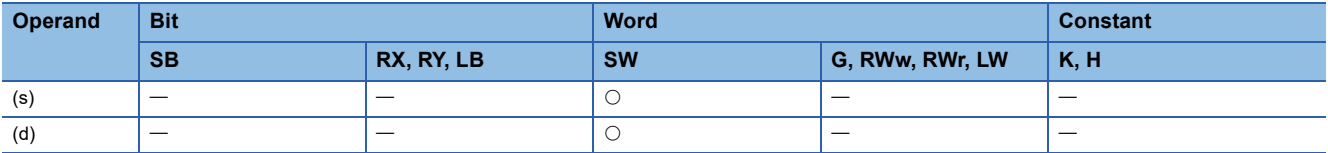

# Processing details

 • This instruction transfers the double-precision real number data stored in the device specified by (s) to the device specified by (d).

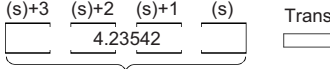

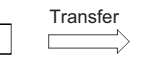

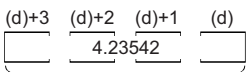

Double-precision real number Double-precision real number

**Operation error** 

# **PART 6 STANDARD FUNCTIONS**

This part consists of the following chapters.

[11 TYPE CONVERSION FUNCTIONS](#page-119-0)

[12 SINGLE VARIABLE FUNCTIONS](#page-159-0)

[13 ARITHMETIC OPERATION FUNCTIONS](#page-170-0)

[14 BOOLEAN FUNCTIONS](#page-180-0)

[15 SELECTION FUNCTIONS](#page-181-0)

# <span id="page-119-0"></span>**11 TYPE CONVERSION FUNCTIONS**

# **11.1 Converting BOOL to WORD**

# **BOOL\_TO\_WORD**

This function converts a value from BOOL data type to WORD data type.

#### **ST**

d:=BOOL\_TO\_WORD(s);

# Setting data

# ■**Description, type, data type**

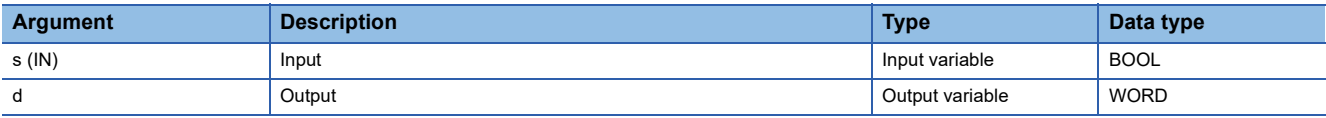

# Processing details

# ■**Operation processing**

- This function converts the value input to (s) from BOOL data type to WORD data type, and output the converted value from (d).
- When the input value is FALSE, 0H (WORD data type) is output.
- When the input value is TRUE, 1H (WORD data type) is output.

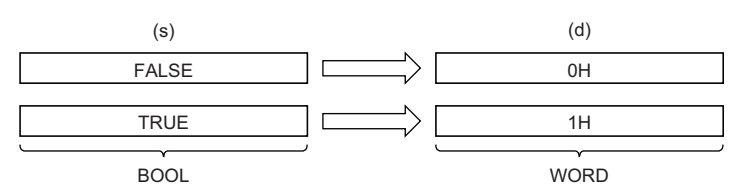

• Input a BOOL data type value to (s).

# ■**Operation result**

The operation processing is performed. The operation result is output from (d).

Operation error

# **11.2 Converting BOOL to DWORD**

# **BOOL\_TO\_DWORD**

This function converts a value from BOOL data type to DWORD data type.

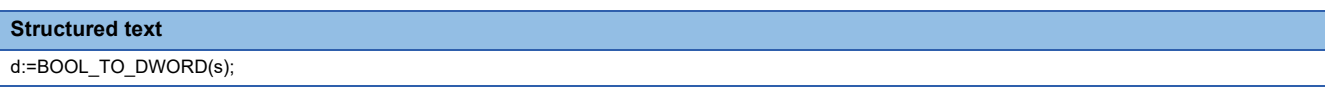

# Setting data

# ■**Description, type, data type**

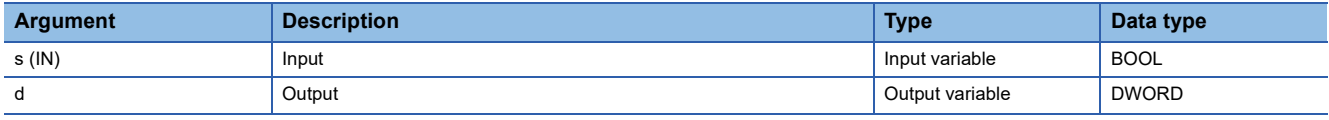

Processing details

#### ■**Operation processing**

- This function converts the value input to (s) from BOOL data type to DWORD data type, and output the converted value from (d).
- When the input value is FALSE, 0H (DWORD data type) is output.
- When the input value is TRUE, 1H (DWORD data type) is output.

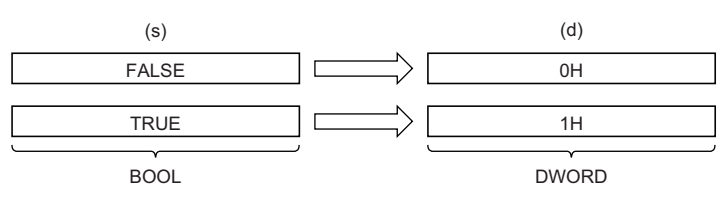

• Input a BOOL data type value to (s).

### ■**Operation result**

The operation processing is performed. The operation result is output from (d).

#### Operation error

# **11.3 Converting BOOL to INT**

# **BOOL\_TO\_INT**

This function converts a value from BOOL data type to INT data type.

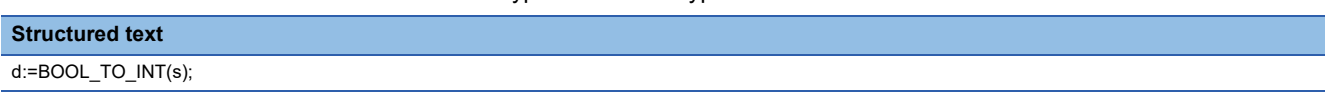

# Setting data

# ■**Description, type, data type**

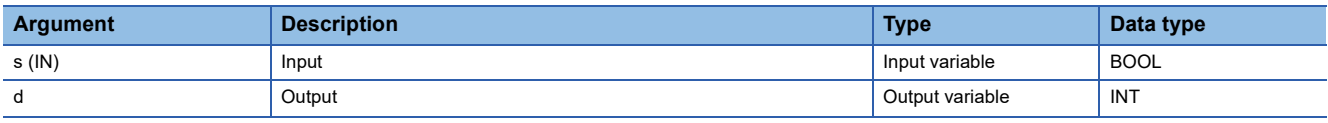

**Processing details** 

# ■**Operation processing**

- This function converts the value input to (s) from BOOL data type to INT data type, and output the converted value from (d).
- When the input value is FALSE, 0 (INT data type) is output.
- When the input value is TRUE, 1 (INT data type) is output.

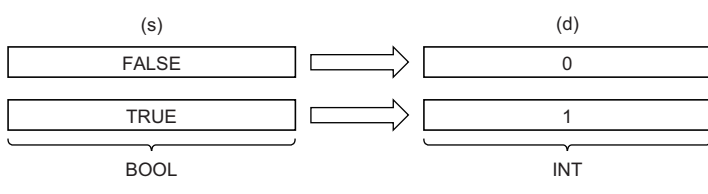

• Input a BOOL data type value to (s).

#### ■**Operation result**

The operation processing is performed. The operation result is output from (d).

# **Operation error**

# **11.4 Converting BOOL to DINT**

# **BOOL\_TO\_DINT**

This function converts a value from BOOL data type to DINT data type.

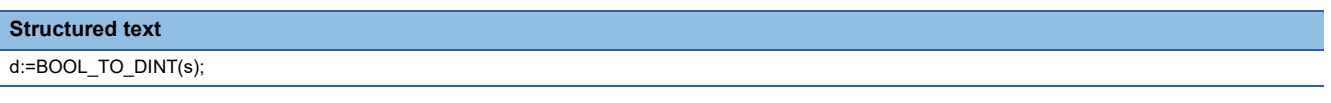

# Setting data

# ■**Description, type, data type**

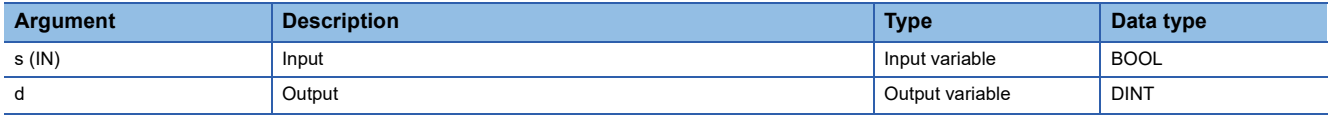

**Processing details** 

#### ■**Operation processing**

- This function converts the value input to (s) from BOOL data type to DINT data type, and output the converted value from (d).
- When the input value is FALSE, 0 (DINT data type) is output.
- When the input value is TRUE, 1 (DINT data type) is output.

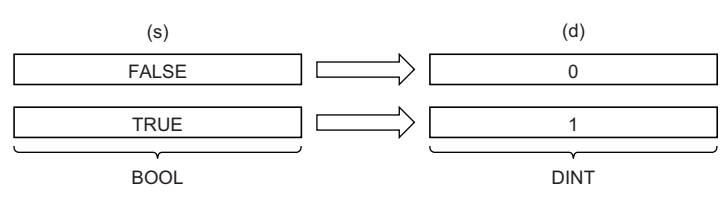

• Input a BOOL data type value to (s).

# ■**Operation result**

The operation processing is performed. The operation result is output from (d).

#### Operation error

# **11.5 Converting BOOL to TIME**

# **BOOL\_TO\_TIME**

This function converts a value from BOOL data type to TIME data type.

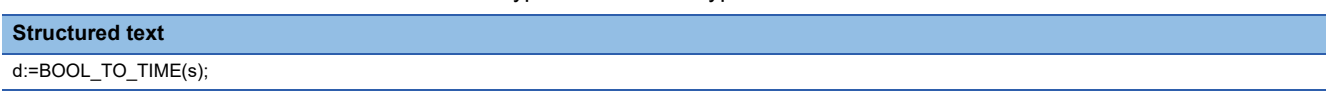

# Setting data

# ■**Description, type, data type**

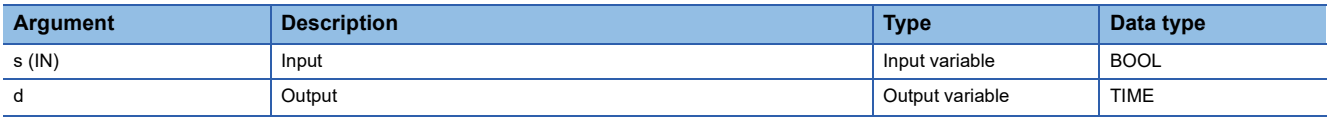

**Processing details** 

# ■**Operation processing**

- This function converts the value input to (s) from BOOL data type to TIME data type, and output the converted value from (d).
- When the input value is FALSE, 0 (TIME data type) is output.
- When the value is TRUE, 1 (TIME data type) is output.

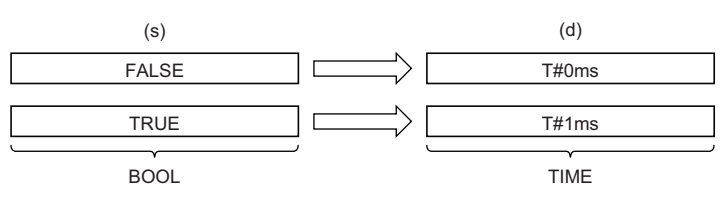

• Input a BOOL data type value to (s).

# ■**Operation result**

The operation processing is performed. The operation result is output from (d).

#### Operation error

# **11.6 Converting WORD to BOOL**

# **WORD\_TO\_BOOL**

This function converts a value from WORD data type to BOOL data type.

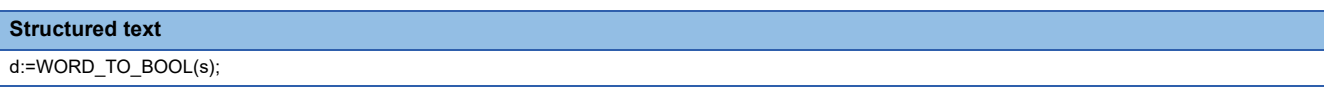

# Setting data

# ■**Description, type, data type**

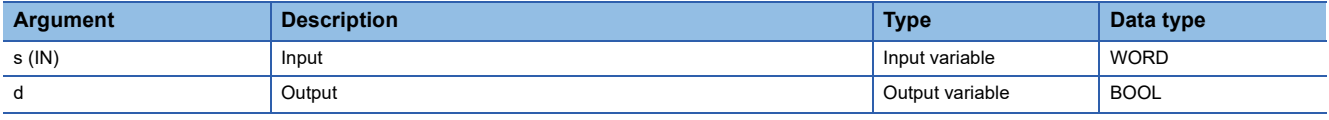

Processing details

#### ■**Operation processing**

- This function converts the value input to (s) from WORD data type to BOOL data type, and output the converted value from (d).
- When the input value is 0H, FALSE is output.
- When the input value is other than 0H, TRUE is output.

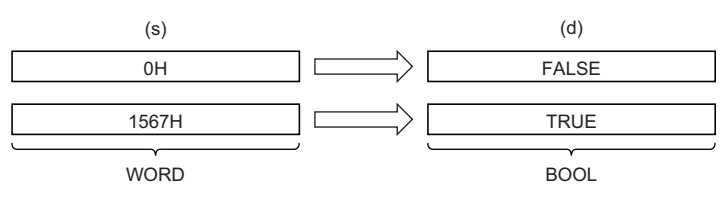

• Input a WORD data type value to (s).

# ■**Operation result**

The operation processing is performed. The operation result is output from (d).

#### Operation error

# **11.7 Converting WORD to DWORD**

# **WORD\_TO\_DWORD**

This function converts a value from WORD data type to DWORD data type.

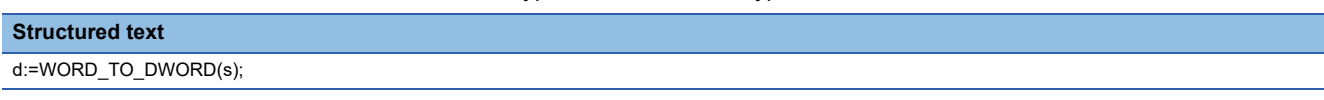

# Setting data

# ■**Description, type, data type**

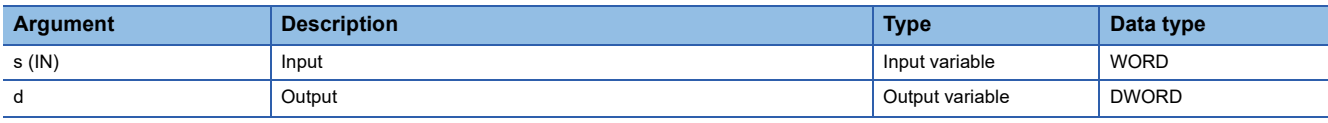

**Processing details** 

# ■**Operation processing**

- This function converts the value input to (s) from WORD data type to DWORD data type, and output the converted value from (d).
- After the data type is converted, the upper 16 bits are filled with 0s.

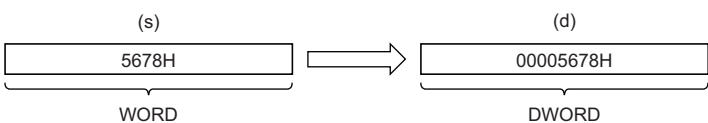

• Input a WORD data type value to (s).

# ■**Operation result**

The operation processing is performed. The operation result is output from (d).

# Operation error

# **11.8 Converting WORD to INT**

# **WORD\_TO\_INT**

This function converts a value from WORD data type to INT data type.

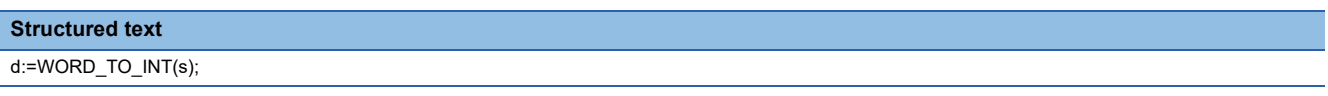

# Setting data

# ■**Description, type, data type**

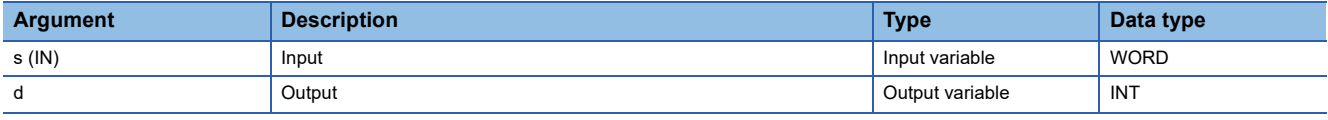

**Processing details** 

# ■**Operation processing**

 • This function converts the value input to (s) from WORD data type to INT data type, and output the converted value from (d).

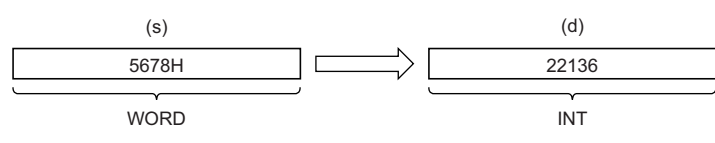

• Input a WORD data type value to (s).

#### ■**Operation result**

The operation processing is performed. The operation result is output from (d).

#### Operation error

There is no operation error.

**11**

# **11.9 Converting WORD to DINT**

# **WORD\_TO\_DINT**

This function converts a value from WORD data type to DINT data type.

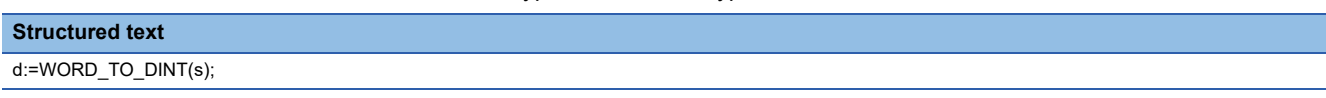

# Setting data

# ■**Description, type, data type**

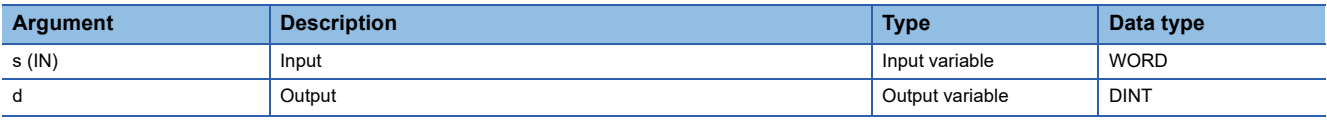

Processing details

# ■**Operation processing**

- This function converts the value input to (s) from WORD data type to DINT data type, and output the converted value from (d).
- After the data type is converted, the upper 16 bits are filled with 0s.

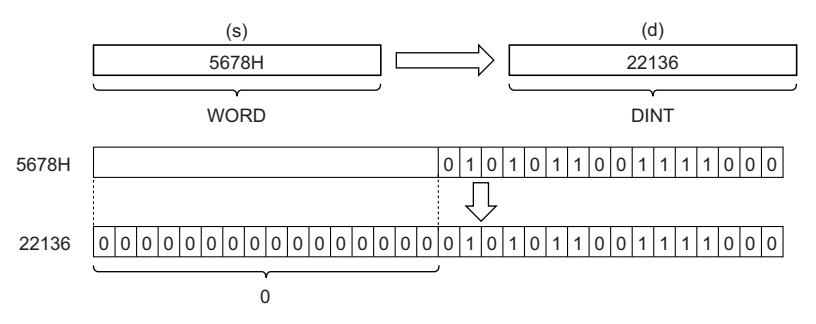

• Input a WORD data type value to (s).

# ■**Operation result**

The operation processing is performed. The operation result is output from (d).

# Operation error

# **11.10 Converting WORD to TIME**

# **WORD\_TO\_TIME**

This function converts a value from WORD data type to TIME data type.

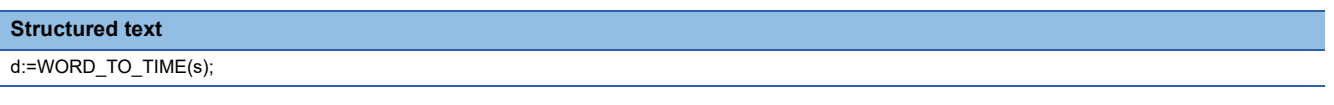

# Setting data

# ■**Description, type, data type**

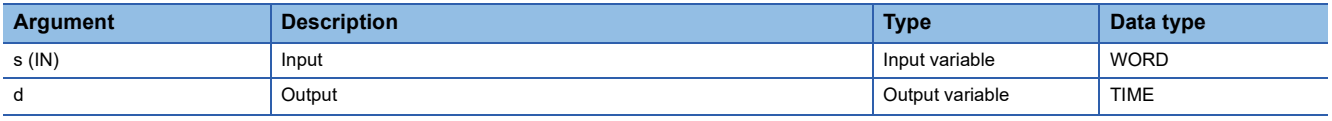

# **Processing details**

# ■**Operation processing**

 • This function converts the value input to (s) from WORD data type to TIME data type, and output the converted value from (d).

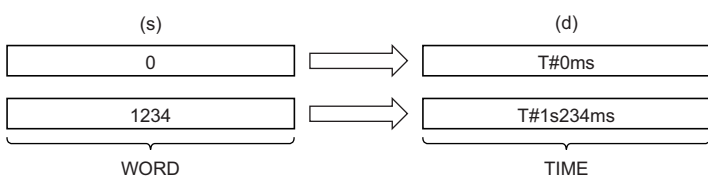

• Input a WORD data type value to (s).

# ■**Operation result**

The operation processing is performed. The operation result is output from (d).

# Operation error

# **11.11 Converting DWORD to BOOL**

# **DWORD\_TO\_BOOL**

This function converts a value from DWORD data type to BOOL data type.

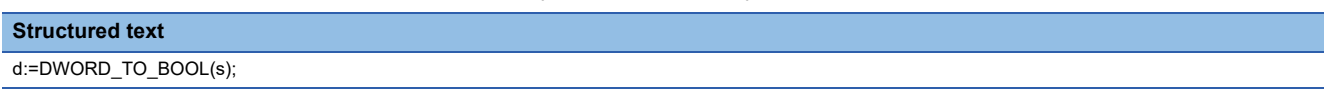

# Setting data

# ■**Description, type, data type**

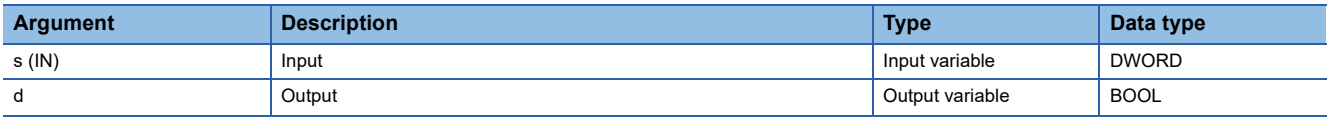

Processing details

# ■**Operation processing**

- This function converts the value input to (s) from DWORD data type to BOOL data type, and output the converted value from (d).
- When the input value is 0H, FALSE is output.
- When the input value is other than 0H, TRUE is output.

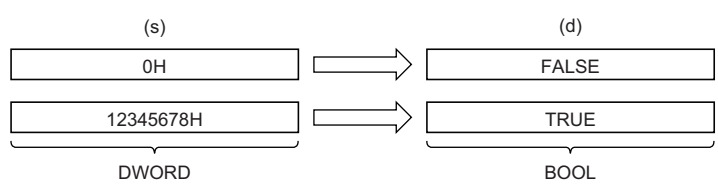

• Input a DWORD data type value to (s).

# ■**Operation result**

The operation processing is performed. The operation result is output from (d).

#### Operation error

# **11.12 Converting DWORD to WORD**

# **DWORD\_TO\_WORD**

This function converts a value from DWORD data type to WORD data type.

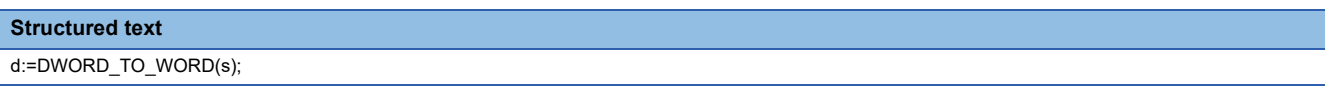

# Setting data

# ■**Description, type, data type**

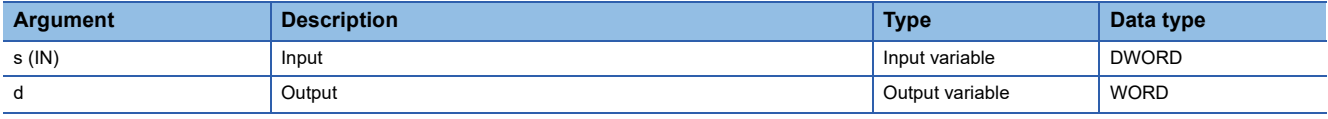

Processing details

#### ■**Operation processing**

- This function converts the value input to (s) from DWORD data type to WORD data type, and output the converted value from (d).
- The upper 16-bit data of the input value (DWORD data type) are discarded. (Refer to (1) in the figure below.)

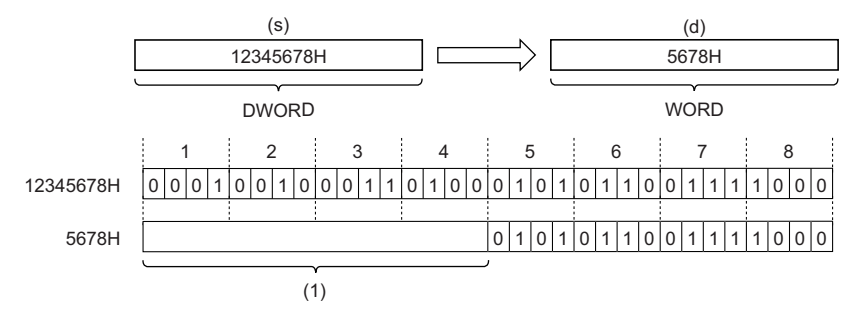

• Input a DWORD data type value to (s).

### ■**Operation result**

The operation processing is performed. The operation result is output from (d).

 $Point$ <sup> $\varphi$ </sup>

When the DWORD\_TO\_WORD function is executed, the upper 16-bit data of the input value (DWORD data type) are discarded.

#### Operation error

# **11.13 Converting DWORD to INT**

# **DWORD\_TO\_INT**

This function converts a value from DWORD data type to INT data type.

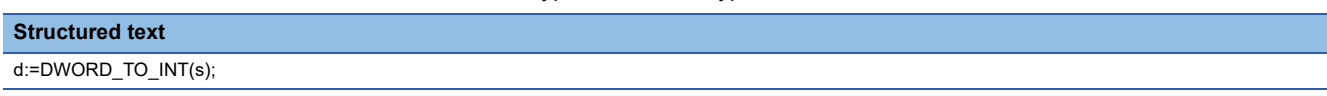

# Setting data

# ■**Description, type, data type**

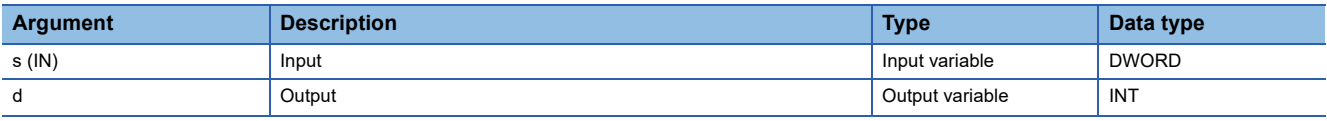

Processing details

# ■**Operation processing**

- This function converts the value input to (s) from DWORD data type to INT data type, and output the converted value from (d).
- The upper 16-bit data of the input value (DWORD data type) are discarded. (Refer to (1) in the figure below.)

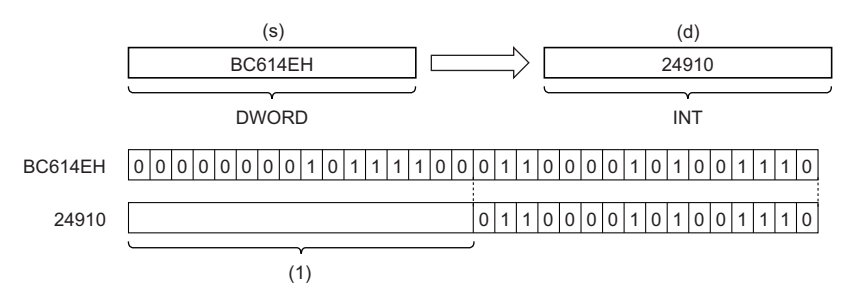

• Input a DWORD data type value to (s).

# ■**Operation result**

The operation processing is performed. The operation result is output from (d).

 $Point$ 

When the DWORD TO INT function is executed, the upper 16-bit data of the input value (DWORD data type) are discarded.

# Operation error

# **11.14 Converting DWORD to DINT**

# **DWORD\_TO\_DINT**

This function converts a value from DWORD data type to DINT data type.

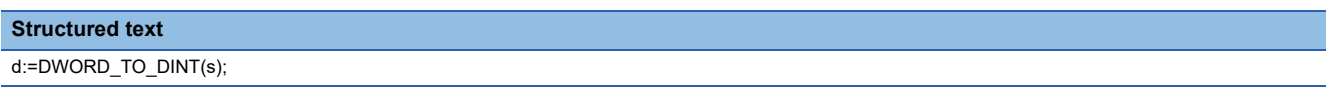

# Setting data

# ■**Description, type, data type**

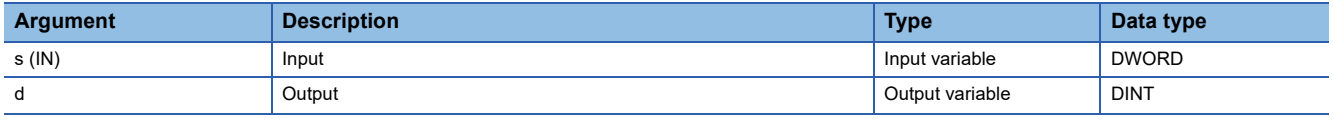

### **Processing details**

### ■**Operation processing**

 • This function converts the value input to (s) from DWORD data type to DINT data type, and output the converted value from (d).

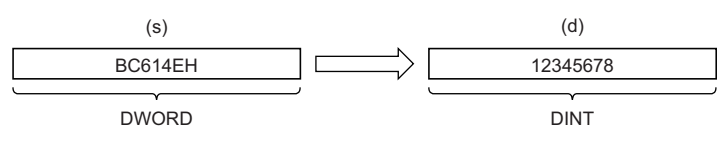

• Input a DWORD data type value to (s).

#### ■**Operation result**

The operation processing is performed. The operation result is output from (d).

#### Operation error

There is no operation error.

**11**

# **11.15 Converting DWORD to TIME**

# **DWORD\_TO\_TIME**

This function converts a value from DWORD data type to TIME data type.

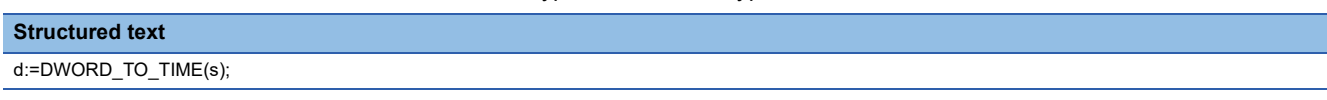

# Setting data

# ■**Description, type, data type**

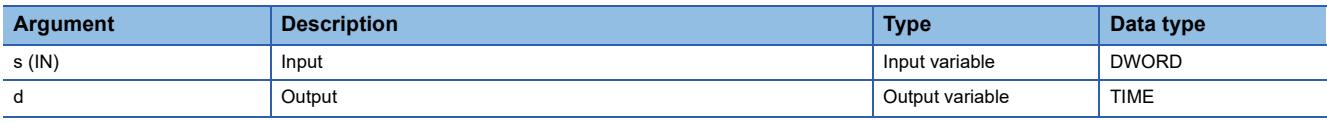

# **Processing details**

# ■**Operation processing**

 • This function converts the value input to (s) from DWORD data type to TIME data type, and output the converted value from (d).

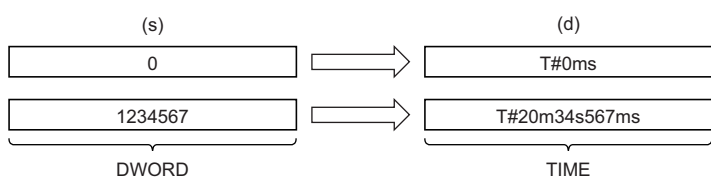

• Input a DWORD data type value to (s).

# ■**Operation result**

The operation processing is performed. The operation result is output from (d).

# Operation error

# **11.16 Converting INT to BOOL**

# **INT\_TO\_BOOL**

This function converts a value from INT data type to BOOL data type.

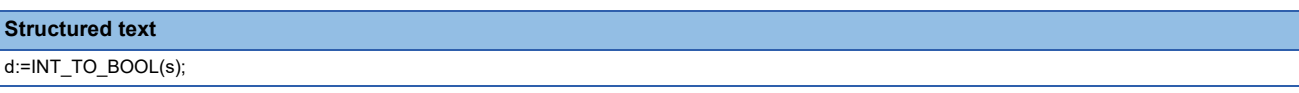

# Setting data

# ■**Description, type, data type**

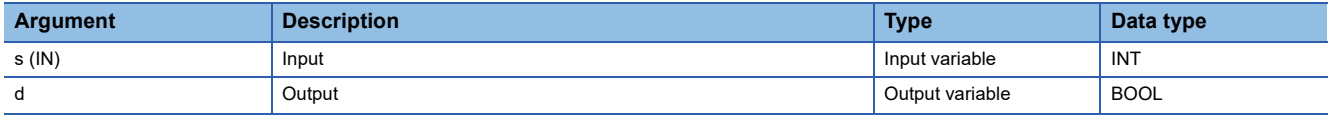

Processing details

# ■**Operation processing**

- This function converts the value input to (s) from INT data type to BOOL data type, and output the converted value from (d).
- When the value 0 is input, FALSE is output.
- When the value other than 0 is input, TRUE is output.

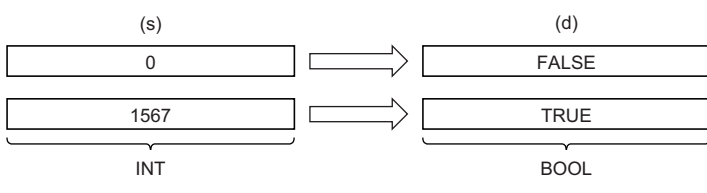

• Input an INT data type value to (s).

#### ■**Operation result**

The operation processing is performed. The operation result is output from (d).

# Operation error

There is no operation error.

**11**

# **11.17 Converting INT to WORD**

# **INT\_TO\_WORD**

This function converts a value from INT data type to WORD data type.

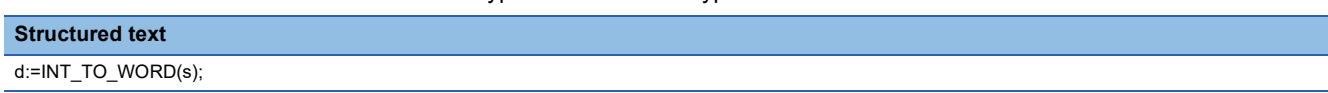

# Setting data

# ■**Description, type, data type**

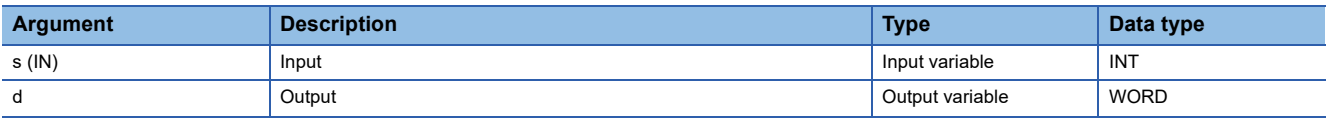

**Processing details** 

# ■**Operation processing**

 • This function converts the value input to (s) from INT data type to WORD data type, and output the converted value from (d).

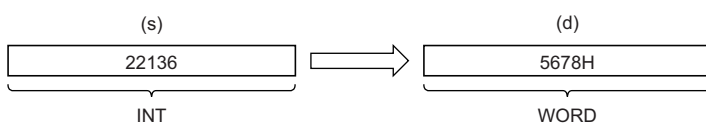

• Input an INT data type value to (s).

# ■**Operation result**

The operation processing is performed. The operation result is output from (d).

# **Operation error**

# **11.18 Converting INT to DWORD**

# **INT\_TO\_DWORD**

This function converts a value from INT data type to DWORD data type.

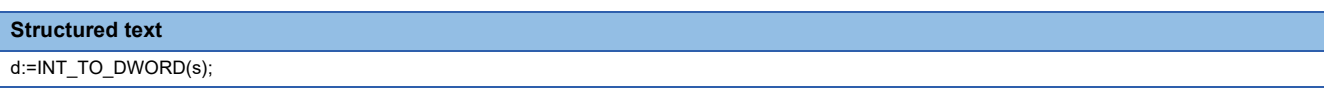

# Setting data

# ■**Description, type, data type**

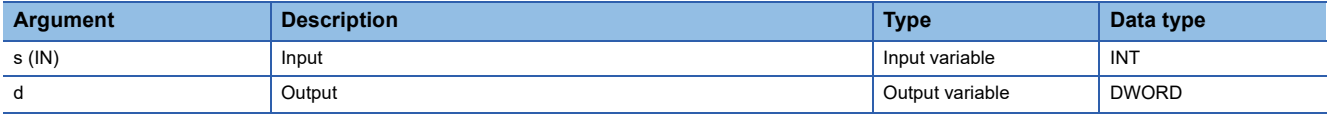

Processing details

### ■**Operation processing**

- This function converts the value input to (s) from INT data type to DWORD data type, and output the converted value from (d).
- After the data type is converted, the upper 16 bits are filled with 0s.

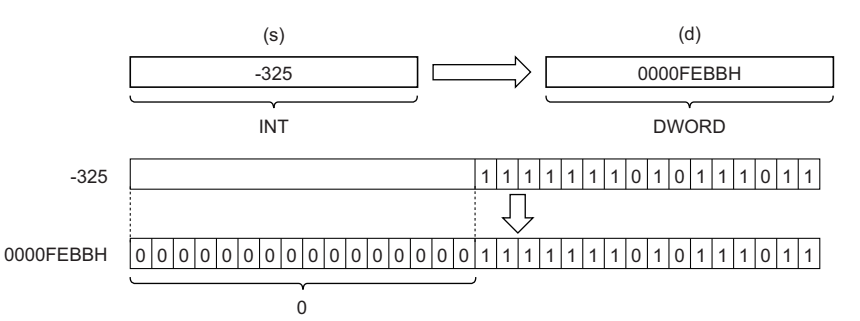

• Input an INT data type value to (s).

#### ■**Operation result**

The operation processing is performed. The operation result is output from (d).

#### Operation error

# **11.19 Converting INT to DINT**

# **INT\_TO\_DINT**

This function converts a value from INT data type to DINT data type.

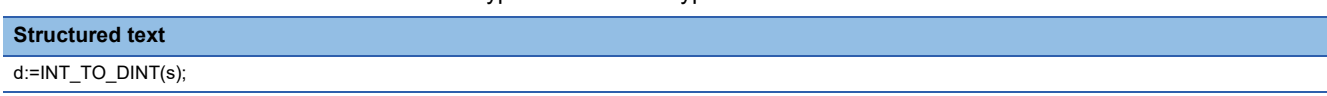

# Setting data

# ■**Description, type, data type**

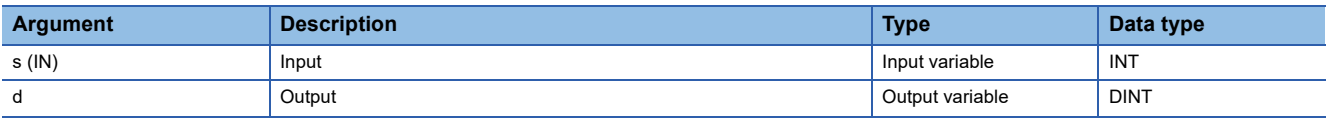

**Processing details** 

# ■**Operation processing**

• This function converts the value input to (s) from INT data type to DINT data type, and output the converted value from (d).

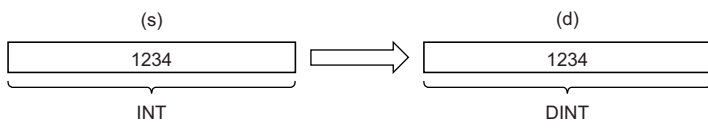

• Input an INT data type value to (s).

# ■**Operation result**

The operation processing is performed. The operation result is output from (d).

# Operation error

# **11.20 Converting INT to REAL**

# **INT\_TO\_REAL**

This function converts a value from INT data type to REAL data type.

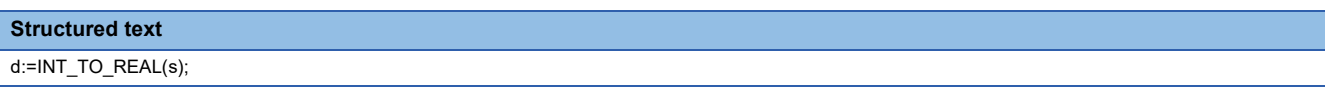

# Setting data

# ■**Description, type, data type**

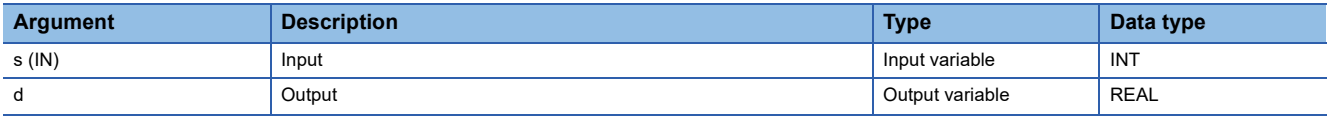

**Processing details** 

# ■**Operation processing**

• This function converts the value input to (s) from INT data type to REAL data type, and output the converted value from (d).

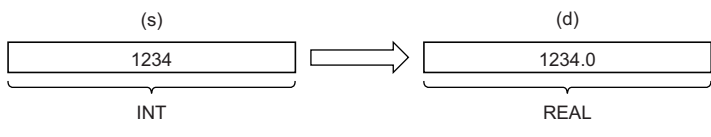

• Input an INT data type value to (s).

# ■**Operation result**

The operation processing is performed. The operation result is output from (d).

# Operation error

# **11.21 Converting INT to LREAL**

# **INT\_TO\_LREAL**

This function converts a value from INT data type to LREAL data type.

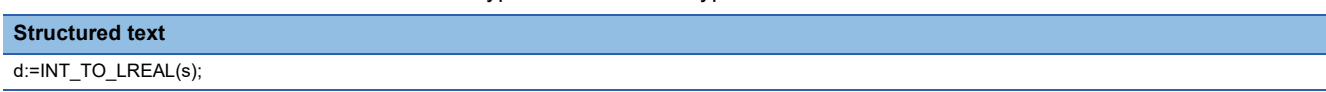

# Setting data

# ■**Description, type, data type**

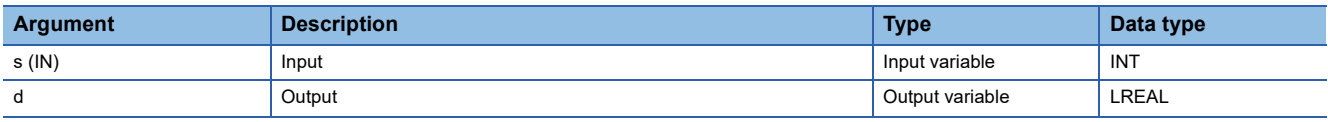

**Processing details** 

# ■**Operation processing**

 • This function converts the value input to (s) from INT data type to LREAL data type, and output the converted value from (d).

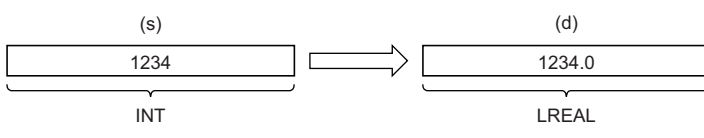

• Input an INT data type value to (s).

# ■**Operation result**

The operation processing is performed. The operation result is output from (d).

# **Operation error**

# **11.22 Converting INT to TIME**

# **INT\_TO\_TIME**

This function converts a value from INT data type to TIME data type.

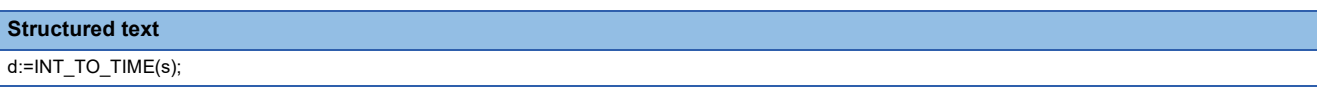

# Setting data

# ■**Description, type, data type**

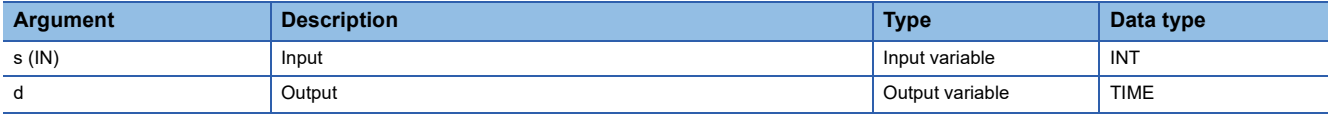

Processing details

### ■**Operation processing**

• This function converts the value input to (s) from INT data type to TIME data type, and output the converted value from (d).

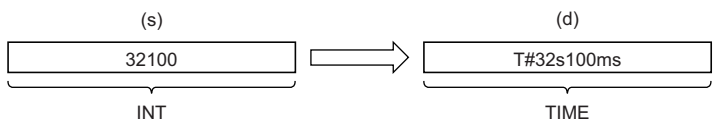

• Input an INT data type value to (s).

# ■**Operation result**

The operation processing is performed. The operation result is output from (d).

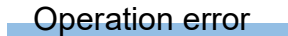

There is no operation error.

**11**

# **11.23 Converting DINT to BOOL**

# **DINT\_TO\_BOOL**

This function converts a value from DINT data type to BOOL data type.

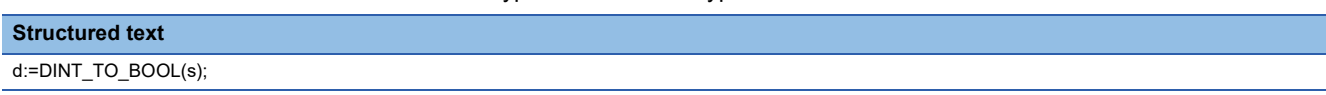

# Setting data

# ■**Description, type, data type**

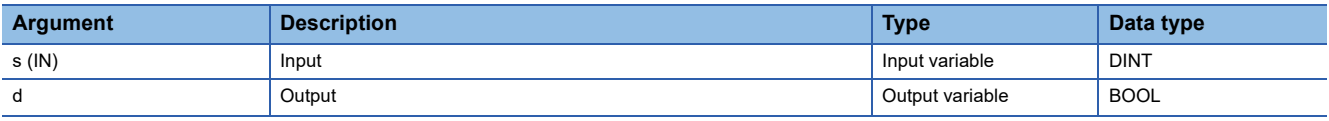

Processing details

# ■**Operation processing**

- This function converts the value input to (s) from DINT data type to BOOL data type, and output the converted value from (d).
- When the value 0 is input, FALSE is output.
- When the value other than 0 is input, TRUE is output.

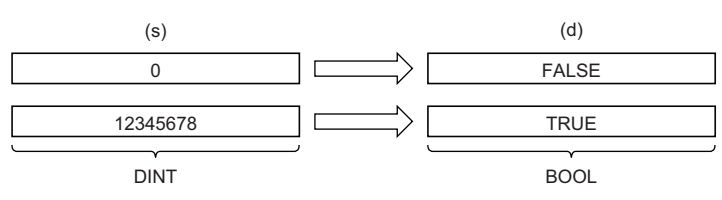

• Input a DINT data type value to (s).

# ■**Operation result**

The operation processing is performed. The operation result is output from (d).

# Operation error

# **11.24 Converting DINT to WORD**

# **DINT\_TO\_WORD**

This function converts a value from DINT data type to WORD data type.

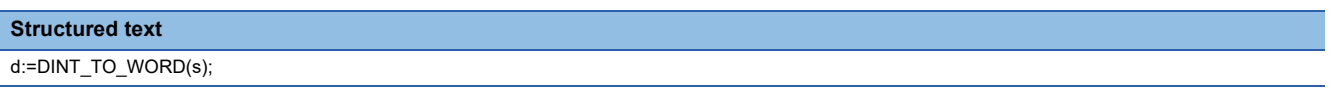

# Setting data

# ■**Description, type, data type**

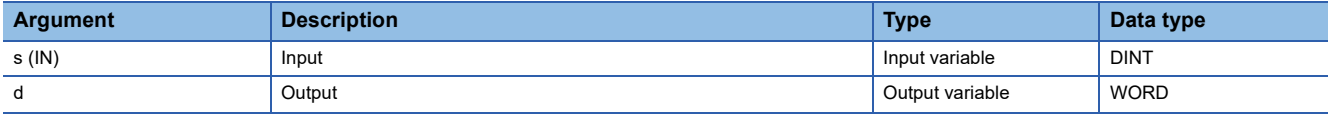

Processing details

### ■**Operation processing**

- This function converts the value input to (s) from DINT data type to WORD data type, and output the converted value from (d).
- The upper 16-bit data of the input value (DINT data type) are discarded. (Refer to (1) in the figure below.)

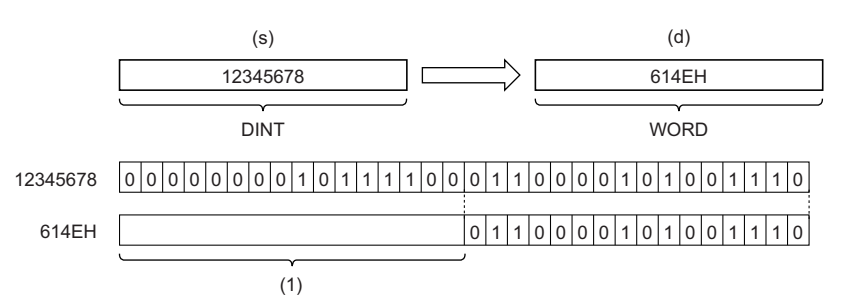

• Input a DINT data type value to (s).

#### ■**Operation result**

The operation processing is performed. The operation result is output from (d).

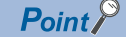

When the DINT\_TO\_WORD function is executed, the upper 16-bit data of the input value (DINT data type) are discarded.

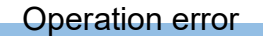

# **11.25 Converting DINT to DWORD**

# **DINT\_TO\_DWORD**

This function converts a value from DINT data type to DWORD data type.

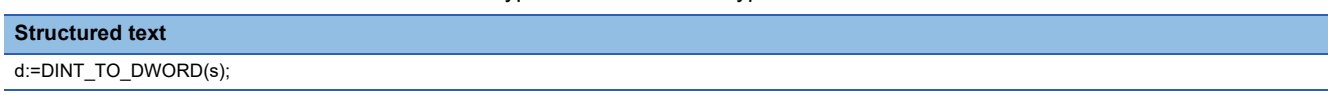

# Setting data

# ■**Description, type, data type**

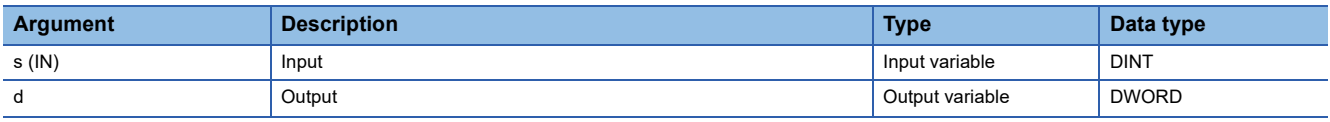

### **Processing details**

# ■**Operation processing**

 • This function converts the value input to (s) from DINT data type to DWORD data type, and output the converted value from (d).

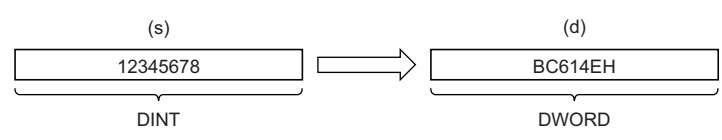

• Input a DINT data type value to (s).

# ■**Operation result**

The operation processing is performed. The operation result is output from (d).

# **Operation error**
# **11.26 Converting DINT to INT**

# **DINT\_TO\_INT**

This function converts a value from DINT data type to INT data type.

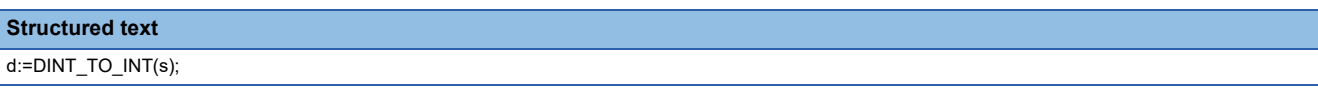

#### Setting data

#### ■**Description, type, data type**

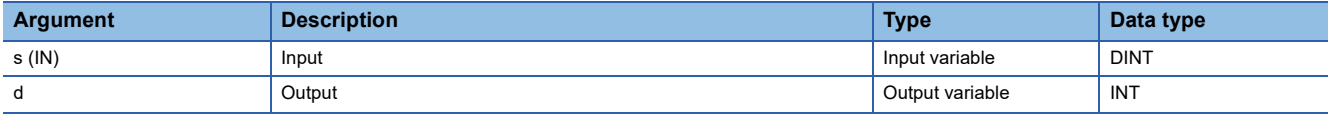

**Processing details** 

#### ■**Operation processing**

• This function converts the value input to (s) from DINT data type to INT data type, and output the converted value from (d).

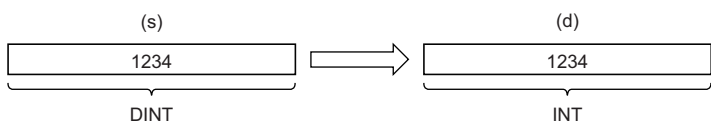

• Input a DINT data type value to (s).

#### ■**Operation result**

The operation processing is performed. The operation result is output from (d).

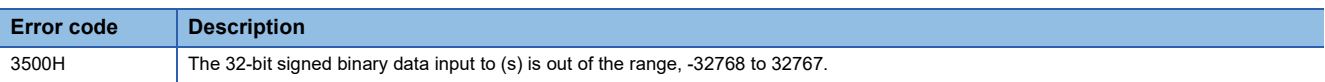

# **11.27 Converting DINT to REAL**

# **DINT\_TO\_REAL**

This function converts a value from DINT data type to REAL data type.

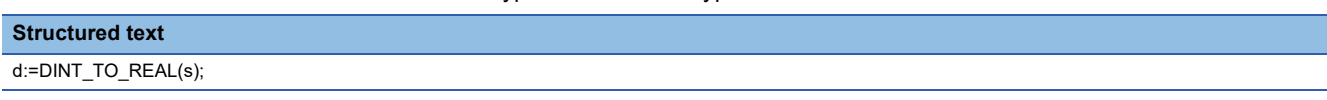

#### Setting data

#### ■**Description, type, data type**

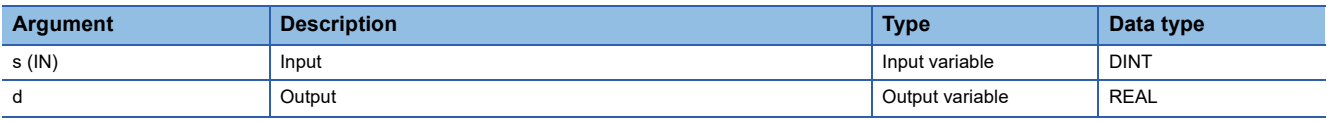

#### **Processing details**

#### ■**Operation processing**

 • This function converts the value input to (s) from DINT data type to REAL data type, and output the converted value from (d).

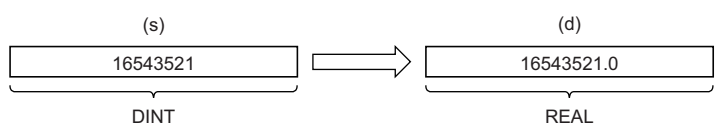

- Input a DINT data type value to (s).
- The number of significant digits is about seven because a REAL data type value is processed in 32-bit single precision.
- If the integer value exceeds the range of -16777216 to 16777215, a rounding error occurs in the converted value.

#### ■**Operation result**

The operation processing is performed. The operation result is output from (d).

#### Operation error

# **11.28 Converting DINT to LREAL**

# **DINT\_TO\_LREAL**

This function converts a value from DINT data type to LREAL data type.

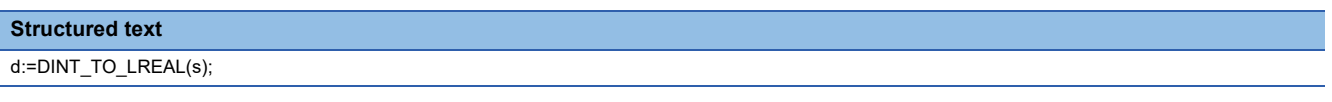

#### Setting data

#### ■**Description, type, data type**

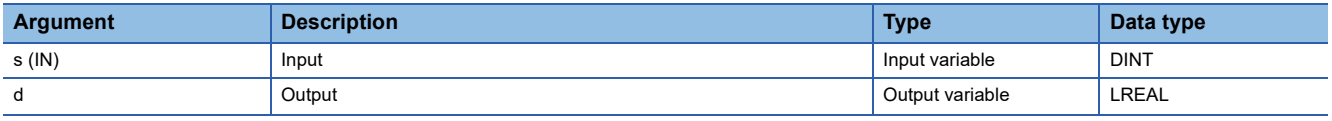

#### **Processing details**

#### ■**Operation processing**

 • This function converts the value input to (s) from DINT data type to LREAL data type, and output the converted value from (d).

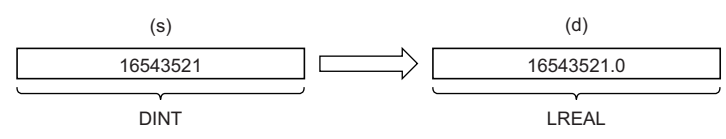

• Input a DINT data type value to (s).

#### ■**Operation result**

The operation processing is performed. The operation result is output from (d).

#### Operation error

# **11.29 Converting DINT to TIME**

# **DINT\_TO\_TIME**

This function converts a value from DINT data type to TIME data type.

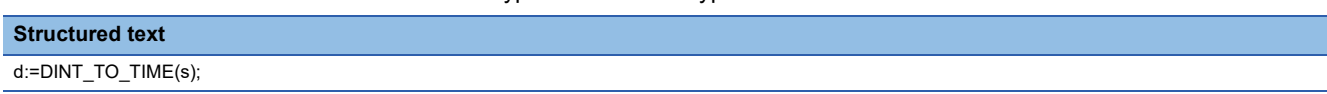

#### Setting data

#### ■**Description, type, data type**

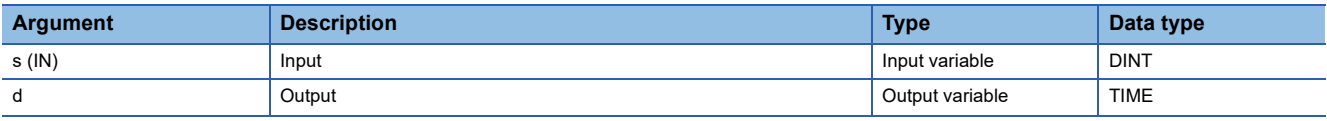

**Processing details** 

#### ■**Operation processing**

 • This function converts the value input to (s) from DINT data type to TIME data type, and output the converted value from (d).

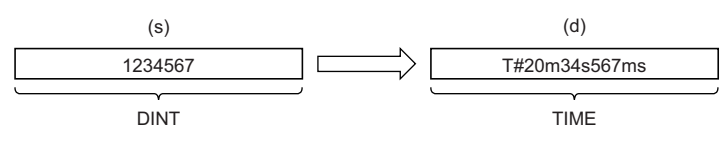

• Input a DINT data type value to (s).

#### ■**Operation result**

The operation processing is performed. The operation result is output from (d).

#### **Operation error**

# **11.30 Converting REAL to INT**

### **REAL\_TO\_INT**

This function converts a value from REAL data type to INT data type.

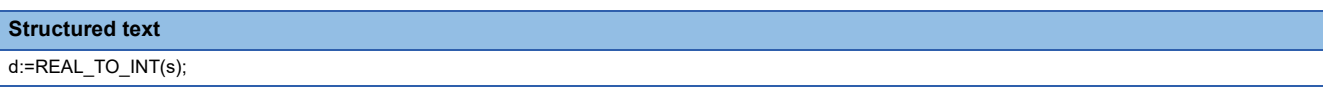

#### Setting data

#### ■**Description, type, data type**

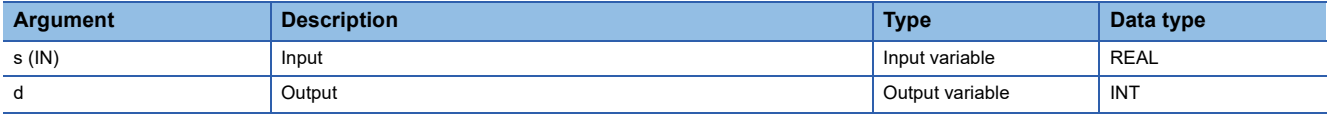

**Processing details** 

#### ■**Operation processing**

• This function converts the value input to (s) from REAL data type to INT data type, and output the converted value from (d).

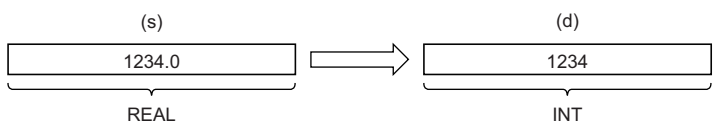

• Input a REAL data type value to (s) within the range of -32768 to 32767.

• After conversion, the first digit after the decimal point of the input value (REAL data type) is rounded off.

#### ■**Operation result**

The operation processing is performed. The operation result is output from (d).

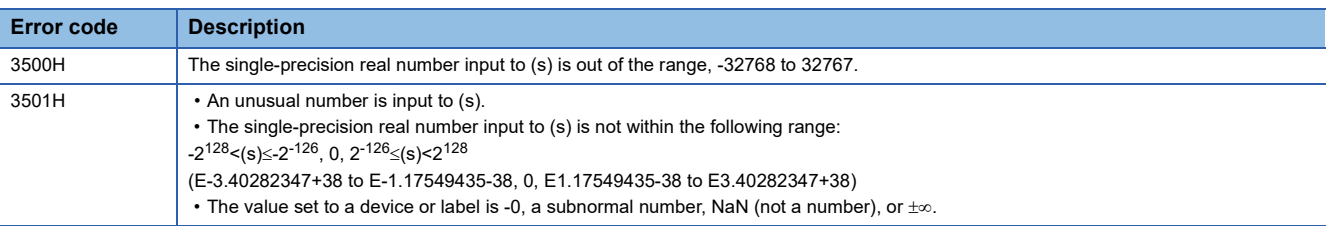

# **11.31 Converting REAL to DINT**

# **REAL\_TO\_DINT**

This function converts a value from REAL data type to DINT data type.

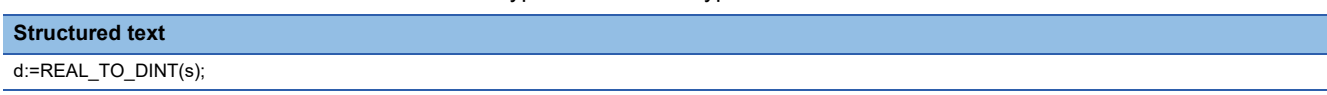

#### Setting data

#### ■**Description, type, data type**

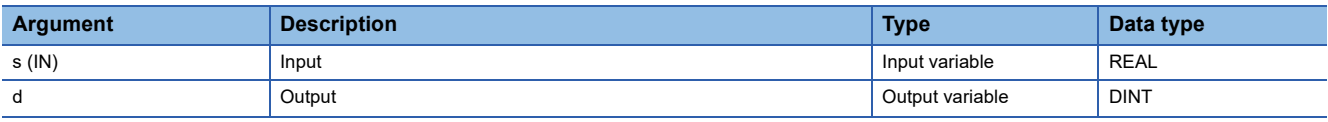

#### **Processing details**

#### ■**Operation processing**

 • This function converts the value input to (s) from REAL data type to DINT data type, and output the converted value from (d).

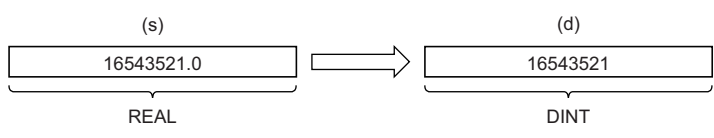

- Input a REAL data type value to (s) within the range of -2147483648 to 2147483647.
- After conversion, the first digit after the decimal point of the input value (REAL data type) is rounded off.

#### ■**Operation result**

The operation processing is performed. The operation result is output from (d).

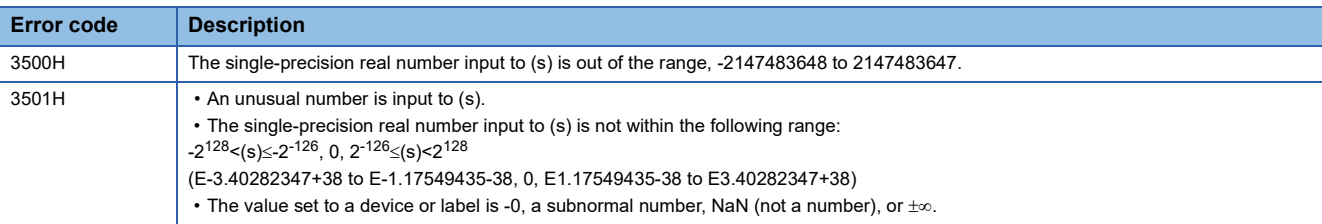

# **11.32 Converting REAL to LREAL**

# **REAL\_TO\_LREAL**

This function converts a value from REAL data type to LREAL data type.

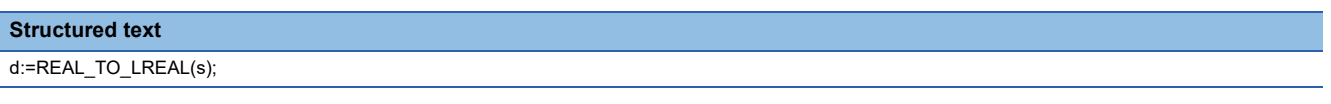

#### Setting data

#### ■**Description, type, data type**

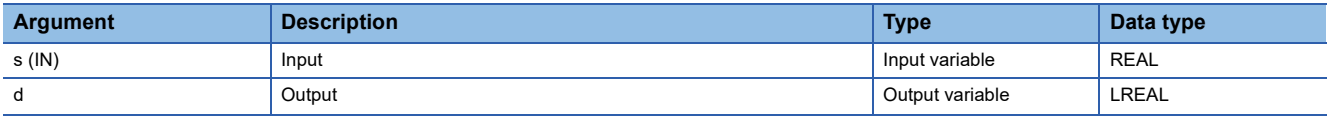

#### **Processing details**

#### ■**Operation processing**

 • This function converts the value input to (s) from REAL data type to LREAL data type, and output the converted value from (d).

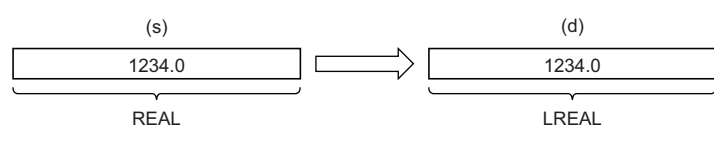

• Input a REAL data type value to (s).

#### ■**Operation result**

The operation processing is performed. The operation result is output from (d).

#### Operation error

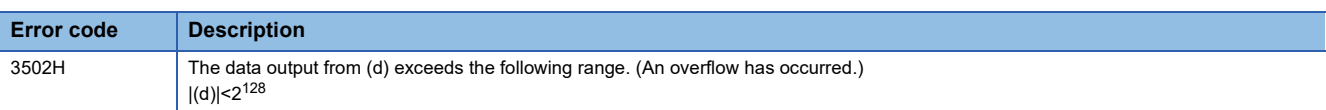

# **11**

# **11.33 Converting LREAL to INT**

# **LREAL\_TO\_INT**

This function converts a value from LREAL data type to INT data type.

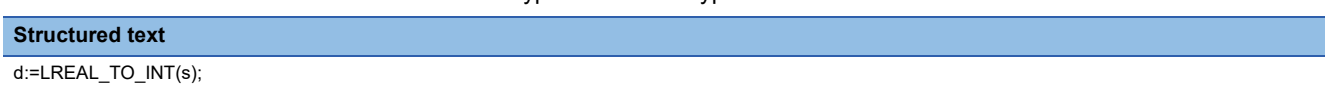

#### Setting data

### ■**Description, type, data type**

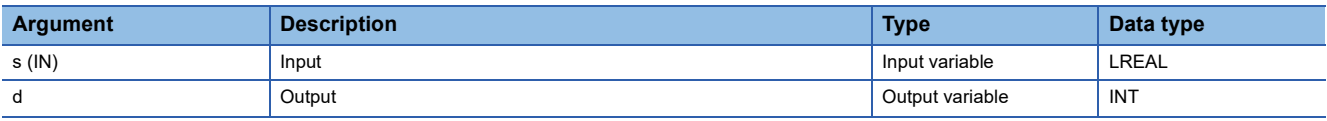

#### **Processing details**

#### ■**Operation processing**

 • This function converts the value input to (s) from LREAL data type to INT data type, and output the converted value from (d).

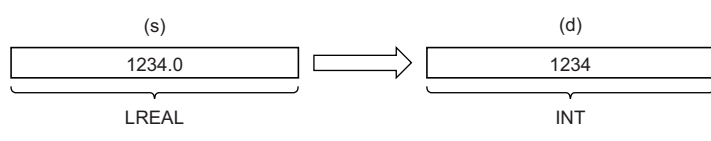

- Input an LREAL data type value to (s).
- After conversion, the first digit after the decimal point of the input value (LREAL data type) is rounded off.

#### ■**Operation result**

The operation processing is performed. The operation result is output from (d).

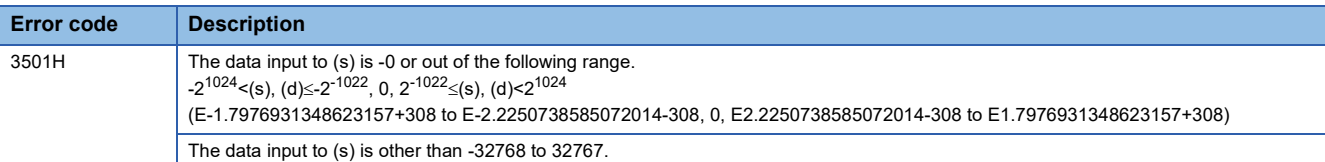

# **11.34 Converting LREAL to DINT**

### **LREAL\_TO\_DINT**

This function converts a value from LREAL data type to DINT data type.

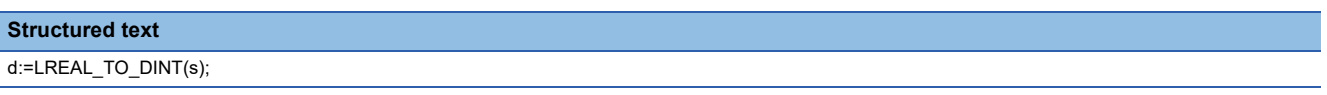

#### Setting data

### ■**Description, type, data type**

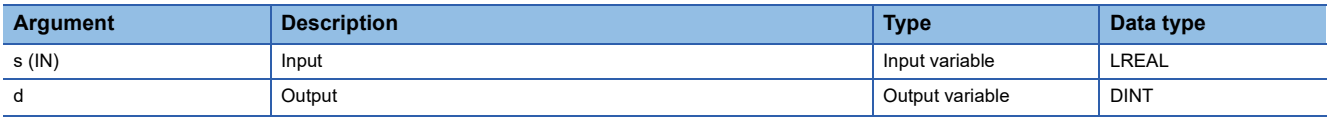

#### **Processing details**

#### ■**Operation processing**

 • This function converts the value input to (s) from LREAL data type to DINT data type, and output the converted value from (d).

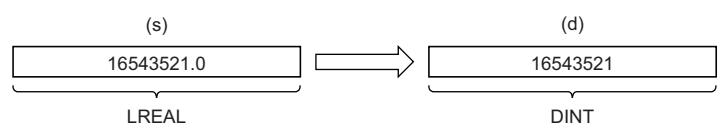

- Input an LREAL data type value to (s).
- After conversion, the first digit after the decimal point of the input value (LREAL data type) is rounded off.

#### ■**Operation result**

The operation processing is performed. The operation result is output from (d).

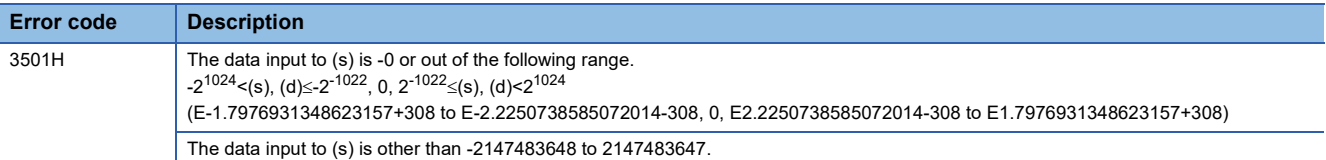

# **11.35 Converting LREAL to REAL**

# **LREAL\_TO\_REAL**

This function converts a value from LREAL data type to REAL data type.

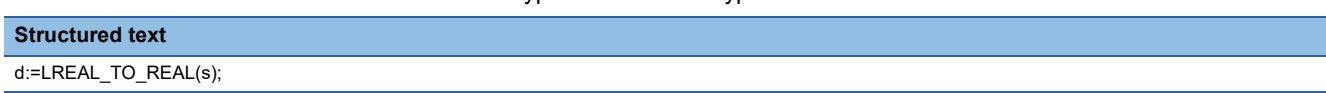

#### **Setting data**

#### ■**Description, type, data type**

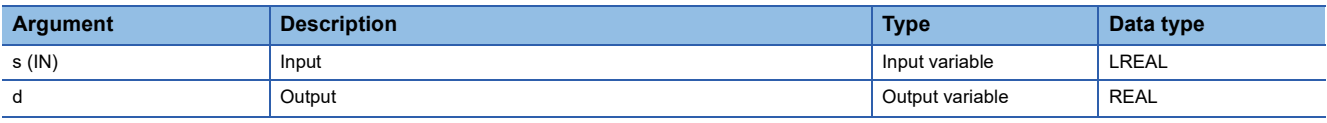

#### **Processing details**

#### ■**Operation processing**

 • This function converts the value input to (s) from LREAL data type to REAL data type, and output the converted value from (d).

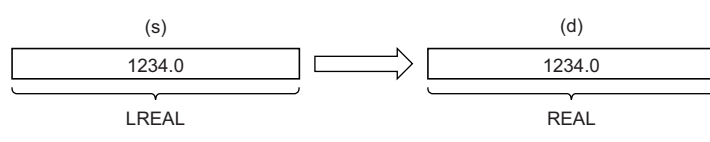

• Input an LREAL data type value to (s).

#### ■**Operation result**

The operation processing is performed. The operation result is output from (d).

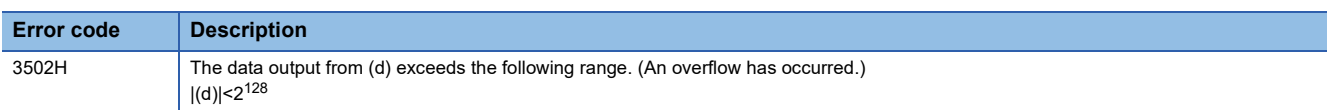

# **11.36 Converting TIME to BOOL**

### **TIME\_TO\_BOOL**

This function converts a value from TIME data type to BOOL data type.

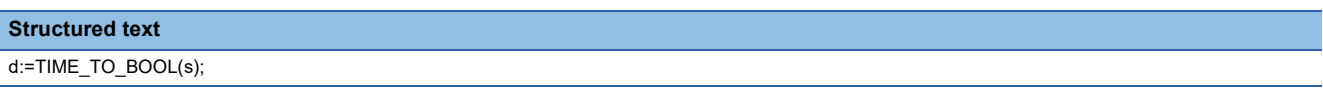

#### Setting data

#### ■**Description, type, data type**

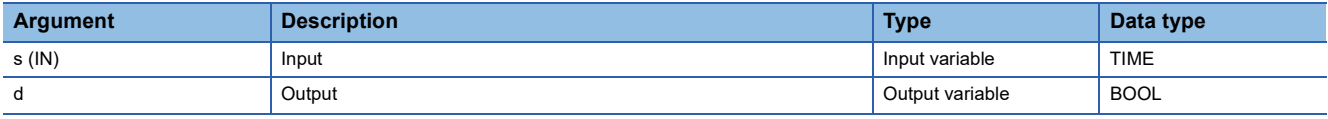

#### Processing details

#### ■**Operation processing**

 • This function converts the value input to (s) from TIME data type to BOOL data type, and output the converted value from (d).

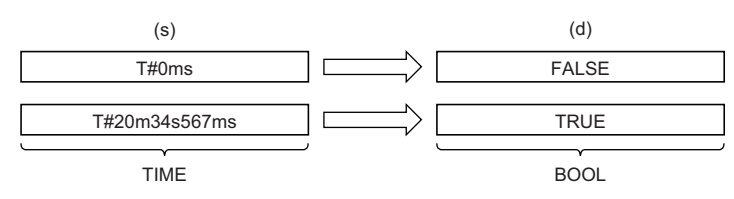

#### ■**Operation result**

The operation processing is performed. The operation result is output from (d).

#### Operation error

# **11.37 Converting TIME to WORD**

# **TIME\_TO\_WORD**

This function converts a value from TIME data type to WORD data type.

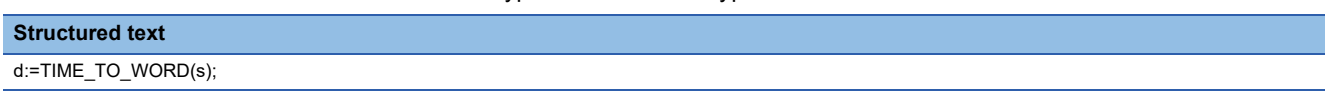

#### Setting data

#### ■**Description, type, data type**

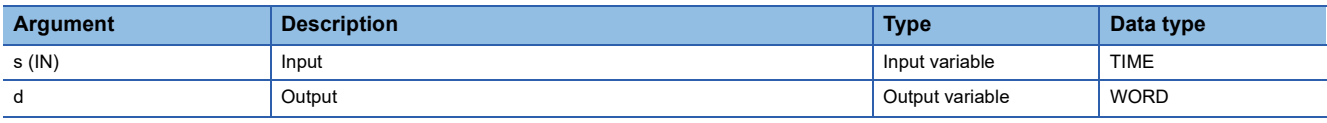

#### **Processing details**

#### ■**Operation processing**

 • This function converts the value input to (s) from TIME data type to WORD data type, and output the converted value from (d).

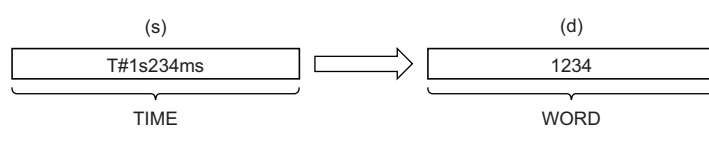

• Input a TIME data type value to (s).

#### ■**Operation result**

The operation processing is performed. The operation result is output from (d).

#### **Operation error**

# **11.38 Converting TIME to DWORD**

### **TIME\_TO\_DWORD**

This function converts a value from TIME data type to DWORD data type.

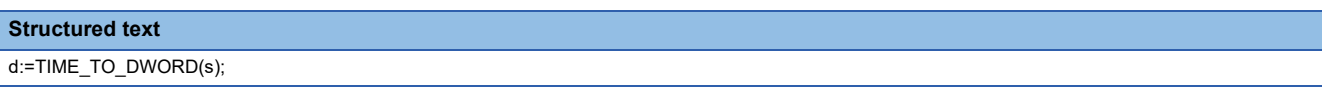

#### Setting data

#### ■**Description, type, data type**

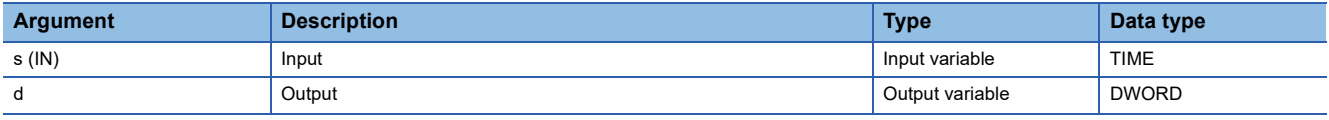

#### **Processing details**

#### ■**Operation processing**

 • This function converts the value input to (s) from TIME data type to DWORD data type, and output the converted value from (d).

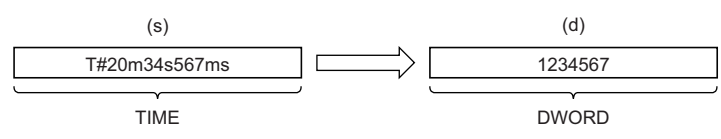

• Input a TIME data type value to (s).

#### ■**Operation result**

The operation processing is performed. The operation result is output from (d).

#### Operation error

There is no operation error.

**11**

# **11.39 Converting TIME to INT**

# **TIME\_TO\_INT**

This function converts a value from TIME data type to INT data type.

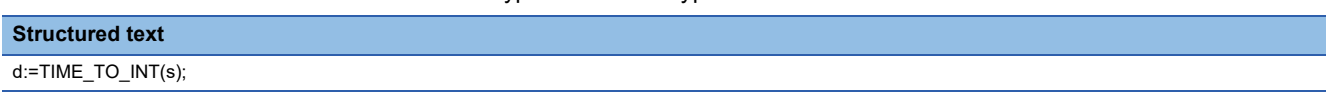

#### Setting data

#### ■**Description, type, data type**

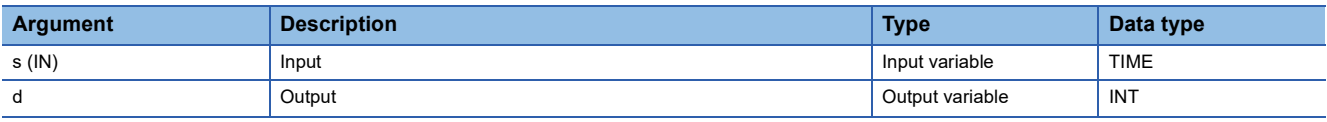

Processing details

#### ■**Operation processing**

• This function converts the value input to (s) from TIME data type to INT data type, and output the converted value from (d).

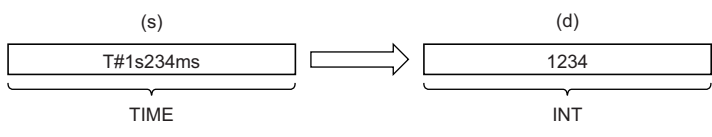

• Input a TIME data type value to (s).

• The upper 16-bit data of the input value (TIME data type) are discarded.

#### ■**Operation result**

The operation processing is performed. The operation result is output from (d).

**Operation error** 

# **11.40 Converting TIME to DINT**

# **TIME\_TO\_DINT**

This function converts a value from TIME data type to DINT data type.

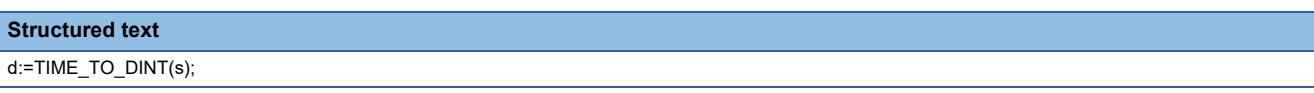

#### Setting data

#### ■**Description, type, data type**

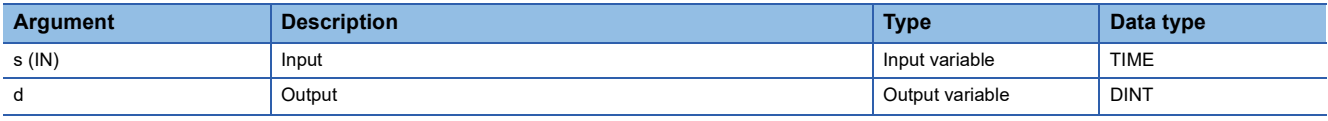

#### **Processing details**

#### ■**Operation processing**

 • This function converts the value input to (s) from TIME data type to DINT data type, and output the converted value from (d).

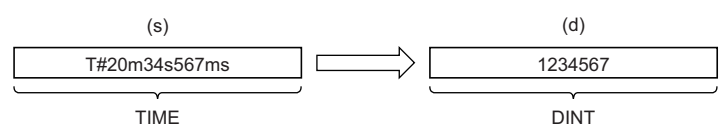

• Input a TIME data type value to (s).

#### ■**Operation result**

The operation processing is performed. The operation result is output from (d).

#### Operation error

# **12 SINGLE VARIABLE FUNCTIONS**

# **12.1 Calculating the Absolute Value**

### **ABS**

This function outputs the absolute value of an input value.

#### **Structured text**

 $d:=ABS(s);$ 

#### Setting data

#### ■**Description, type, data type**

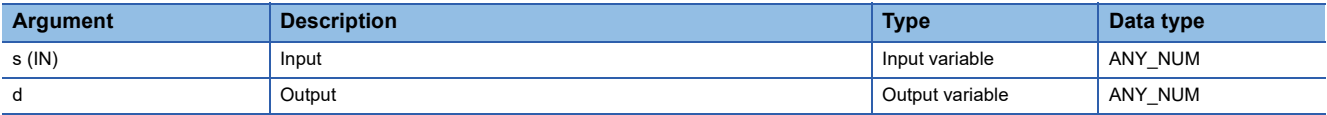

### Processing details

#### ■**Operation processing**

- This function outputs the absolute value of the INT, DINT, REAL, or LREAL data type value input to (s), in the same type of data as (s), from (d).
- When the input value is defined as A and the output value is defined as B, the relationship of A and B will be as follows:

 $B = |A|$ 

- Input an INT, DINT, REAL, or LREAL data type value to (s).
- If -32768 in INT data type is input to (s), (d) will output -32768.
- If -2147483648 in DINT data type is input to (s), (d) will output -2147483648. (No operation error occurs.)

#### ■**Operation result**

The operation processing is performed. The operation result is output from (d).

#### **Operation error**

• When (s) is of REAL data type

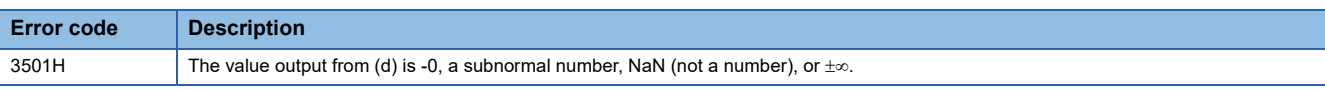

#### • When (s) is of LREAL data type

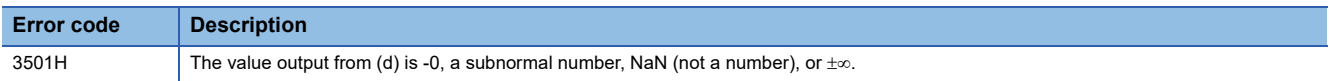

# **12.2 Calculating the Square Root**

### **SQRT**

These functions calculate the square root of an input value.

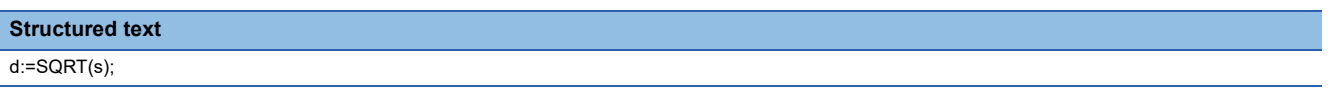

#### Setting data

#### ■**Description, type, data type**

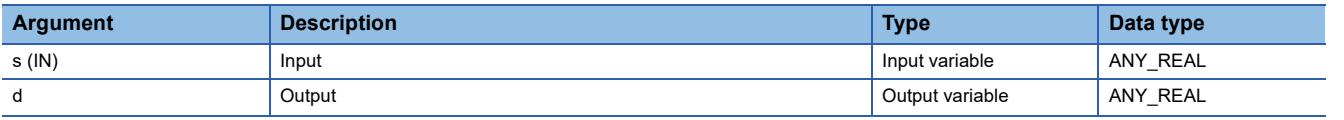

#### **Processing details**

#### ■**Operation processing**

- These functions calculate the square root of the REAL/LREAL data type value input to (s) and store the operation result in (d).
- When the input value is defined as A and the output value is defined as B, the relationship of A and B will be as follows:  $B = \sqrt{A}$
- Input a positive REAL/LREAL data type value to (s).

#### ■**Operation result**

The operation processing is performed. The operation result is output from (d).

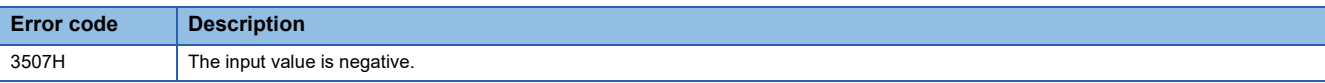

# **12.3 Calculating the Natural Logarithm**

### **LN**

These functions output the natural logarithm (logarithm with base e) of an input value.

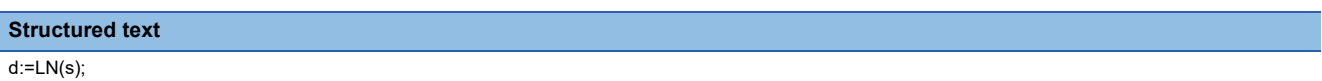

#### Setting data

### ■**Description, type, data type**

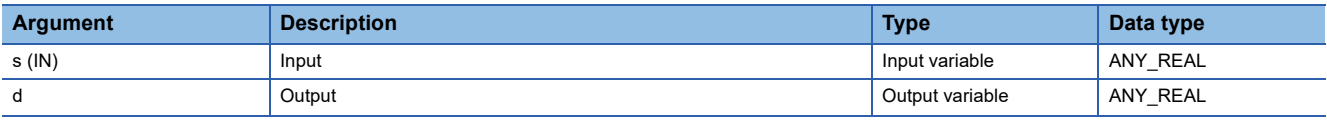

#### Processing details

#### ■**Operation processing**

- These functions calculate the natural logarithm of the REAL/LREAL data type value input to (s), and output the operation result from (d).
- When the input value is defined as A and the output value is defined as B, the relationship of A and B will be as follows:  $B = log_e A$
- Natural logarithm operation is performed with the base (e) defined as 2.71828.

#### ■**Operation result**

The operation processing is performed. The operation result is output from (d).

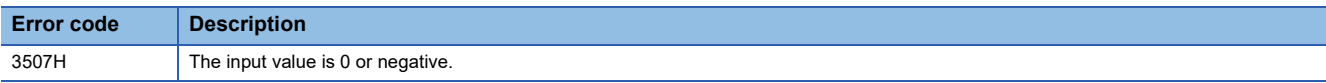

### **LOG**

These functions output the common logarithm (logarithm with base 10) of an input value.

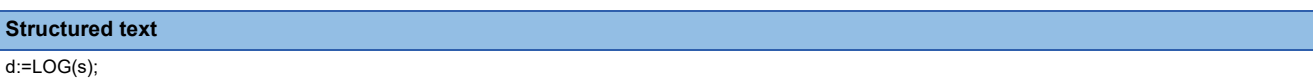

#### Setting data

### ■**Description, type, data type**

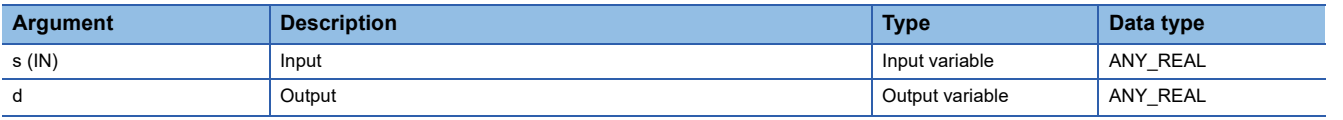

#### Processing details

#### ■**Operation processing**

- These functions calculate the common logarithm of the REAL or LREAL data type value input to (s), and output the operation result from (d).
- When the input value is defined as A and the output value is defined as B, the relationship of A and B will be as follows: B=log  $_{10}A$
- 
- Input a REAL or LREAL data type value to (s).
- Input a positive value only. (Calculation cannot be performed with a negative value.)
- If the operation result is -0 or an underflow occurs, 0 will be output as the operation result.

#### ■**Operation result**

The operation processing is performed. The operation result is output from (d).

#### Operation error

• When (s) is of REAL data type

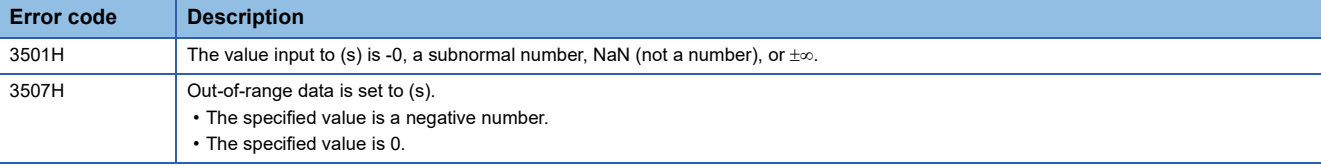

#### • When (s) is of LREAL data type

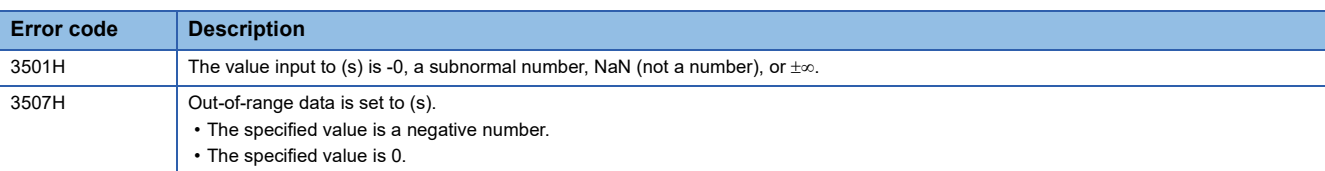

# **12.5 Calculating the Exponent**

### **EXP**

These functions output the exponent of an input value.

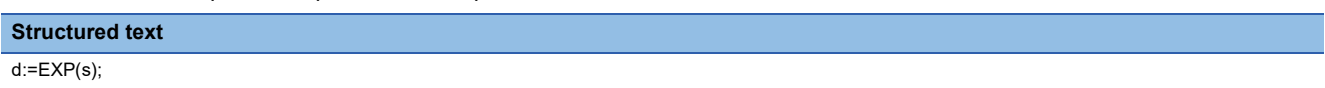

#### Setting data

#### ■**Description, type, data type**

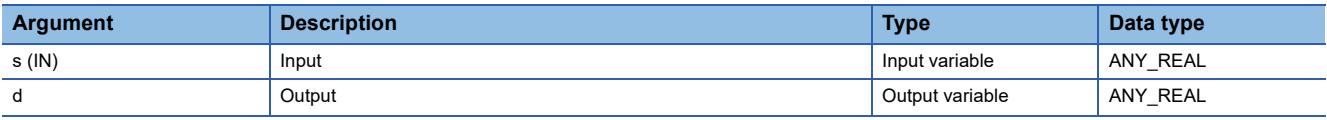

#### **Processing details**

#### ■**Operation processing**

 • These functions calculate the exponent of the REAL/LREAL data type value input to (s), and output the operation result from (d).

 • When the input value is defined as A and the output value is defined as B, the relationship of A and B will be as follows:  $B = e^A$ 

- Exponent operation is performed with the base (e) defined as 2.71828.
- Input a REAL or LREAL data type value to (s).

#### ■**Operation result**

The operation processing is performed. The operation result is output from (d).

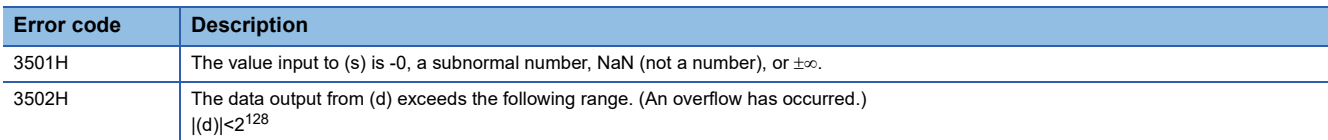

# **12.6 Calculating the Sine**

#### **SIN**

These functions output the sine of an input value.

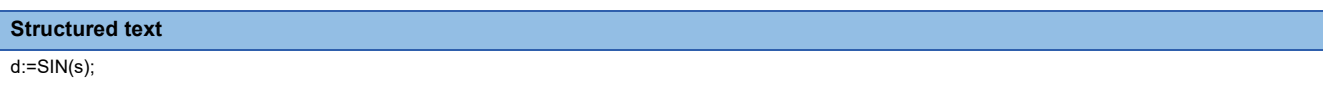

#### Setting data

#### ■**Description, type, data type**

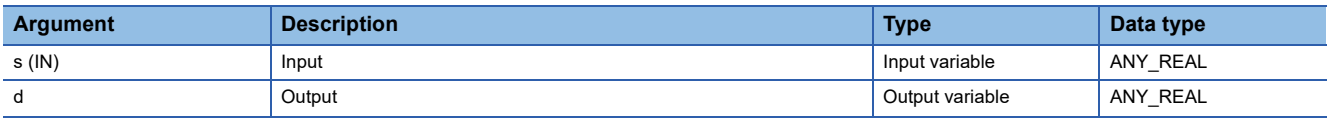

#### **Processing details**

#### ■**Operation processing**

• These functions calculate the sine of the REAL data type value (angle) input to (s), and output the operation result from (d).

• When the input value is defined as A and the output value is defined as B, the relationship of A and B will be as follows:

B=SIN A

• Input a REAL data type value to (s). Input a value (angle) in radians (angle $\times\pi/180$ ).

#### ■**Operation result**

The operation processing is performed. The operation result is output from (d).

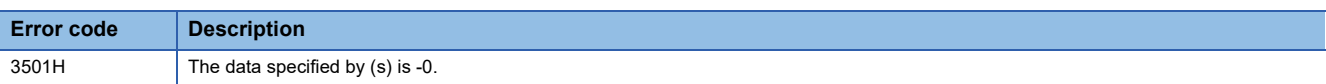

# **12.7 Calculating the Cosine**

### **COS**

These functions output the cosine of an input value.

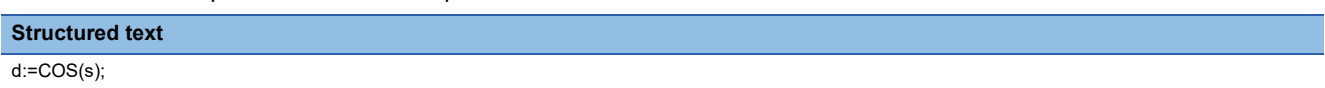

#### Setting data

#### ■**Description, type, data type**

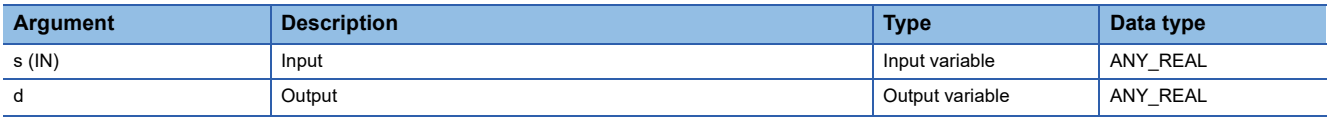

#### **Processing details**

#### ■**Operation processing**

- These functions calculate the cosine of the REAL data type value (angle) input to (s), and output the operation result from (d).
- When the input value is defined as A and the output value is defined as B, the relationship of A and B will be as follows: B=COS A
- Input a REAL data type value to (s). Input a value (angle) in radians (angle $\times\pi/180$ ).

#### ■**Operation result**

The operation processing is performed. The operation result is output from (d).

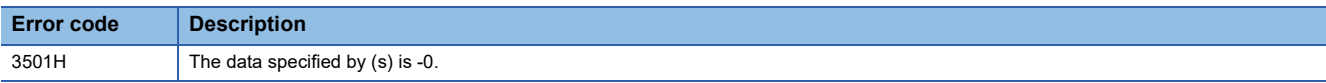

# **12.8 Calculating the Tangent**

### **TAN**

These functions output the tangent of an input value.

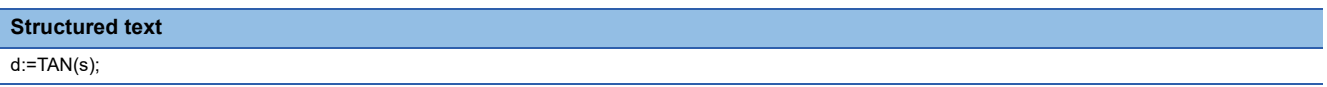

#### Setting data

#### ■**Description, type, data type**

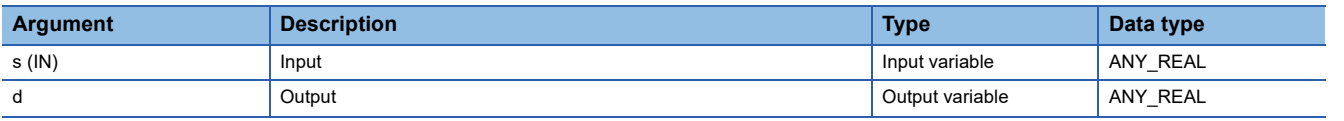

#### Processing details

#### ■**Operation processing**

- These functions calculate the tangent of the REAL data type value (angle) input to (s), and output the operation result from (d).
- When the input value is defined as A and the output value is defined as B, the relationship of A and B will be as follows: B=TAN A
- Note that even if the input value is  $\pi/2$  radian or  $(3/2)\pi$  radian, no error will be issued because of the truncation error in the radian value.
- Input a REAL data type value to (s). Input a value (angle) in radians (angle $\times\pi/180$ ).

#### ■**Operation result**

The operation processing is performed. The operation result is output from (d).

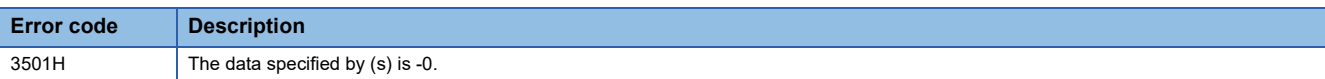

# **12.9 Calculating the Arc Sine**

### **ASIN**

These functions output the arc sine  $(SIN^{-1})$  of an input value.

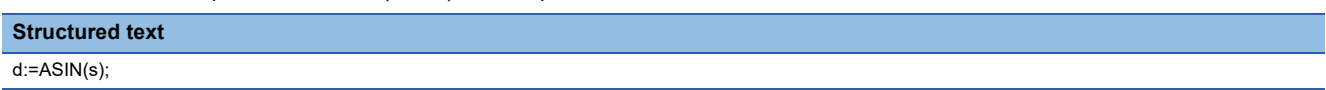

#### Setting data

### ■**Description, type, data type**

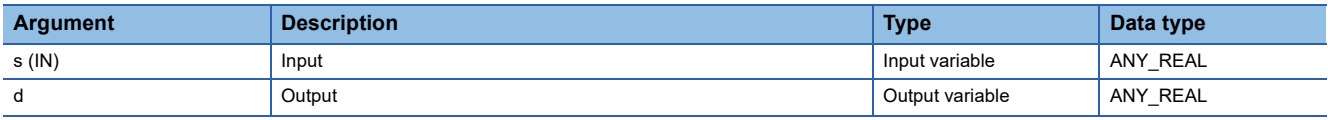

#### **Processing details**

#### ■**Operation processing**

- These functions calculate the arc sine (SIN<sup>-1</sup>) of the REAL data type value input to (s), and output the operation result from (d).
- When the input value is defined as A and the output value is defined as B, the relationship of A and B will be as follows:  $B=$ SIN<sup>-1</sup> A
- Input a REAL data type value to (s) within the following range.

ASIN: -1.0 to 1.0

• The value (angle) is output from (d) in radians (angle $\times\pi/180$ ).

#### ■**Operation result**

The operation processing is performed. The operation result is output from (d).

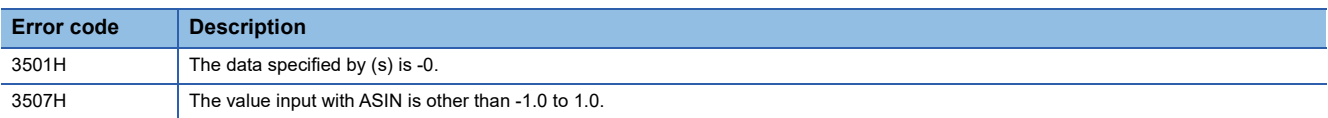

# **12.10 Calculating the Arc Cosine**

# **ACOS**

These functions output the arc cosine  $(COS^{-1})$  of an input value.

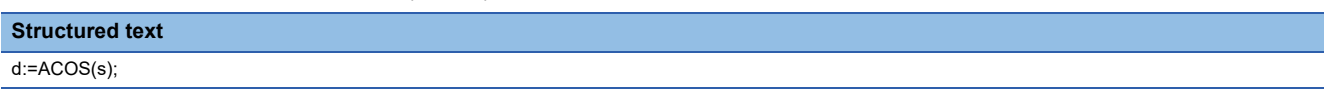

#### Setting data

#### ■**Description, type, data type**

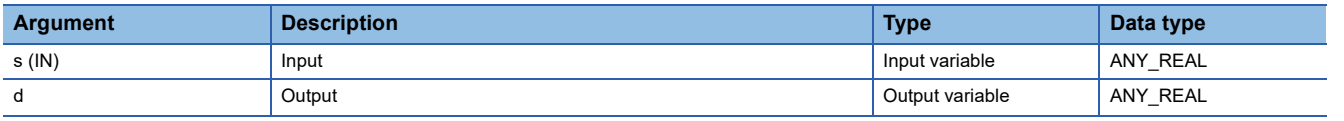

#### **Processing details**

#### ■**Operation processing**

- These functions calculate the arc cosine (COS<sup>-1</sup>) of the REAL data type value input to (s), and output the operation result from (d).
- When the input value is defined as A and the output value is defined as B, the relationship of A and B will be as follows:  $B = COS^{-1}$  A
- Input a REAL data type value to (s) within the following range.

ACOS: -1.0 to 1.0

• The value (angle) is output from (d) in radians (angle $\times\pi/180$ ).

#### ■**Operation result**

The operation processing is performed. The operation result is output from (d).

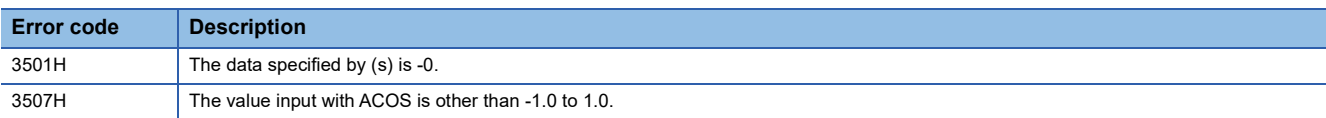

# **12.11 Calculating the Arc Tangent**

### **ATAN**

These functions output the arc tangent  $(TAN^{-1})$  of an input value.

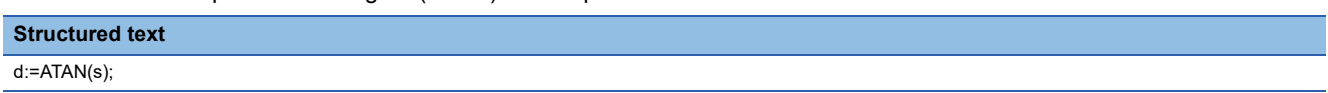

#### Setting data

### ■**Description, type, data type**

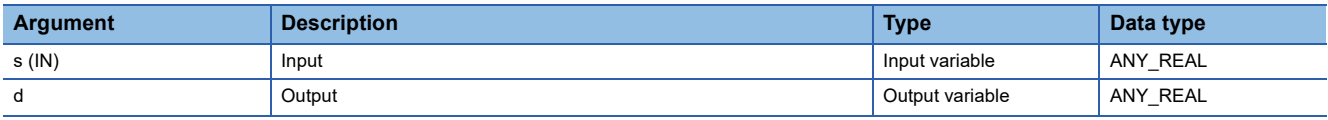

#### **Processing details**

#### ■**Operation processing**

- These functions calculate the arc tangent (TAN<sup>-1</sup>) of the REAL data type value input to (s), and output the operation result from (d).
- When the input value is defined as A and the output value is defined as B, the relationship of A and B will be as follows:  $B=TAN^{-1}A$
- Input a REAL data type value to (s) within the following range.

ATAN:  $\pm$ 1.17549<sup>-38</sup> to  $\pm$ 3.40282<sup>+38</sup>

• The value (angle) is output from (d) in radians (angle $\times\pi/180$ ).

#### ■**Operation result**

The operation processing is performed. The operation result is output from (d).

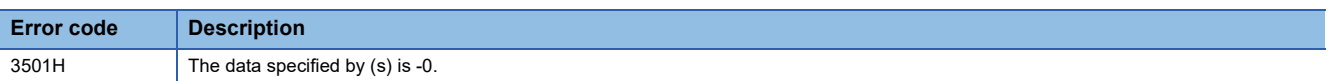

# **13 ARITHMETIC OPERATION FUNCTIONS**

# **13.1 Addition**

### **ADD**

This function outputs the sum of input values  $((s1)+(s2)+\cdots+(s28)).$ 

#### **Structured text[\\*1](#page-170-0)**

d:=ADD(s1,s2);

<span id="page-170-0"></span>\*1 The input variable s can be changed within the range from 2 to 28.

### Setting data

#### ■**Description, type, data type**

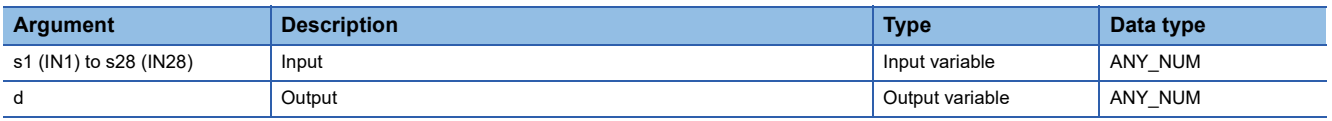

### Processing details

#### ■**Operation processing**

 • This function adds the INT, DINT, WORD, DWORD, REAL, or LREAL data type values input to (s1) to (s28)  $((s1)+(s2)+...+(s28))$ , and output the operation result, in the same data type as (s), from (d).

**Ex.**

Data type: INT

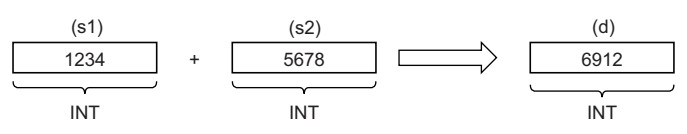

• Input an INT, DINT, WORD, DWORD, REAL, or LREAL data type value to (s1) to (s28).

• If an underflow or overflow occurs in the operation result, the output from (d) will be as follows.

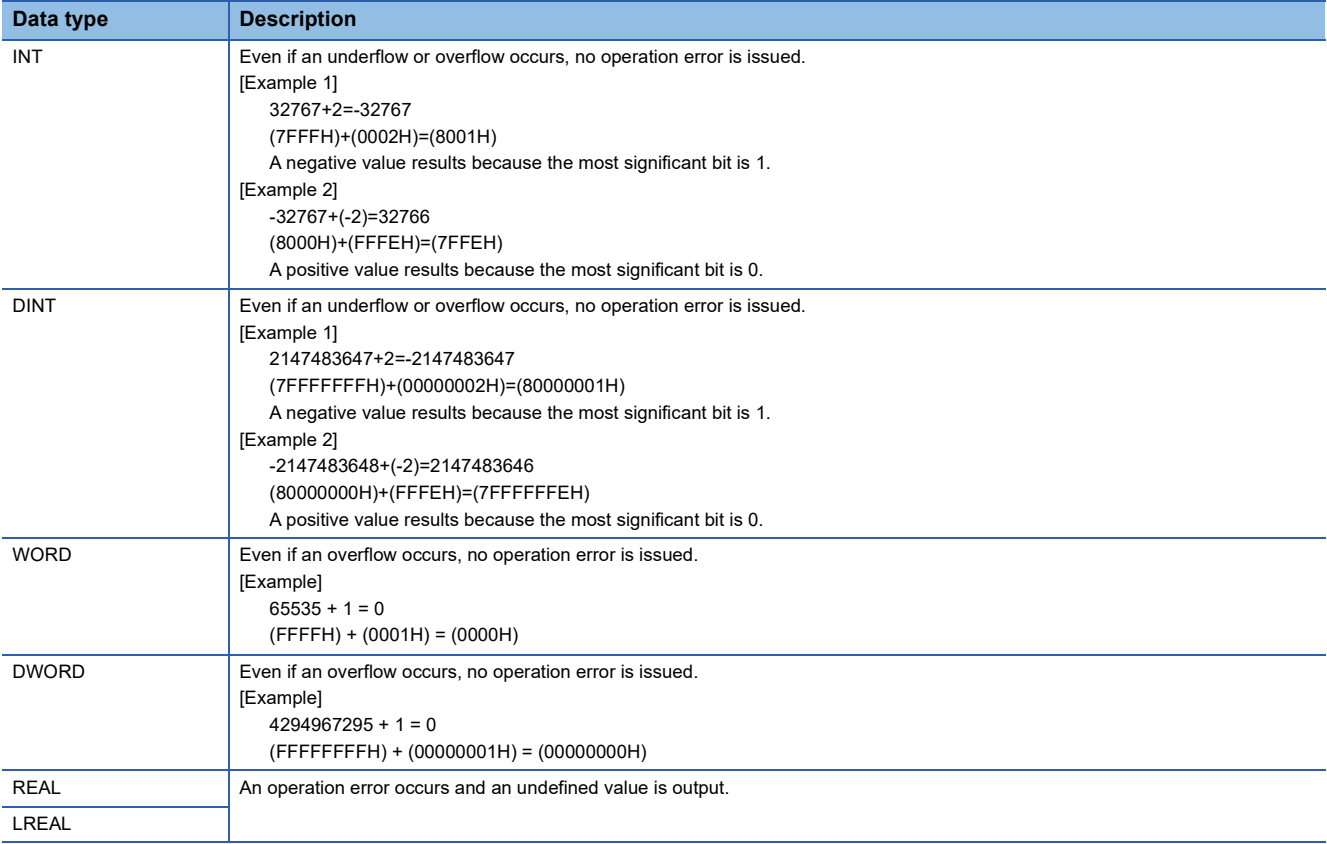

#### ■**Operation result**

The operation processing is performed. The operation result is output from (d).

### **Operation error**

• When (s1) to (s28) are of REAL data type

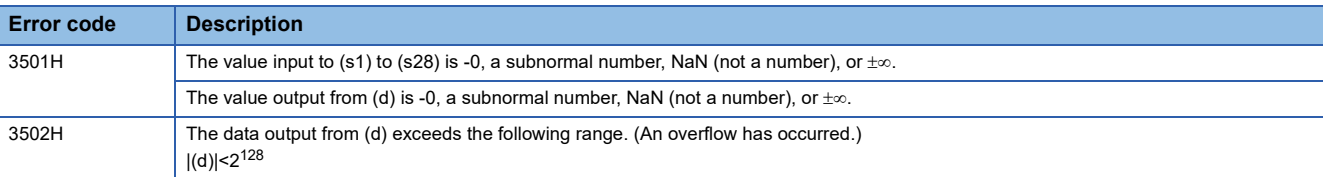

#### • When (s1) to (s28) are of LREAL data type

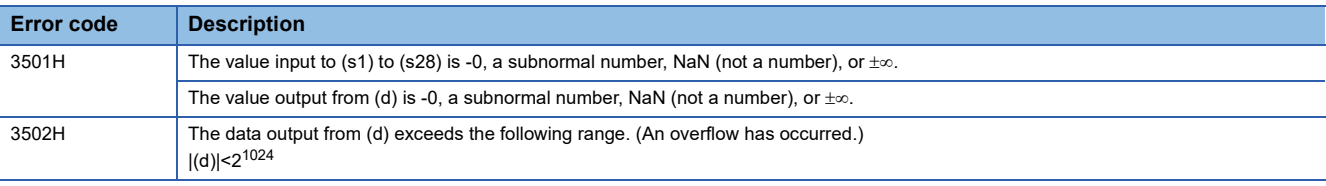

# **13.2 Multiplication**

#### **MUL**

This function outputs the product of input values  $((s1)\times(s2)\times\cdots\times(s28))$ .

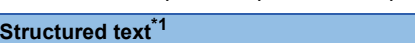

d:=MUL(s1,s2);

<span id="page-172-0"></span>\*1 The input variable s can be changed within the range from 2 to 28.

#### Setting data

#### ■**Description, type, data type**

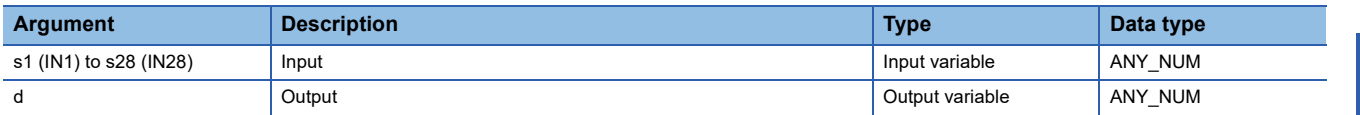

#### Processing details

#### ■**Operation processing**

 • This function multiplies the INT, DINT, WORD, DWORD, REAL, or LREAL data type values input to (s1) to (s28)  $((s1)\times(s2)\times\cdots\times(s28))$ , and output the operation result, in the same data type as (s), from (d).

**Ex.**

Data type: INT

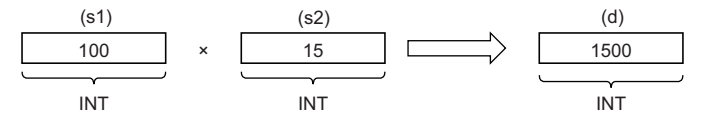

- Input an INT, DINT, WORD, DWORD, REAL, or LREAL data type value to (s1) to (s28).
- If an underflow or overflow occurs in the operation result, the output from (d) will be as follows.

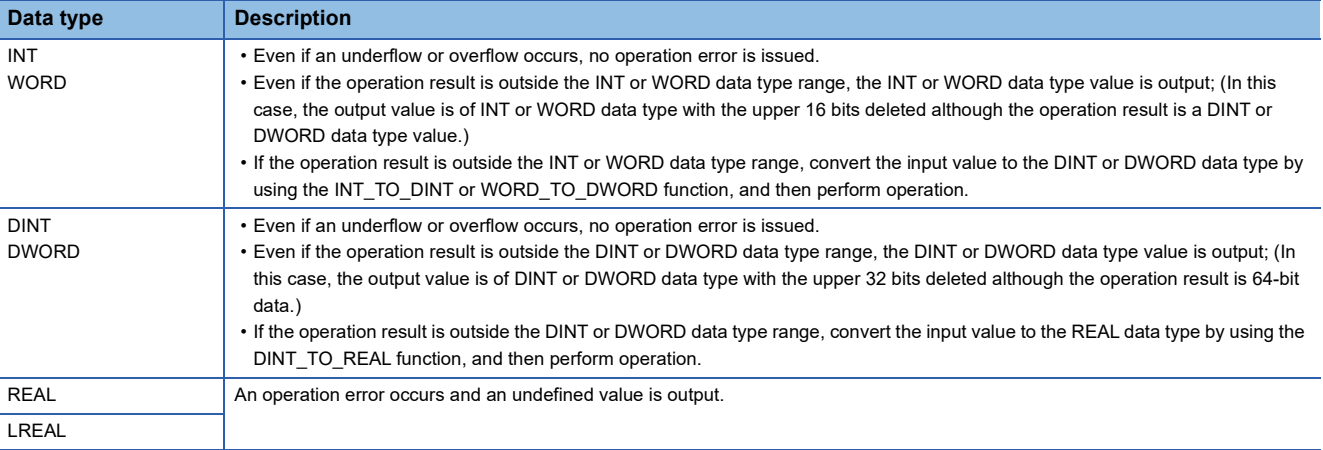

#### ■**Operation result**

The operation processing is performed. The operation result is output from (d).

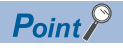

If the operation result is outside the data type range, convert the input value as appropriate before operation.

# Operation error

#### • When (s1) to (s28) are of REAL data type

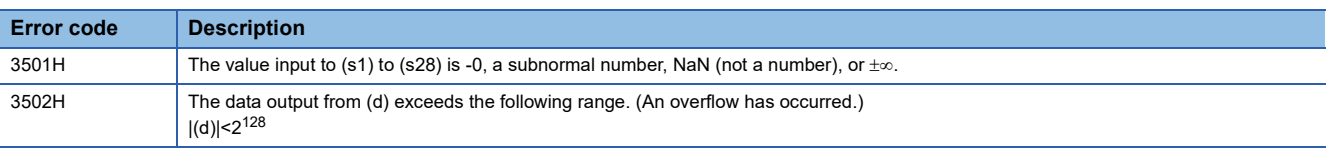

#### • When (s1) to (s28) are of LREAL data type

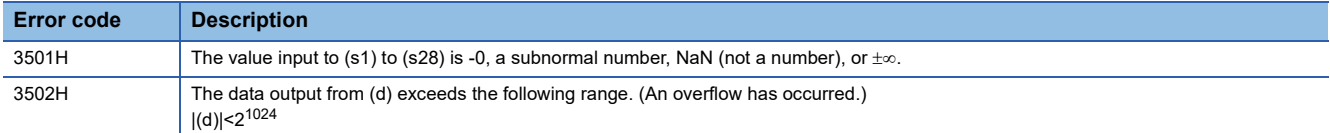

# **13.3 Subtraction**

### **SUB**

This function outputs the difference between input values ((s1)-(s2)).

# **Structured text**

 $d:=SUB(s1,s2);$ 

#### Setting data

#### ■**Description, type, data type**

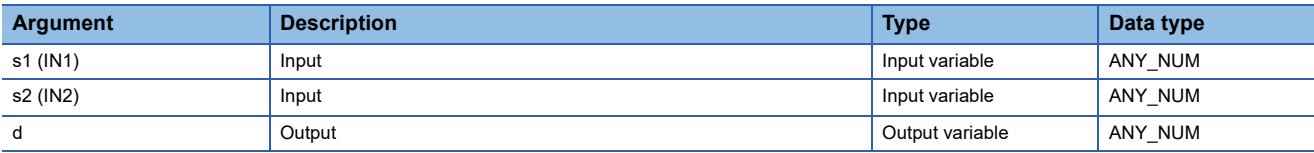

### Processing details

#### ■**Operation processing**

 • This function performs subtraction between the INT, DINT, WORD, DWORD, REAL, or LREAL data type values input to (s1) and (s2) ((s1)-(s2)), and output the operation result, in the same data type as (s), from (d).

**Ex.**

Data type: INT

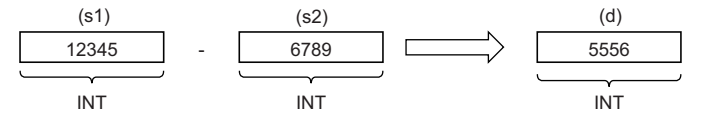

- Input an INT, DINT, WORD, DWORD, REAL, or LREAL data type value to (s1) and (s2).
- If an underflow or overflow occurs in the operation result, the output from (d) will be as follows.

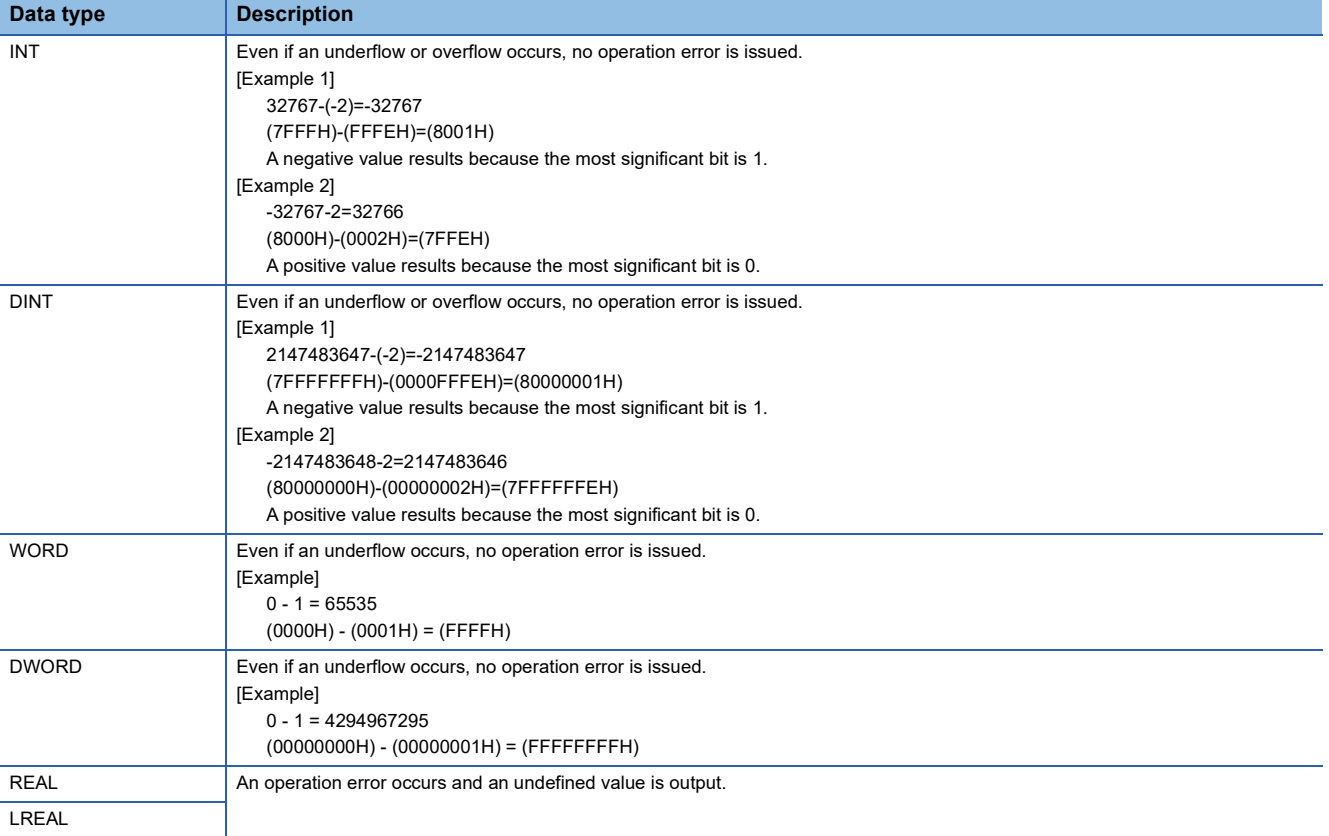

#### ■**Operation result**

The operation processing is performed. The operation result is output from (d).

# Operation error

L

#### • When (s1) and (s2) are of REAL data type

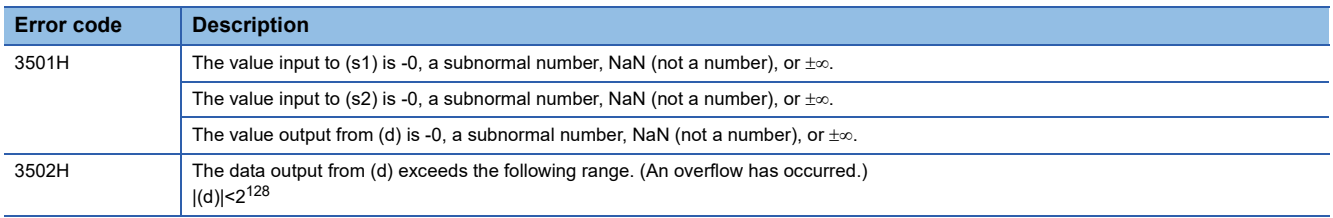

#### • When (s1) and (s2) are of LREAL data type

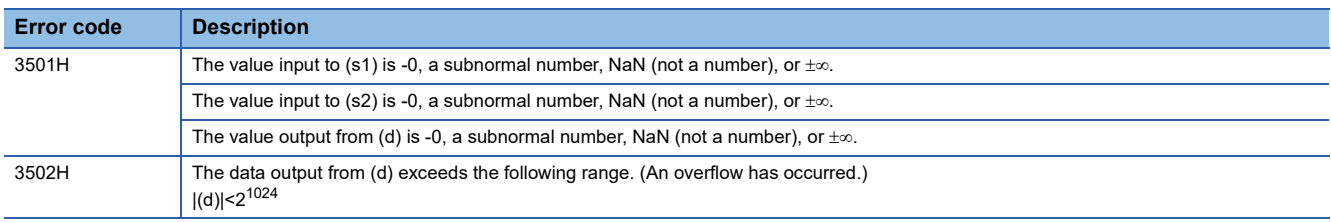

# **13.4 Division**

### **DIV**

This function outputs the quotient of input values  $((s1)+(s2))$ .

### **Structured text**  $d:=DIV(s1,s2);$

#### Setting data

#### ■**Description, type, data type**

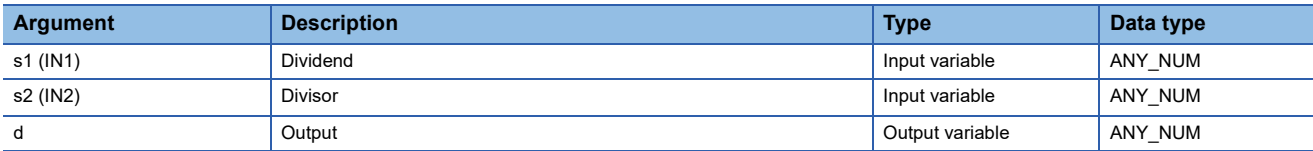

### Processing details

#### ■**Operation processing**

 • This function performs division between the INT, DINT, WORD, DWORD, REAL, or LREAL data type values input to (s1) and (s2) ((s1)÷(s2)), and output the operation result, in the same data type as (s), from (d).

# **Ex.**

Data type: INT

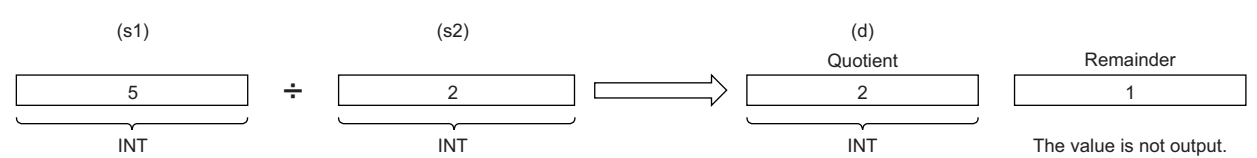

 • Input an INT, DINT, WORD, DWORD, REAL, or LREAL data type value to (s1) and (s2). (Note that the value input to (s2) shall be other than 0.)

#### ■**Operation result**

The operation processing is performed. The operation result is output from (d).

#### Operation error

#### • When (s1) and (s2) are of INT or WORD data type

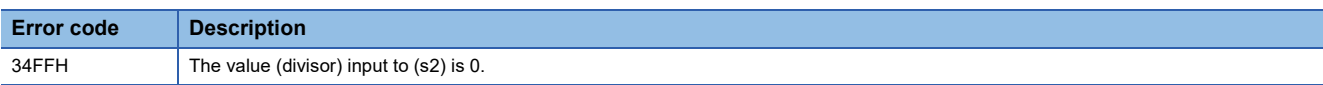

#### • When (s1) and (s2) are of DINT or DWORD data type

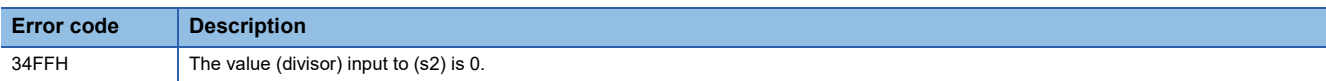

#### • When (s1) and (s2) are of REAL data type

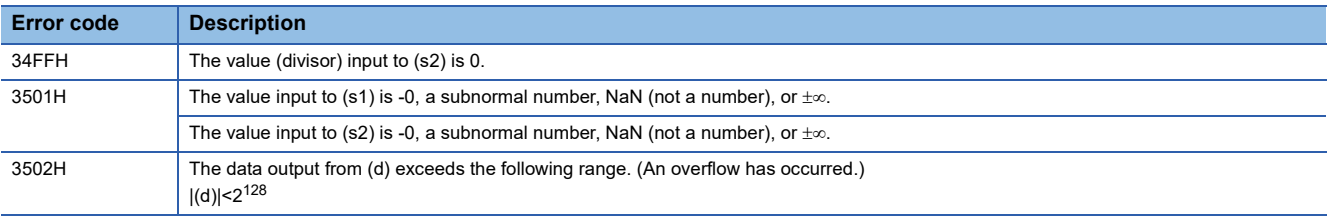

#### • When (s1) and (s2) are of LREAL data type

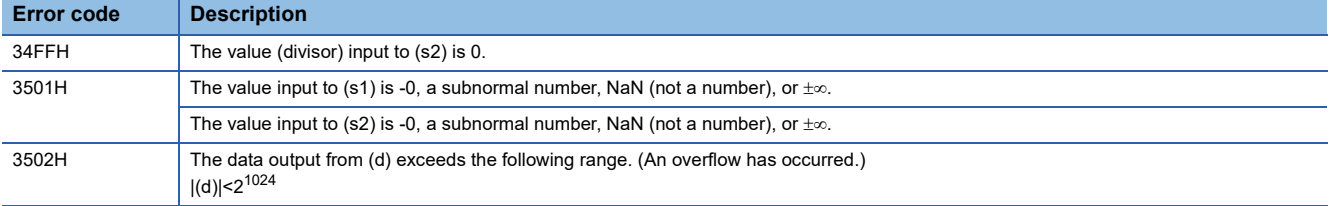

# **13.5 Remainder**

### **MOD**

This function outputs the remainder of input values  $((s1)+(s2))$ .

#### **Structured text**

The function is described as an operator. (CI MELSEC iQ-R Programming Manual (Program Design))

#### Setting data

### ■**Description, type, data type**

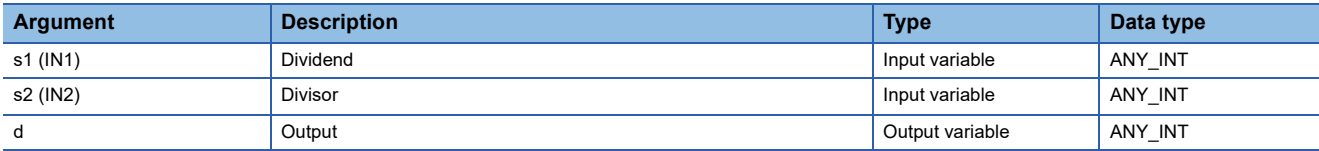

#### Processing details

#### ■**Operation processing**

 • This function performs division between the INT, DINT, WORD, or DWORD data type values input to (s1) and (s2)  $((s1)+(s2))$ , and output the remainder of the operation result, in the same data type as (s), from (d).

#### **Ex.**

Data type: INT

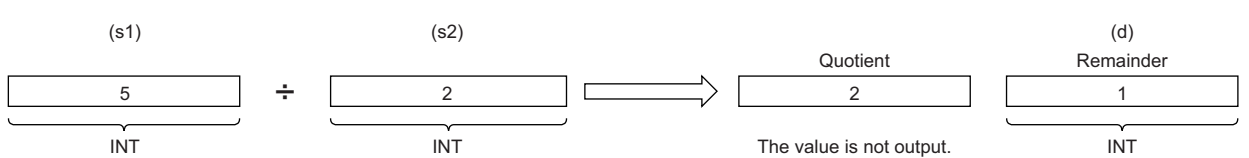

 • Input an INT, DINT, WORD, or DWORD data type value to (s1) and (s2). (Note that the value input to (s2) shall be other than 0.)

#### ■**Operation result**

The operation processing is performed. The operation result is output from (d).

#### Operation error

• When (s1) and (s2) are of INT or WORD data type

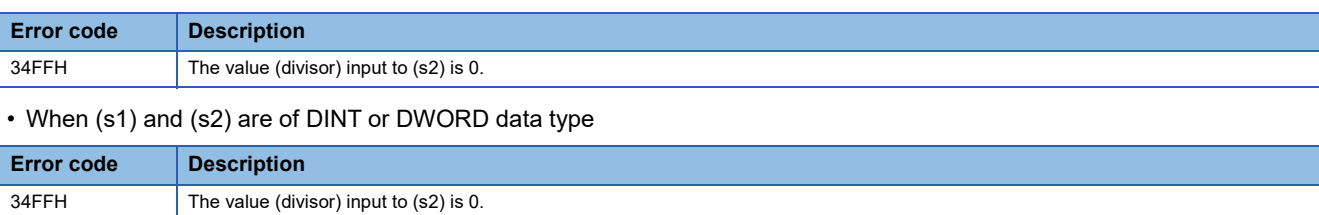

# **13.6 Assignment (Move Operation)**

### **MOVE**

This function outputs the assignment value of an input value.

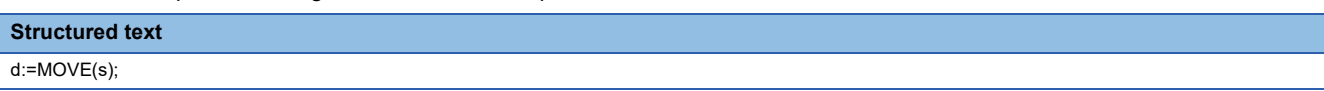

#### Setting data

#### ■**Description, type, data type**

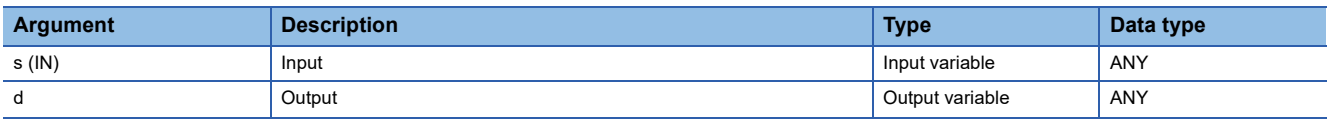

Processing details

#### ■**Operation processing**

- This function assigns the value of the input variable specified by (s) to the output variable specified by (d).
- Input a BOOL, INT, DINT, WORD, DWORD, REAL, LREAL, STRING, TIME, structure, or array data type value to (s) and (d). The values input to (s) and (d) must be of the same data type.

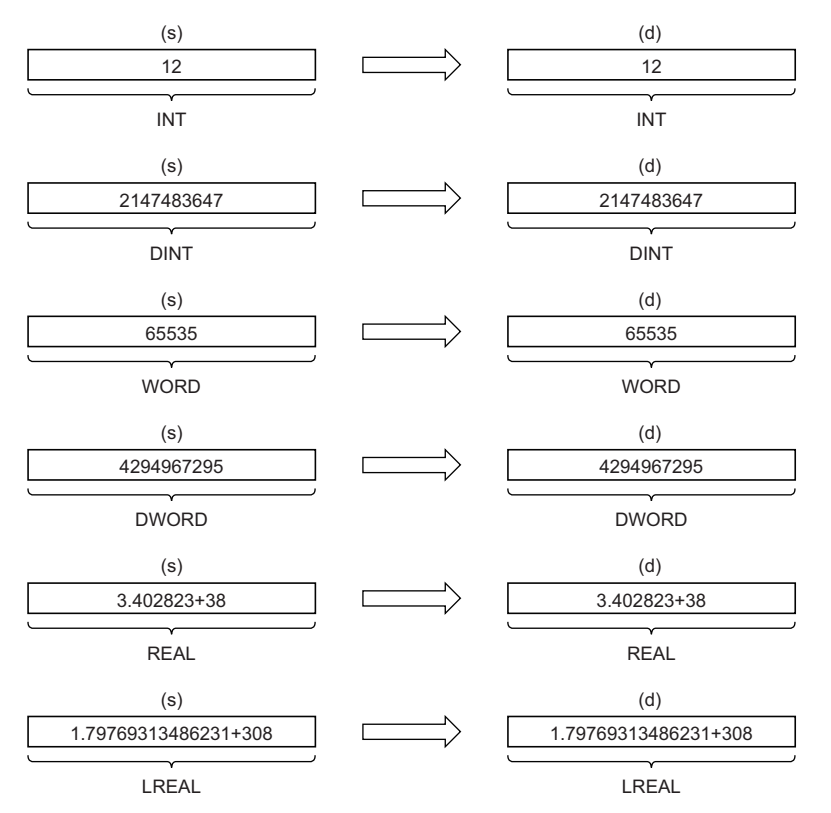

#### ■**Operation result**

The operation processing is performed. The operation result is output from (d).

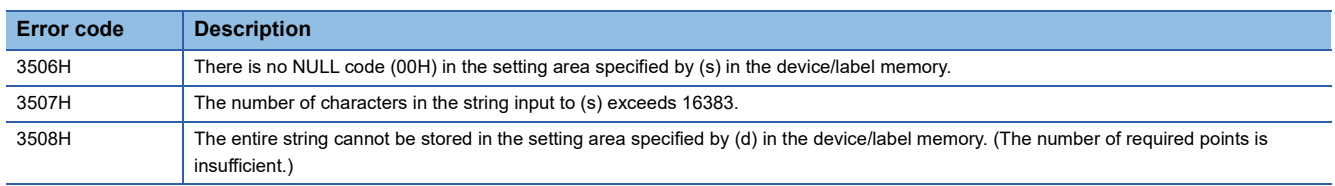
## **14.1 NOT Operation**

#### <span id="page-180-0"></span>**NOT**

This function outputs the logical NOT of input values.

#### **Structured text**

The function is described as an operator. (CI MELSEC iQ-R Programming Manual (Program Design))

#### **Setting data**

#### ■**Description, type, data type**

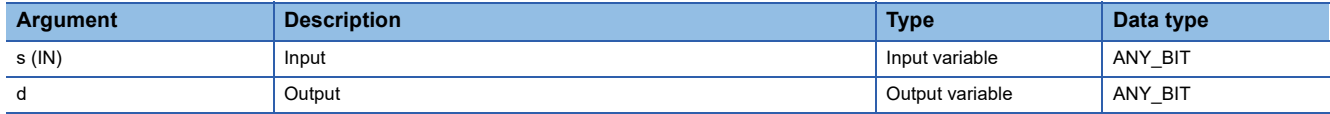

#### Processing details

#### ■**Operation processing**

 • This function performs a NOT operation (bit-by-bit) on the BOOL, WORD, or DWORD data type value input to (s), and output the operation result, in the same data type as (s), from (d).

#### **Ex.**

Data type: WORD

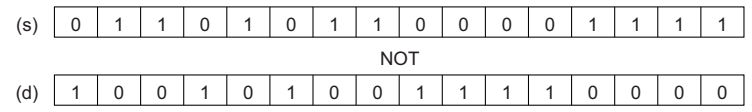

• Input a BOOL, WORD, or DWORD data type value to (s).

#### ■**Operation result**

The operation processing is performed. The operation result is output from (d).

#### Operation error

# **15 SELECTION FUNCTIONS**

### **15.1 Selecting the Maximum/Minimum Value**

#### <span id="page-181-2"></span><span id="page-181-1"></span>**MAX, MIN**

• MAX: This function outputs the maximum input value.

• MIN: This function outputs the minimum input value.

#### **Structured text[\\*1](#page-181-0)**

d:=MAX(s1,s2); d:=MIN(s1,s2);

<span id="page-181-0"></span>\*1 The input variable s can be changed within the range from 2 to 28.

#### Setting data

#### ■**Description, type, data type**

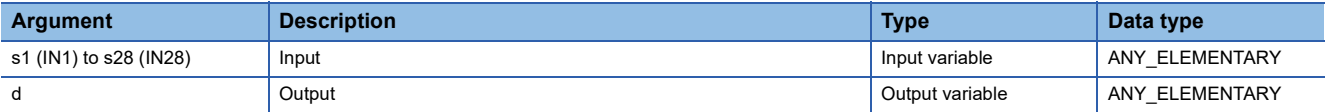

#### Processing details

#### ■**Operation processing**

• MAX

This function outputs the maximum value of the BOOL, INT, DINT, WORD, DWORD, REAL, LREAL, STRING, or TIME data type values input to (s1) to (s28), in the same data type as (s), from (d).

#### **Ex.**

Data type: INT

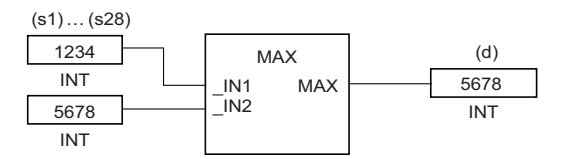

#### • MIN

This function outputs the minimum value of the BOOL, INT, DINT, WORD, DWORD, REAL, LREAL, STRING, or TIME data type values input to (s1) to (s28), in the same data type as (s), from (d).

#### **Ex.** Data type: INT

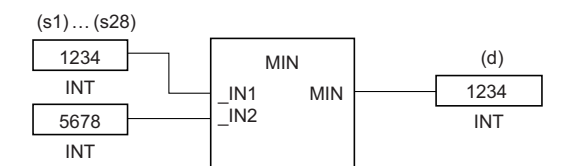

• Input a BOOL, INT, DINT, WORD, DWORD, REAL, LREAL, STRING, or TIME data type value to (s1) to (s28).

• Conditions for comparing the STRING data type values are as follows:

Match: **• All characters matched** 

- Bigger string: The one having a character with a bigger code (when strings consist of different characters)
	- The one having a longer length (when strings are of different lengths)

- Smaller string: The one having a character with a smaller code (when strings consist of different characters) • The one having a shorter length (when strings are of different lengths)
- **180** 15 SELECTION FUNCTIONS<br>**180** 15.1 Selecting the Maximum/Minimum Value

#### ■**Operation result**

The operation processing is performed. The operation result is output from (d).

#### Operation error

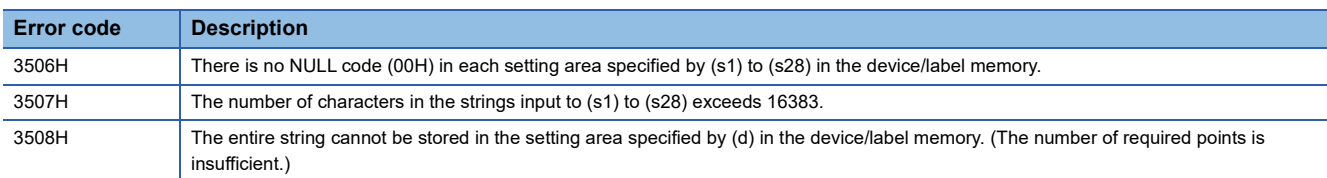

## <span id="page-184-0"></span>**PART 7 STANDARD FUNCTION BLOCKS**

This part consists of the following chapters.

[16 BISTABLE FUNCTION BLOCKS](#page-185-0)

[17 EDGE DETECTION FUNCTION BLOCKS](#page-188-0)

[18 TIMER FUNCTION BLOCKS](#page-190-0)

# <span id="page-185-0"></span>**16 BISTABLE FUNCTION BLOCKS**

### **16.1 Bistable Function Block (Set-Dominant)**

#### <span id="page-185-1"></span>**SR**

These function blocks discriminate between two input values, and output 1 (TRUE) or 0 (FALSE).

#### **Structured text**

Instance name(S1:=s1,R:=s2,Q1:=d);

#### Setting data

#### ■**Description, type, data type**

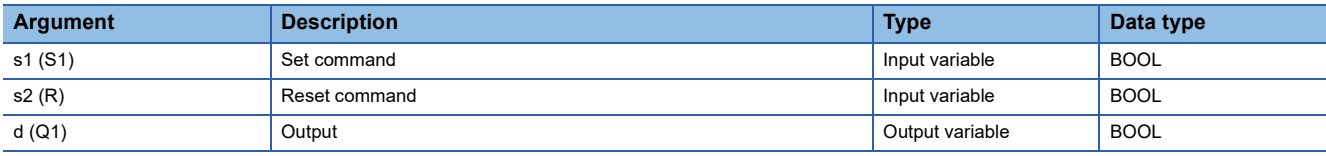

#### Processing details

#### ■**Operation processing**

- When (s1) turns on, (d) is set. Turning on (s2) while (s1) is off resets (d).
- Even when (s2) turns on while (s1) is on, (d) is not reset.

#### ■**Operation result**

The operation processing is performed. The operation result is output from (d).

• Timing chart

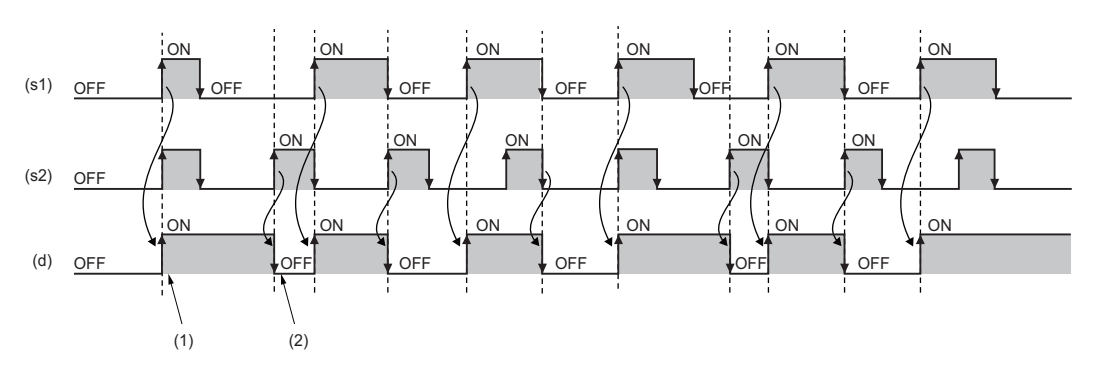

(1) When (s1) turns on, (d) turns on.

(2) When (s2) turns on while (s1) is off, (d) turns off.

#### Operation error

#### <span id="page-186-0"></span>**RS**

These function blocks discriminate between two input values, and output 1 (TRUE) or 0 (FALSE).

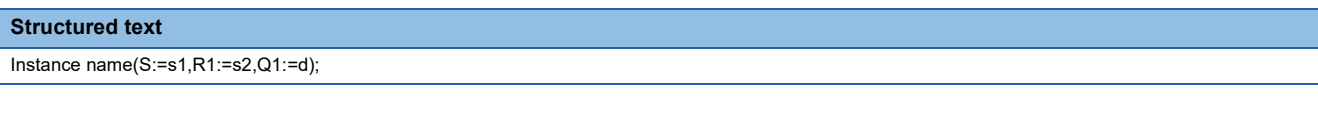

#### Setting data

#### ■**Description, type, data type**

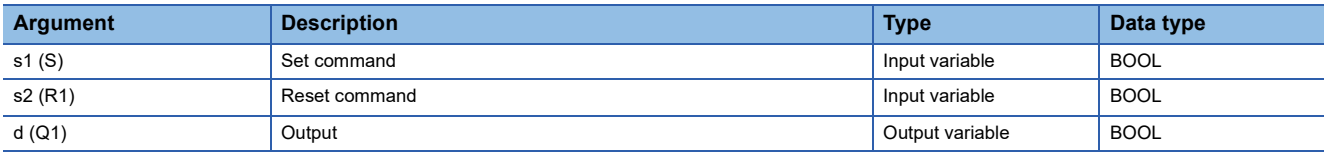

#### Processing details

#### ■**Operation processing**

- When (s1) turns on, (d) is set. When (s2) turns on, (d) is reset.
- Even when (s1) turns on while (s2) is on, (d) is not set.

#### ■**Operation result**

- The operation processing is performed. The operation result is output from (d).
- Timing chart

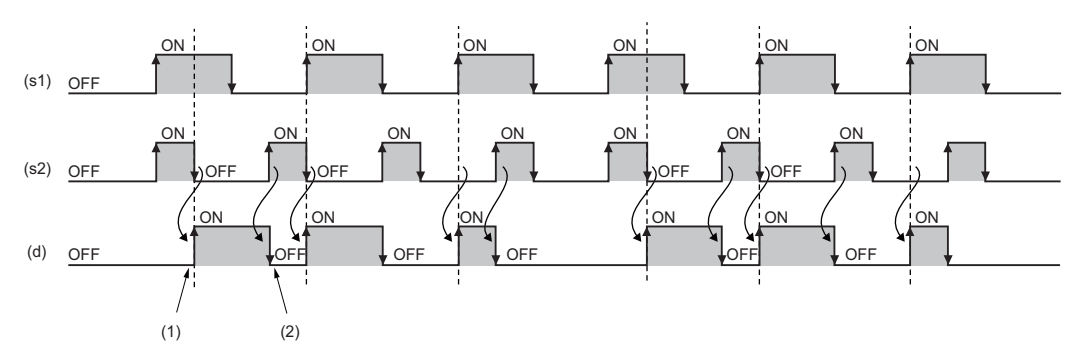

(1) When (s2) turns off while (s1) is on, (d) turns on. (2) When (s2) turns on, (d) turns off.

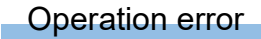

# <span id="page-188-0"></span>**17 EDGE DETECTION FUNCTION BLOCKS**

## **17.1 Detecting a Rising Edge**

#### <span id="page-188-1"></span>**R\_TRIG**

These function blocks detect a signal rising edge, and outputs the pulse signal.

#### **Structured text**

Instance name(CLK:=s,Q:=d);

#### Setting data

#### ■**Description, type, data type**

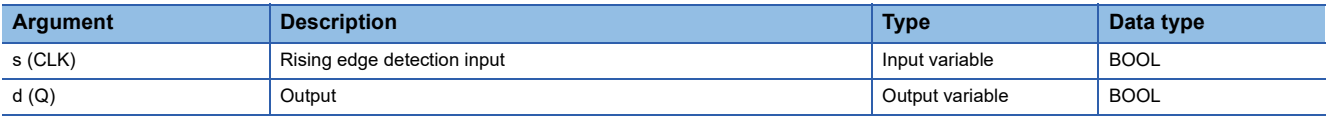

#### Processing details

#### ■**Operation processing**

When (s) turns on, (d) turns on only for one scan.

#### ■**Operation result**

The operation processing is performed. The operation result is output from (d).

• Timing chart

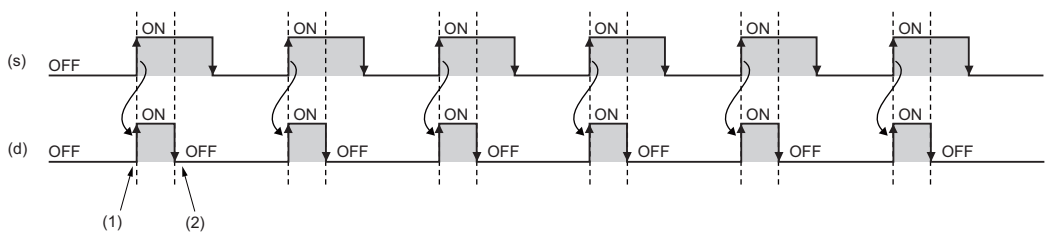

(1) (d) turns on at the rising edge of (s).

(2) (d) turns off in the next scan.

#### Operation error

## **17.2 Detecting a Falling Edge**

#### <span id="page-189-0"></span>**F\_TRIG**

These function blocks detect a signal falling edge, and outputs the pulse signal.

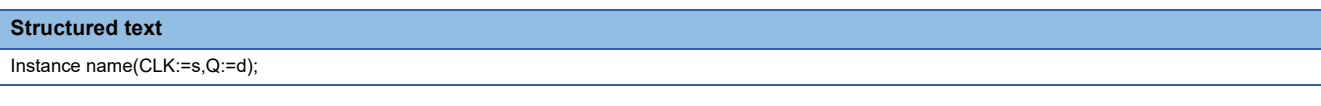

#### Setting data

#### ■**Description, type, data type**

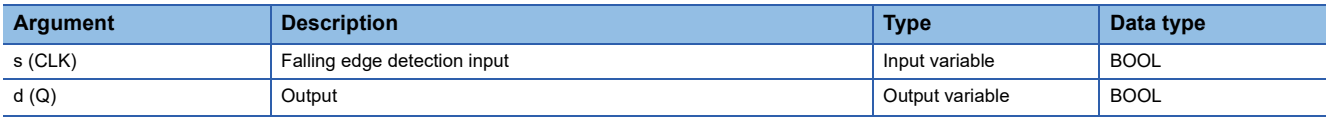

#### **Processing details**

#### ■**Operation processing**

When (s) turns off, (d) turns on only for one scan.

#### ■**Operation result**

The operation processing is performed. The operation result is output from (d).

• Timing chart

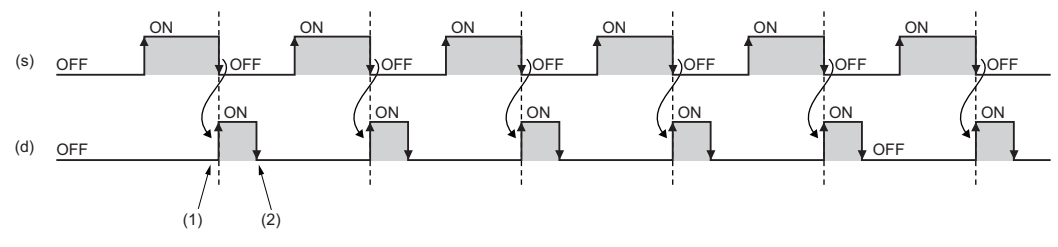

(1) (d) turns on at the falling edge of (s).

(2) (d) turns off in the next scan.

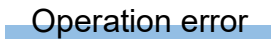

### <span id="page-190-0"></span>**18.1 Pulse Timer**

#### <span id="page-190-1"></span>**TP**

These function blocks keep the signal on for the specified period of time.

#### **Structured text**

Instance name(IN:=s,PT:=n,Q:=d1,ET:=d2);

#### Setting data

#### ■**Description, type, data type**

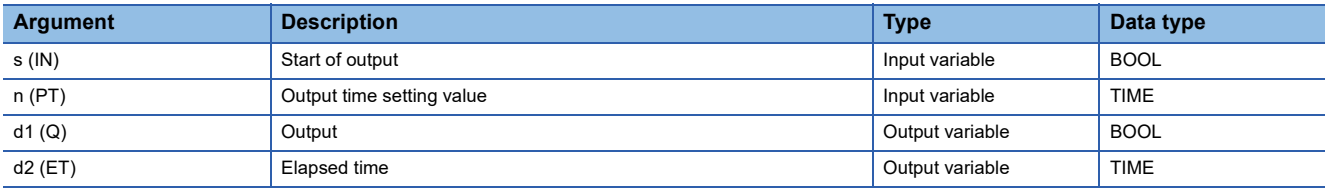

#### Processing details

#### ■**Operation processing**

- *1.* Output
- When (s) turns on, (d1) turns on for the period of time set by (n). The time elapsed after (d1) turns on is set to (d2).
- Use the long timer to count the elapsed time.
- *2.* End of output
- Once the elapsed time reaches the setting time, (d1) turns off.
- If (s) is off after (d1) turns off, the elapsed time is reset.
- Even when (s) turns off while (d1) is on, (d1) does not turn off.

#### *3.* Output time setting

The valid setting range of (n) is T#1 ms to T#2147483 ms. Note that the valid setting range will be as follows by changing the timer limit setting using the engineering tool.

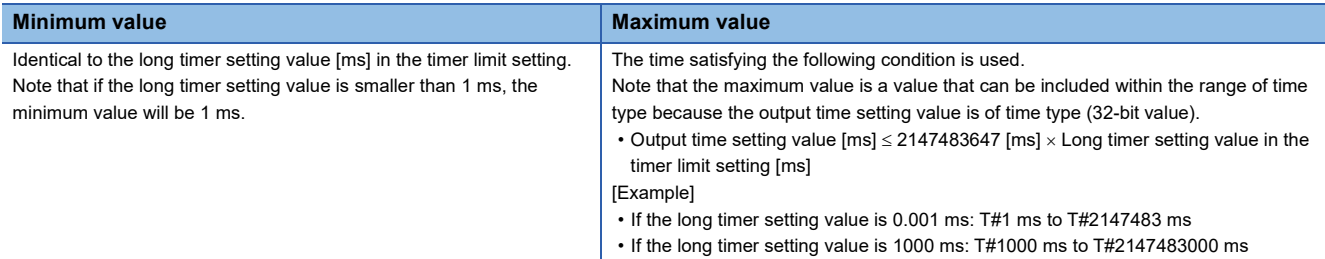

The value at the rising edge (off to on) of (d1) is used for the setting value of (n). When the (n) value is changed when (d1) is on, the new value will be enabled at the next output start timing.

#### ■**Operation result**

The operation result will be as follows.

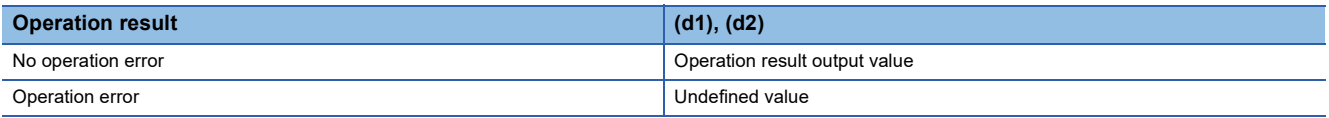

#### • Timing chart

#### When n=T#5s (5s)

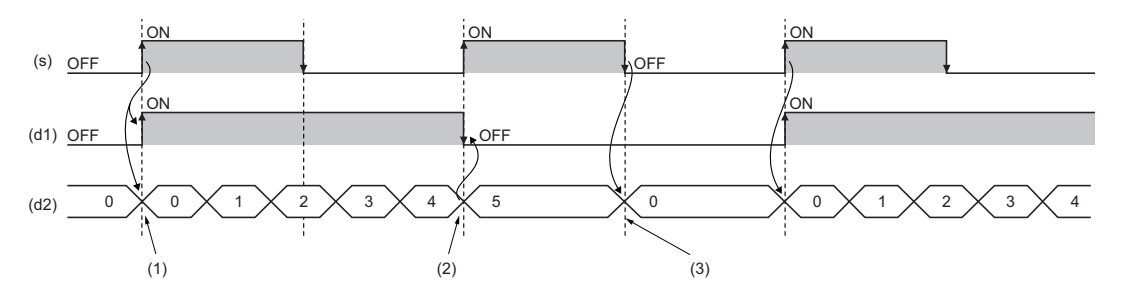

(1) When (s) turns on, (d1) turns on. When (s) turns on, (d2) starts measuring time.

(2) When the time measured in (d2) reaches the time set in (n), (d1) turns off.

(3) When both (s) and (d1) are off, the value in (d2) is initialized.

#### Operation error

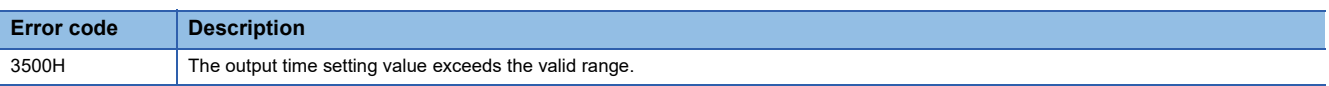

### **18.2 On Delay Timer**

#### <span id="page-192-0"></span>**TON**

These function blocks turn on a signal after the specified period of time.

#### **Structured text**

Instance name(IN:=s,PT:=n,Q:=d1,ET:=d2);

#### Setting data

#### ■**Description, type, data type**

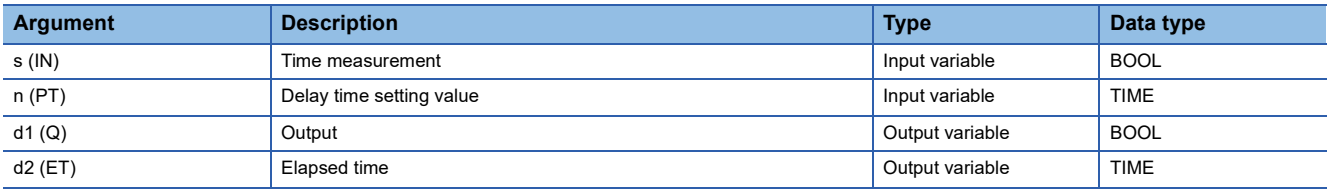

#### **Processing details**

#### ■**Operation processing**

- *1.* Output
- When (s) turns on, (d1) turns on after the time that was set by (n). The delay time elapsed after (d1) turns on is set to (d2).
- When (s) turns off, (d1) turns off and the delay elapsed time is also reset.
- Use the long timer to count the elapsed time.

#### *2.* Delay time setting

The valid setting range of (n) is T#1 ms to T#2147483 ms. Note that the valid setting range will be as follows by changing the timer limit setting using the engineering tool.

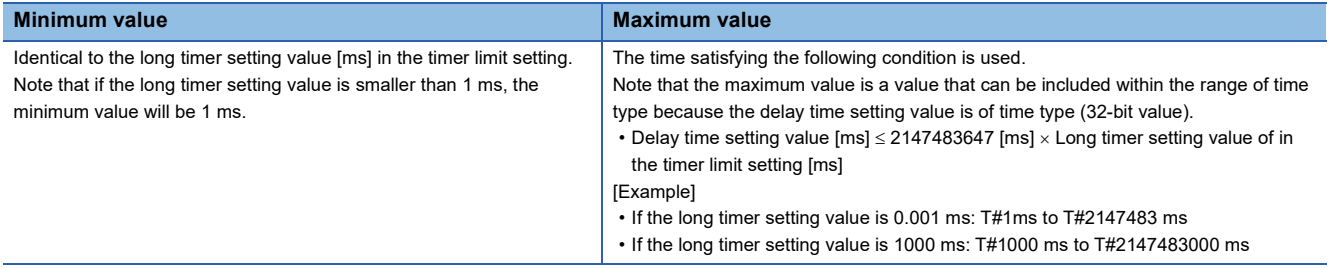

The value at the rising edge (off to on) of (d) is used for the setting value of (n). When the (n) value is changed while (s) is on, the new value will be enabled at the next rising edge of (s).

#### ■**Operation result**

The operation result will be as follows.

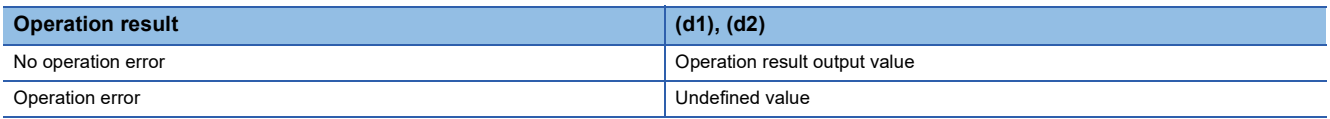

### • Timing chart

When n=T#5s (5s)

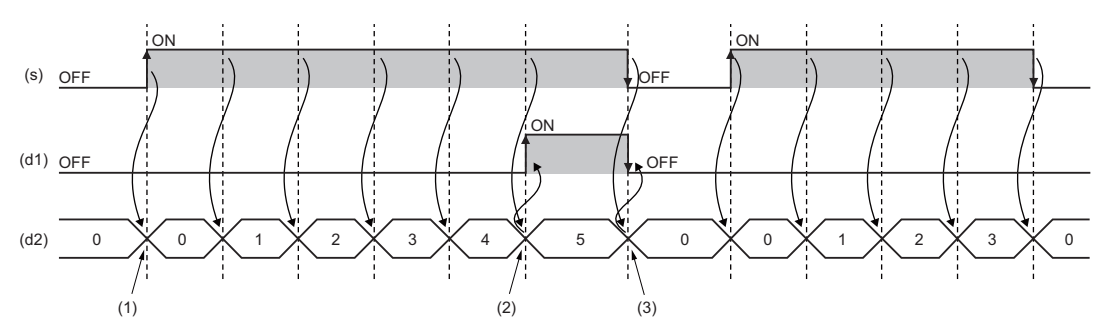

(1) When (s) turns on, (d2) starts measuring time.

(2) When the time measured in (d2) reaches the time set in (n), (d1) turns on.

(3) When both (s) and (d1) turn off, the value in (d2) is initialized.

#### Operation error

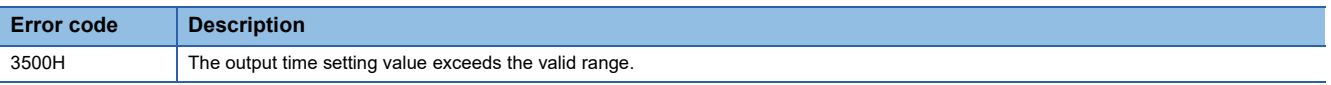

### **18.3 Off Delay Timer**

#### <span id="page-194-0"></span>**TOF**

These function blocks turn off a signal after the specified period of time.

#### **Structured text**

Instance name(IN:=s,PT:=n,Q:=d1,ET:=d2);

#### Setting data

#### ■**Description, type, data type**

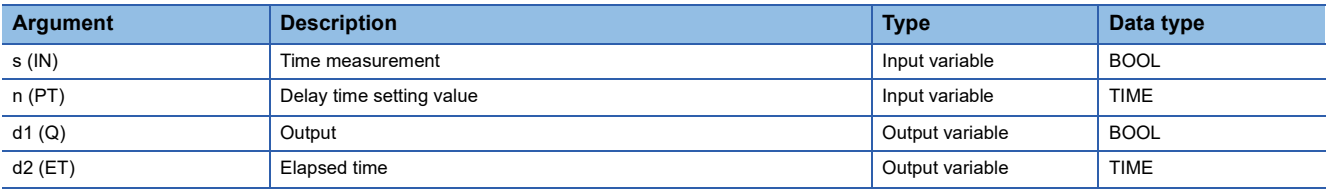

#### **Processing details**

#### ■**Operation processing**

- *1.* Output
- When (s) turns on, (d1) turns on.
- When (s) changes from on to off, (d1) turns off after the time that was set by (n). The delay time elapsed after (d1) turns off is set to (d2).
- Use the long timer to count the elapsed time.

#### *2.* Delay time setting

The valid setting range of (n) is T#1 ms to T#2147483 ms. Note that the valid setting range will be as follows by changing the timer limit setting using the engineering tool.

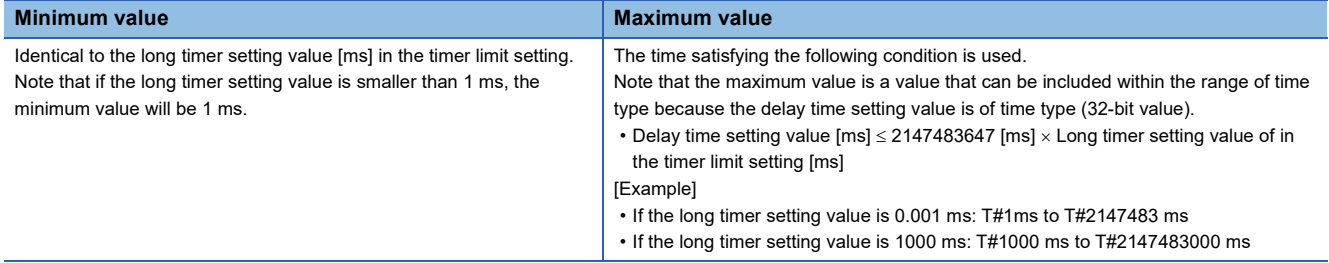

The value at the falling edge (on to off) of (s) is used for the setting value of (n). When the (n) value is changed when (s) is off, the new value will be enabled at the next falling edge of (s).

#### ■**Operation result**

The operation result will be as follows.

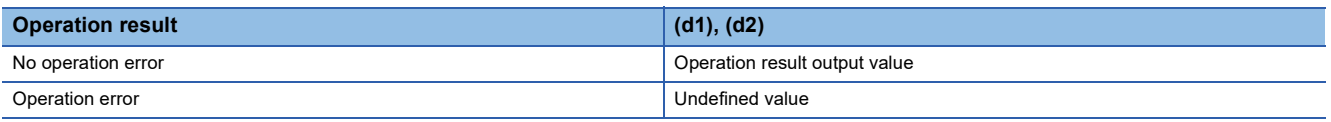

### • Timing chart

When n=T#5s (5s)

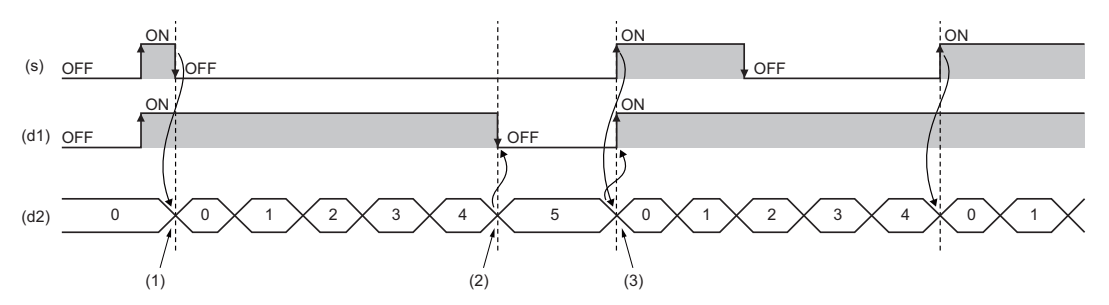

(1) When (s) turns off, (d2) starts measuring time.

(2) When the time measured in (d2) reaches the time set in (n), (d1) turns on.

(3) When (s) turns on, the value in (d2) is initialized.

#### Operation error

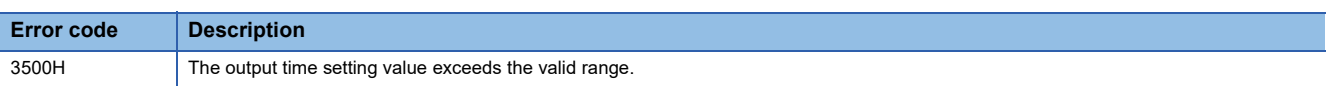

### **18.4 Timer Function Block**

#### <span id="page-196-0"></span>**TIMER\_\_M**

These function blocks start counting a timer when the execution condition is satisfied, and continue counting until the timer reaches the set value.

### **Structured text**

Instance name(Coil:=s1,Preset:=s2,ValueIn:=s3,ValueOut:=d1,Status:=d2);

#### Setting data

#### ■**Description, type, data type**

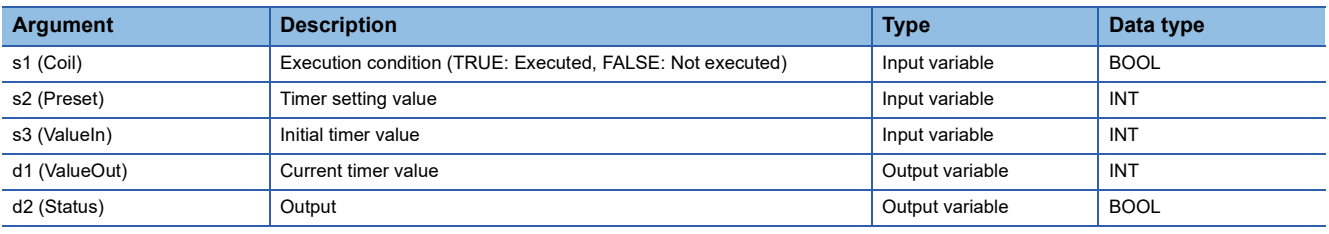

#### Processing details

#### ■**TIMER\_10\_FB\_M**

- When (s1) turns on, measurement of the current value starts. The measurement starts from (s3) $\times$ 10 ms. When the value reaches (s2) $\times$ 10 ms, (d2) turns on. The measured current value is output to (d1).
- When (s1) turns off, the current value returns to the initial value (s3), and (d2) also turns off.
- If the unit of measurement of the high-speed timer (in the timer limit setting) is changed from the default value using the engineering tool, a warning will be issued during conversion of modified or newly added programs or all programs in a project.
- The valid setting range of (s2) is 0 to 32767.
- The valid setting range of (s3) is -32768 to 32767. Note that if a negative value is specified, 0 will be used as the initial value.

#### **Ex.** [Label definitions]

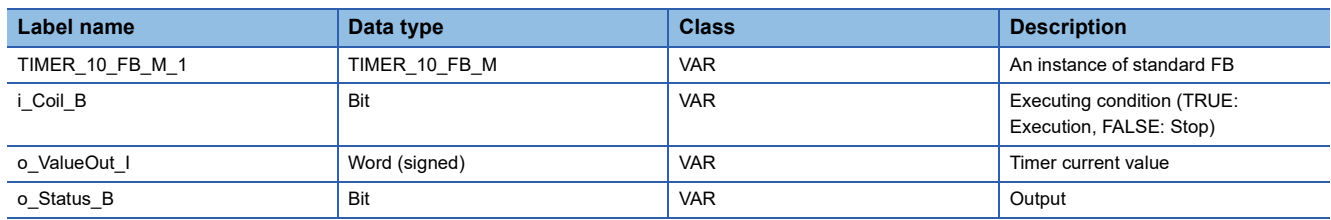

#### [Program]

TIMER\_10\_FB\_M\_1(  $Coil := i$  Coil  $B$  , Preset := 10 , ValueIn  $:= 1$ . ValueOut => o\_ValueOut\_I , Status => o\_Status\_B );

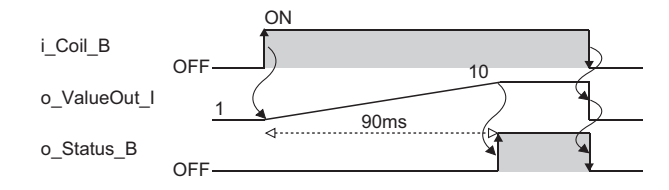

#### ■**TIMER\_100\_FB\_M**

- When (s1) turns on, measurement of the current value starts. The measurement starts from (s3)×100 ms. When the value reaches (s2) $\times$ 100 ms, (d2) turns on. The measured current value is output to (d1).
- When (s1) turns off, the current value returns to the initial value (s3), and (d2) also turns off.
- If the unit of measurement of the low-speed timer (in the timer limit setting) is changed from the default value using the engineering tool, a warning will be issued during conversion of modified or newly added programs or all programs in a project.
- The valid setting range of (s2) is 0 to 32767.
- The valid setting range of (s3) is -32768 to 32767. Note that if a negative value is specified, 0 will be used as the initial value.

#### **Ex.**

[Label definitions]

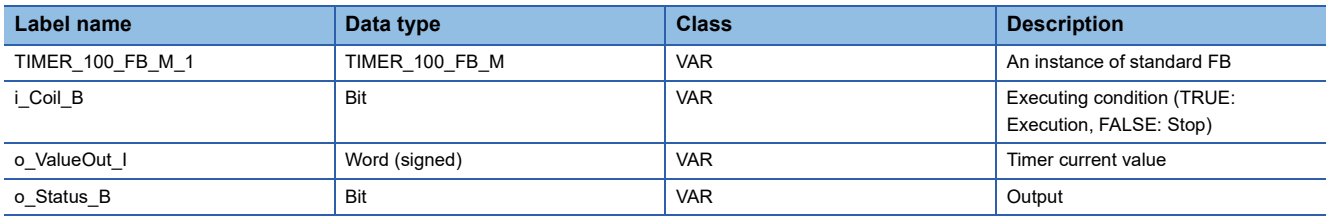

#### [Program]

TIMER\_100\_FB\_M\_1( Coil :=  $i$  Coil B, Preset := 10 , ValueIn  $:= 1$ , ValueOut => o\_ValueOut 1, Status => o\_Status\_B );

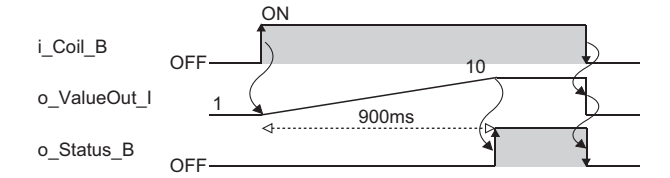

#### ■**TIMER\_HIGH\_FB\_M**

- This is a high-speed timer whose unit of measurement is 0.1 to 100 ms. When (s1) turns on, measurement of the current value starts. The measurement starts from (s3)×0.1 to 100 ms (variable; set in parameter). When the value reaches  $(s2) \times 0.1$  to 100 ms, (d2) turns on. The measured current value is output to (d1).
- When (s1) turns off, the current value returns to the initial value (s3), and (d2) also turns off.
- The unit of measurement of the high-speed timer is 10 ms by default. The unit can be changed in the range from 0.01 to 100 ms.
- The valid setting range of (s2) is 0 to 32767.
- The valid setting range of (s3) is -32768 to 32767. Note that if a negative value is specified, 0 will be used as the initial value.

#### **Ex.**

[Label definitions]

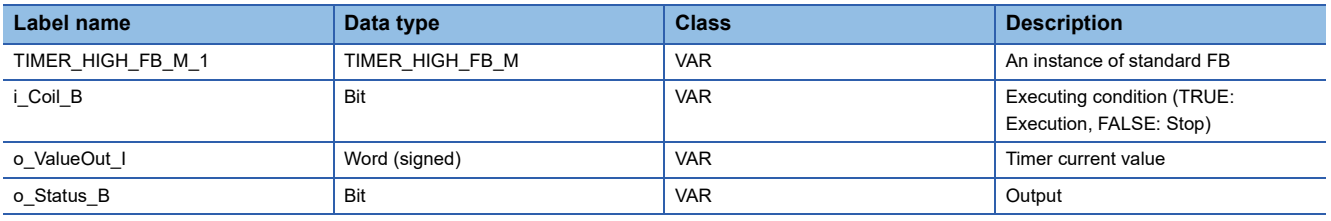

#### [Program]

TIMER\_HIGH\_FB\_M\_1( Coil :=  $i$ <sub>Coil</sub> B, Preset := 10 , ValueIn  $:= 1$ , ValueOut => o\_ValueOut 1, Status => o\_Status\_B );

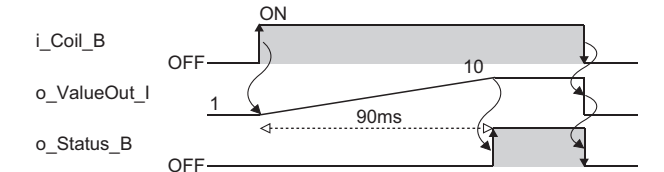

#### ■**TIMER\_LOW\_FB\_M**

- This is a low-speed timer whose unit of measurement is 1 to 1000 ms. When (s1) turns on, measurement of the current value starts. The measurement starts from  $(s3) \times 1$  to 1000 ms (variable; set in parameter). When the value reaches  $(s2) \times 1$ to 1000 ms, (d2) turns on. The measured current value is output to (d1).
- When (s1) turns off, the current value returns to the initial value (s3), and (d2) also turns off.
- The unit of measurement of the low-speed timer is 100 ms by default. The unit can be changed in the range from 1 to 1000 ms (in increments of 1 ms).
- The valid setting range of (s2) is 0 to 32767.
- The valid setting range of (s3) is -32768 to 32767. Note that if a negative value is specified, 0 will be used as the initial value.

#### **Ex.**

[Label definitions]

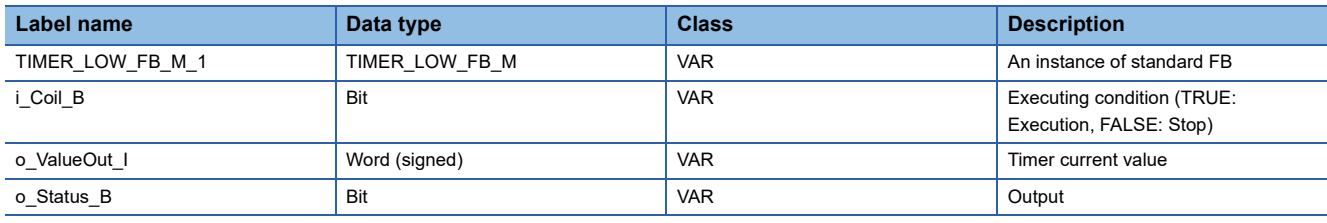

#### [Program]

TIMER\_LOW\_FB\_M\_1(  $Coil := i$  Coil B, Preset := 10 , ValueIn  $:= 1$ , ValueOut => o\_ValueOut 1, Status => o\_Status\_B );

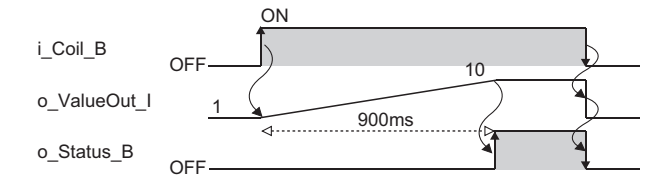

#### ■**TIMER\_CONT\_FB\_M/TIMER\_CONTHFB\_M**

- This is a retentive timer that measures the on time of a variable. When (s1) turns on, measurement of the current value starts. There are two retentive timers: low-speed (TIMER\_CONT\_FB\_M) and high-speed (TIMER\_CONTHFB\_M) retentive timers.
- The measurement starts from  $(s3) \times 1$  to 1000 ms (0.1 to 100 ms for the high-speed retentive timer) (variable; set in parameter). When the value reaches (s2) $\times$ 1 to 1000 ms (0.1 to 100 ms for the high-speed retentive timer), (d2) turns on. The measured current value is output to (d1).
- Even when (s1) is off, the on/off states of (d1) and (d2) are held. When (s1) turns on again, the measurement resumes with the measured value that has been held.
- The unit of measurement (time limit) for the retentive timers is common to both the low-speed timer (TIMER\_LOW\_FB\_M) and high-speed timer (TIMER\_HIGH\_FB\_M).
- Low-speed retentive timer: Low-speed timer
- High-speed retentive timer: High-speed timer
- The valid setting range of (s2) is 0 to 32767.
- The valid setting range of (s3) is -32768 to 32767. Note that if a negative value is specified, 0 will be used as the initial value.
- To reset (d1) of a retentive timer, reset (s1) of FB directly.

#### **Ex.**

#### [Label definitions]

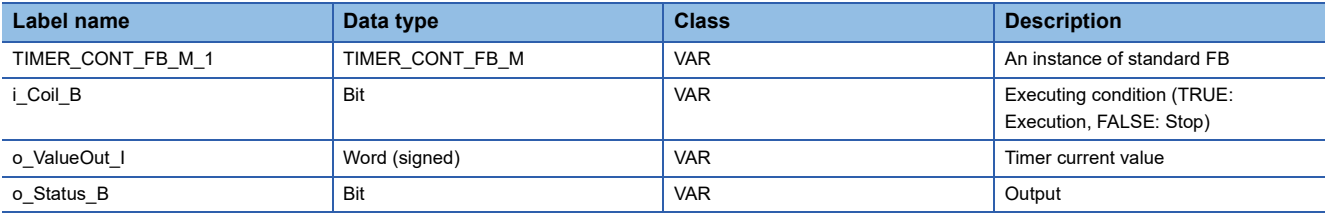

#### [Program]

TIMER\_CONT\_FB\_M\_1(  $Coil := i\_Coil\_B$ , Preset := 200 , ValueIn  $:= 0$ , ValueOut => o\_ValueOut 1, Status => o\_Status\_B );

#### [Timing chart]

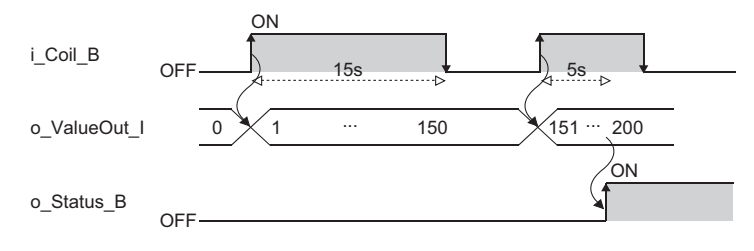

#### Operation error

## **PART 8 MOTION DEDICATED INSTRUCTIONS**

This part consists of the following chapter.

[19 MOTION DEDICATED INSTRUCTIONS](#page-203-0)

# <span id="page-203-0"></span>**19 MOTION DEDICATED INSTRUCTIONS**

## <span id="page-203-1"></span>**19.1 Overview**

The module dedicated instruction enables access and execution of instructions to the labels defined in the motion from control CPUs such as a programmable controller CPU.

The dedicated instruction which can be executed from the programmable controller CPU to the Motion module is shown below.

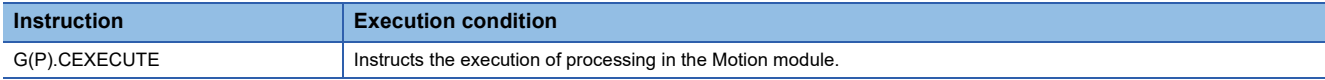

The module dedicated instruction executes the processing with the dedicated instruction execution task in the motion module. The priority of the task is lower than the fixed cycle task (which executes the motion operation, etc.) and higher than the normal task. Therefore, it does not effect to the operation cycle by the instruction execution. However, it may cause the processing time of the normal task gets longer.

#### **Operation of this function for each system status**

 $\bigcirc$ : Possible,  $\times$ : Not possible

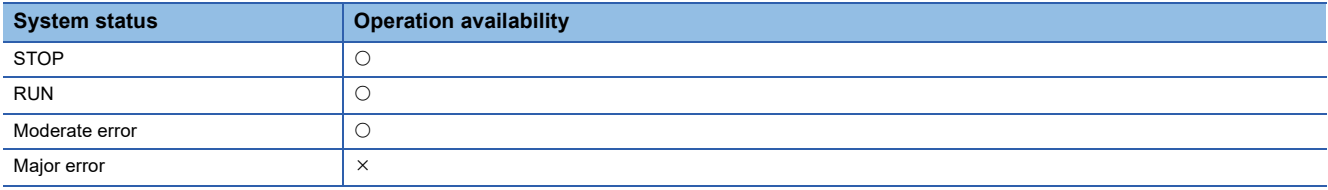

### **19.2 User Function Execution Instruction**

#### <span id="page-204-2"></span>**G(P).CEXECUTE**

#### These instructions instruct the execution of processing in the Motion module.

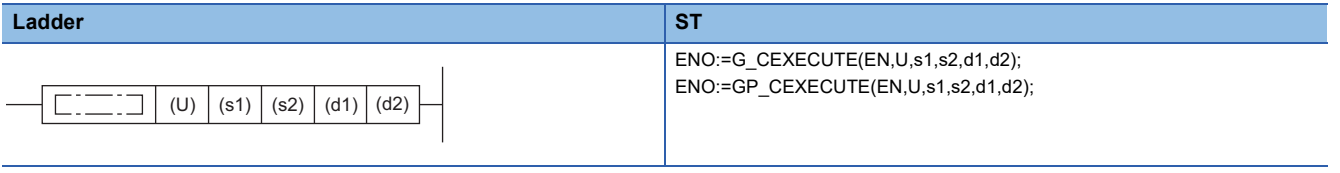

#### **FBD/LD**

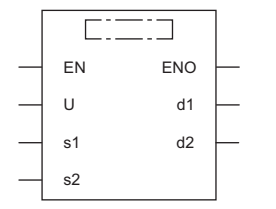

#### ■**Execution condition**

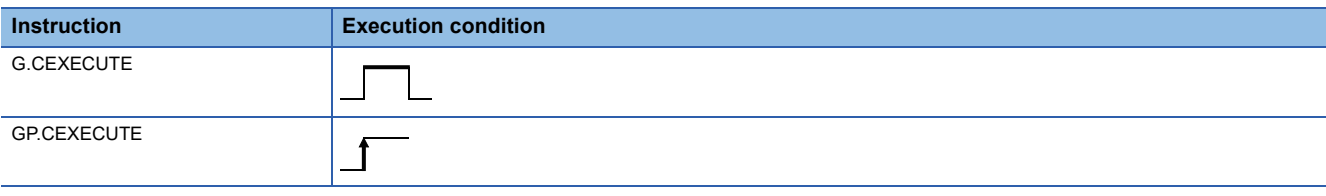

#### Setting data

#### ■**Description, range, data type**

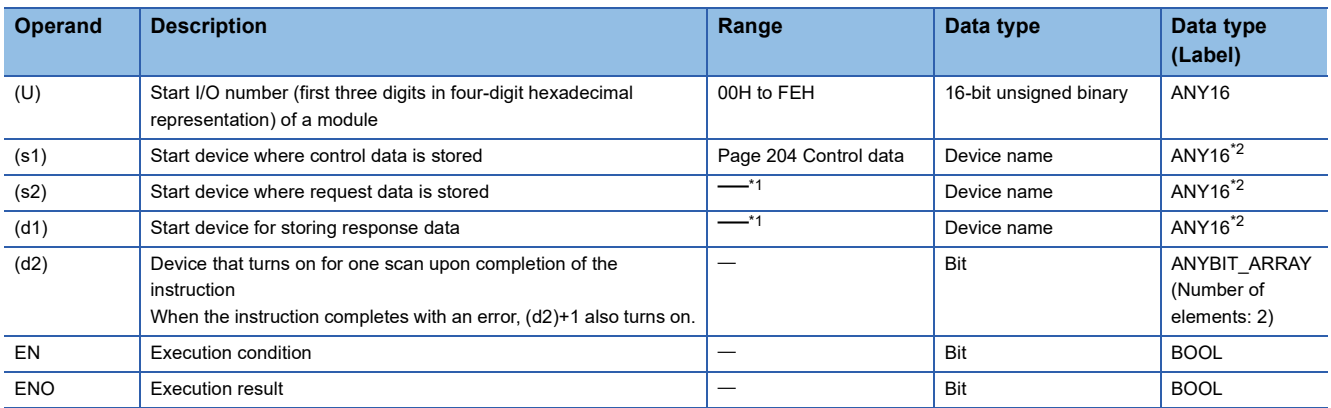

<span id="page-204-0"></span>\*1 The maximum size of response data and request data will be 8K words.

<span id="page-204-1"></span>\*2 When specifying setting data by using a label, define an array to secure enough operation area and specify an element of the array label.

#### ■**Applicable devices/labels**

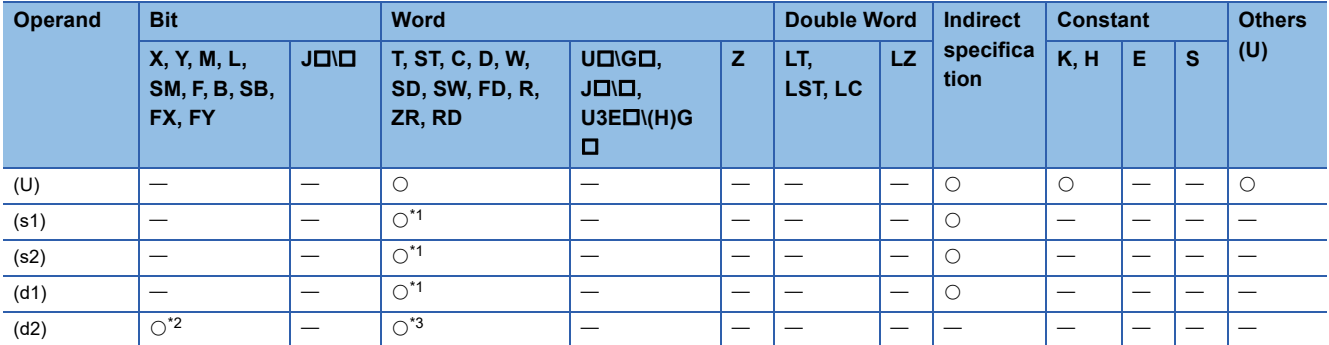

<span id="page-205-2"></span>\*1 FD cannot be used.

<span id="page-205-1"></span>\*2 FX and FY cannot be used.

<span id="page-205-3"></span>\*3 T, ST, C, and FD cannot be used.

#### <span id="page-205-0"></span>■**Control data**

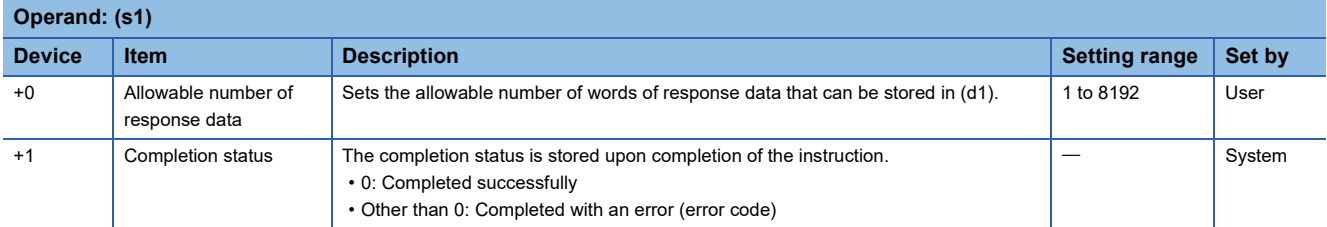

#### ■**Request data**

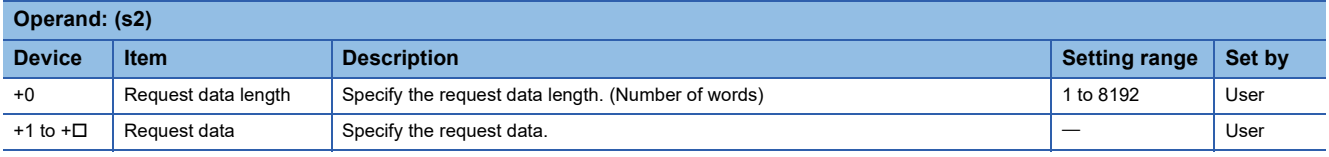

#### ■**Response data**

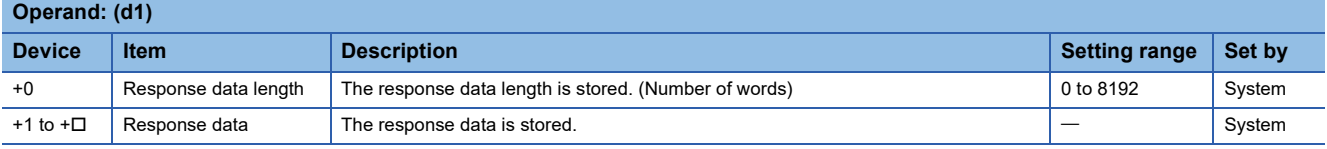

#### Processing details

- The request data stored in the device specified by (s2) and later is handed over to the Motion module specified by (U), and the response data is stored in the device specified by (d1) and later. However, if the received response data is larger than the allowable number of response data specified in (s1), only the allowable number of response data will be stored and the remaining will be discarded. (The dedicated instruction will be completed successfully.) In this case, the response data length (d1) will be the number of data actually stored.
- Set (s2) according to the process which will be executed. The description of (d1) changes depending on the process to be executed. The following shows details.

#### ■**Label read request**

Reads labels from the Motion module.

The execution of this request requires the SignalIO add-on.

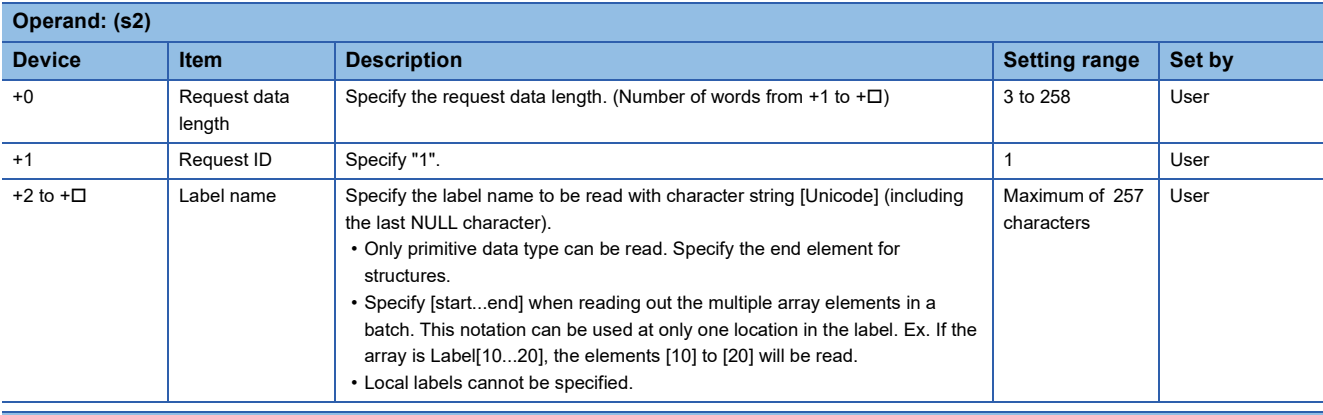

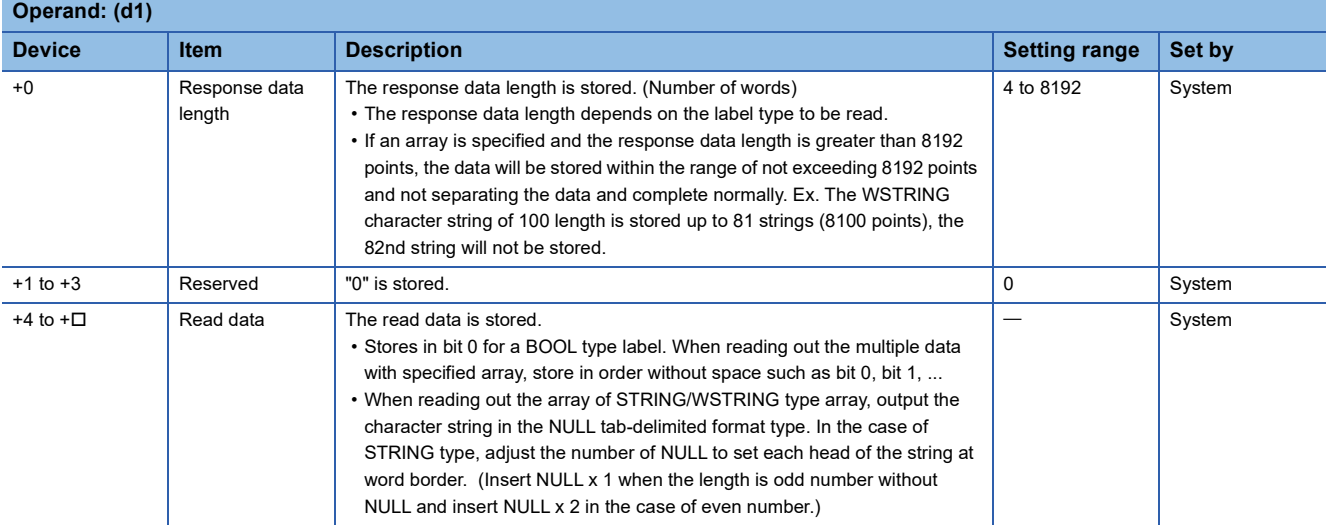

#### ■**Label write request**

Writes labels to the Motion module.

The execution of this request requires the SignalIO add-on.

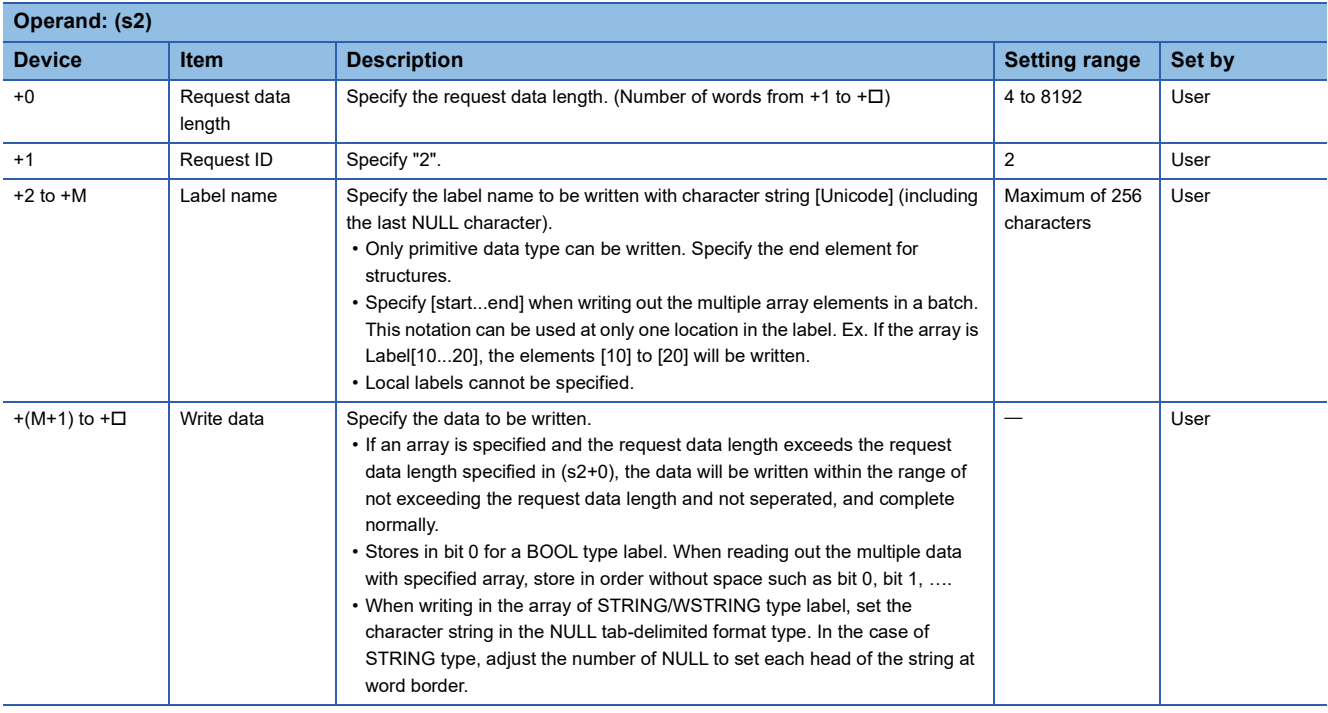

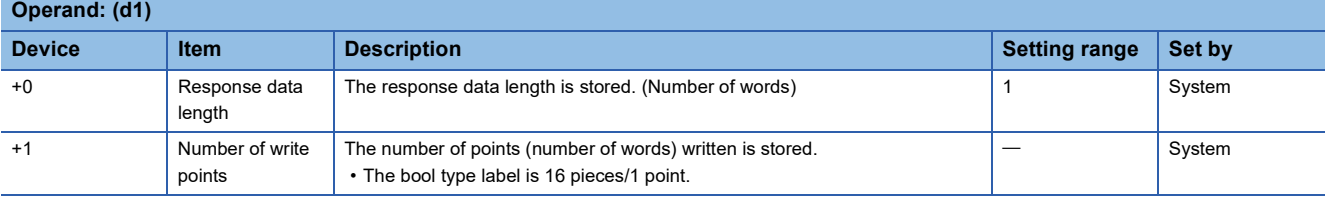

#### ■**Motion instruction execution**

Executes the program instructions of the Motion module. For the processing details of each instruction, refer to the following. The execution of this request requires Addon\_Program\_ST.

**F** [Page 95 Program Control Instructions](#page-96-0)

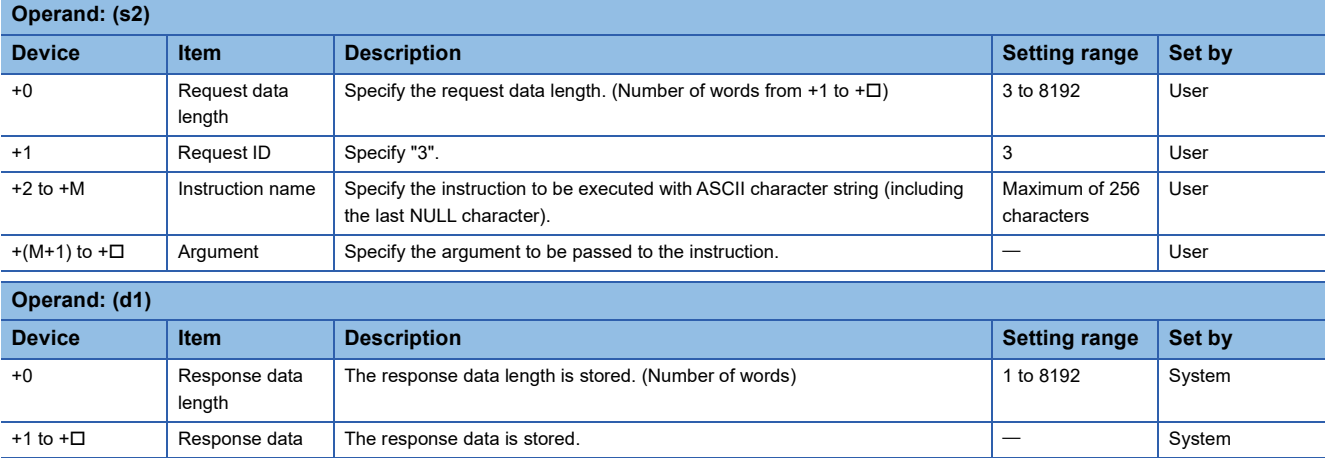

Instruction names which can be specified, the arguments, and the response data are shown below.

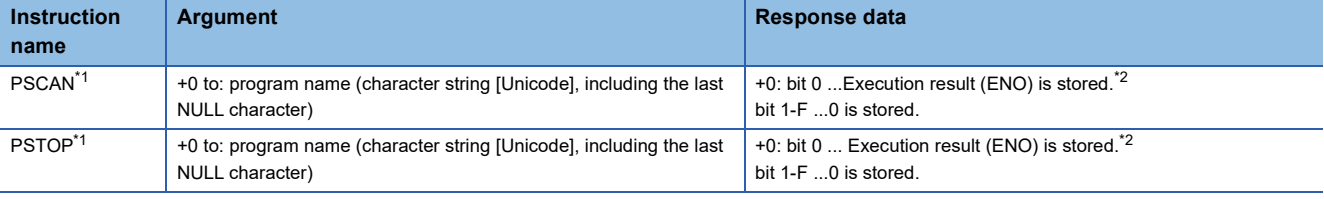

<span id="page-208-0"></span>\*1 Return the response data by executing the acceptance of instruction with dedicated instruction task. After that, execute the change processing with the normal task cycle.

<span id="page-208-1"></span>\*2 It is always 1 when this instruction is executed. The judgement of the success and failure by execution, check the PROGRAM\_INFO.Status.

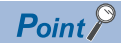

The instruction can be executed only while the Motion module is set to RUN. If the instruction is executed while the Motion module is set to STOP, an error will occur.

#### **Precautions**

- The G(P).CEXECUTE instruction cannot be executed additionally while another G(P).CEXECUTE instruction is being executed. If two G(P).CEXECUTE instructions are executed at the same time, their operation will not be guaranteed. Implement measures such as executing the next G(P).CEXECUTE instruction after the completion device (d2) of the first instruction turns ON to prevent two instructions from being executed at the same time.
- The operand must be specified even when request data and response data are not required.
- Do not change each data (control data and request data, etc.) specified in the dedicated instruction until the dedicated instruction process is completed.
- The character string type or the structure including the character string type of the Motion module is not made public. To read/write from the PLC program, use the G(P).CEXECUTE instruction.
- The operation when reading or writing public labels using the G(P).CEXECUTE instruction is as follows. Depending on the timing of the operation, the consistency of data may not be maintained. It is recommended to use the instruction depending on the purpose, such as using public labels for things that need to be updated in fixed cycles, and accessing all other things with the G(P).CEXECUTE instruction.

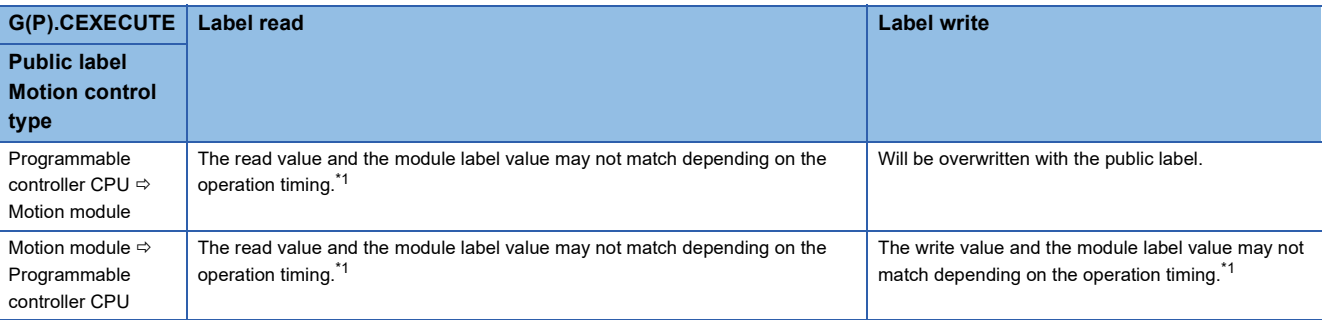

<span id="page-209-1"></span>\*1 The priority of the dedicated instruction execution task ( $\Box$  [Page 202 Overview\)](#page-203-1) is lower than buffer memory refresh processing task, and will not synchronize with public label refresh.

#### Operation error

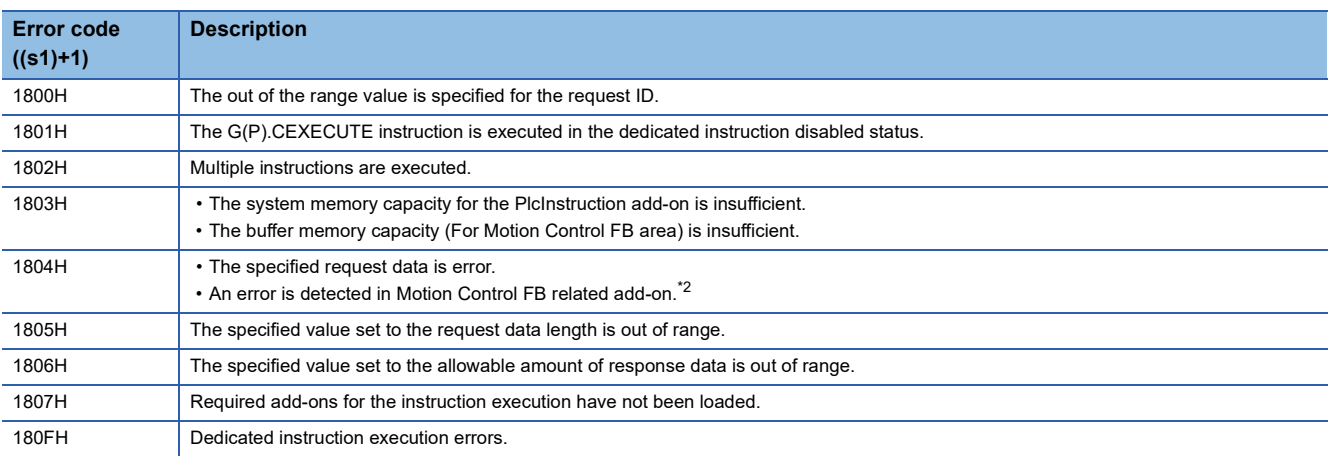

<span id="page-209-0"></span>\*2 An system error occurs at the same time. Check the details of the error of each function in the event history.

• For above error codes, take corrective actions according to the generated error.

Upon completion with an error, the completion status indication device (d2)+1 is turned TRUE and an error code is stored in the completion status (s1)+1. Response data (d1) will not store the data.

The PlcInstruction add-on does not output the self-diagnostic error. Check the instruction completion status for the instruction execution error.

#### Program example

#### [Label write request]

A program example is shown below when X888 is turned ON the character string "ONLY\_INSIDE" will be written to Software stroke limit override of the axis 1 by the G(P).CEXECUTE instruction.

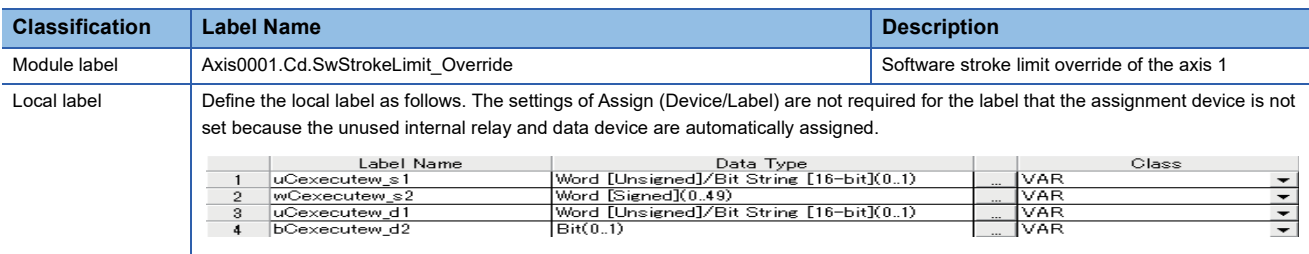

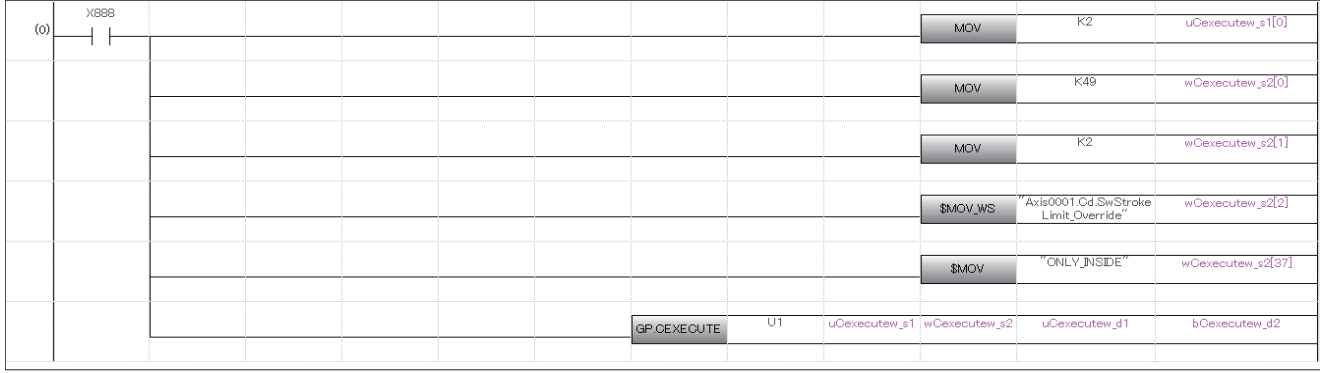

#### [Label read request]

A program example is shown below when X889 is turned ON the character string set to Software stroke limit override will be read of the axis 1 by the G(P).CEXECUTE instruction.

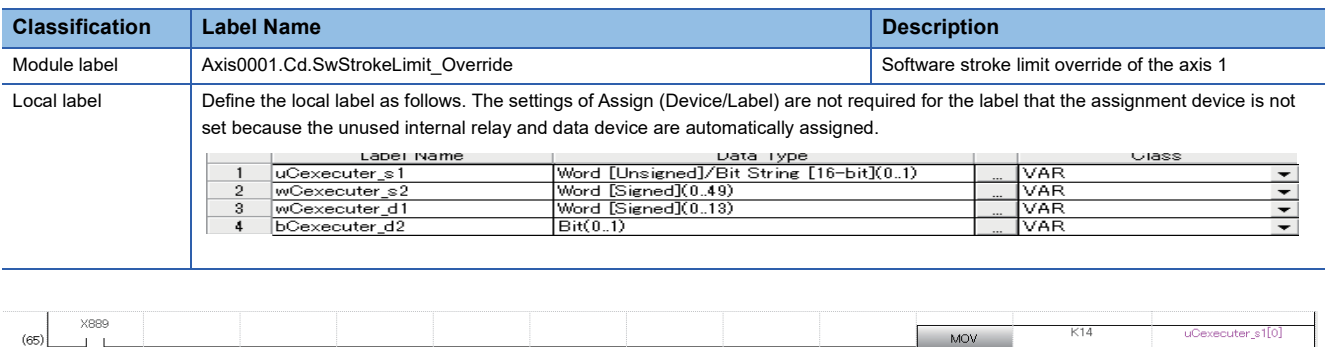

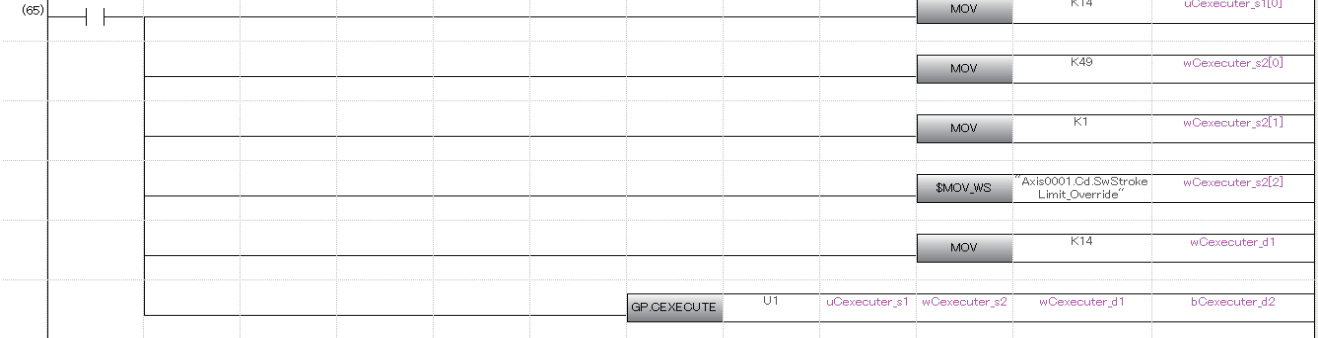

### **INDEX**

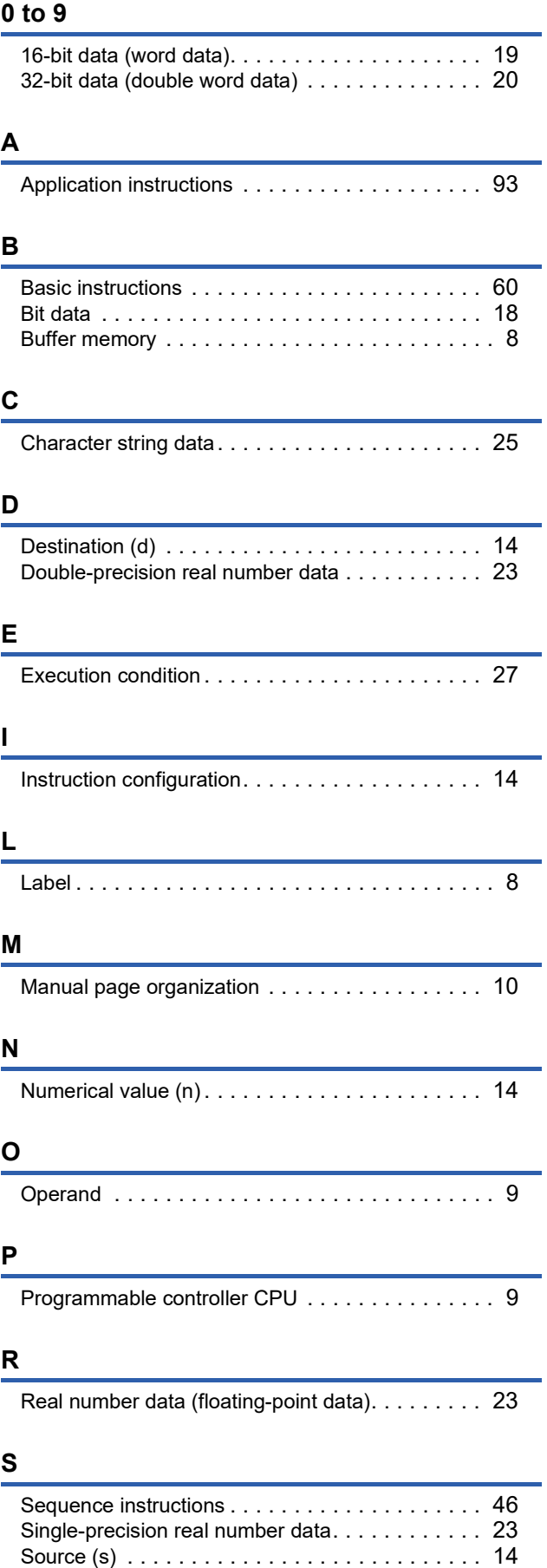

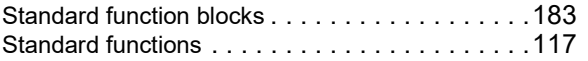

### **INSTRUCTION INDEX**

### **Symbols**

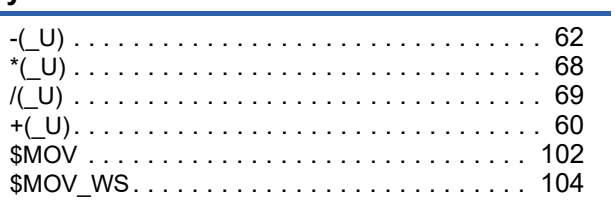

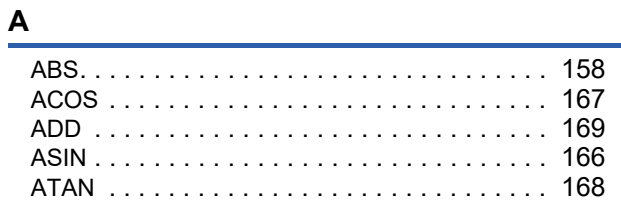

#### $\mathbf B$

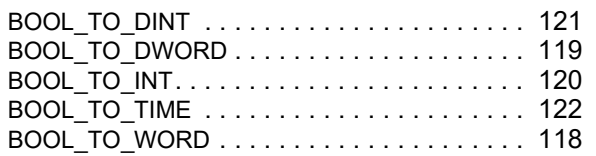

### $\overline{c}$

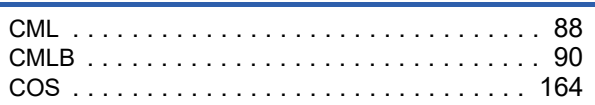

### $\frac{D}{2}$

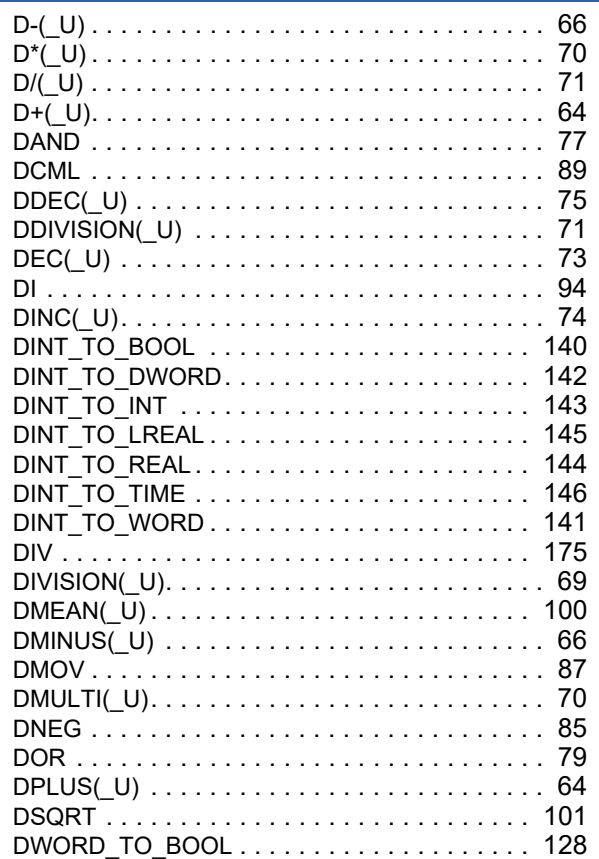

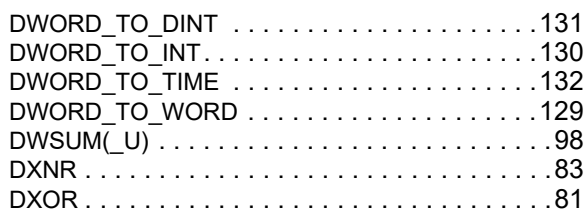

### $E$

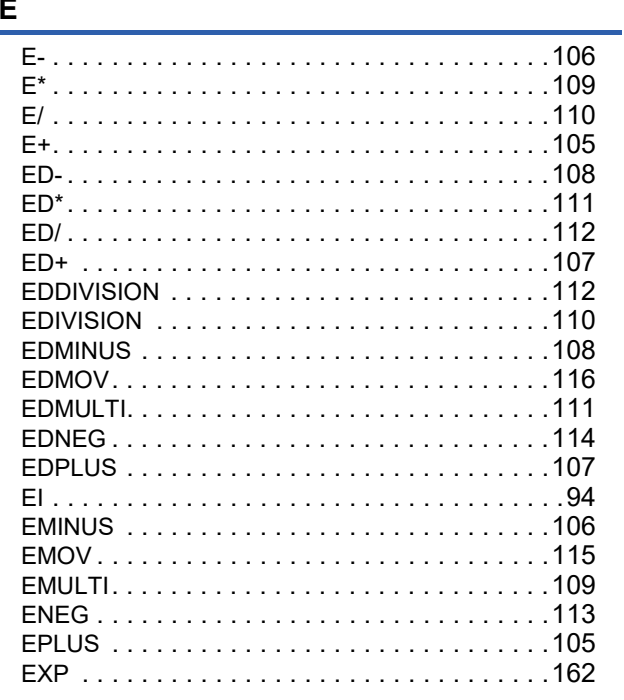

### $\mathsf F$

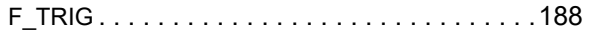

### $\mathbf{G}$

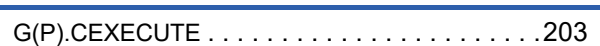

#### The contract of the contract of the

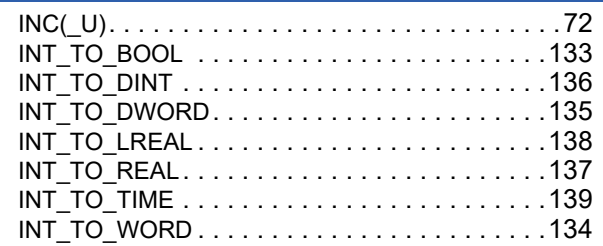

#### $\mathsf{L}% _{0}\left( \mathsf{L}_{1}\right)$

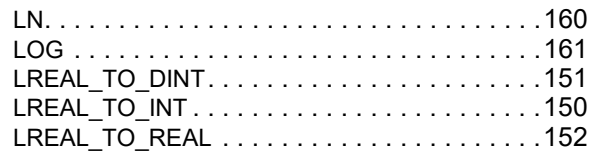

### $\underline{\mathsf{M}}$

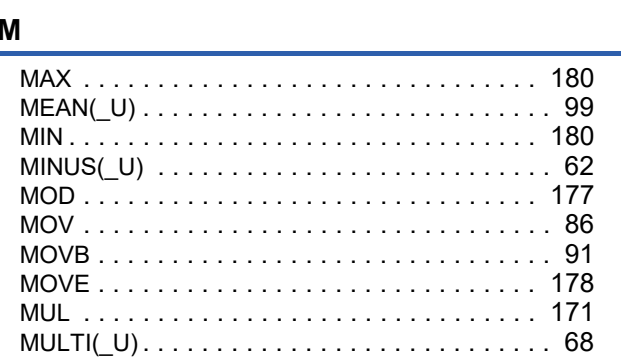

### $\frac{\mathsf{N}}{\mathsf{N}}$

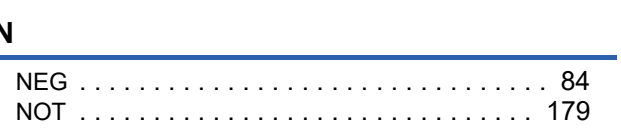

### $\overline{\phantom{a}}$

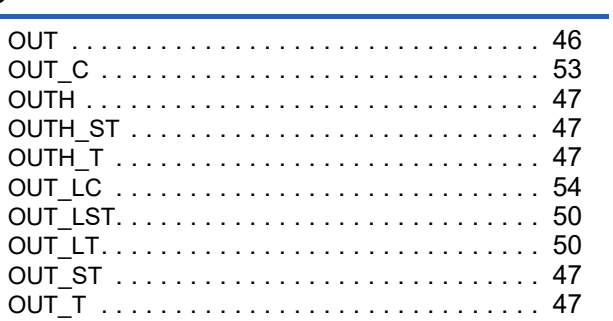

### $\overline{P}$

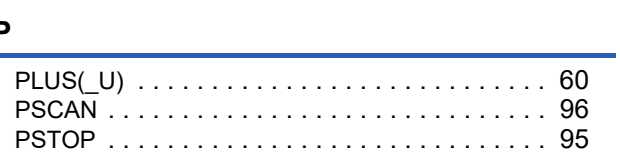

### $\frac{R}{1}$

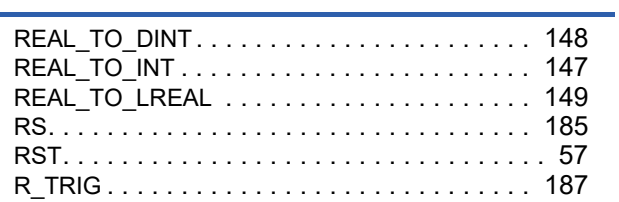

### $\overline{\mathbf{s}}$

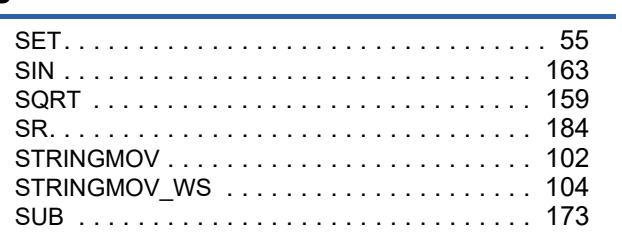

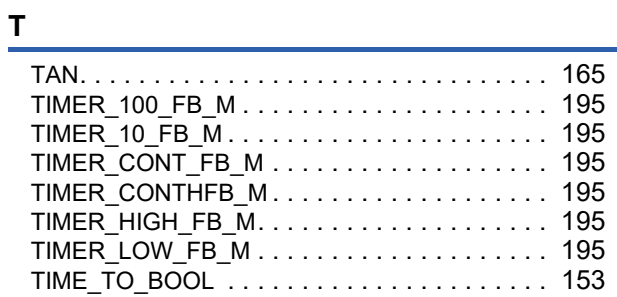

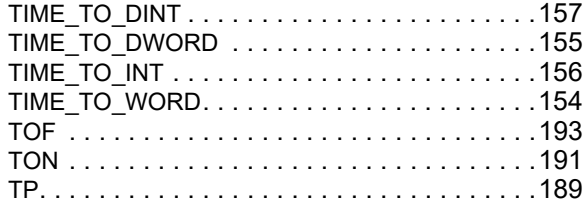

### $\underline{\mathsf{w}}$

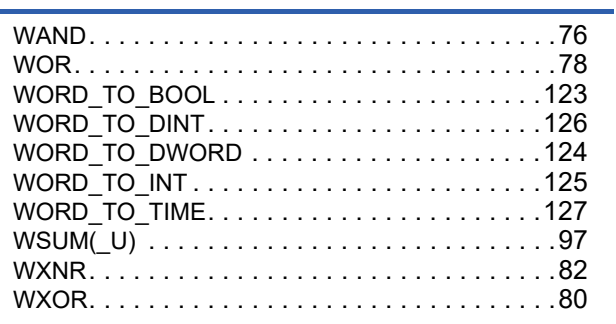

### **REVISIONS**

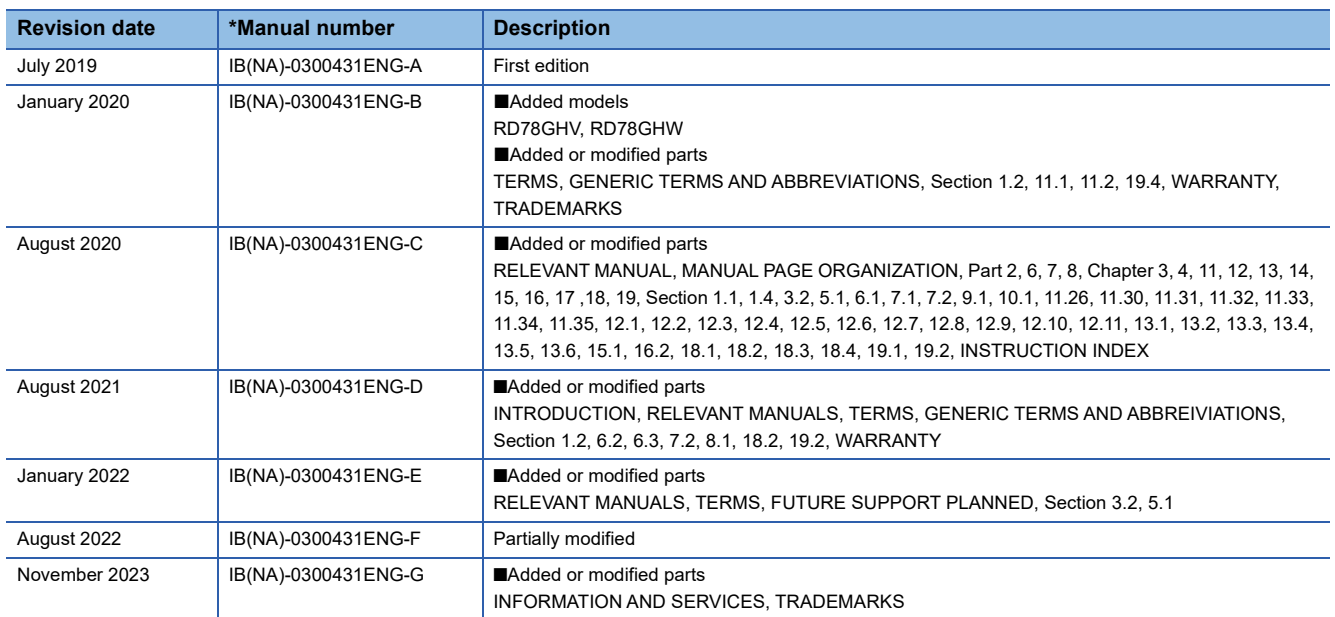

\*The manual number is given on the bottom left of the back cover.

Japanese manual number: IB-0300430-H

This manual confers no industrial property rights or any rights of any other kind, nor does it confer any patent licenses. Mitsubishi Electric Corporation cannot be held responsible for any problems involving industrial property rights which may occur as a result of using the contents noted in this manual.

#### 2019 MITSUBISHI ELECTRIC CORPORATION
# **Warranty**

## **1. Warranty period and coverage**

We will repair any failure or defect hereinafter referred to as "failure" in our FA equipment hereinafter referred to as the "Product" arisen during warranty period at no charge due to causes for which we are responsible through the distributor from which you purchased the Product or our service provider. However, we will charge the actual cost of dispatching our engineer for an on-site repair work on request by customer in Japan or overseas countries. We are not responsible for any on-site readjustment and/or trial run that may be required after a defective unit is repaired or replaced.

[Term]

For terms of warranty, please contact your original place of purchase.

[Limitations]

- (1) You are requested to conduct an initial failure diagnosis by yourself, as a general rule.
	- It can also be carried out by us or our service company upon your request and the actual cost will be charged. However, it will not be charged if we are responsible for the cause of the failure.
- (2) This limited warranty applies only when the condition, method, environment, etc. of use are in compliance with the terms and conditions and instructions that are set forth in the instruction manual and user manual for the Product and the caution label affixed to the Product.
- (3) Even during the term of warranty, the repair cost will be charged on you in the following cases;
	- 1. a failure caused by your improper storing or handling, carelessness or negligence, etc., and a failure caused by your hardware or software problem
	- 2. a failure caused by any alteration, etc. to the Product made on your side without our approval
	- 3. a failure which may be regarded as avoidable, if your equipment in which the Product is incorporated is equipped with a safety device required by applicable laws and has any function or structure considered to be indispensable according to a common sense in the industry
	- 4. a failure which may be regarded as avoidable if consumable parts designated in the instruction manual, etc. are duly maintained and replaced
	- 5. any replacement of consumable parts (battery, fan, smoothing capacitor, etc.)
	- 6. a failure caused by external factors such as inevitable accidents, including without limitation fire and abnormal fluctuation of voltage, and acts of God, including without limitation earthquake, lightning and natural disasters
	- 7. a failure generated by an unforeseeable cause with a scientific technology that was not available at the time of the shipment of the Product from our company
	- 8. any other failures which we are not responsible for or which you acknowledge we are not responsible for

### **2. Term of warranty after the stop of production**

- (1) We may accept the repair at charge for another seven (7) years after the production of the product is discontinued. The announcement of the stop of production for each model can be seen in our Sales and Service, etc.
- (2) Please note that the Product (including its spare parts) cannot be ordered after its stop of production.

#### **3. Service in overseas countries**

Our regional FA Center in overseas countries will accept the repair work of the Product. However, the terms and conditions of the repair work may differ depending on each FA Center. Please ask your local FA center for details.

#### **4. Exclusion of loss in opportunity and secondary loss from warranty liability**

- Regardless of the gratis warranty term, Mitsubishi shall not be liable for compensation to:
- (1) Damages caused by any cause found not to be the responsibility of Mitsubishi.
- (2) Loss in opportunity, lost profits incurred to the user by Failures of Mitsubishi products.
- (3) Special damages and secondary damages whether foreseeable or not, compensation for accidents, and compensation for damages to products other than Mitsubishi products.
- (4) Replacement by the user, maintenance of on-site equipment, start-up test run and other tasks.

### **5. Change of Product specifications**

Specifications listed in our catalogs, manuals or technical documents may be changed without notice.

#### **6. Application and use of the Product**

- (1) For the use of our Motion module, its applications should be those that may not result in a serious damage even if any failure or malfunction occurs in the Motion module, and a backup or fail-safe function should operate on an external system to the Motion module when any failure or malfunction occurs.
- (2) Our Motion module is designed and manufactured as a general purpose product for use at general industries. Therefore, applications substantially influential on the public interest for such as atomic power plants and other power plants of electric power companies, and also which require a special quality assurance system, including applications for railway companies and government or public offices are not recommended, and we assume no responsibility for any failure caused by these applications when used

In addition, applications which may be substantially influential to human lives or properties for such as airlines, medical treatments, railway service, incineration and fuel systems, man-operated material handling equipment, entertainment machines, safety machines, etc. are not recommended, and we assume no responsibility for any failure caused by these applications when used. We will review the acceptability of the abovementioned applications, if you agree not to require a specific quality for a specific application. Please contact us for consultation.

(3) Mitsubishi shall have no responsibility or liability for any problems involving programmable controller trouble and system trouble caused by DoS attacks, unauthorized access, computer viruses, and other cyberattacks.

# **INFORMATION AND SERVICES**

For further information and services, please contact your local Mitsubishi Electric sales office or representative. Visit our website to find our locations worldwide.

MITSUBISHI ELECTRIC Factory Automation Global Website

Locations Worldwide www.MitsubishiElectric.com/fa/about-us/overseas/

# **TRADEMARKS**

Microsoft, Microsoft Access, Excel, SQL Server, Visual Basic, Visual C++, Visual Studio, Windows, Windows NT, Windows Server, Windows Vista, and Windows XP are trademarks of the Microsoft group of companies.

The company names, system names and product names mentioned in this manual are either registered trademarks or trademarks of their respective companies.

In some cases, trademark symbols such as  $I^M$  or  $I^{\textcircled{\tiny H}}$  are not specified in this manual.

[IB\(NA\)-0300431ENG-G](#page-215-0)(2311)MEE MODEL: RD78-P-MF-E MODEL CODE: 1XB041

# **MITSUBISHI ELECTRIC CORPORATION**

HEAD OFFICE: TOKYO BLDG., 2-7-3, MARUNOUCHI, CHIYODA-KU, TOKYO 100-8310, JAPAN NAGOYA WORKS: 1-14, YADA-MINAMI 5-CHOME, HIGASHI-KU, NAGOYA 461-8670, JAPAN

When exported from Japan, this manual does not require application to the Ministry of Economy, Trade and Industry for service transaction permission.

Specifications subject to change without notice.